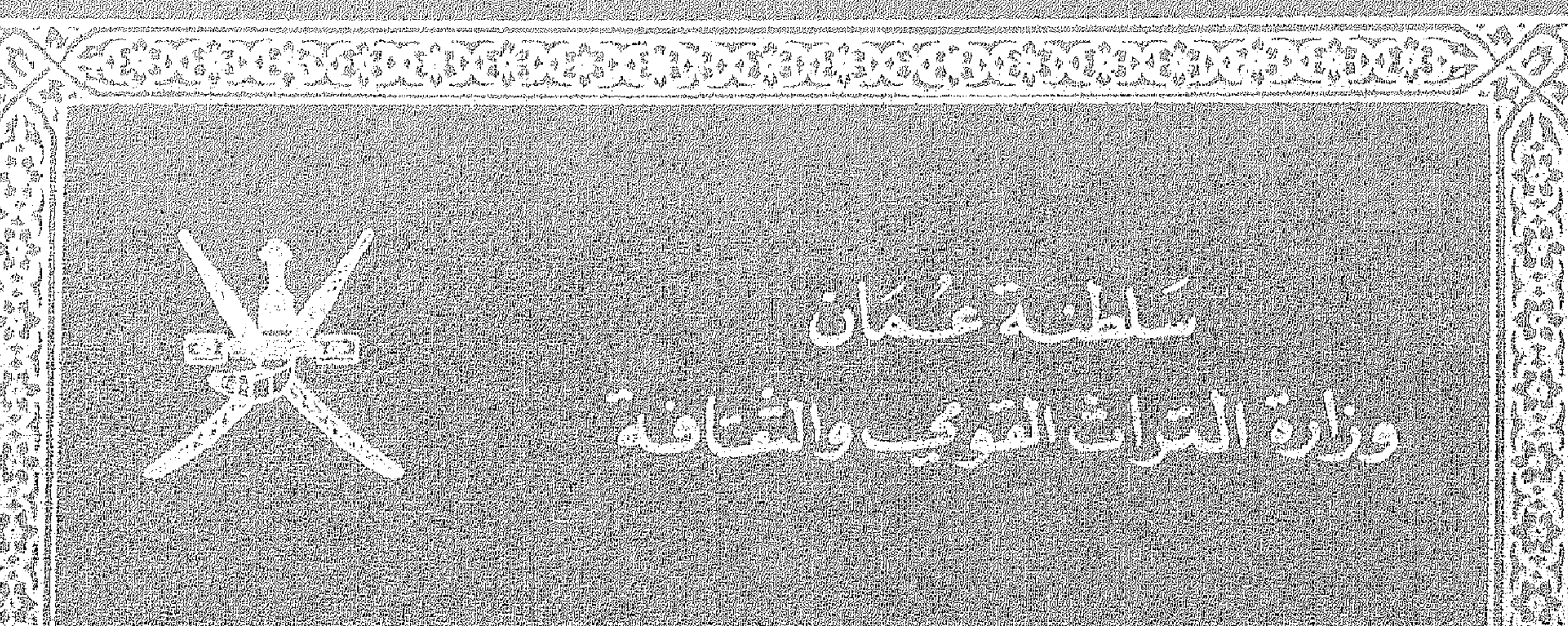

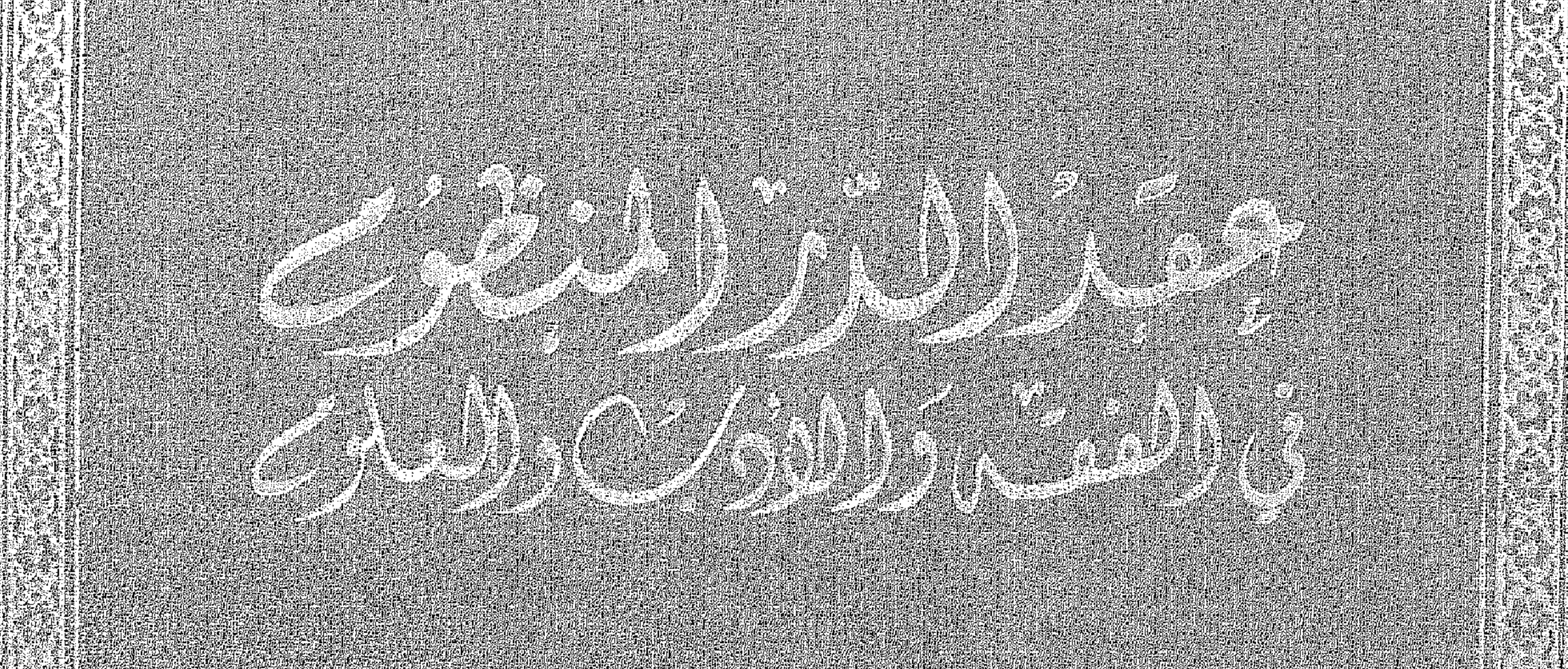

the contract of the contract of the contract of the contract of the contract of the

**Contract Contract** 

 $\sim 100$ 

## $199 \land 2191$

وزارة التراخه العوميي والثقافة

 $\sim$ 

 $\mathbf{H}$ 

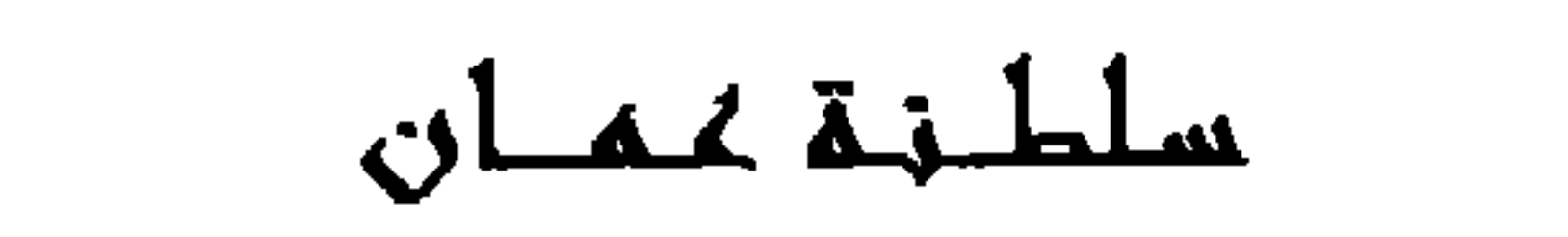

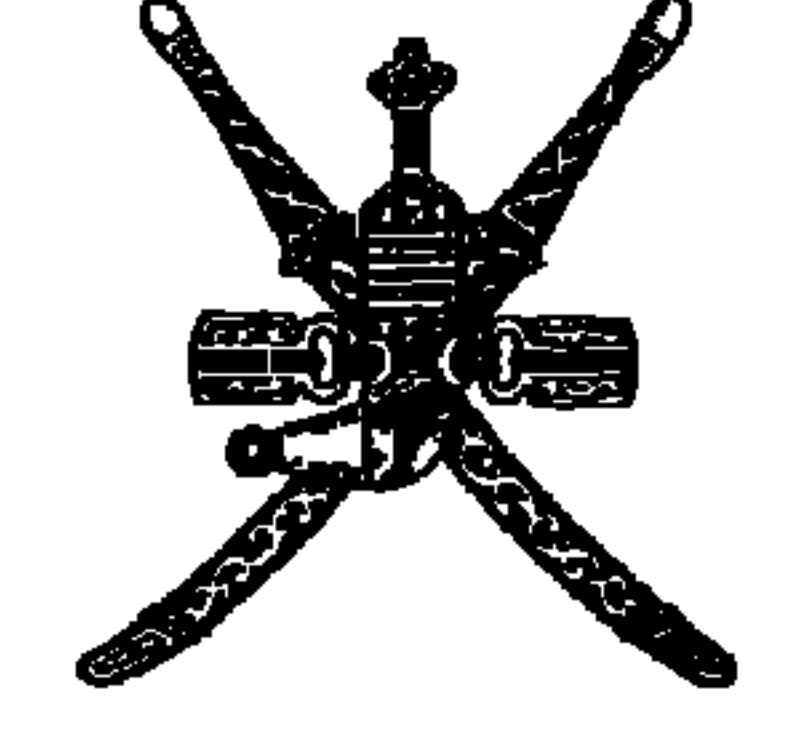

سلطنية عثمان

وزارة الترات القوجيب والتقافة

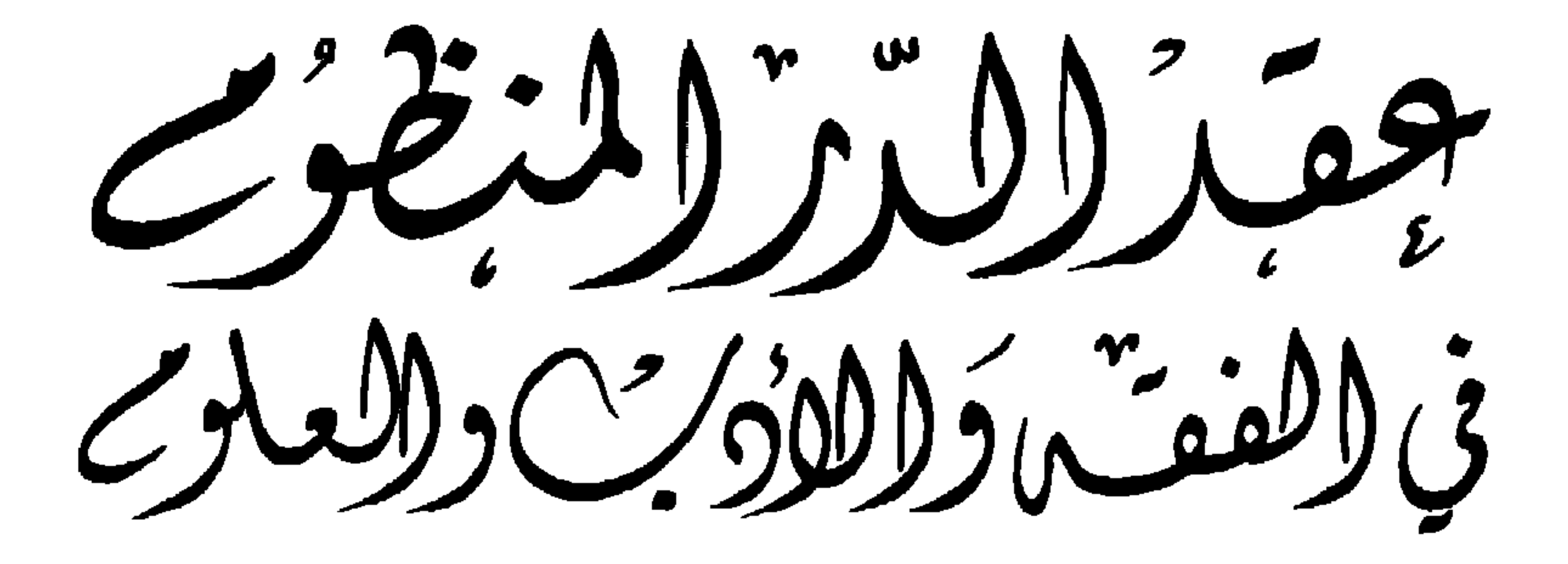

حاليف

€

الشيخ العلامت تاكجليشل العشاحتجب سيف برجم بر ستيخان الائحنكري رضى الله عدَّ وارْصِبًا ه

# $\bigwedge$

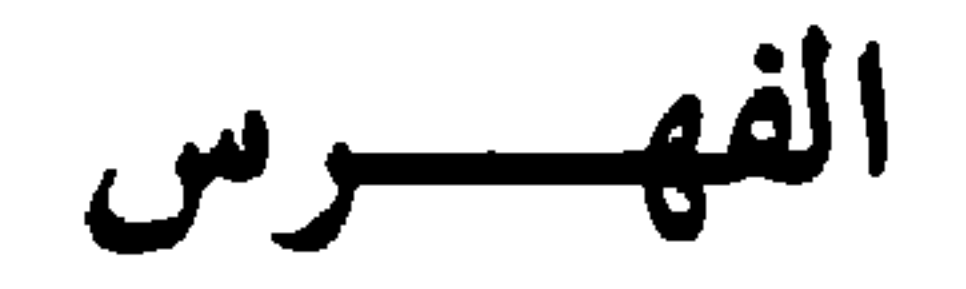

رقم الصفحة

 $\bullet$ 

Y

 $\lambda$ 

Λ

٩

الموضوع

كلمة ابناء المؤلف واحفاده تقريظ من الشيخ خالد بن مهنا

رثاء من ولده الشيخ القاضي سالم بن سيف

قافية حرف الباء

سؤال له من ولده الشيخ القاضي سالم بن سيف الجواب سؤال من الشيخ خلفان بن جميل الجواب سؤال من خلفان بن سيف الجواب سؤال له ايضا

الجواب سؤال له من ولده الشيخ سالم بن سيف \\ الجواب 12 ابيات تخميس له \ 2 قافية حرف التاء سؤال من الشيخ سالم بن سليمان بن عمير الرواحي ه ۱ الجواب ۲ ۱ اجابة لأحد سائليه سؤال منه ايضا ۹ (

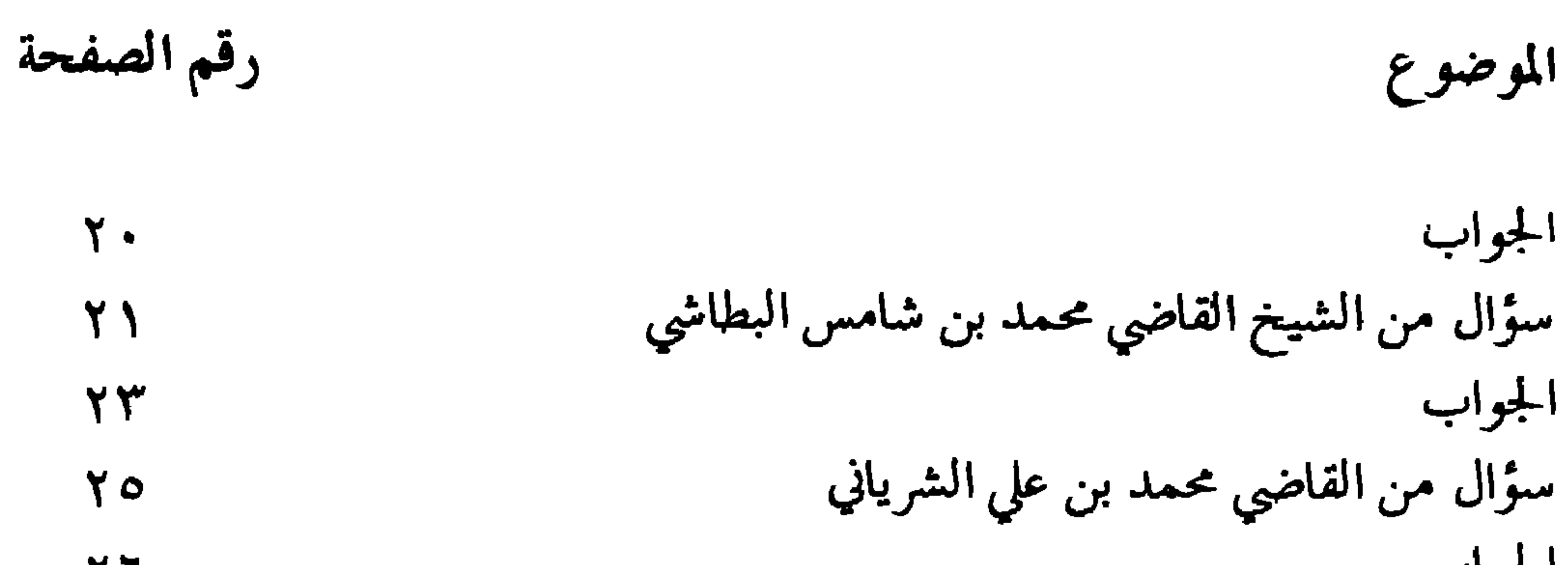

الجواب 77 سؤال من القاضي سعيد بن ناصر السيفي **YA** الجواب 29 سؤال من القاضي محمد بن علي الشرياني ۳۲ الجواب ۲٦  $\blacktriangleleft$ سؤال من سليمان بن مفتاح الجهضمي ٣٣ الجواب ٣٤

٥٣

 $r \circ$ 

ξY

قافية الحناء

سؤال من رشيد بن راشد بن عزيز

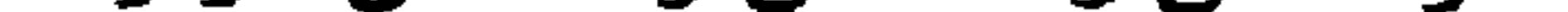

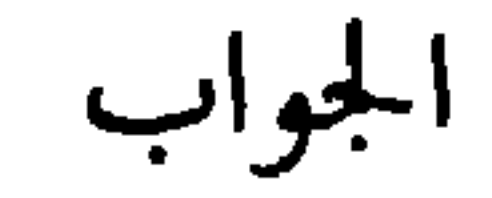

### قافية الدال سؤال من ولده الشيخ القاضي سالم بن سيف الاغيري ٣٦ الجواب ٣Y سؤال من القاضي خلفان بن سيف المحروقي  $r<sub>q</sub>$ الجواب  $\epsilon$  . سؤال منه ايضا  $2Y$ الجواب

### سؤال منه للشيخ عامر بن خميس المالكي  $25$ الجواب  $25$ سؤال منه ايضا للشيخ عامر بن خميس المالكي  $20$ الجواب  $51$ استثلل مندسا والدائر بدعفتها والجمض  $\epsilon$  in

رقم الصفحة

 $\mathbf{u}$ 

الموضوع

أجواب **ΨY** سؤال من الشيخ عبد الله بن علي الخليلي  $\circ \wedge$ الجواب  $77$ ابيات له  $77$ قافية حرف الراء سؤال له من خلفان بن سيف ገለ الجواب ገ ላ 79 سؤال منه ايضا  $V \leftarrow$ 

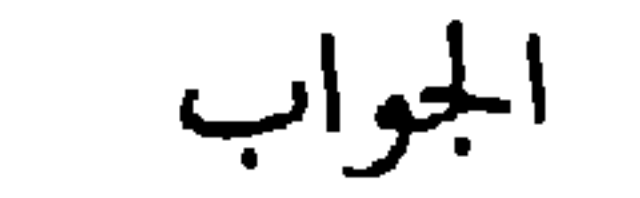

## رقم الصفحة الموضوع سؤال من سالم بن سليمان بن عمير الرواحي **YY** . الجواب **Y** ź سؤال من زهران بن مسعود الشهيمي  $Y<sub>1</sub>$ الجواب YY

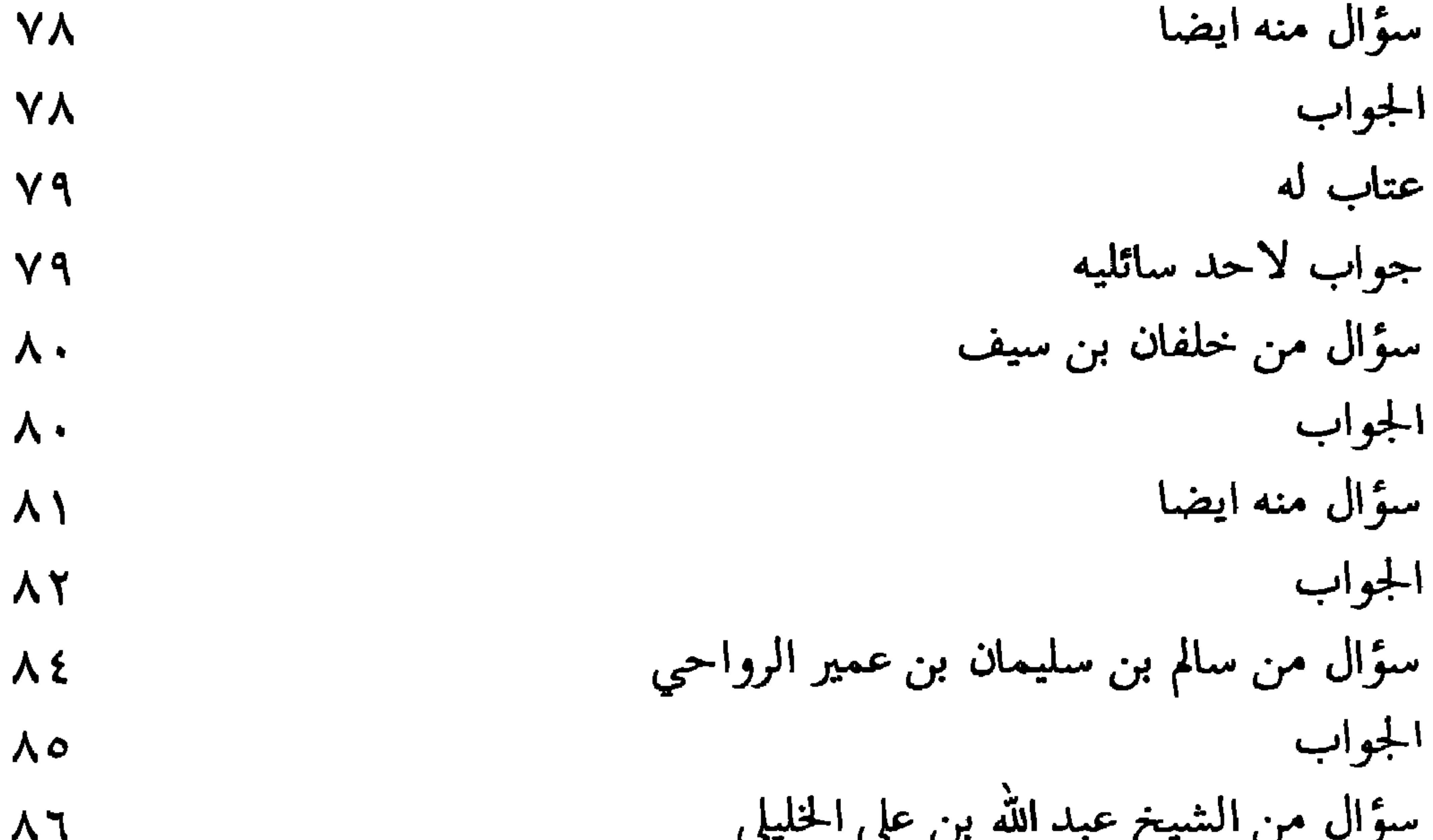

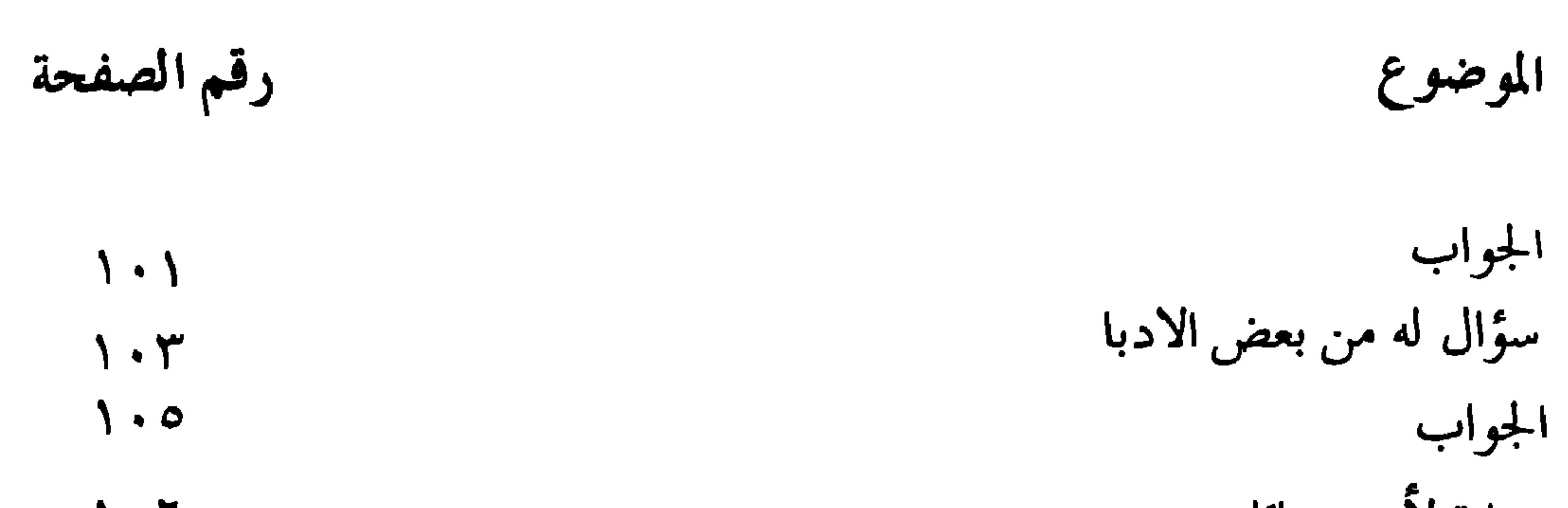

اجابة لأحد سائليه  $\mathcal{L} \cdot \mathcal{L}$  $\mathsf{Y} \cdot \mathsf{Y}$ قصائد له ايضا ابيات له ايضا معترضا بعض الأدبا  $\mathcal{N}$ جواب منه لسليمان بن سعيد امبابي  $\frac{1}{2}$ 

 $111$ 

قافية الزاء

وله ايضا

قافية العين قصيدة له في الصلاة ووضائفها  $\mathcal{N}$ سؤال من خلفان بن سيف  $\gamma$ الجواب  $\binom{1}{1}$ سؤال من الشيخ ماجد بن خميس العبري  $\gamma$ الجواب  $\gamma \gamma \gamma$ وله أيضاً 172

 $\bullet$ 

# رقم الصفحة

الموضوع

## قافية الفاء

 $\gamma$ 

وله ايضا

قافية القاف

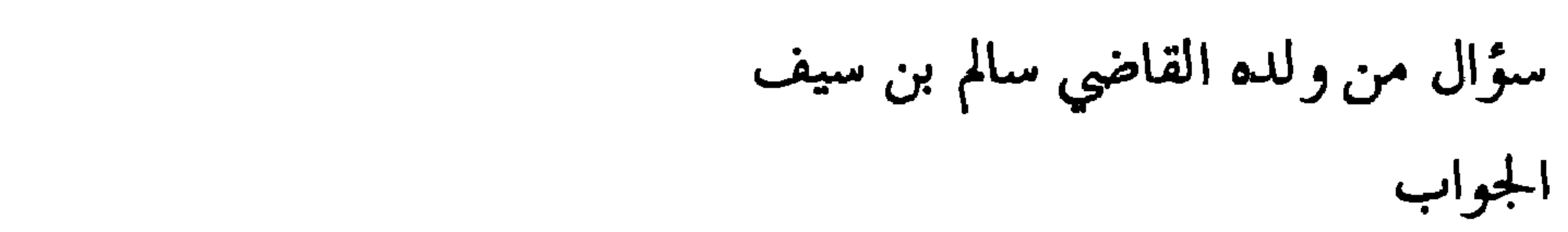

 $\mathbf{r}$ 

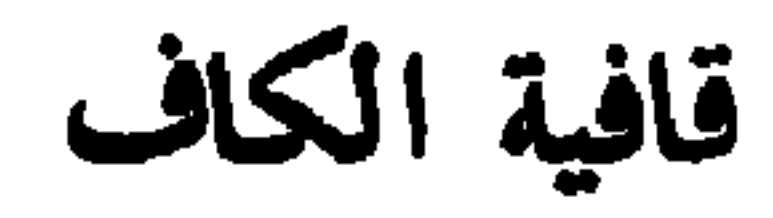

ابيات له ايضا

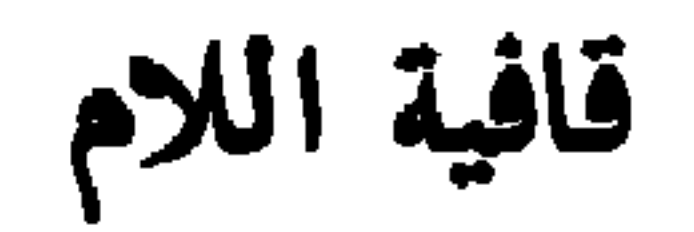

 $\boldsymbol{y} \times \boldsymbol{y}$ 

 $\gamma \gamma \gamma$ 

177

### سوان من السيخ فسور بن -مود الراسدي

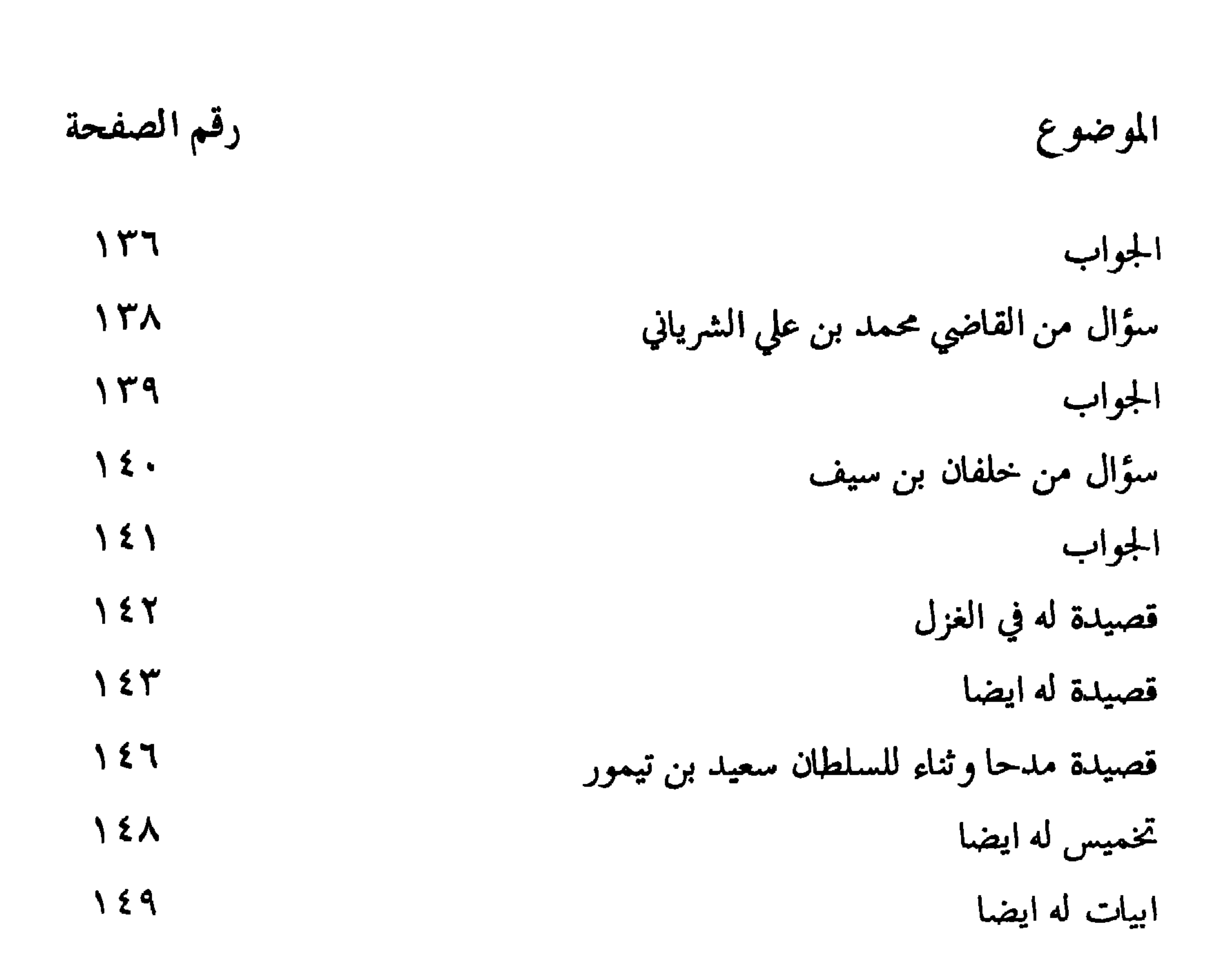

قافية الميم

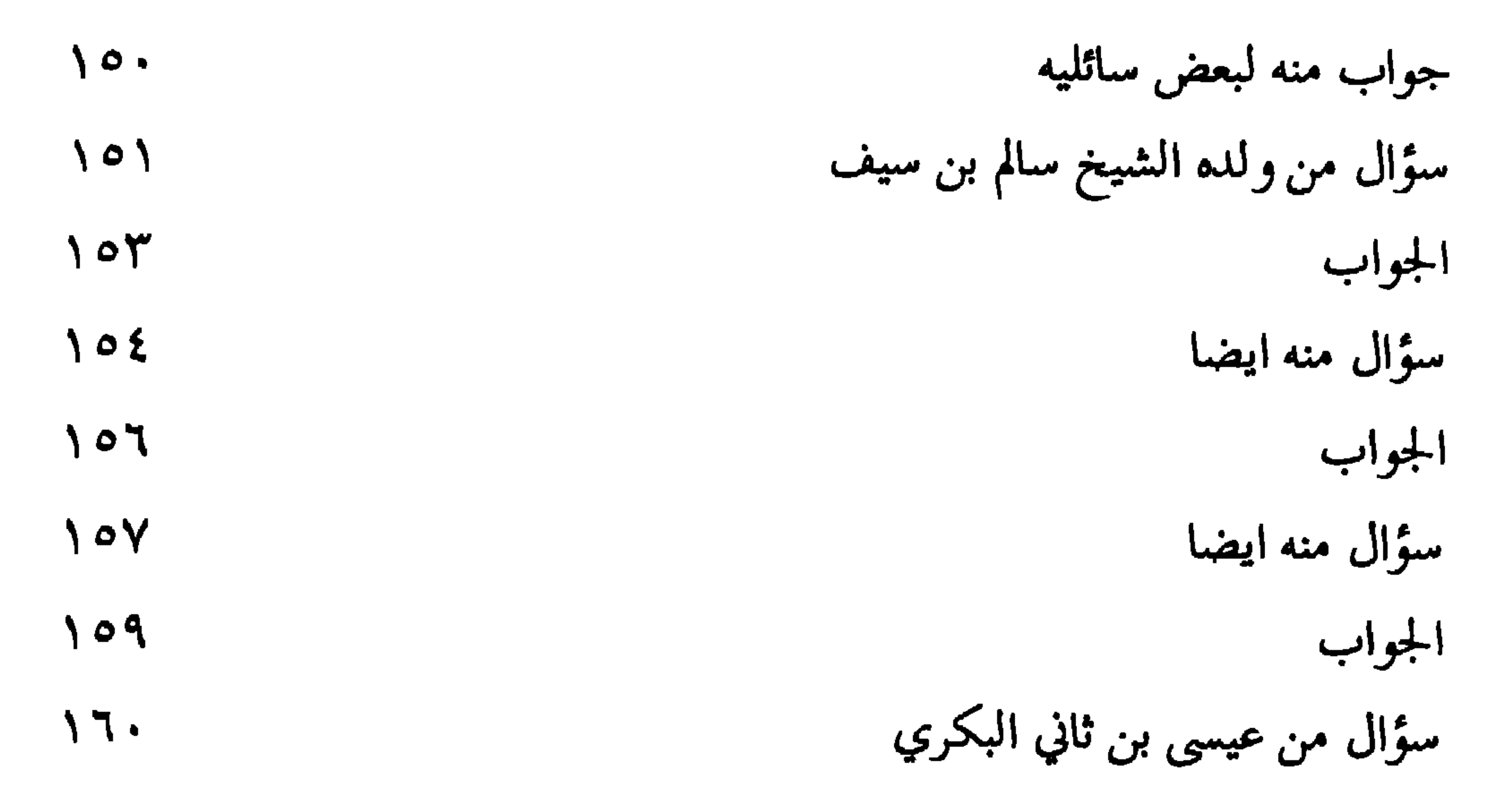

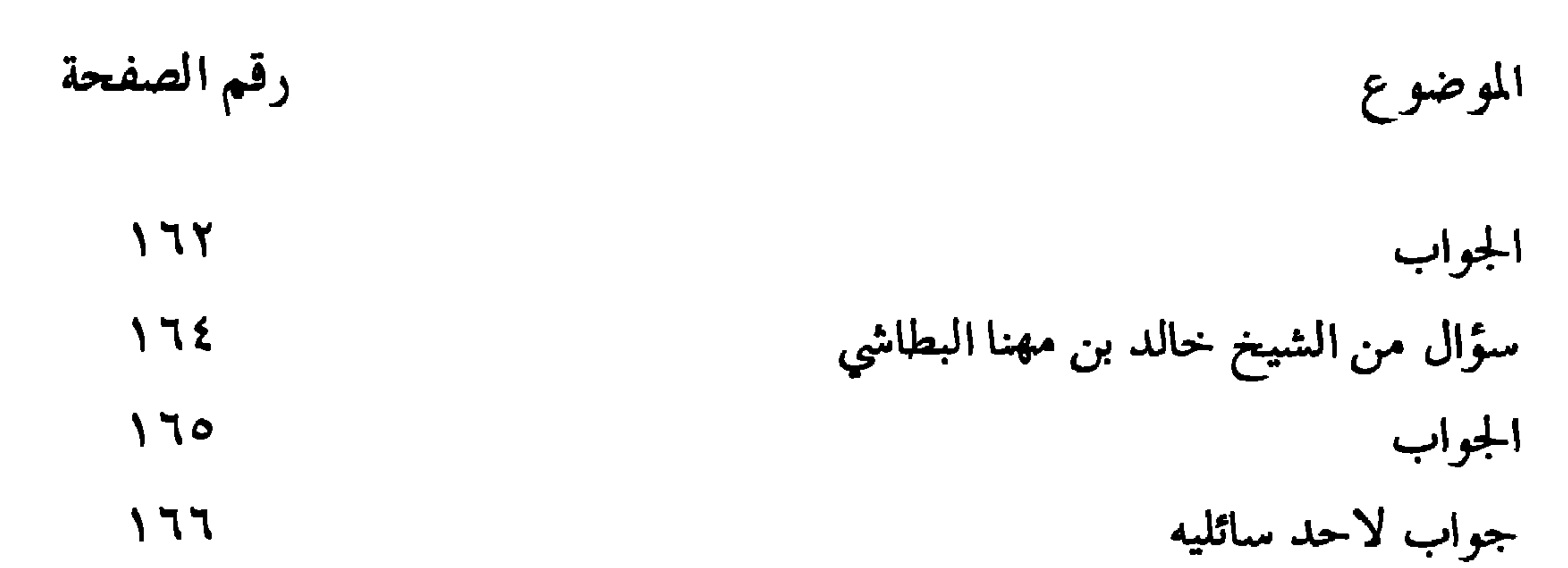

قصيلة له ايضا

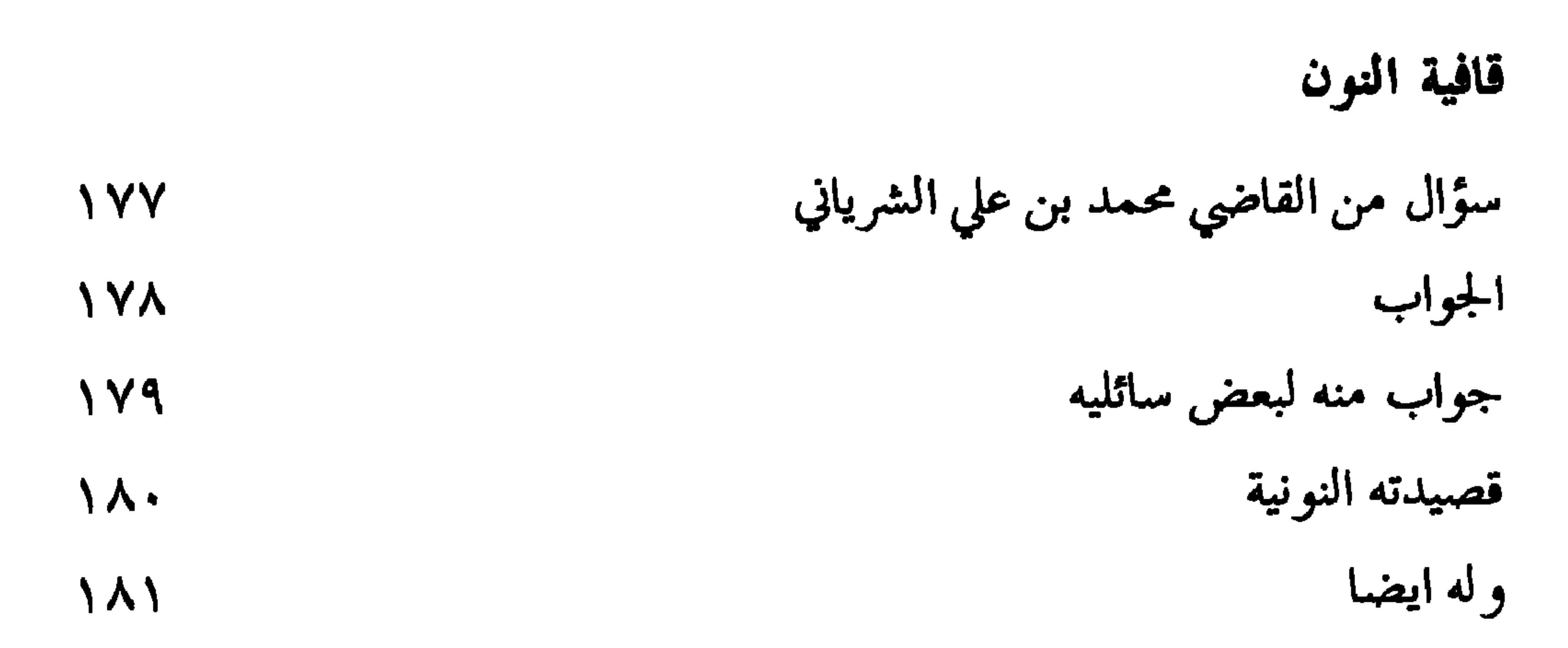

۷٥ ۱

 $\blacksquare$ 

## $\bullet$ قافية الياء سؤال من خلفان بن سالم الجابري 147 وله ايضا 187 ابيات له رجزاً 14

رقم الصفحة

الموضوع

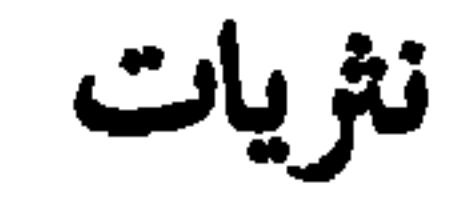

## $190 - 100$

الدعاء المبارك

 $\mathcal{L}_{\mathcal{A}}$ 

 $\bullet$ 

لقد سبقت ترجمة هذا المؤلف سيننا الوالد العلامة رحمــه الله فــي كتابــه فتــح الاكــمام عــن الــورد البسّــام فــي ريـــاض  $\mathcal{L}$  denote the set of the set of the state  $\mathcal{L}$  and  $\mathcal{L}$ 

كلمسة أبنساء المؤلسف واحفساده

 $\blacksquare$ 

نظام يحاكي طلعة الشمس رونقا فمن نوره نشر الهدي يتضّوع ومن نوره نشر الشريعة يجتلي ومن نوره نور الحقيقة يسطع أخال الدراري نظمت في سطوره لها منه افلاك البلاغة مطلع تريك الهديٰ والحق من حيث يشرع وأجوبة تشفى الصدائر العمى زكبي لكموا في روضة العلم مربع فيا أيها الاشياخ سيف وسالم تقر لكم بالعلم والفضل والحجى وبالسبـق اقطـاب البريــة أجمع وما انا وحدي الذي قلت شاهد فمن شاء (اقرا) اثرکم وهو يسمع فيا مفهم الافهام فض لي بفضلهم فيوض علوم نفعها ليس يقطع ويا ملهم الالهام هب لي هداية لاسمع حسن القول منهم فاتبع فمثلك شتئى المكرمـات يجمــعَ (محمد) قم واجمع تراث (ابوَّة) فطوبيٰ لمن يسعيٰ اليه ويُسرع تبارك من في خدمة العلم قد سعيٰ الم تريٰ ان العلم غابت نجومه وليس لها من مشرق العلم مطلع الم ترِّ انَّ العَلم غارت بحوره وقد اقفرت منه رسوم وأربع الم ترّ انّ العلم سادّ كساده فهل راغب او طالب مترعرع عبيد لمن يقني ويبني ويزرع فابناؤنا للنّاس في غير أرضنا استجب للدُّعا يامن يجيب ويسمع فيا ربنسا يا سامعساً لدعائنسا فخذ بقلــوب القادريــن لخيرنــا فتطلع شمس العلم من حيث تطلع بجاه النبستي الهاشمتي محمــــــــدّ عليه السلام العاطر المتضرع و ال كرام قادة الناس للهديٰ وأصحابه أو من لهم كان يتبع

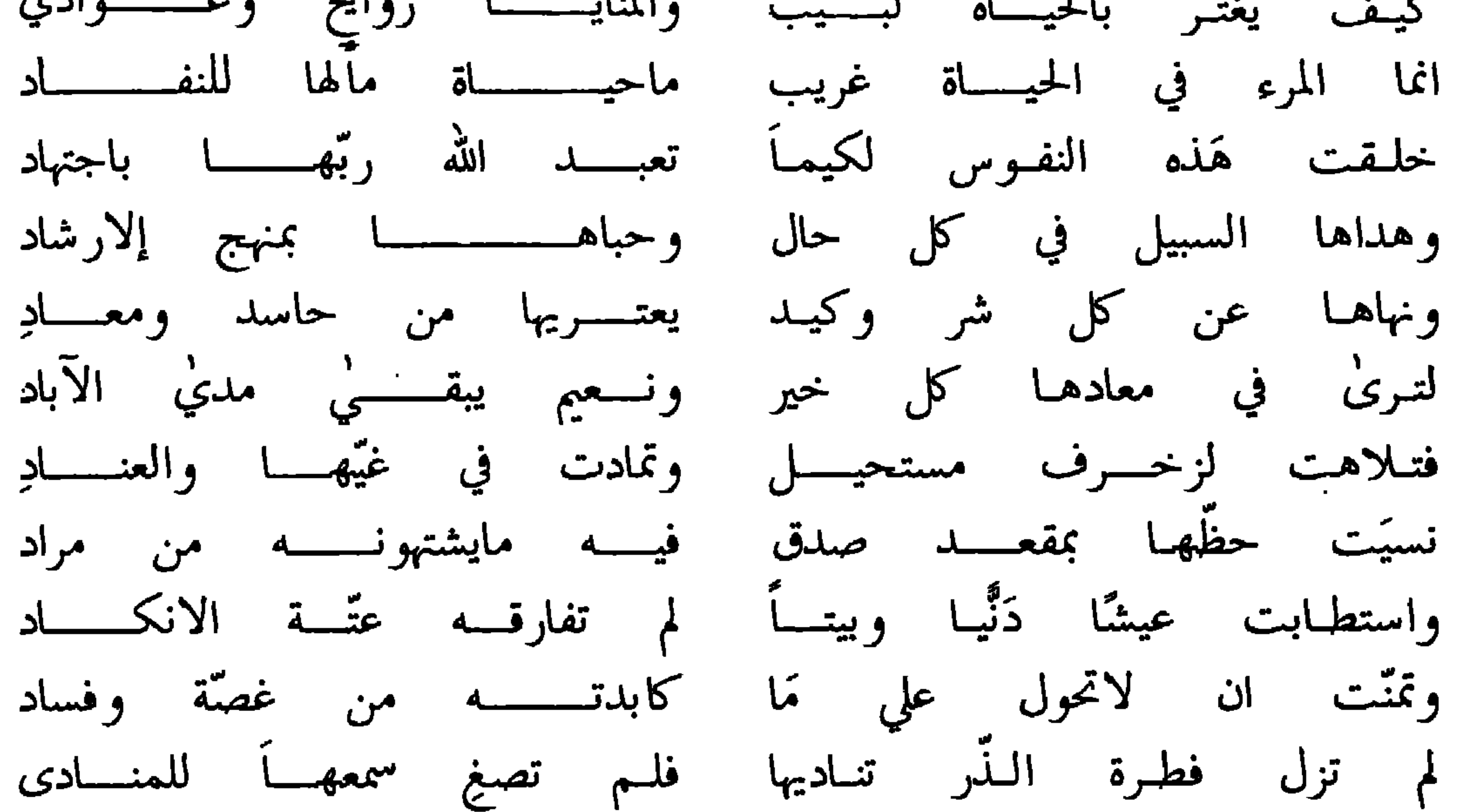

أنـه للنفــوس أعــدا الأعــــــادي واطاعت شيطانها وهبي تدرى ان كيد الشيطان كان ضعيفاً اذ دعا حزبه لشرّ المهسادِ عجبأ نبصر الامسور يقينساً وكأنسسا من الشكسوك بواد كم نذيس اتـيْ بانــــــــذار حق لو أعرنا اسماعنــا مَن ينــادى ليس خيراً في ضمن ذاك التمادي نتهادىٰ في غفلسة وغــــــــرور خُلَبٌ لاتبسَلَّ قلبسساً لصاد قد أضعنا نفوسنا في أمـاني وعن السعي للهدى في تمادي كم عن الصالحات فينـا تآن أضمرتـــه لأهلهــــا وتنــــــــادي والتذنا لاتسنرال تفصح عتمسا واغارت علسیٰ تمود وعساد جندلت قیصراً واردت بکسری

فتكت بالهمســام والدنــــا من لم يزل ناشراً لواء الـــــرشاد قدوة العبارفين سيبف هداهم نخبسة الصالحين نور البسلاد قام بالامر جاهىدا وسيلقـــــى عند مولاه أجر ذاك الجهاد كم له من مكمارم ومزايـــــا وسجايـا تربــــو على التعــــداد خدم العلـم جهــــده وأبـــــان الحق للخلـق فأهتــدوا للـرشاد ُ ودعاهـم الى الصلاح لكيمـــا يفلحـوا في معاشهـم والمعـــاد كان في هذه الحيـاة غريبـــا وغـــــريب نظيره في المعــــــــاد فجسسســـزاه الآله خير جزاء وتـــولاه بالـــرضا والأيـــــــادى عاش في طول عمره مستعدا حب عبد يحي على استعداد عاش ما شاء ربه في جلال واحتـــــــــرام وغبطـــــــــة ورشاد فمضى واستجاب دعوة داع راحسم غافسسر كريم جواد برد الله مضجعاً حل فيــه وسقاه من سحب لطف غوادى وهدانـــا الى اقتفــــاء خطـــاه وافتــداء بسعيـــه في الـــــــرشاد فجعة الموت أوردتنا كتابـــاً فغدونـــــــا نهيم في كل واد كم نعـزى فيـه ولكــن قلب الدين منه في حسرة واتقباد رب انا لانستطيم اهتسداء فاهدنسا للسرشاد ياخير هاد وأكفنا شر ماخلىقت ووفقنا الى نيســـل مالنــــــا من مراد واجعل الصبر ياالهي شعباري والرضا بالقضا أجل اعتمادي

رب واختم لنـا بخير ختــــام واكتب الفوز حظنا في المعاد خاتم الىرسل معسدن الإرشاد وعلى المصطفىي شفيح البرايا كل وقت موصولة الأمسللاد صلوات من ربه وسلام من قفا اثره بصدق اجتهاد وعلى الآل والصحابـــــــة طرا فى الدياجي وما ترنم حادى ما سنا بارق وحنت رعمود

۰.

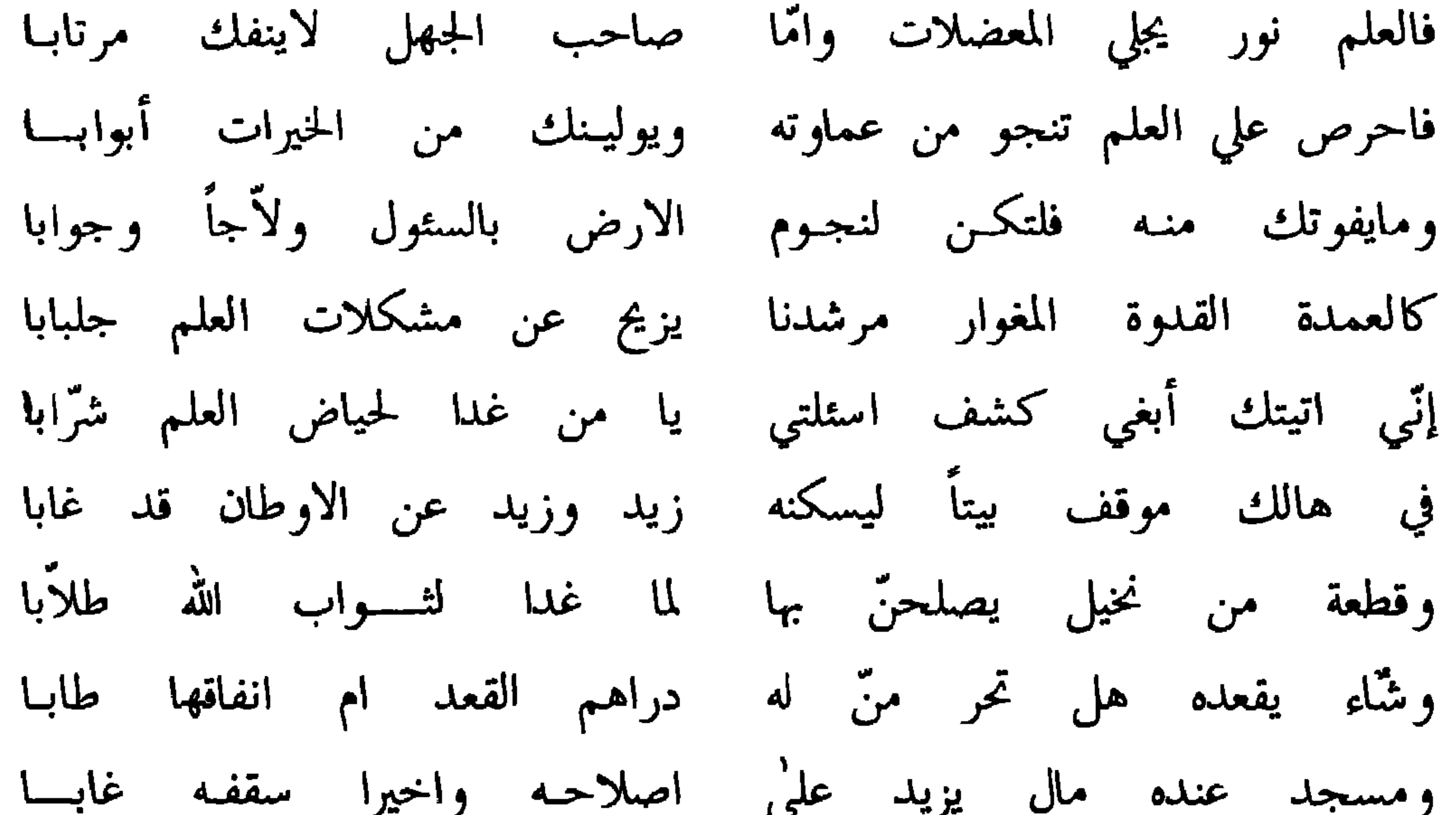

فقمد وجمدتك فتاحاً وتوابسا يارب جد لي بنيل الخير أجمعه بنصره لسماء المجد طلابا وصّل ما قام للرحمن محتسب فاقـوا البريّـة عرفانـــاً وألبابـــا علي الحبيب المرجّي والصحابة من الجسسواب

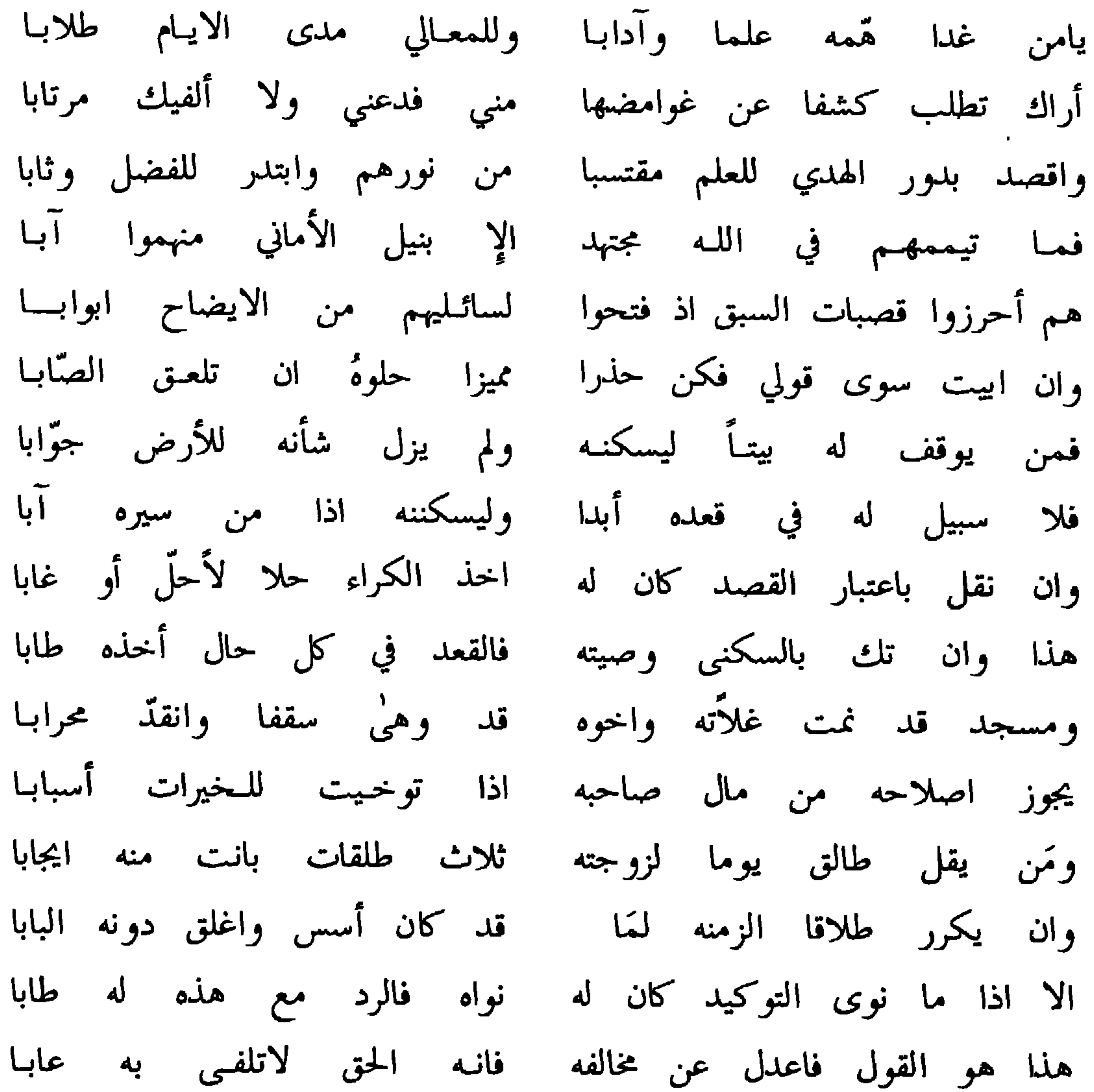

 $-1 -$ 

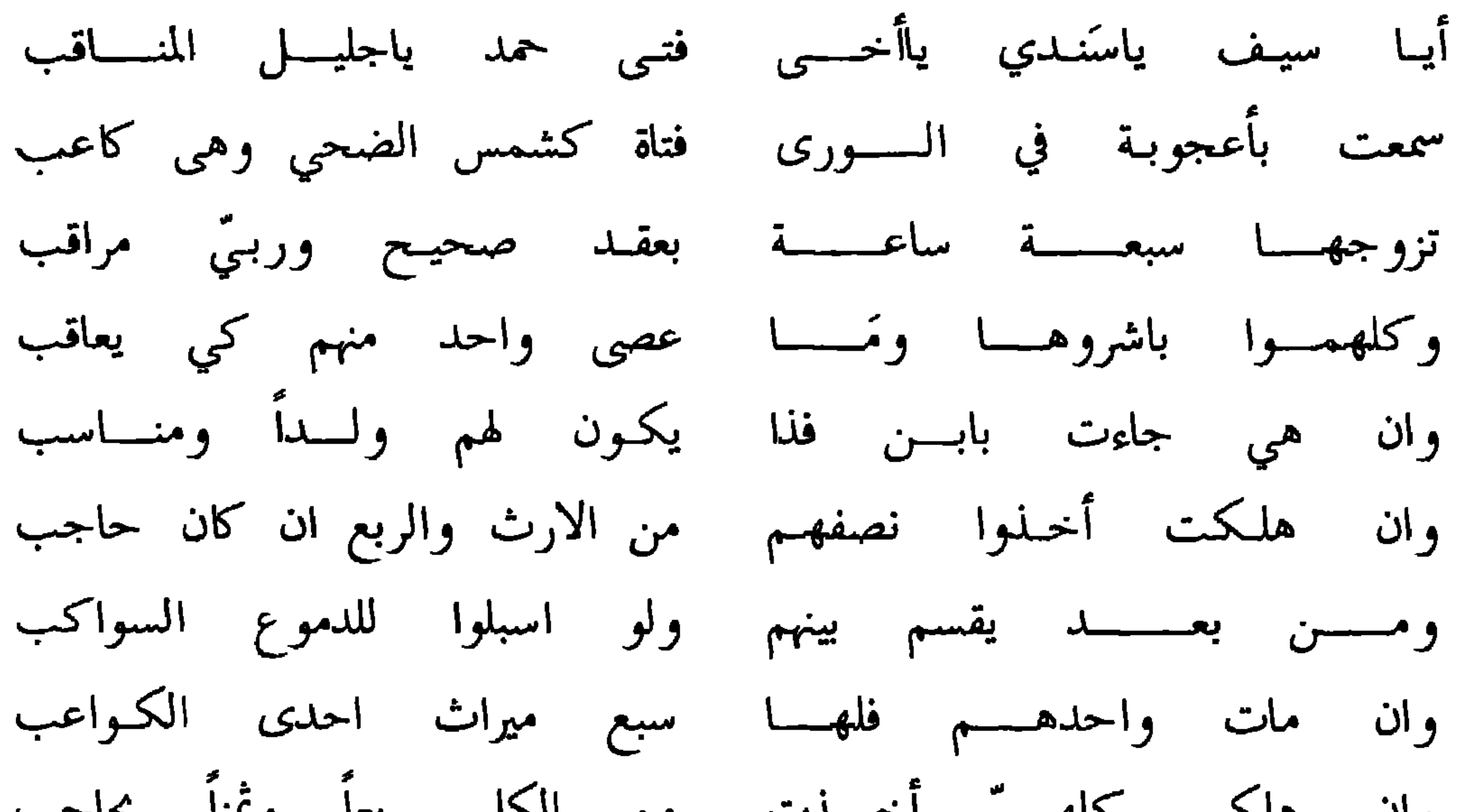

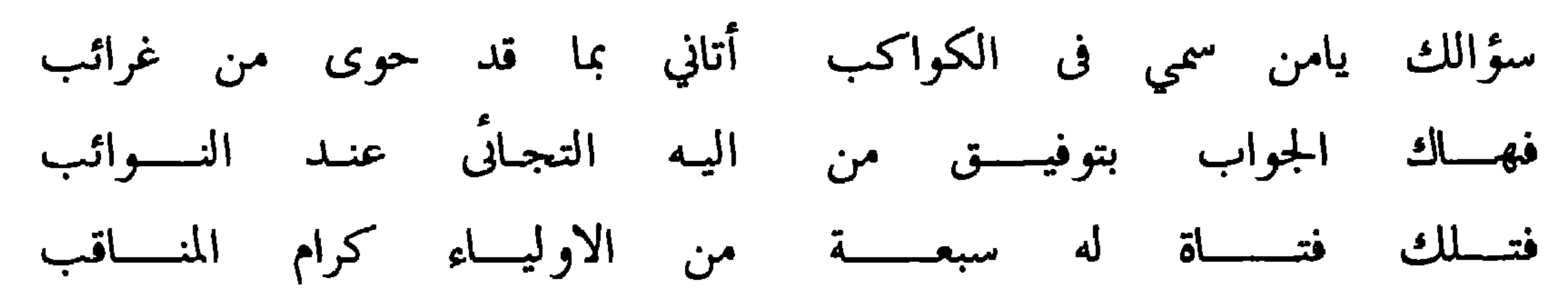

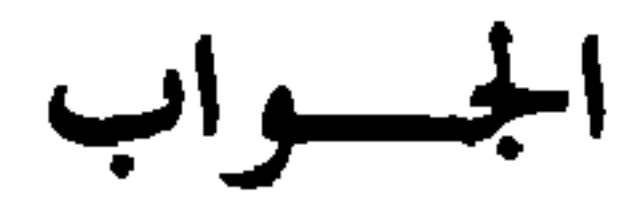

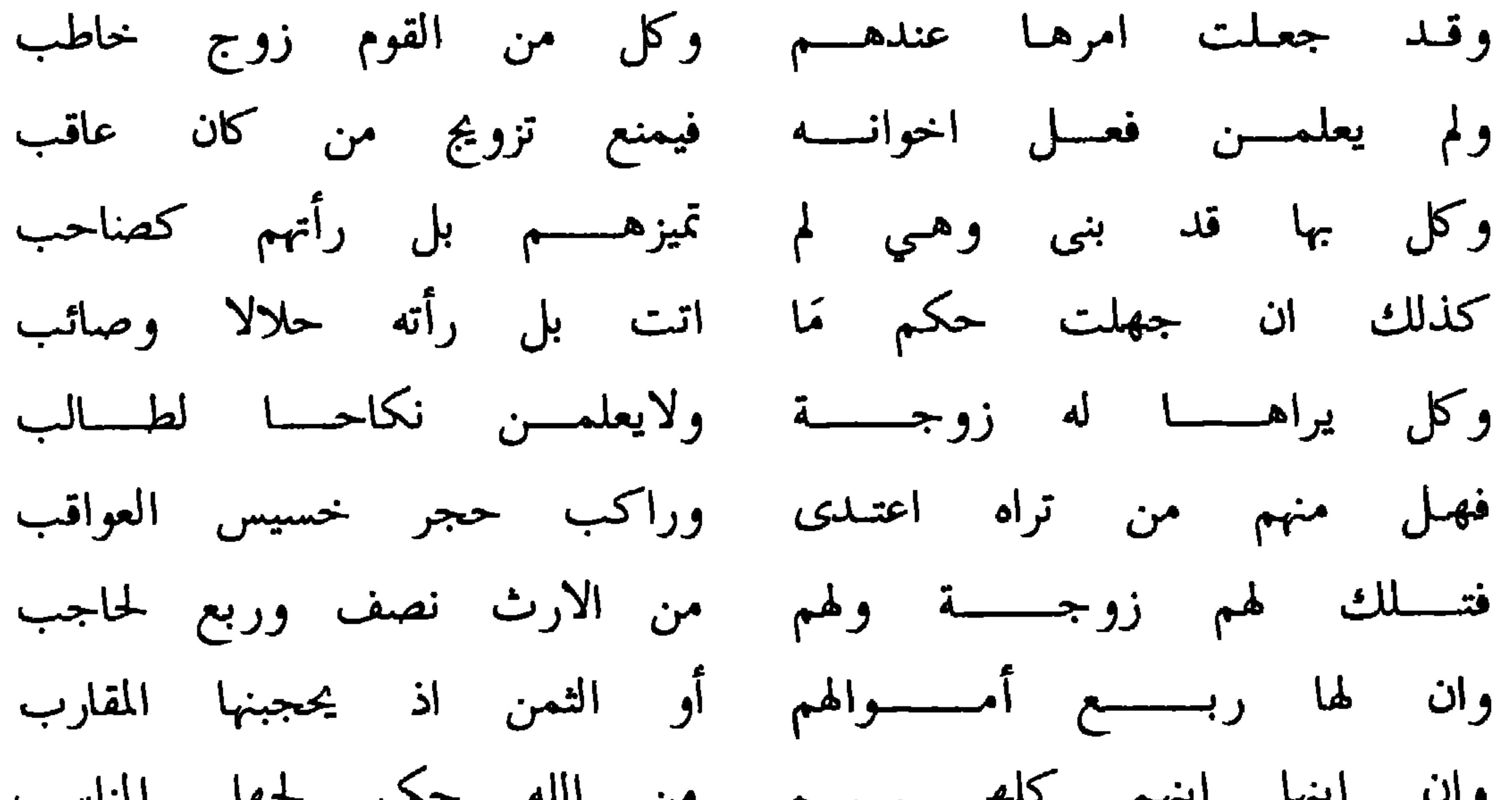

عنيت بهذا القول سيفا فانه ملاذي اذا خطب الزمان لنا وثب فما القول فيمن ام يوماً جماعة بثوب به عین النجاسات تصطحب فصلیٰ به ظهراً وعصراً ومغربا فبان له ان الصلاة بها عتب فماذا عليه للأولي أمهم وما على نفسه شرعا اجبنى بما تحب وان قلت ان العلم منه لواجب عليه لهم فالفعل داخله العطب

فهل واسع فيه التواني عليهم أم الفور شرط لازم ياأخا الحسب وهل فسدت تلك الفروض جميعها بما قد ذکرنا ام تری غیر ذا وجب وان كان بدلا ما الذي يبتدى به صلاة عشاء ام من الظهر ينتدب فهذا وسامحنى وأصلح وسددن وارجو جوابا يكشف الهم والرتيب وصليٌ ءآلهي ما تبوج ضاحك على المصطفى خير الأعاجم والعرب واصحابه أهل المكارم والتقى واتباعه ما مرزم بان أو غرب

الجسواب

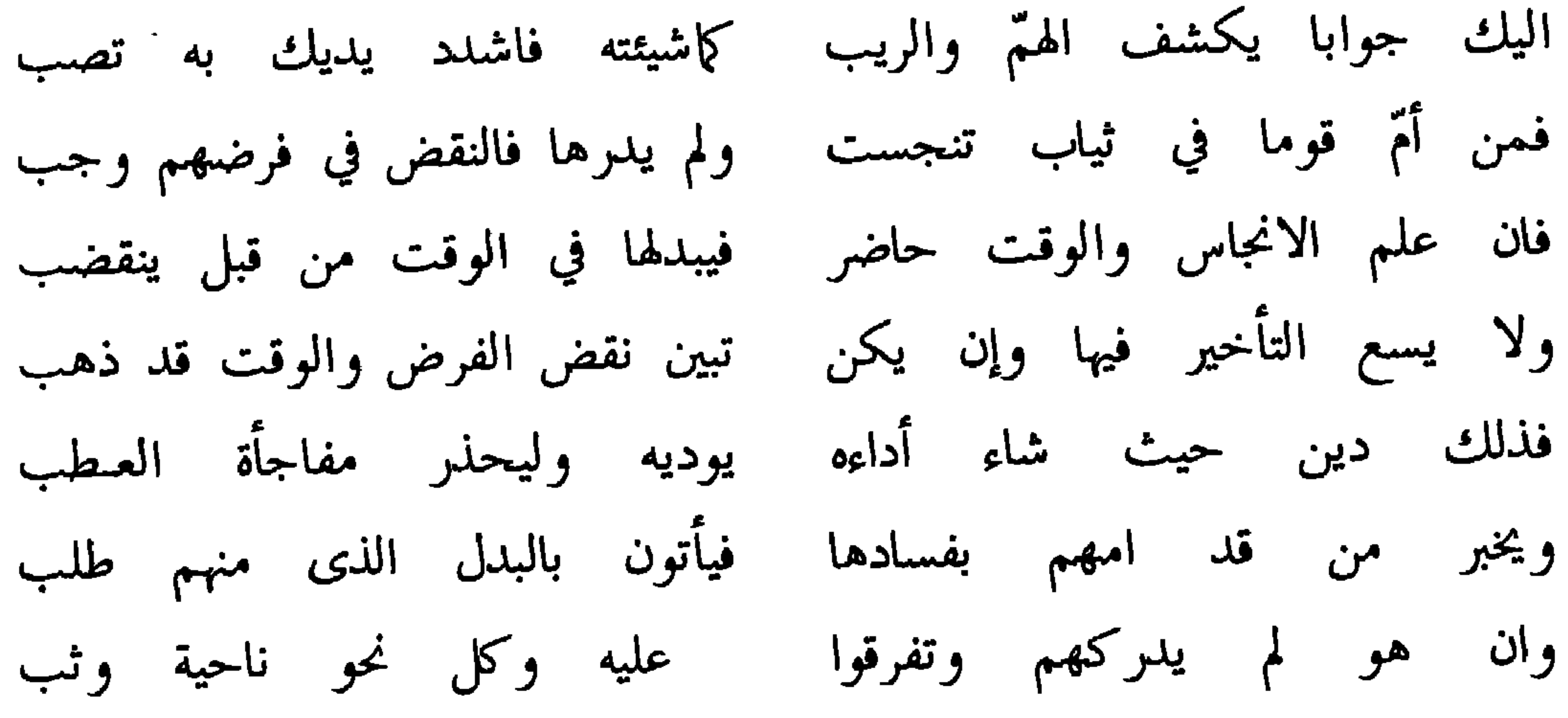

وسأله ايضا بقوله

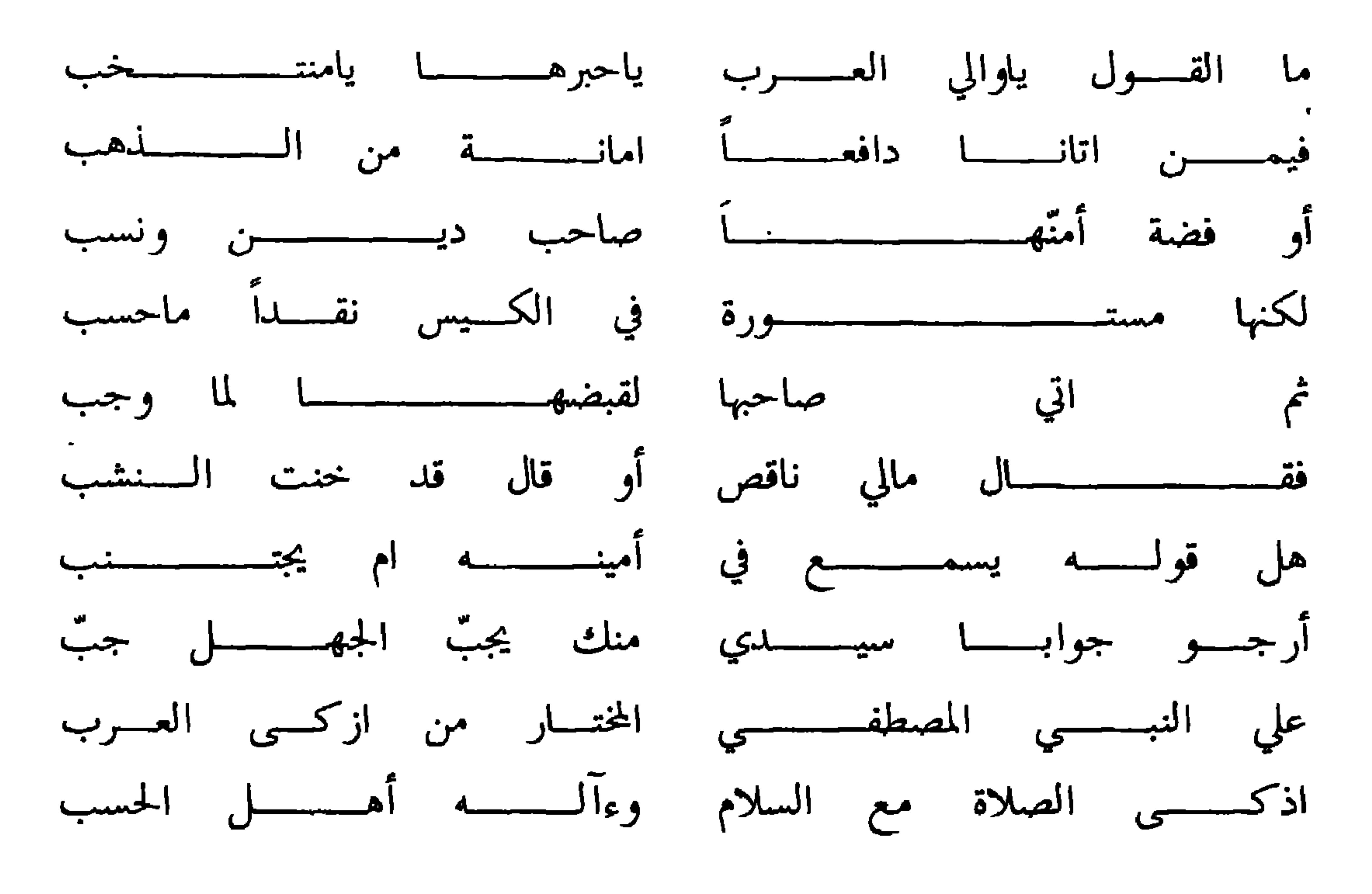

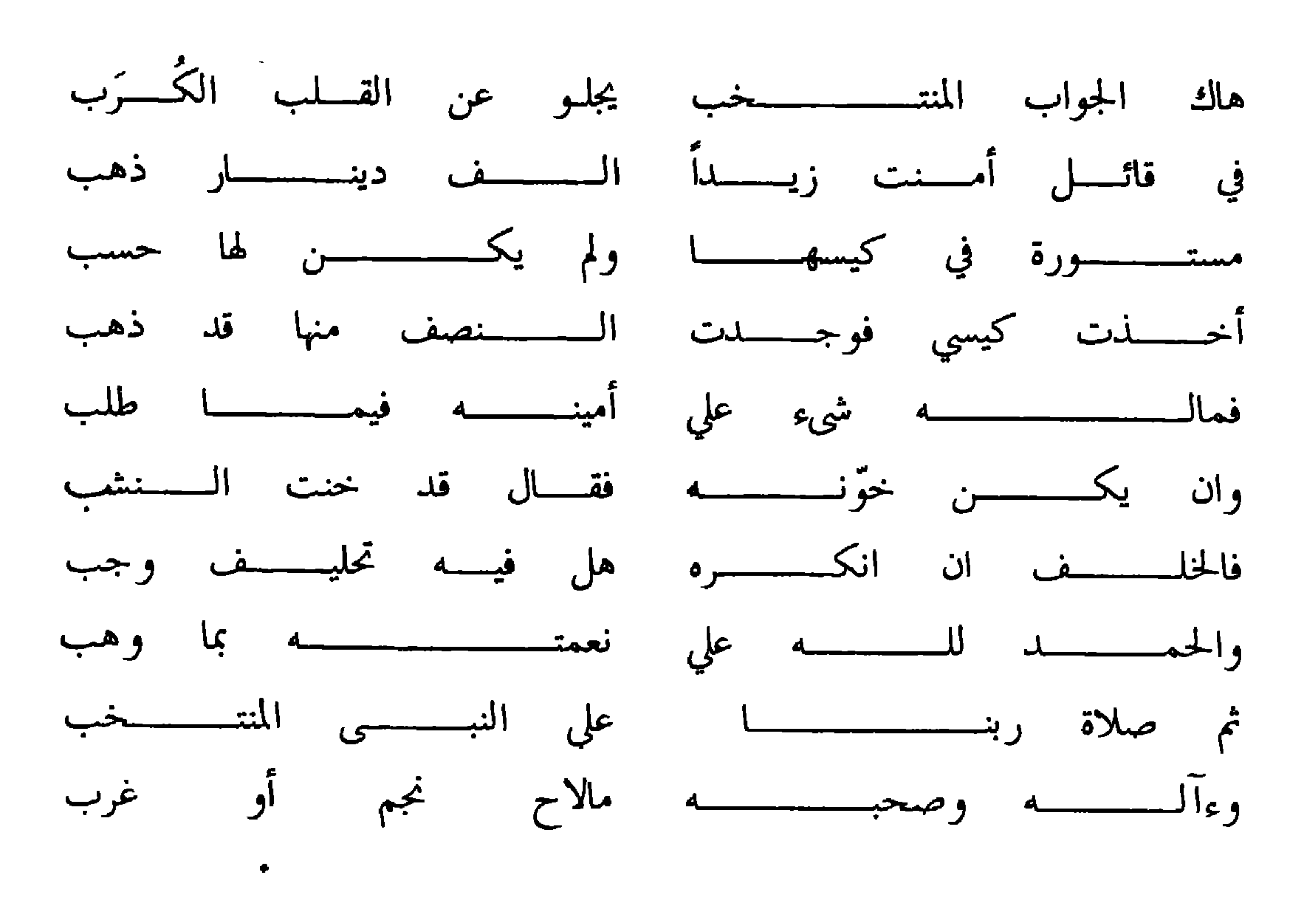

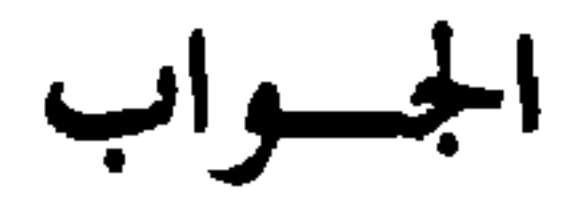

وهذا سؤال له من ولده الشيخ سالم بن سيف

قد ألمت نوازل بجنـــــــــــابي معضلات فها انا في ارتياب فتوجهت طالبـا حلَّهما من شيخى المرتضي عزيـز الجنـاب ضاق خطب عليّ فرّج مابي قلبوة المهتلديين غوثي اذا اننسي بالسقضا بلسميت ولا حول لعبد عمّا قضى في الكتاب وكشير من القـرى عز فيها طالبو ذروة التقـى المستطـاب الفوا الجهل والضلالة والبغبي وغسيّ البهتسان والاغتيسساب

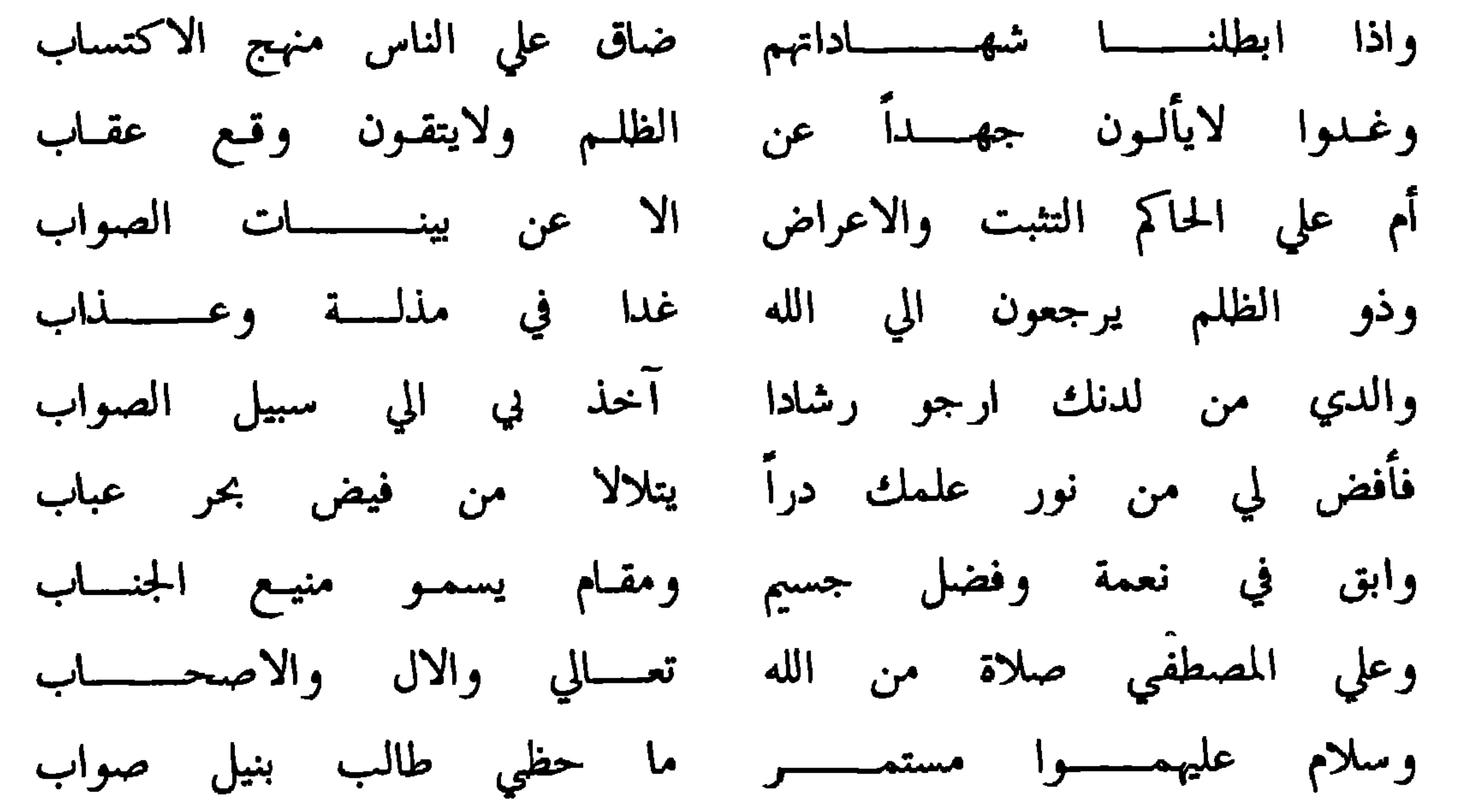

الجسواب

ياترى البرق من خلال السحاب طبســق الافــــق نوره بالتهاب إم هو البدر كاملا ام تبدّى حاجب الشمس من وراء الحجاب أم وجموه منيرة قد زهاهــــا الحسن اذ جليت بدون نقاب ام نظام موجسة من أديب وحليه ف العلــــــــوم والمحراب يقتضينسـي الجواب فيـــه واني عنه في شاغل بعظم مصابي

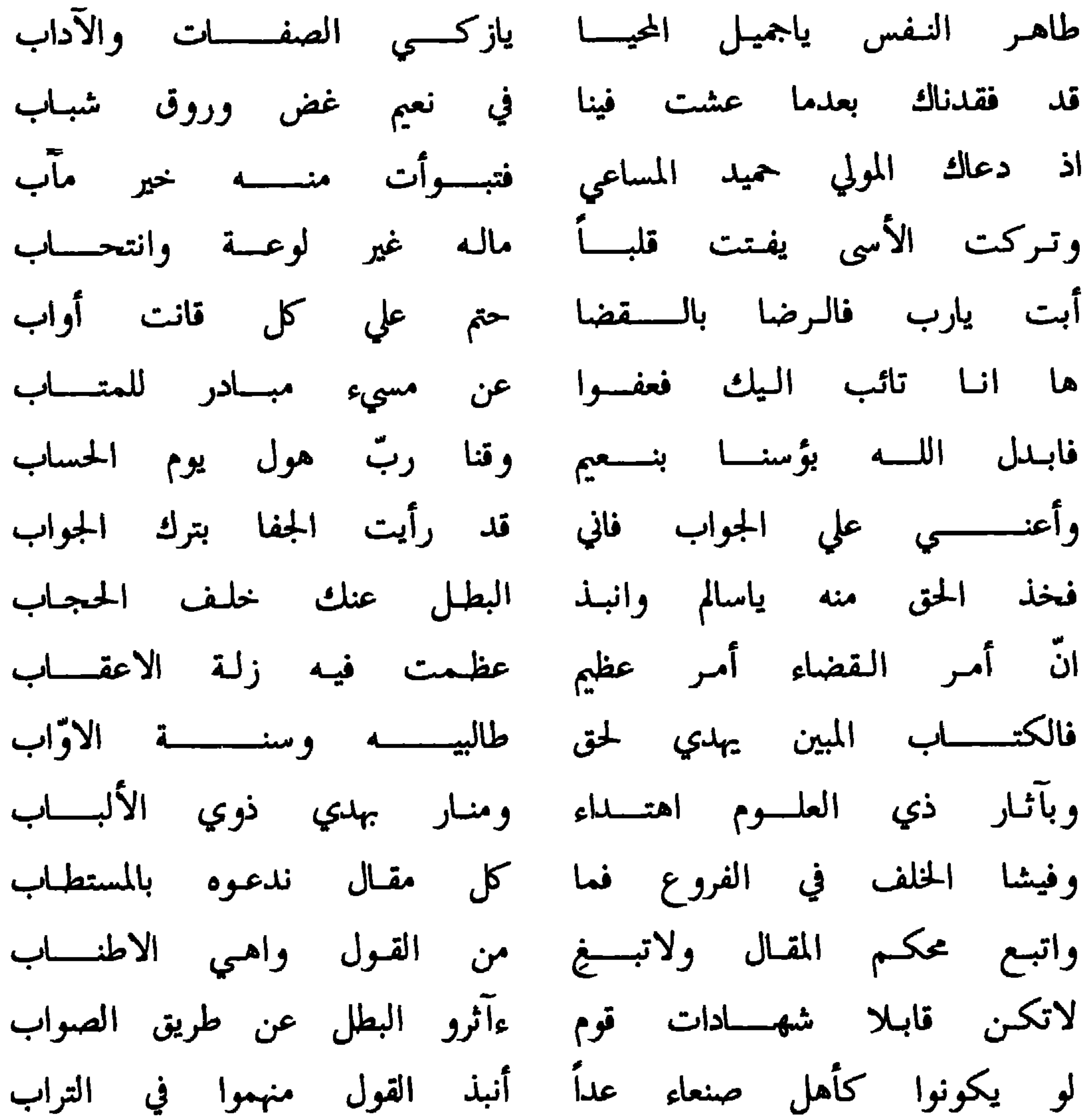

 $-11 -$ 

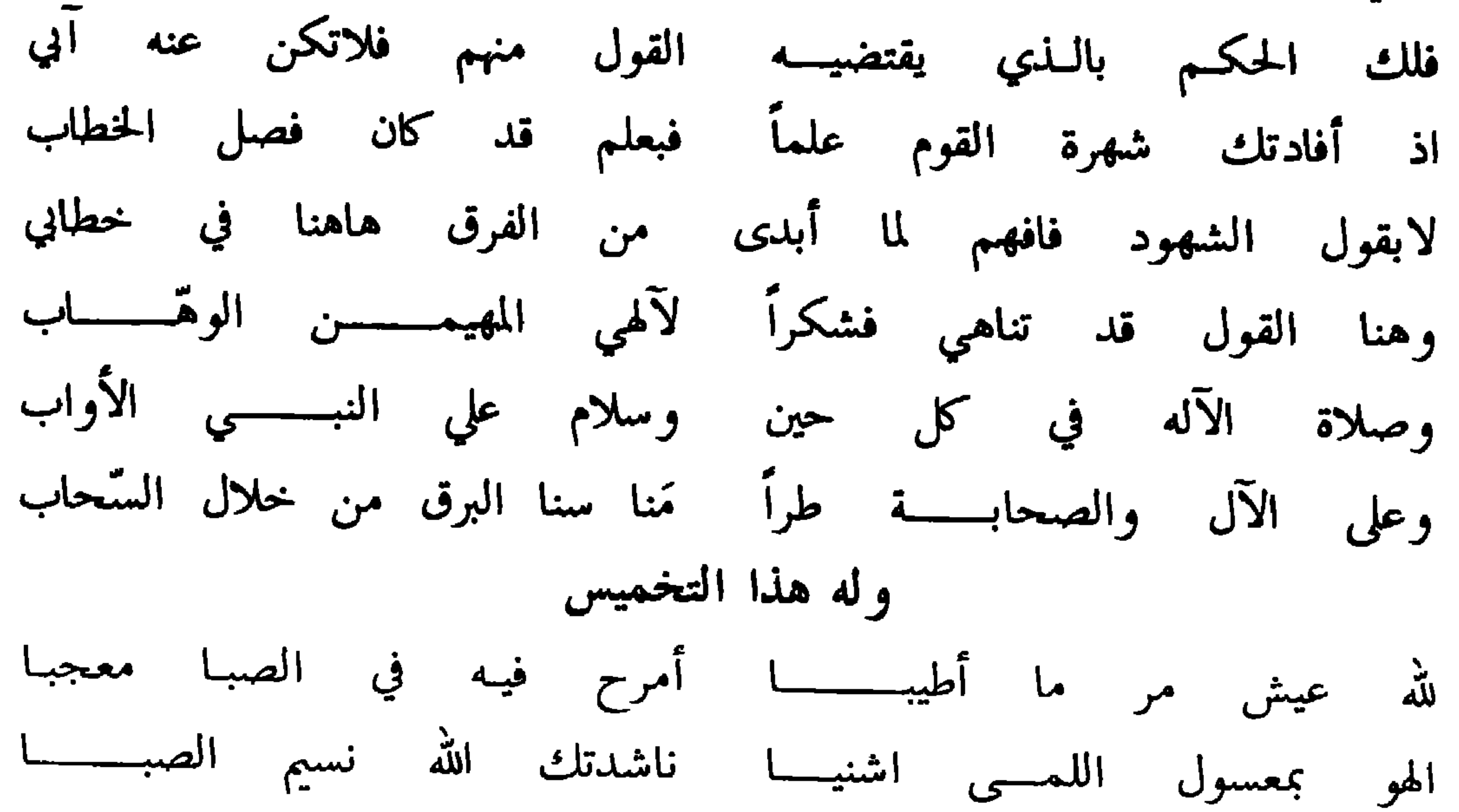

 $\mathbf{A}$ 

 $\bullet$ 

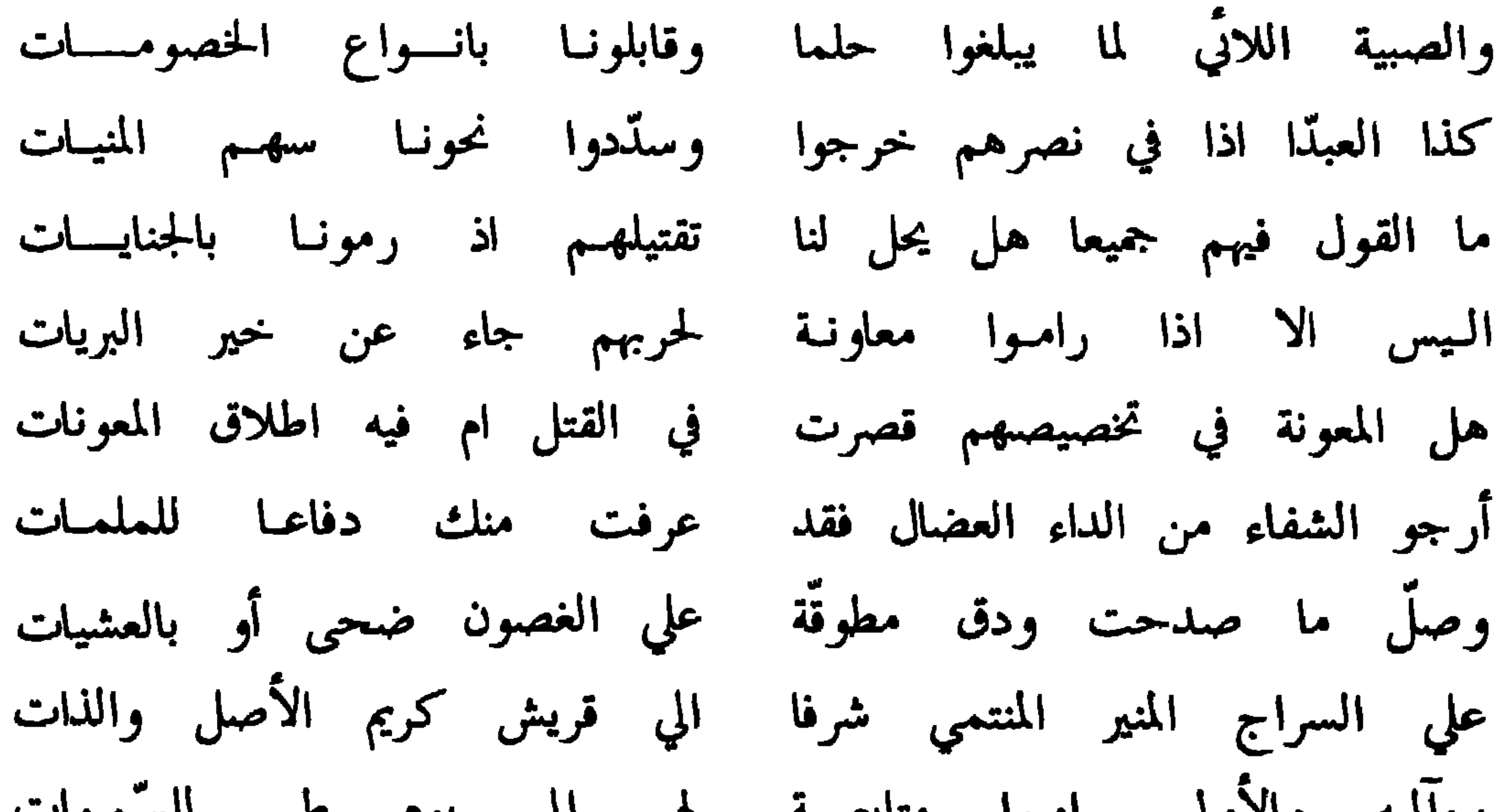

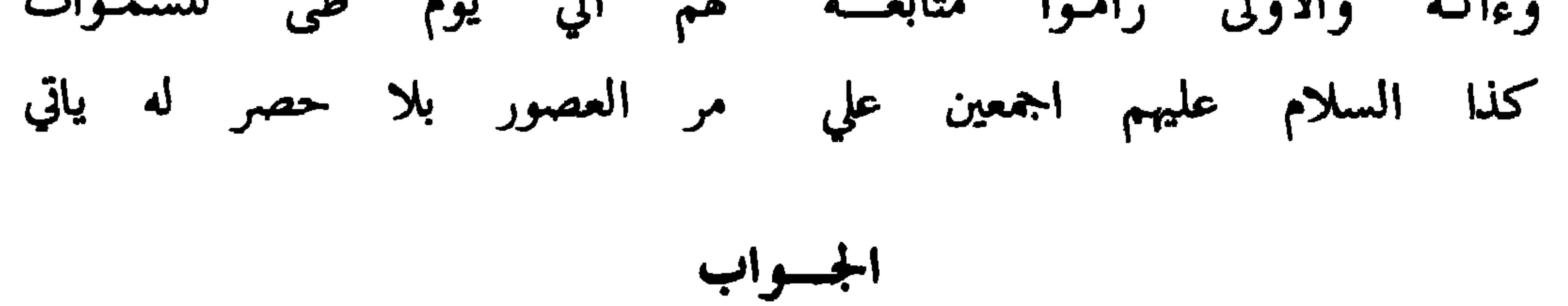

وافي سؤالك ياصافي المودات نظما حكي الأنجم الزهر المنيرات فخذ جوابي ودع مدحى وخف أحدا لليبتلك عن كل ما تمضى وما تأتي واعلم بان أهيل الظلم مفترض جهادهم في أحاديث وآيـات

في القتل حتى يقروا بالديانات وانهم مثل أهل الشرك حكمهم لكن قتالا بلا غنم ولا سبأ وليس ينجيهم اعطاء جزيـات ولاجهاز لعان في الجراحات وغير اتباع من ولي بمهجته وان يكن معهم ماؤى سيمنعهم ً فما لهم غير رزق اللهّذميات حتي يفيئوا لامر الله خالقهم ويقبلون لحكم الواحد الـذَّات

المسلم المسافي المسلم المسلم المسلم الشاري المسلم المسلم المسلم المسلم المسلم المسلم المسلم المسلم ا

 $-1V -$ 

ولم تكن باشرتهم في قتـالهم لكنها جهـزّت بعض السريـات فقتل من قد أعانت في القتال وإن بلا سلاح أداة في المباحات امّا الصببي فلا تكليف يلزمه وجائز دفعه عنـد الملمــــات ولم يجز قصده بالقتل حين تأتي دفعسه دون حسو للمنيسات الا اذا كان فيهم قائدا ملكا فليس في قتله يأس هنا يأتي

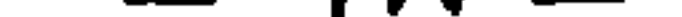
## ولسالم بن سليمان بن عمير الرواحي

أبسا محمسد جلاء المهمسات غذيت روحى باللذ فيه منجاتي لا اكذب الله اني شاكرا نعما أوليتسنيها بلا من جسيمسات لما حللت بناديكم تخيـل لي اني نزلت بعدن في الكرامات أنستنبى الأهل والأوطان منتكم حتى سلوت ربوعـألي انيقـات وكنت في بحر جهلي مغرقا فمتي بديت فيكم اتيحت لي سعاداتي أرضى سواك سميرا في ليبلاني بخ بخ لك يابحر المعارف لا

لكنه الدهر خوان بكل اخى حرّيـة طالب نيـل العظيمـات فكـم رأينـا دنيًّا نال بغيتـه وأمجد يترامــــى في البليّــــات من لازب الهم شاهدتم عجيبات ولو کشفت لکم ماقد عنیت به لكنه الصبر أحرى في النوازل بي من ان ابيح باسراري وحاجاتي والحَّر ان لم يكن بالصبر متصفا ازرى به الجزع المذموم في النات

افريقيا طالبا ربى المعونسسات وقد نویت زماعا من مزون الی لكم فما خاب من ام المشورات لكننسي لا ارى الا مشاورة ولا أخالك الا قد سقطت على الخبير من فهم ما أبدت اشاراتي في الاجتماع بكم وسط الحضيرات فإن افارقكم حيا فلي طمح فذا مرامى وصلى الله ما همعت عين الغمام على اغصان روضات على الحبيب الذي لولاه ماخلقت دنيا ولا دار نجم بالسموات والآل والصحب والتالي لسيرتهم ثم السلام على خير البريبات الجسسواب

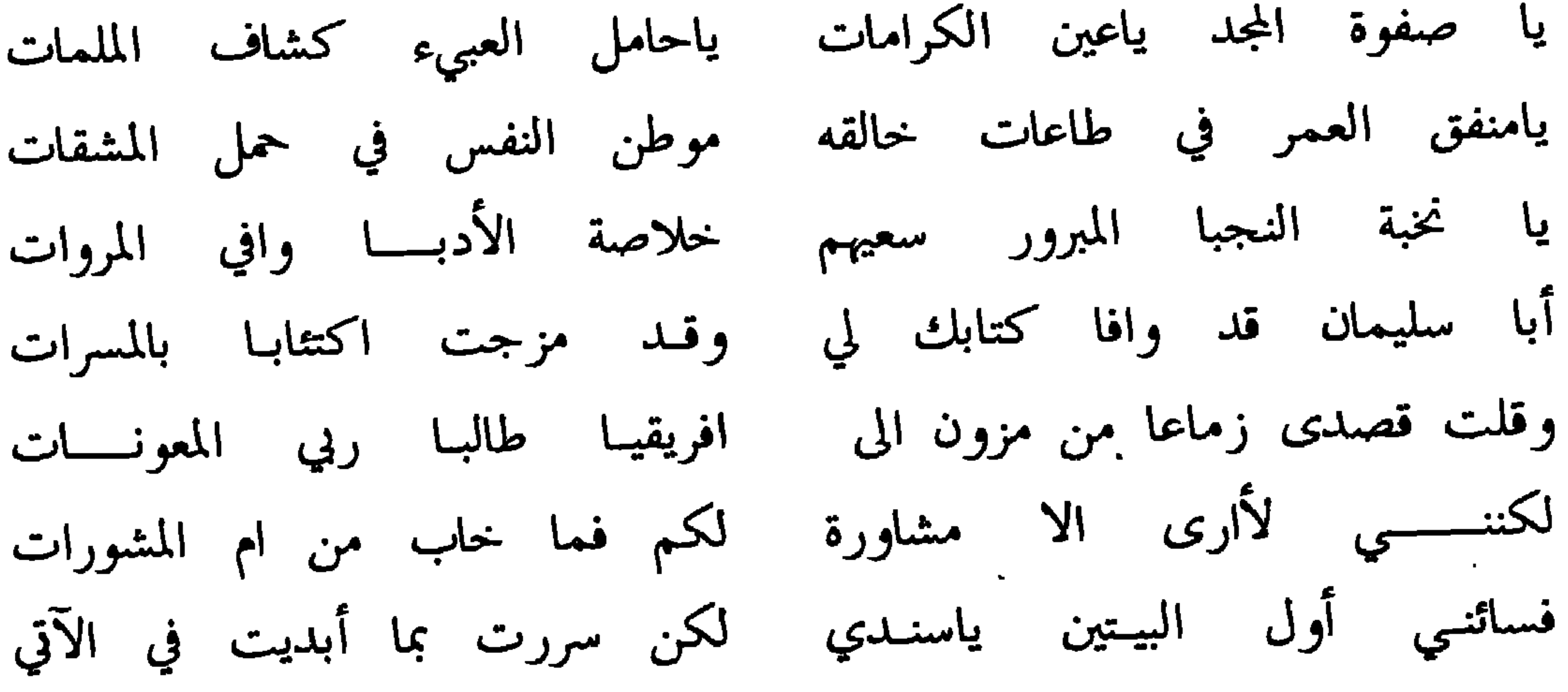

 $- Y -$ 

 $- Y.1 -$ 

سؤالي لكشاف الأمور المهمة أخي الحلم بحر العلم صافي الطوية بهمتـــه القـــــعساء فوق المجرة فتي حمد سيف الكريم الذي سمي أخي الجود من تمّم الانام فضائلا وبذلا حكى فيض الرباب المدرة يحل لذي الاعياء كل عويصة الا ايهذا الشهم والعالم الذي

وهذا سؤال من الشيخ القاضي محمد بن شامس البطاشي

ولم يذعنوا للحق طوعا وتابروا علي البغي والعدوان بين البرية أيلزم ذا غرم لما كان متلفا من المال والارواح من بعد توبة ام التوب يجزيه اذا جاء راجعا الي الله من اخلاص قلب ونية ومن كان في جيش البغاة مكثرا سوادهم في كل سلم وفتنـة ولكنه في الحرب لم يك ضاربا ولا طاعنا من دونهم بالاسنة ولم يك في الباغين الا تفية يحاذر منهم ان يصاب بهلكة مع ان بلاد الله واسعة الفضا وللمرء عن دار القلي اي وسعة

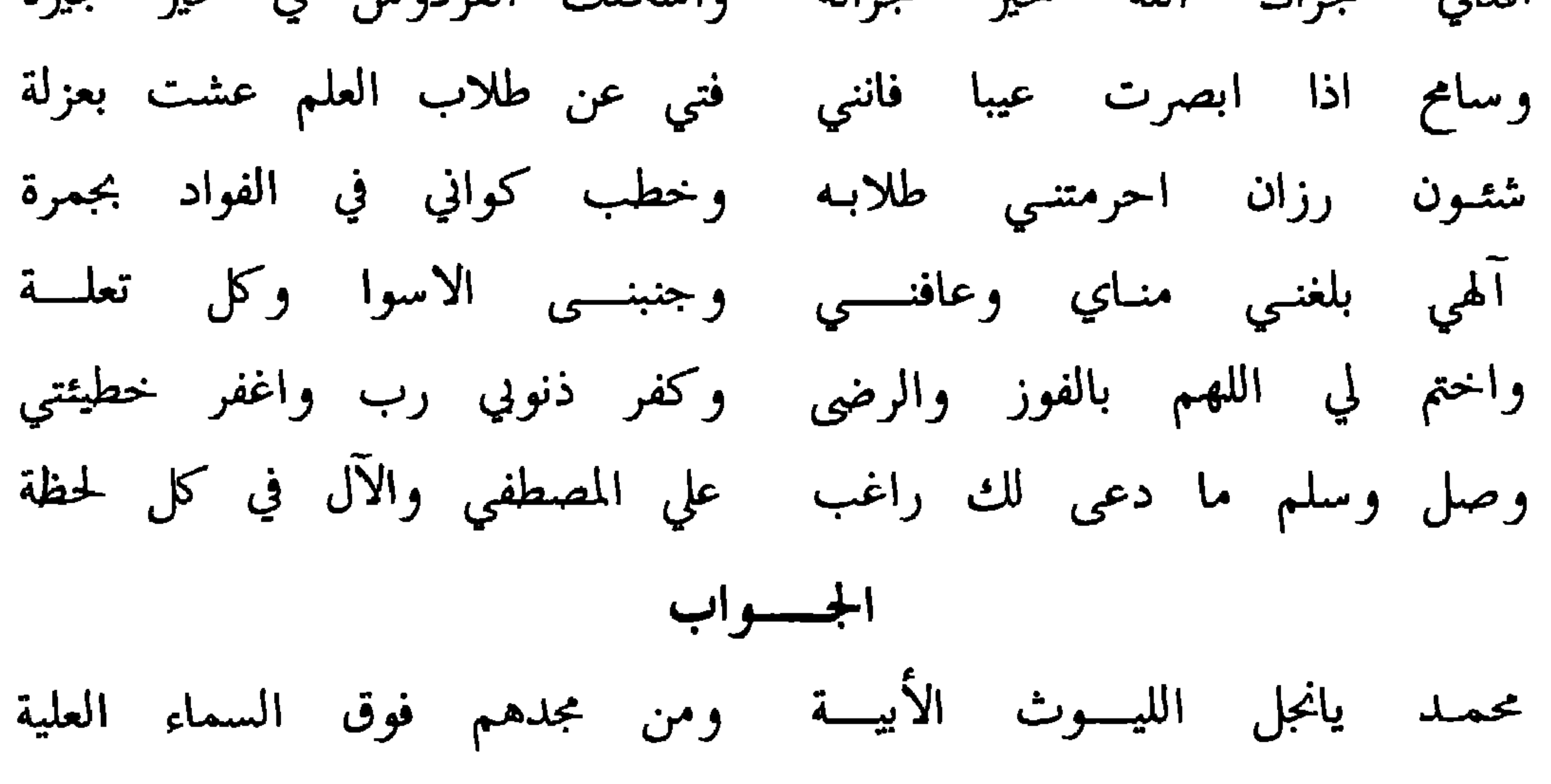

 $- YY -$ 

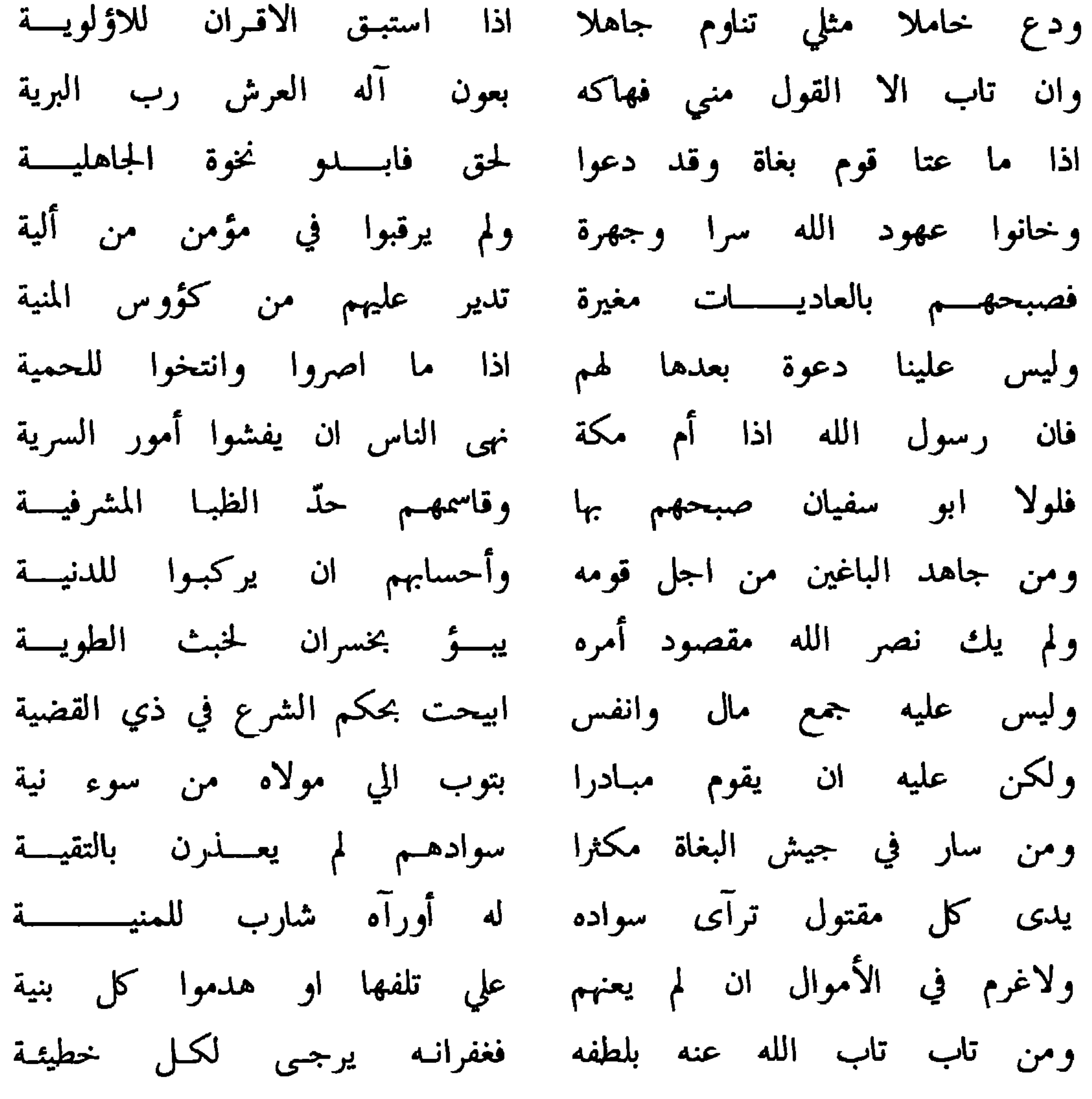

الجسسواب

 $\sim 10^4$ 

 $\blacksquare$ 

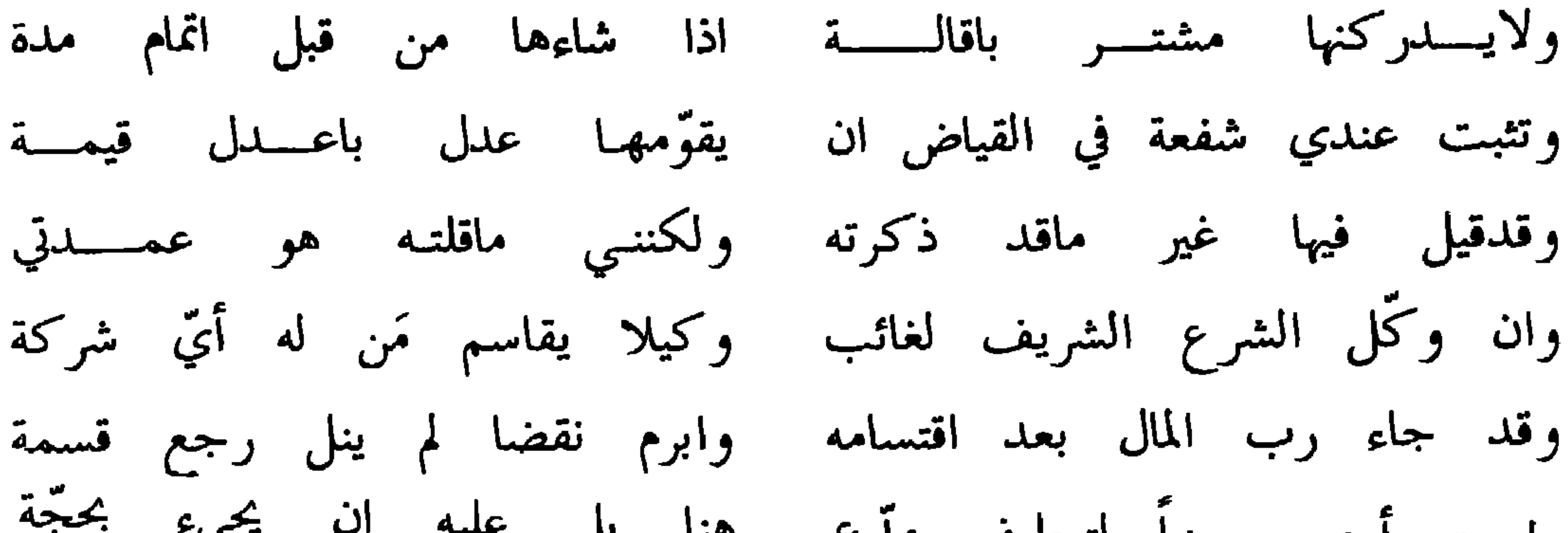

فتى حمد سيف اليك مسائلا ففضلا بإيضاح شفاءً لعلتـــى فلا زلت في عرش المكارم راقيا ملاذاً لمختـاف مجيبــاً لدعـــوة ومشركة ان اسلمت قبل زوجها وأسلم ايضا هل تبوء بحرمة وان اعبد الذمي قد أسلمت فهل ينالـون عتقـا يالـه من مزيّـة ومهما استرى الانسان جملة أعبد واعتق بعضا منهم محض قربة

一 丫人 一

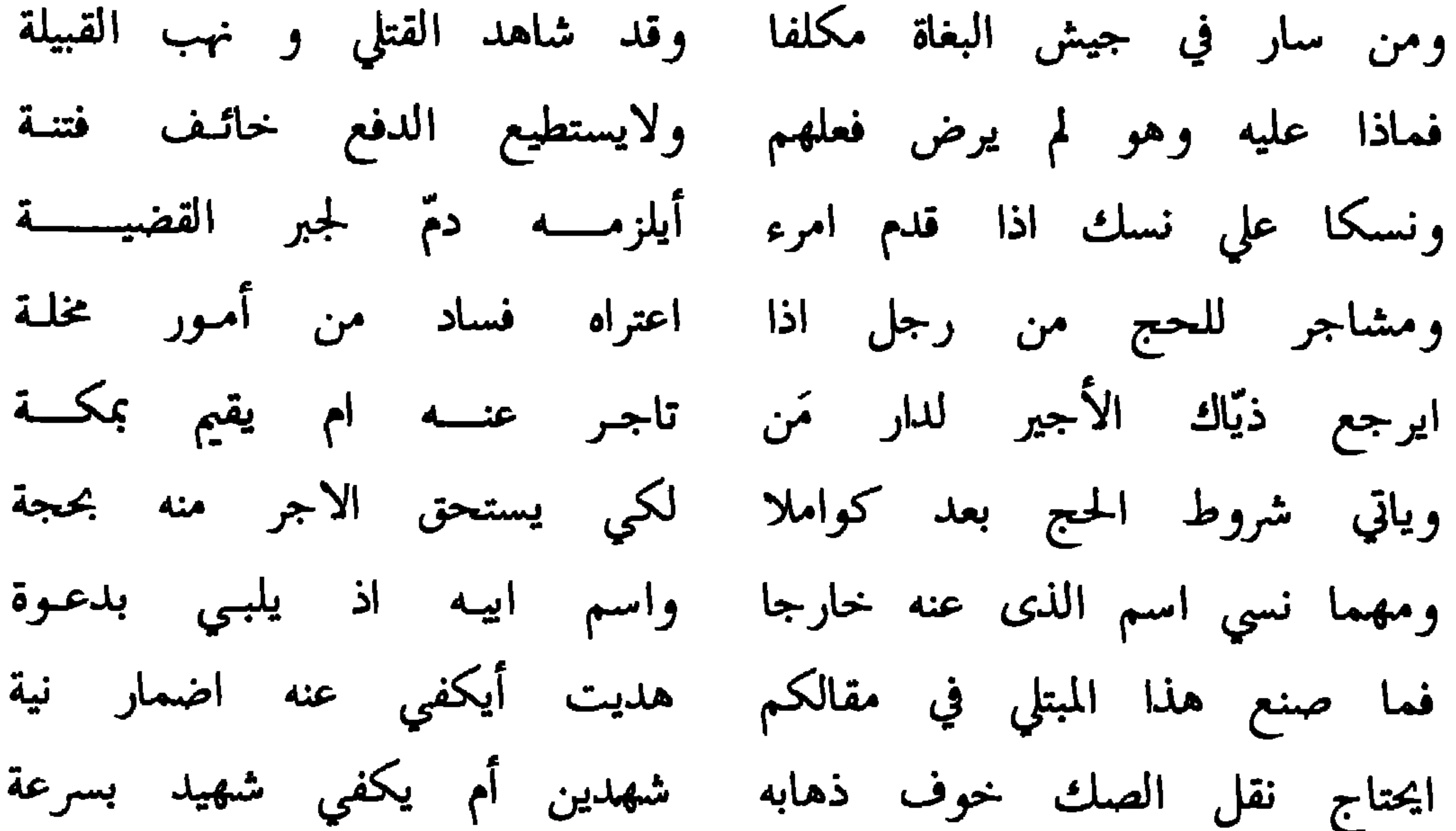

اليك ابا العليا الي الأبدية فهذا وتسليمي وازكبي تحيتني ولازلت في عيش رغيد ونعمة ولازلت للاعدا حساما مجنبلا وصلى آلهي مع سلام لأحمد وآل واصحاب وتابع مِلْــة

الجسواب

هو الحق يمحو نوره كلّ ظلمة ويسمو بأهليه خير رتبة الي

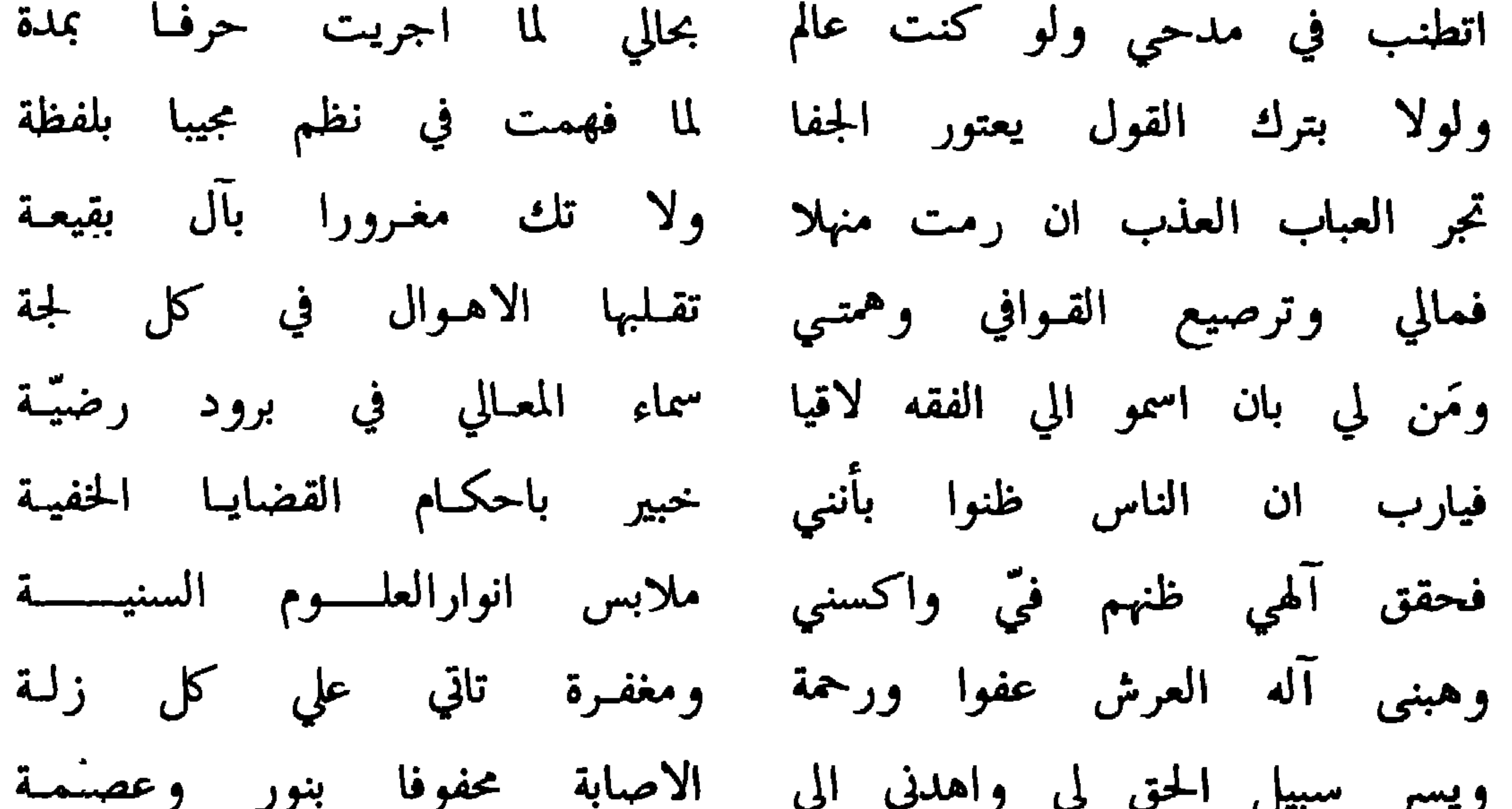

the contract of the contract

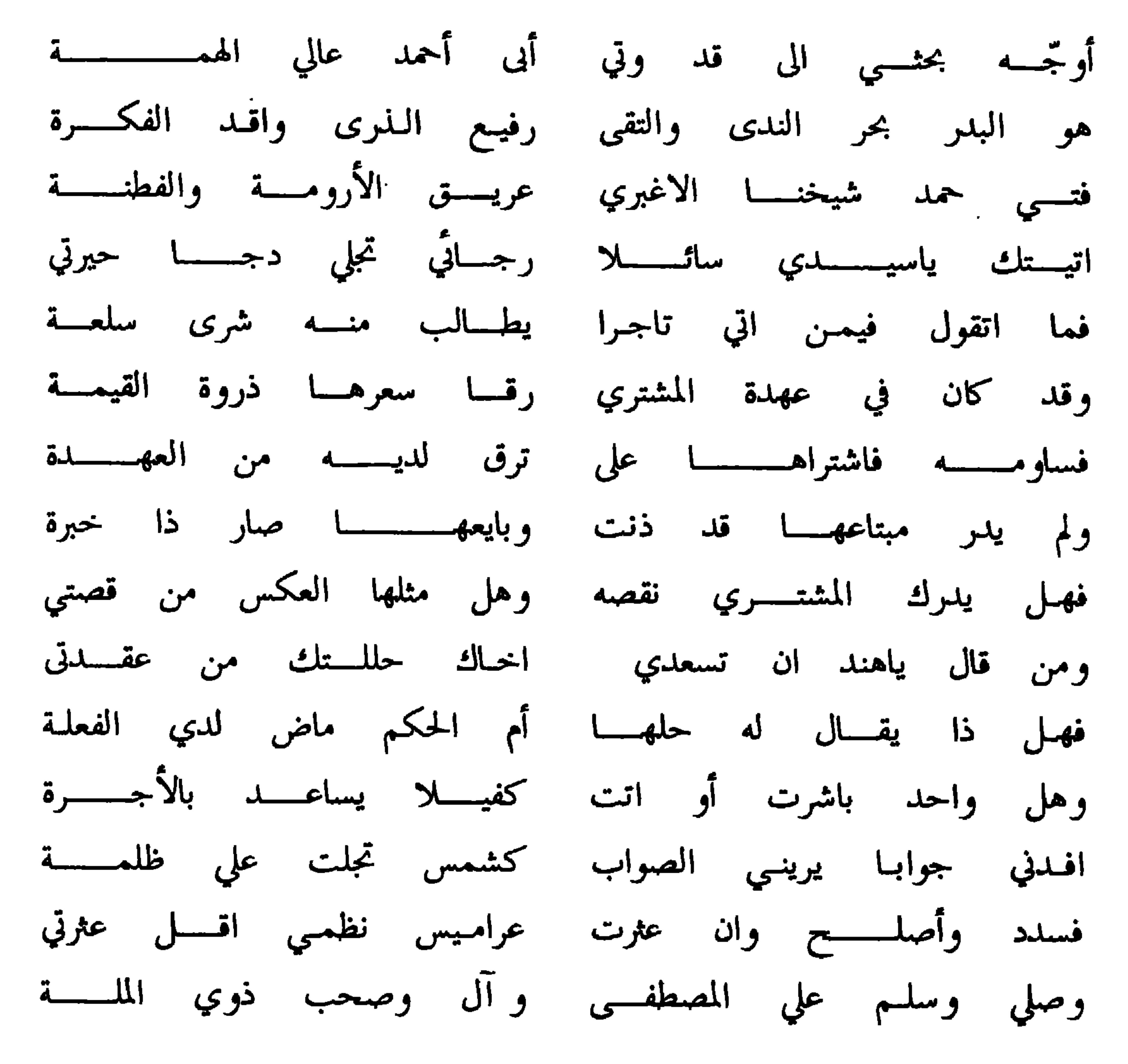

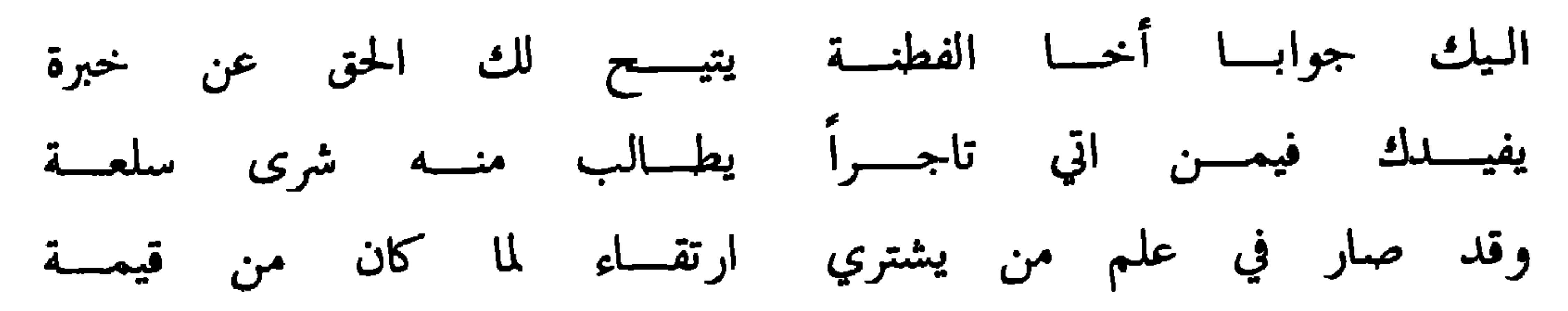

الجسسواب

وبائعهـــا قد درى بالغــــــــلا وقد باع بالرخص في القيمة فهسنا الشراء اراه صحيحسا ولانقض فيه لدى الصفقسة فتسمت بذا البيسع اركانسه التبي اشترطوها لدى العقـدة وان كان في ذاك نوع خداع يحق له الاثم في الفعلـــــــــة وتطلـق ان ساعــدت خالـــــدا اخاهــــا ولكـــن مع النيــــــة<br>فلـــــيس الطـــــلاق صريحا لها وشرط الذي جاء في الكنية فتطلَّـــق منــــــــه اذا باشرت مع القصد او كان بالاجـرة وهذا سؤال له من سليمان مفتاح الجهضمى

## واني لم اقمدم بتزويجها ولم تكن لي حلال ثغرها ما لثمته اتحرم شيخي حين آليت ناطقا بهدى وتحريم ومـا أنـا قلتـه أم هي حلَّ لي اذا قلت تائب منيب واني راجـع مَا فعلتـه فجدك بنظم واسقني اليوم نغبة من المزن صاف من هتونك خلته عهدتك سيفا صارماً يقطع الطلى وبحراً خضمّا طاميا حين شمته  $\mathbf{r} = \mathbf{r} \cdot \mathbf{r} = \mathbf{r} \cdot \mathbf{r} = \mathbf{r} \cdot \mathbf{r}$

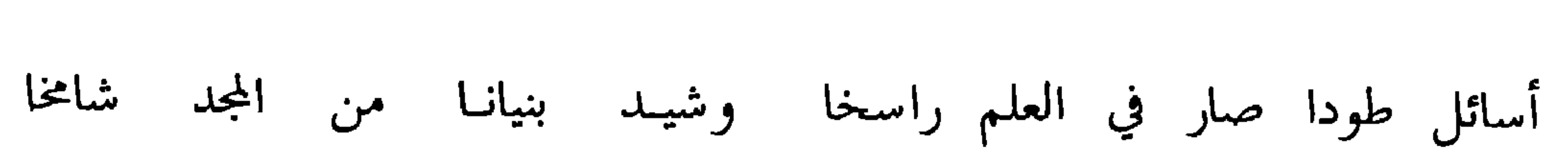

وهذا سؤال له من رشيد بن راشد بن عزيز

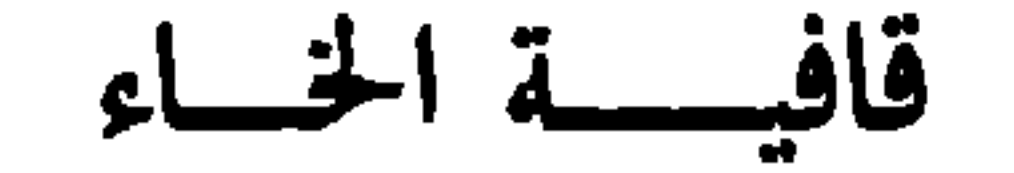

الجسسواب

اليك بحمد الله ربي وسيدى جوابا سمى في رتبة الحق شامخا فما النفخ يقضي في الطعام بحجره وان ركب المكروه من كان نافخا ونقضي بتغيير لمن كان فاسخا ونمنع بيع الجلد قبل انسلاخه مقاما غدا في دوحة العز شامخا وعش يارشيدا في الحياة مبوأ وصلي آلهي ثم سلم للـذي أتى شرعه كل الشرائع ناسخا

 $\uparrow$   $\circ$   $-$ 

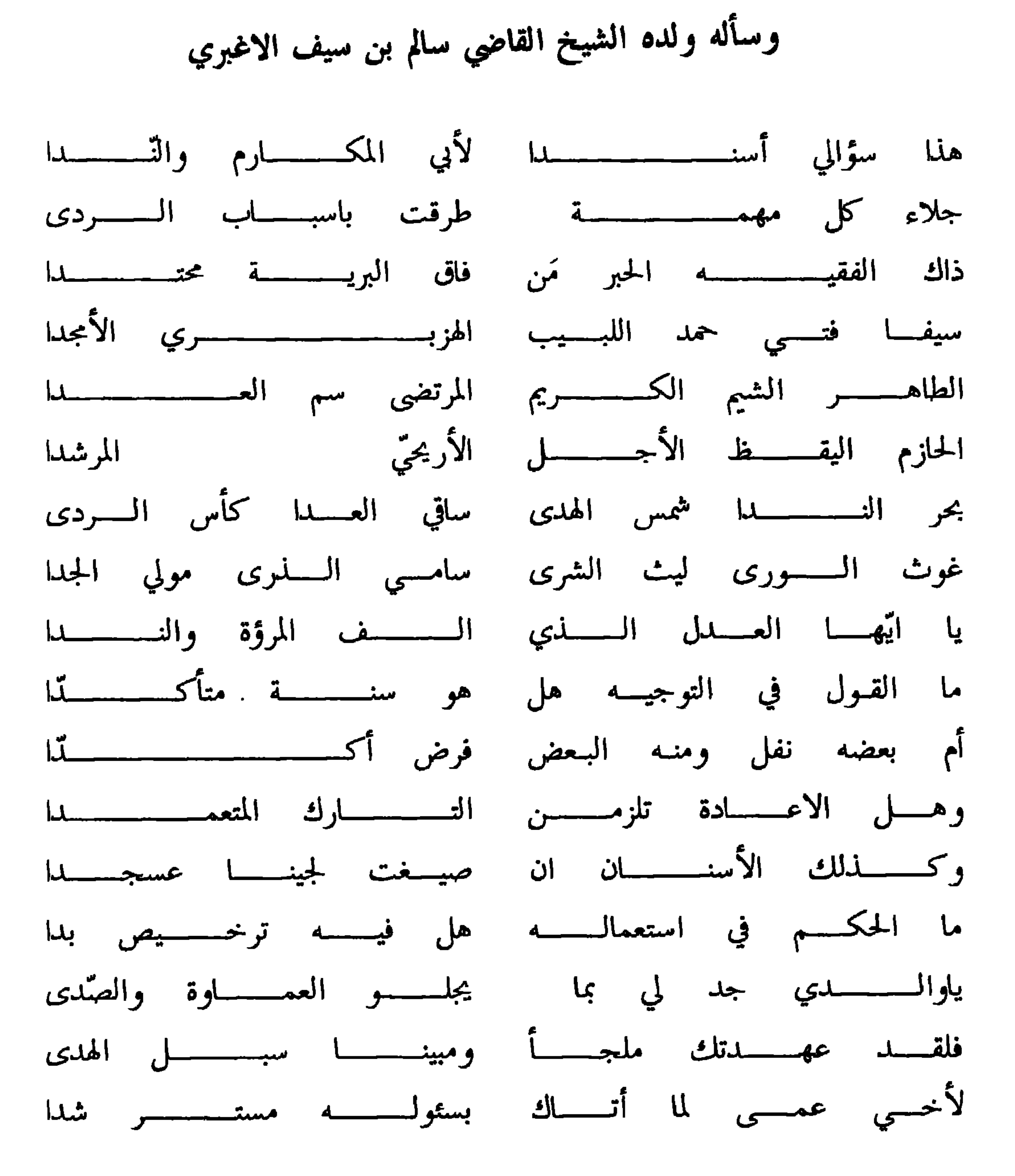

قافيـــــة الـــدال

 $\uparrow$   $\uparrow$ 

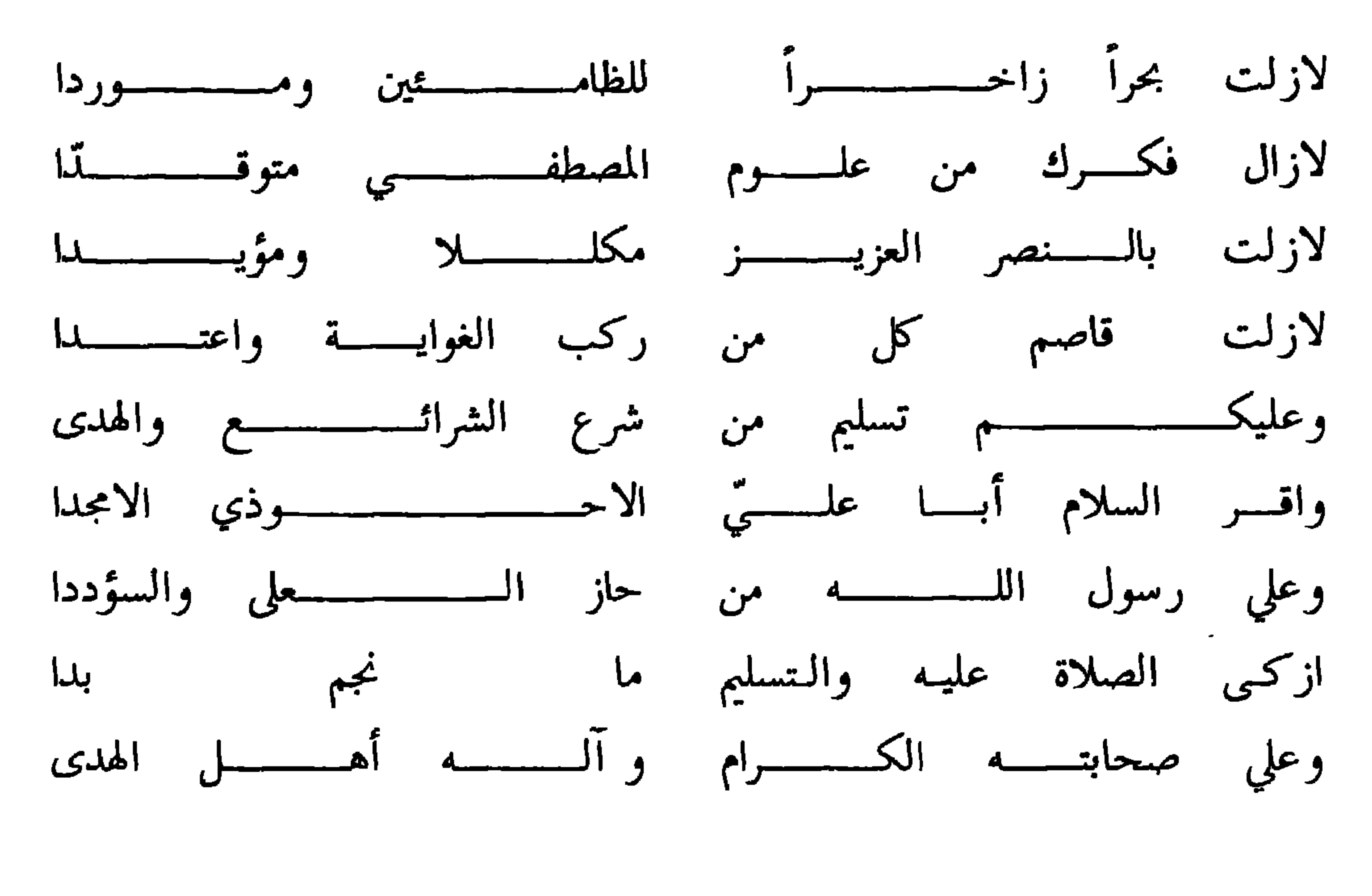

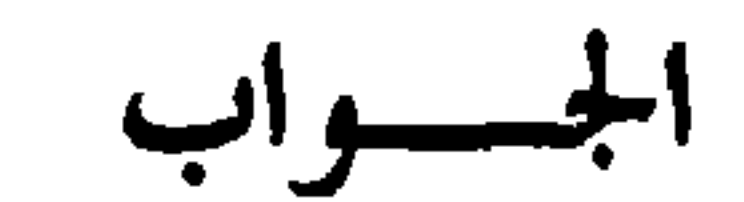

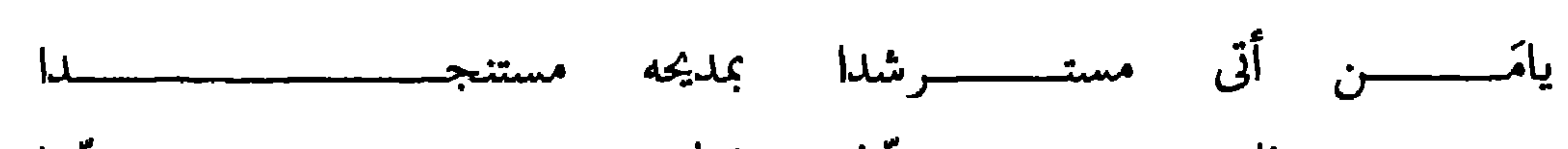

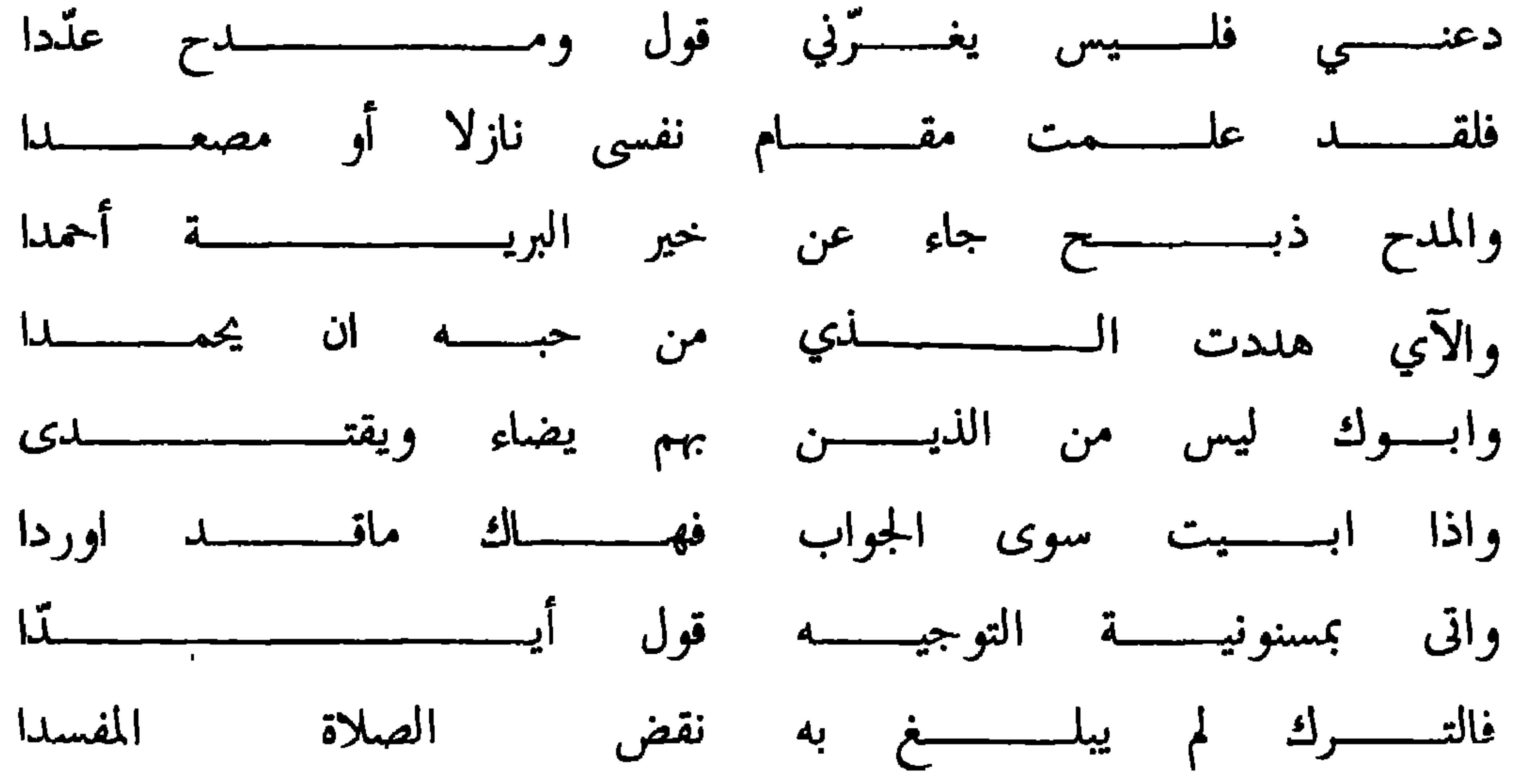

 $- YY -$ 

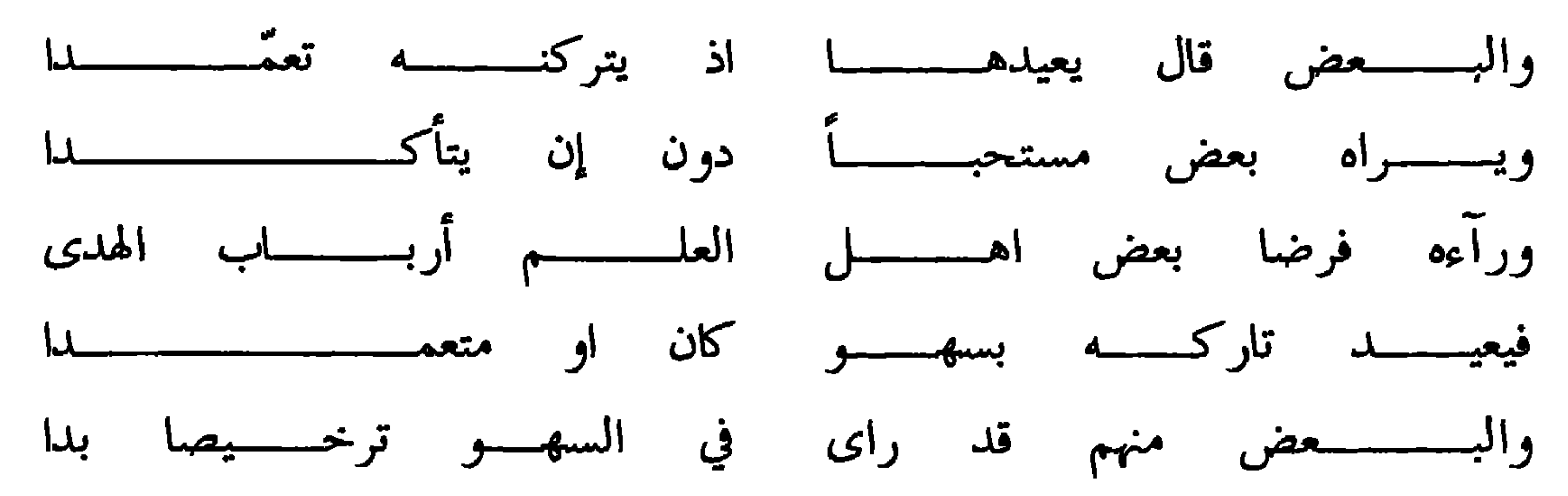

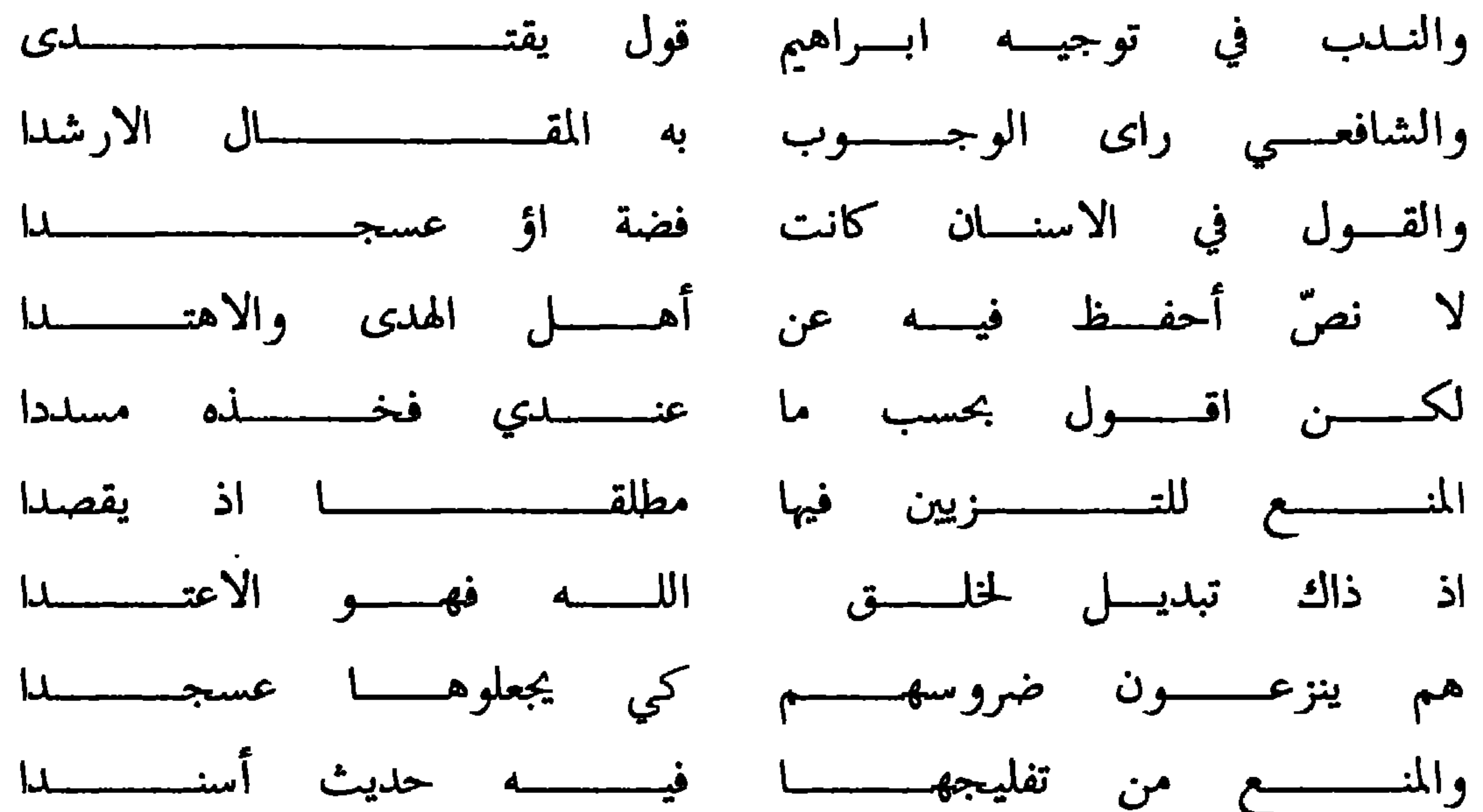

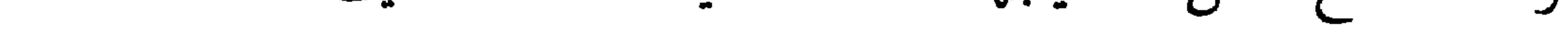

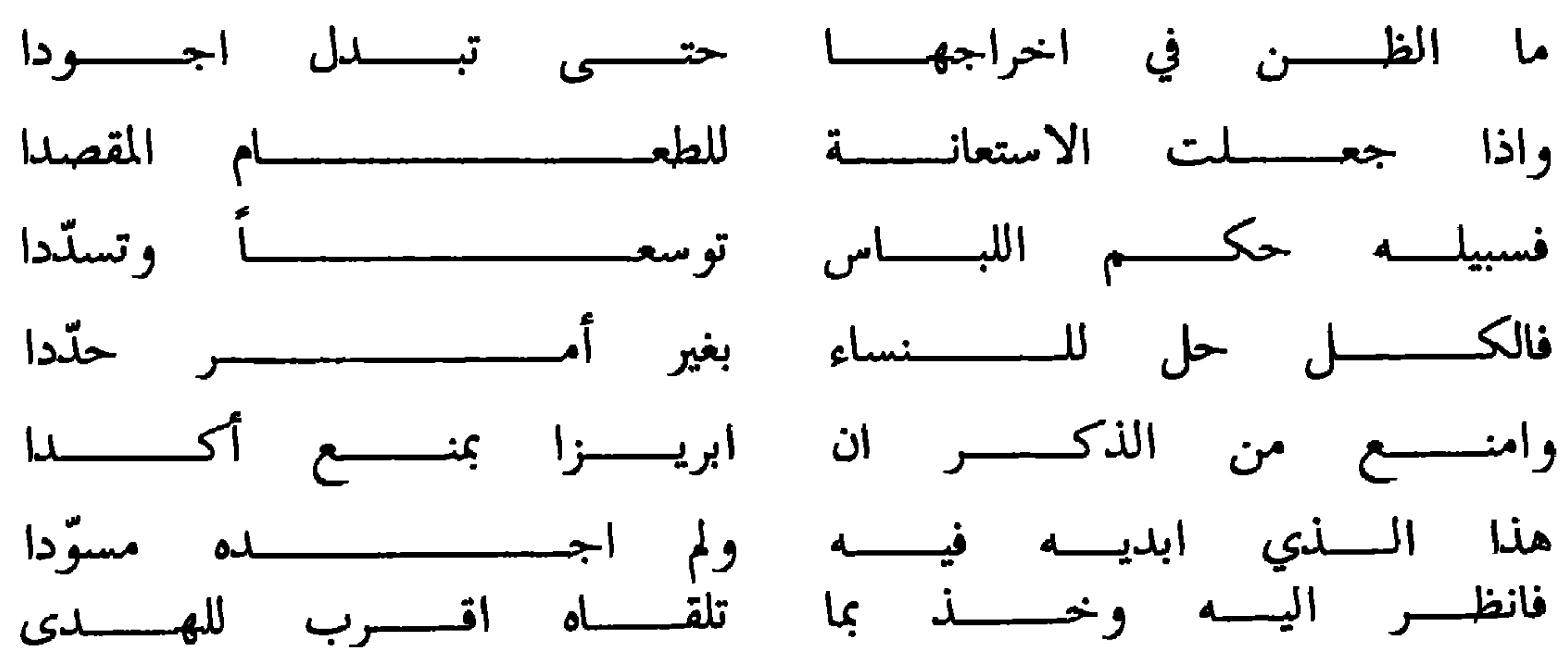

 $-$  ۳۸  $-$ 

## وهذا سؤال له من القاضي خلفان بن سيف المحروقي

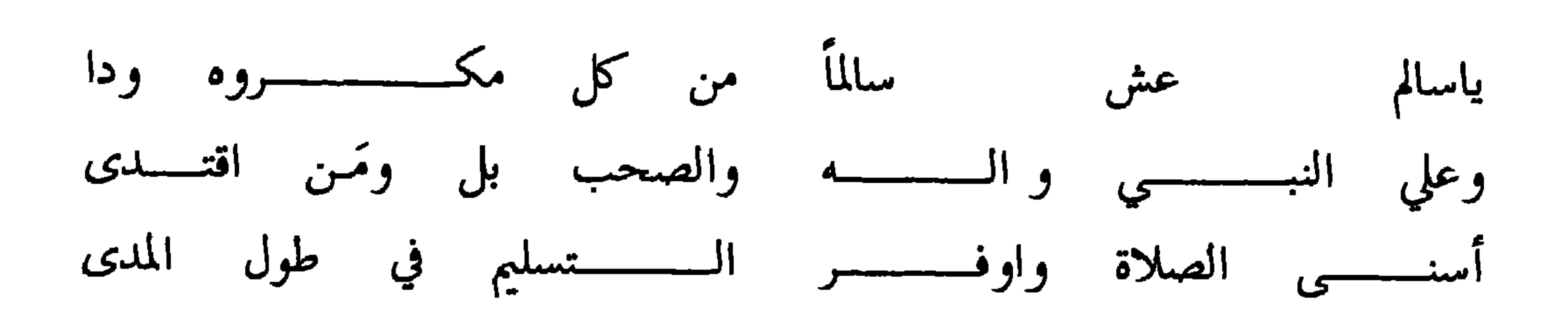

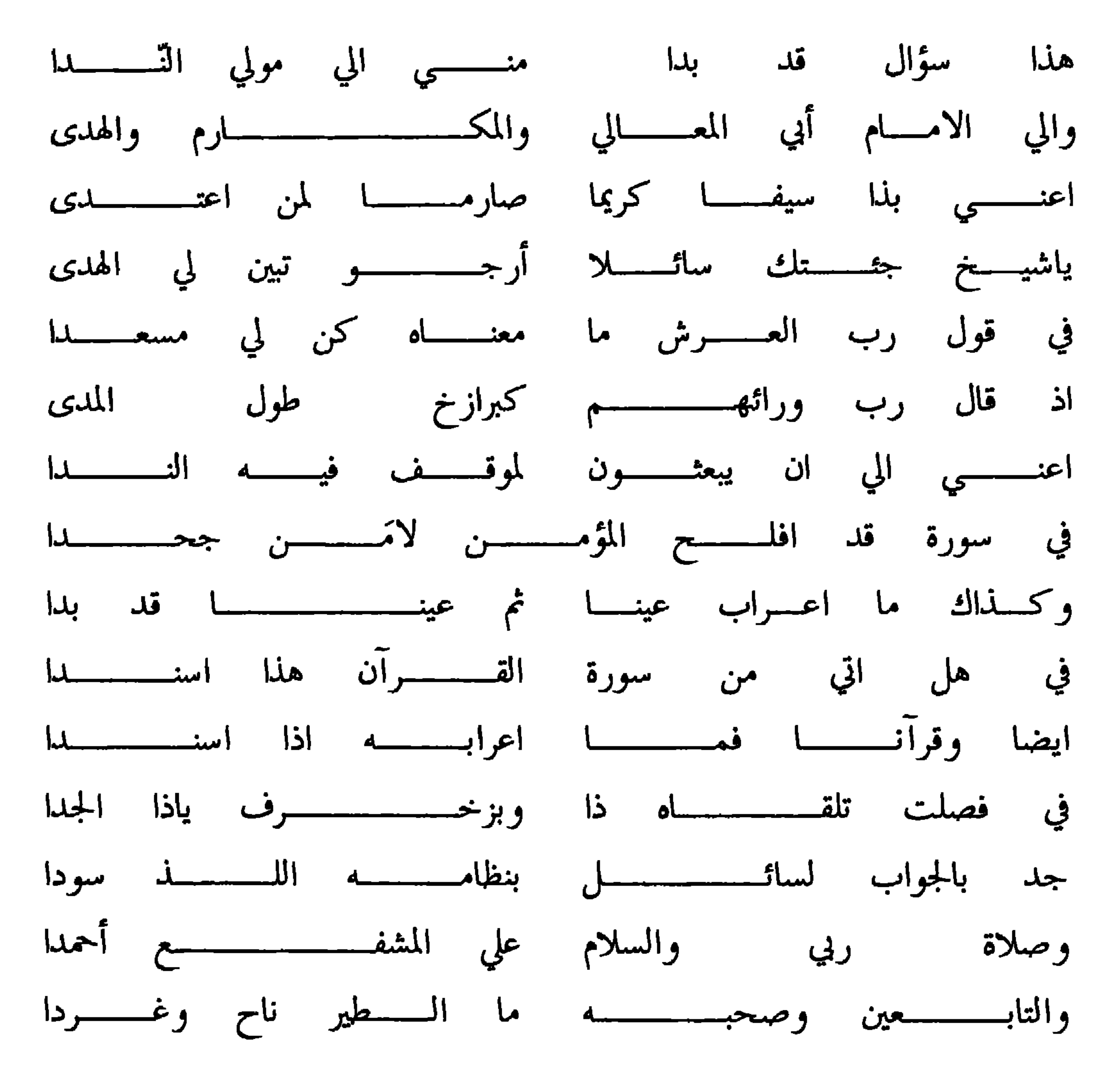

 $\mathsf{r}\mathsf{q}$   $-$ 

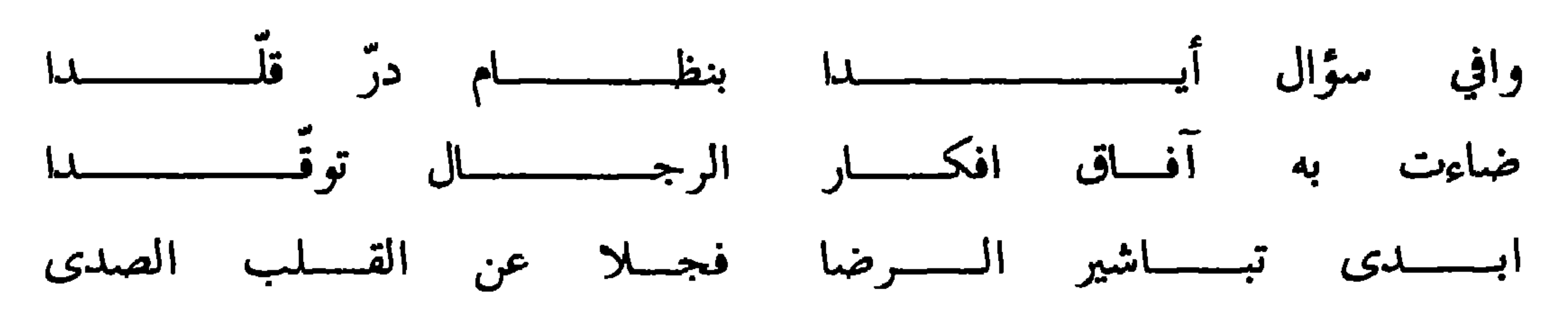

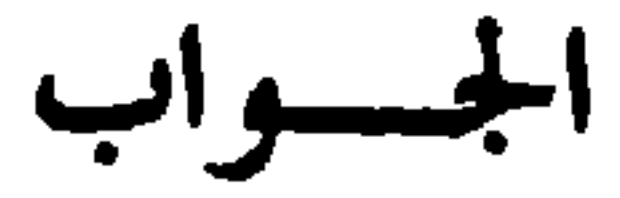

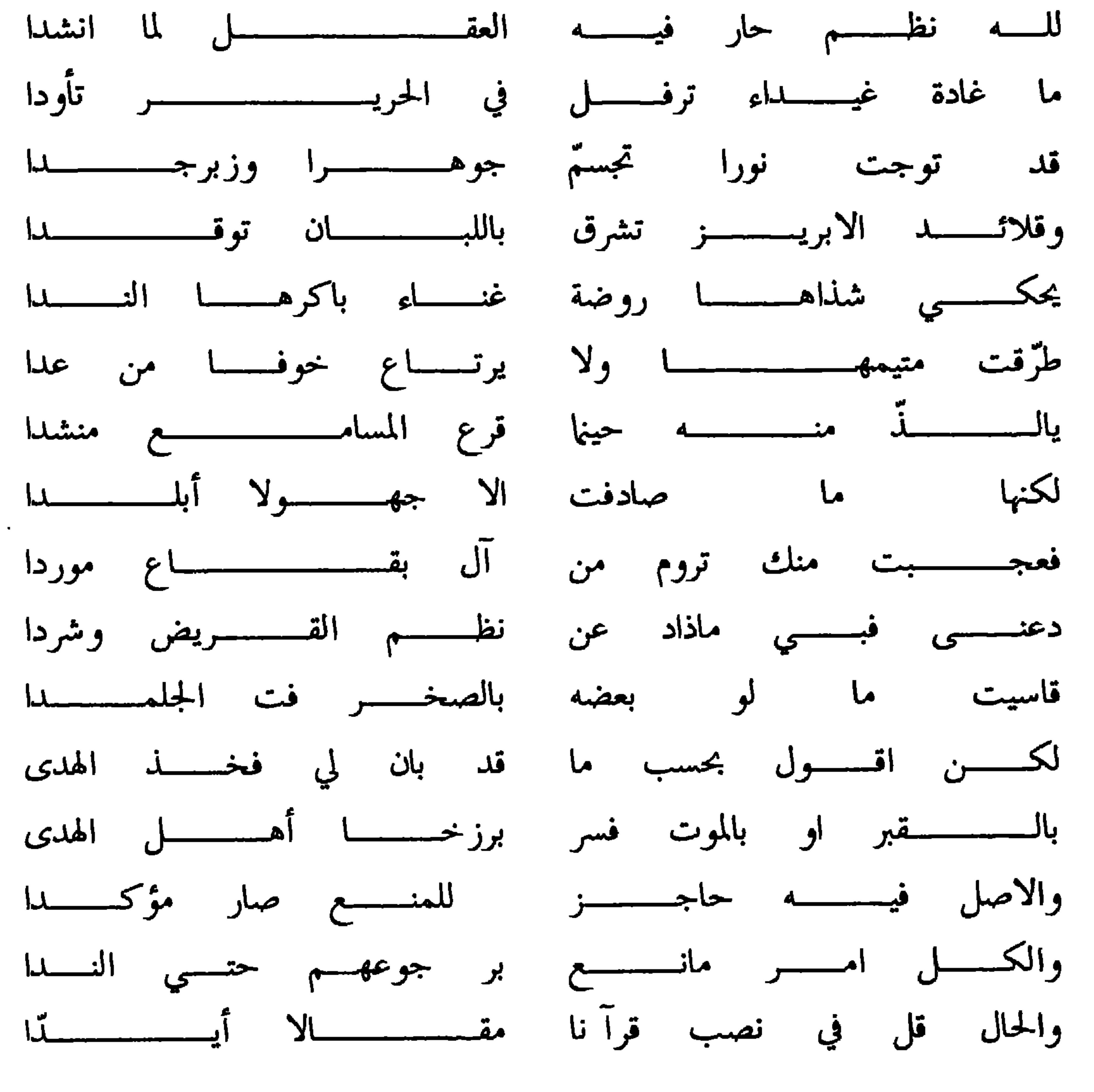

 $-2$  .  $-$ 

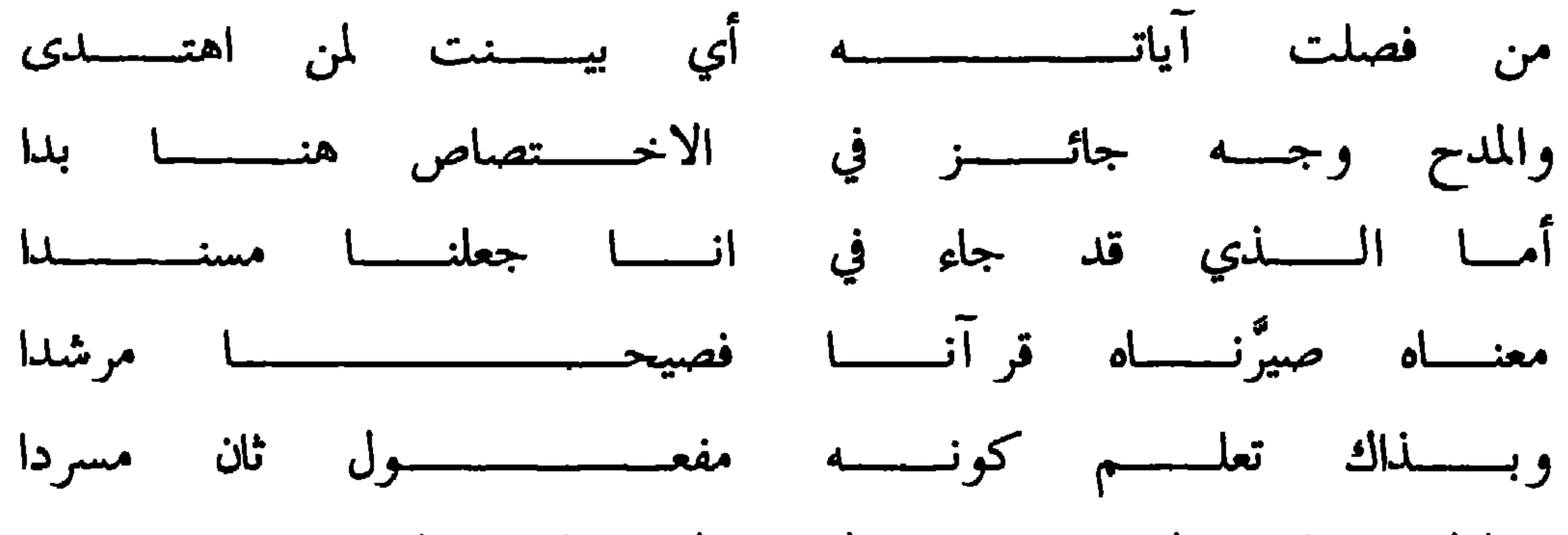

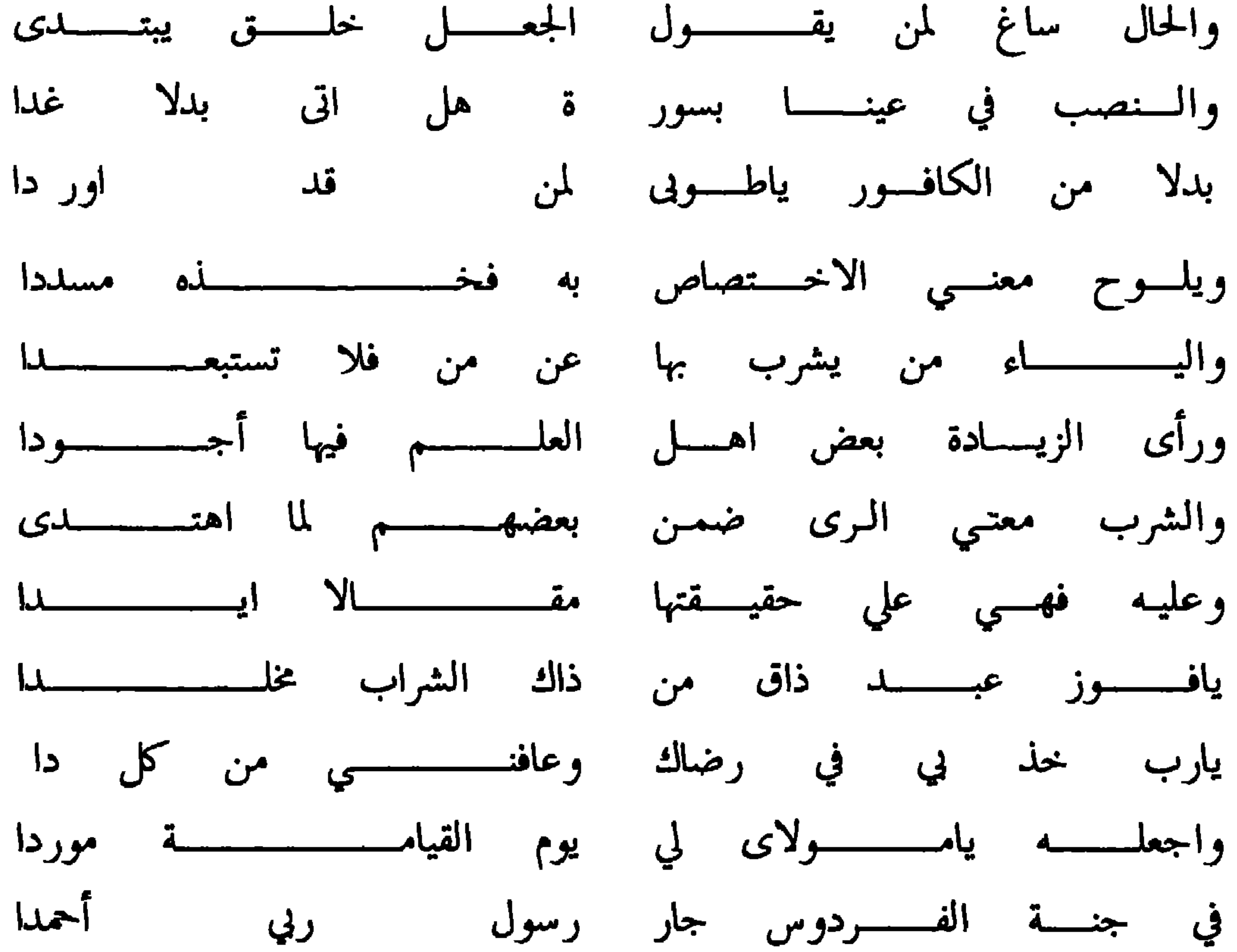

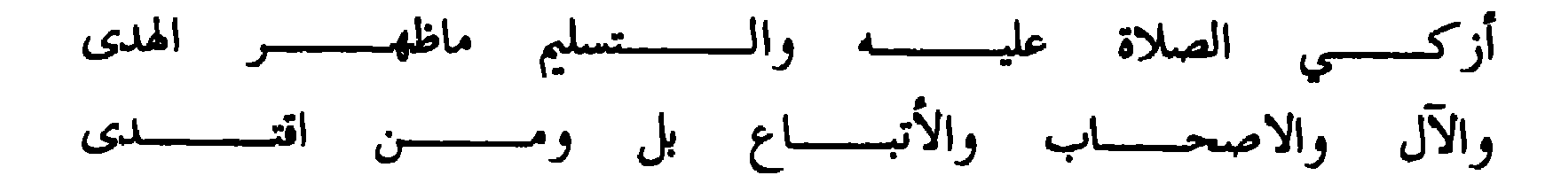

الجسسواب

اليك جوابا نوره قد توقمدا يزيل ظلام الجهل والشك والردا فأن صلاة الفذ خلف جماعة اذا اتحدت فرضا فبطلانها بدا تعمد ذا أو لم يكن قد تعمدا اذا هو سد الباب او لم يسده

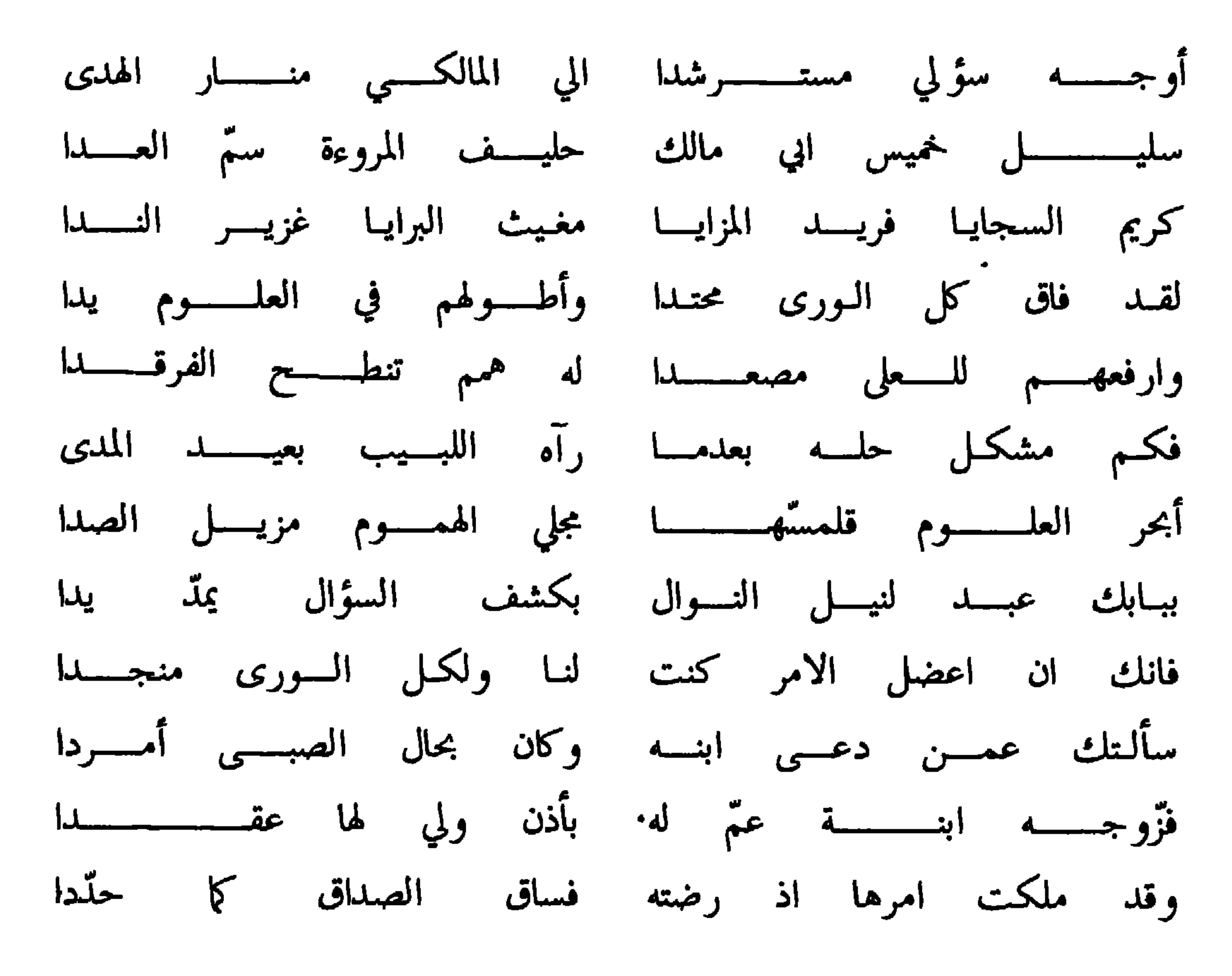

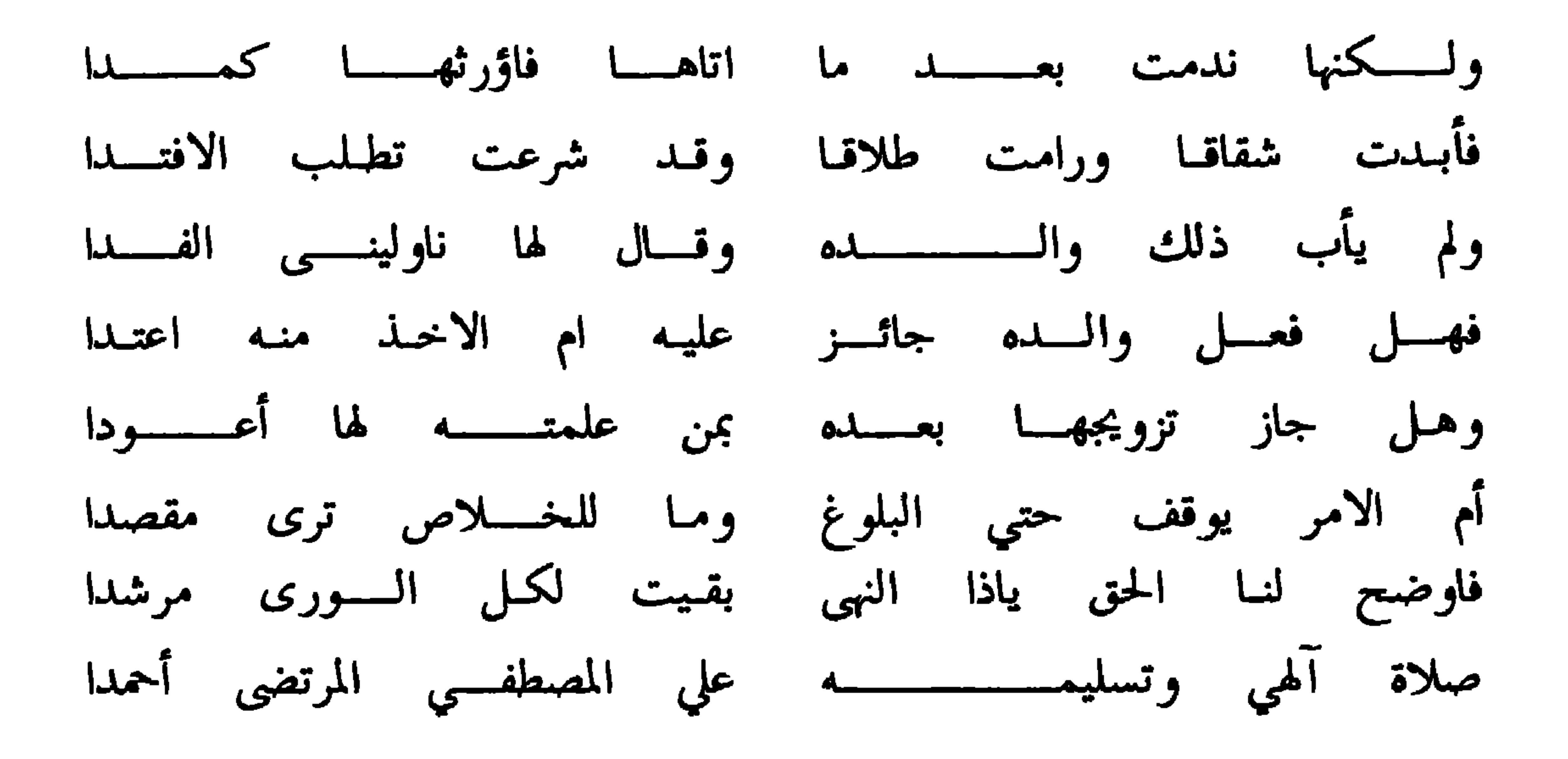

الجسسواب

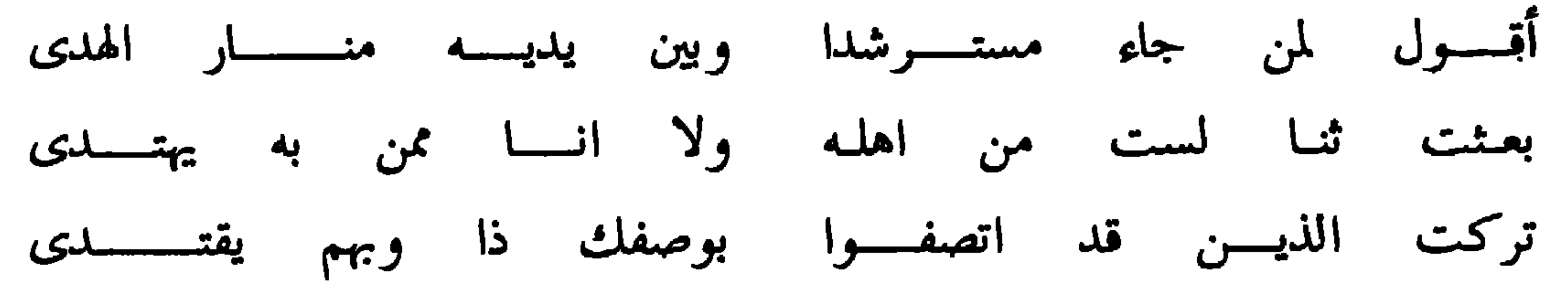

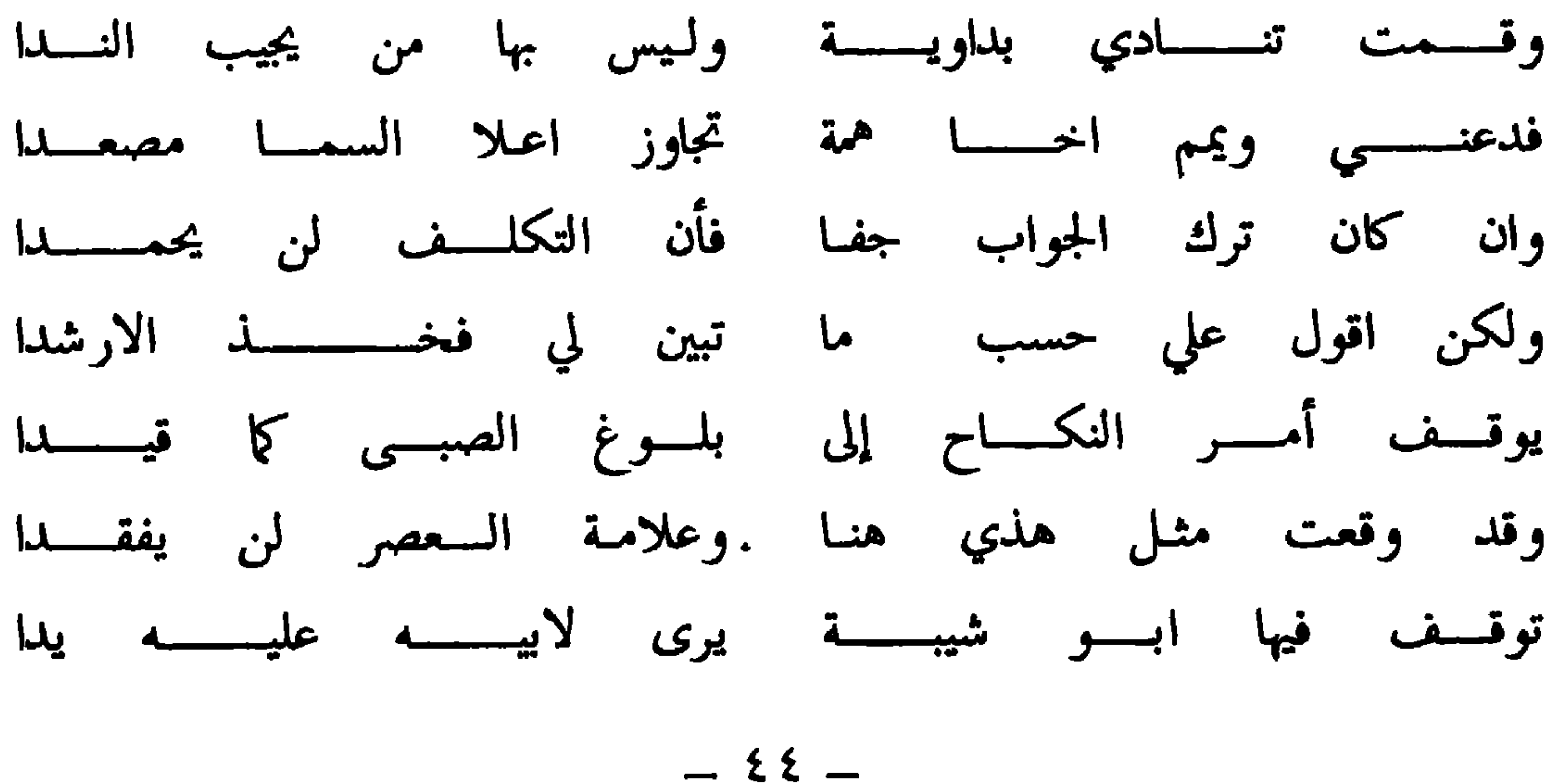

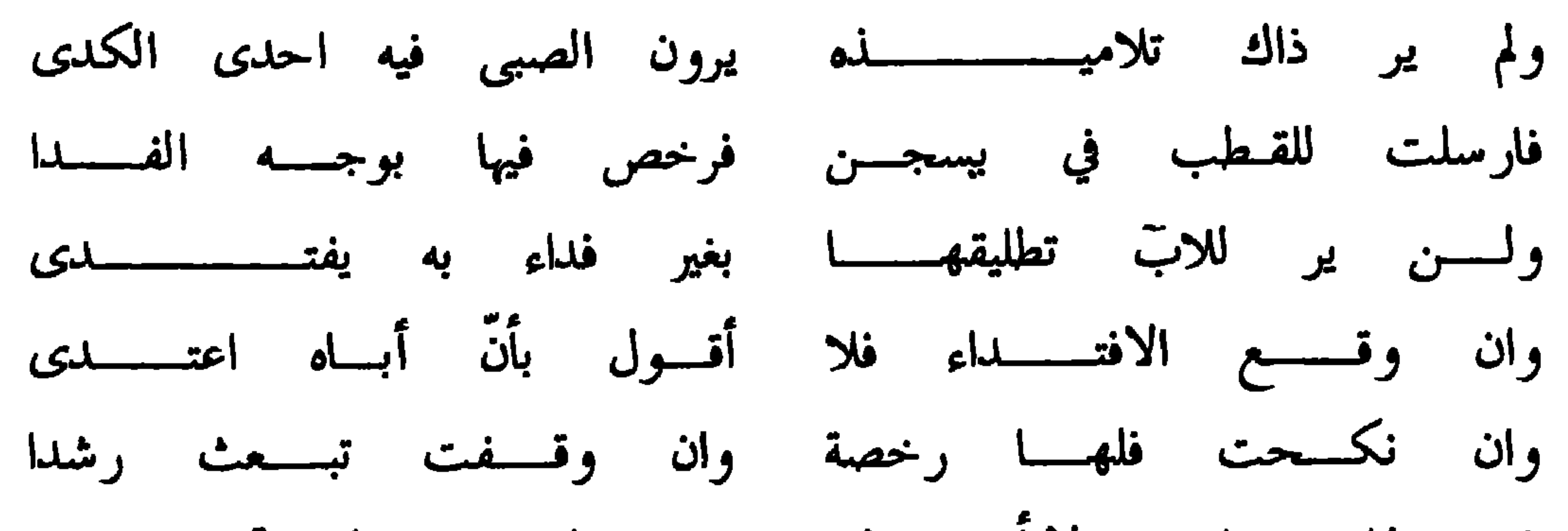

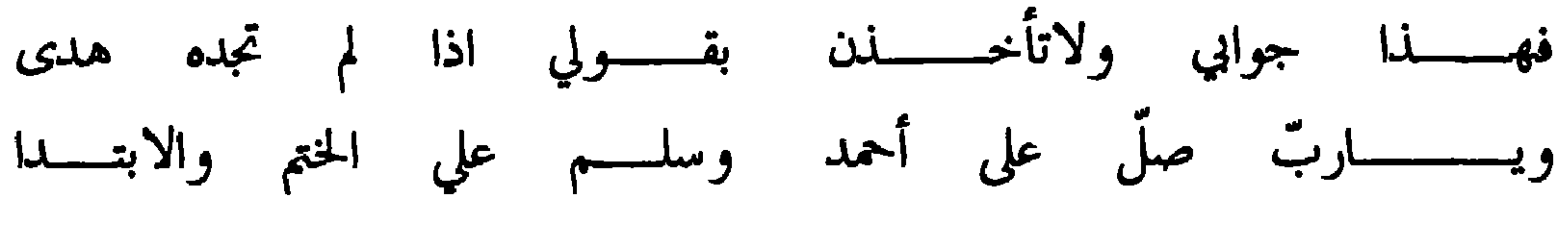

وسأله أيضا بقوله

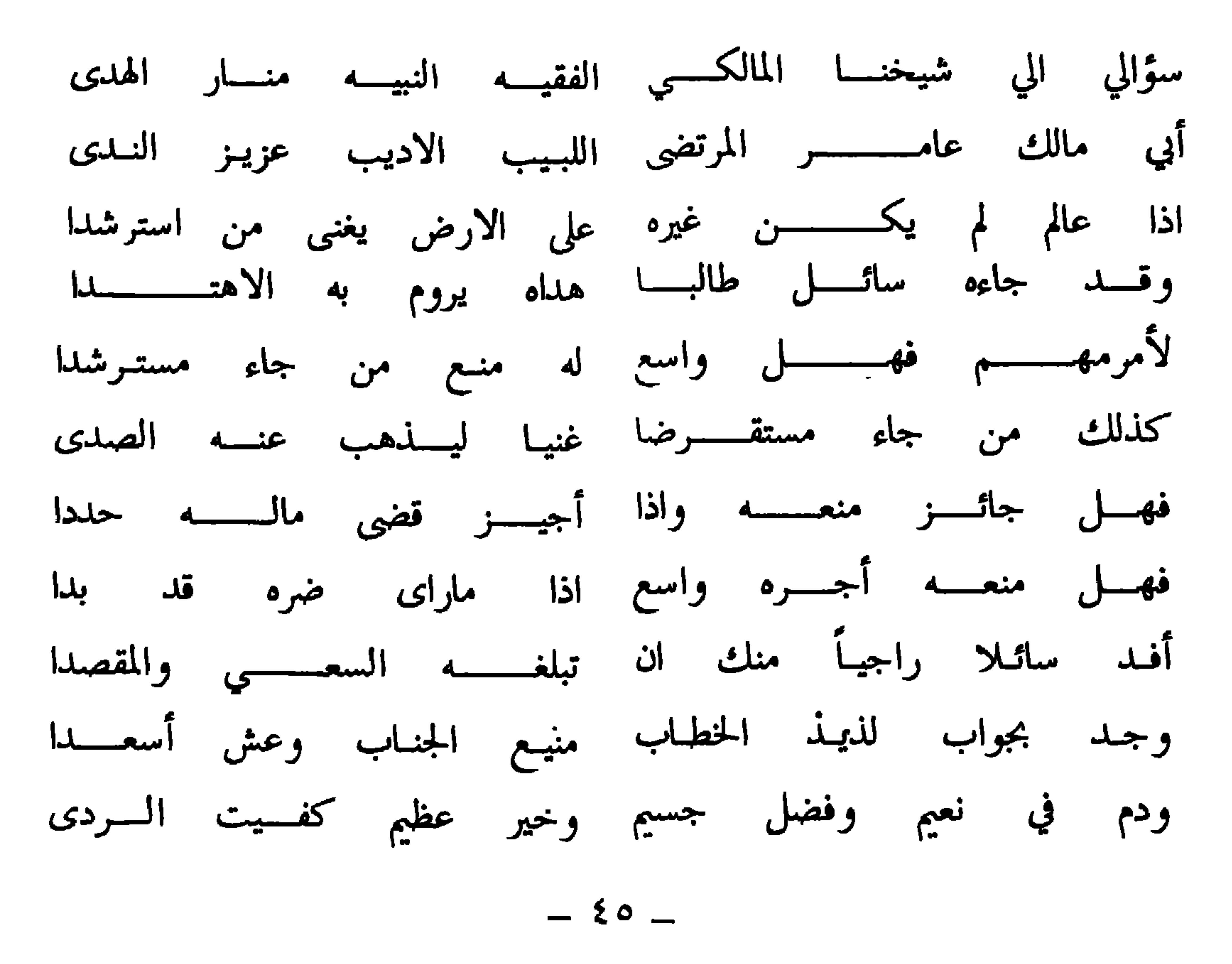

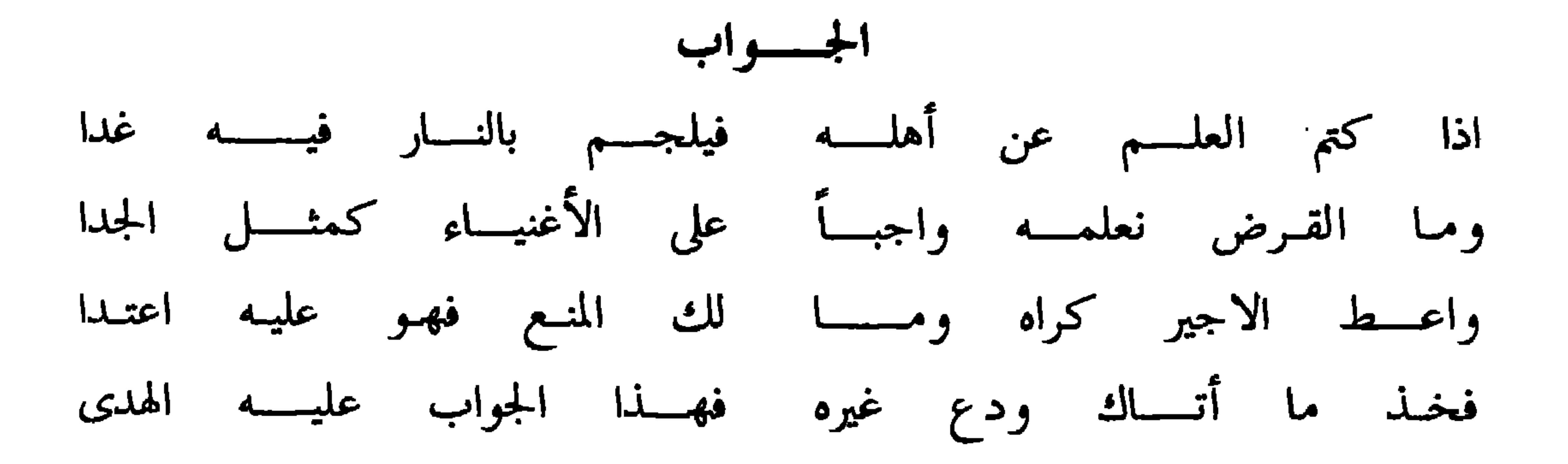

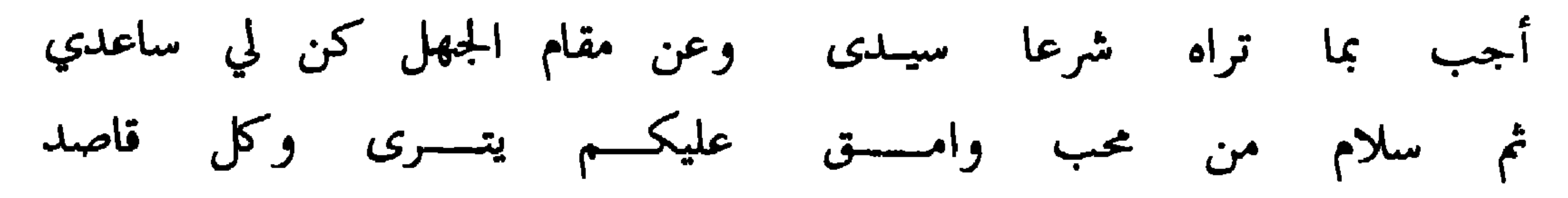

الجسسواب

خلَّ عنك المدح يابن الماجد واستعــــــدّن لجواب الناقــــــــد واقتصد في القول فالقصد على كل حال كان ازكـى عائــد

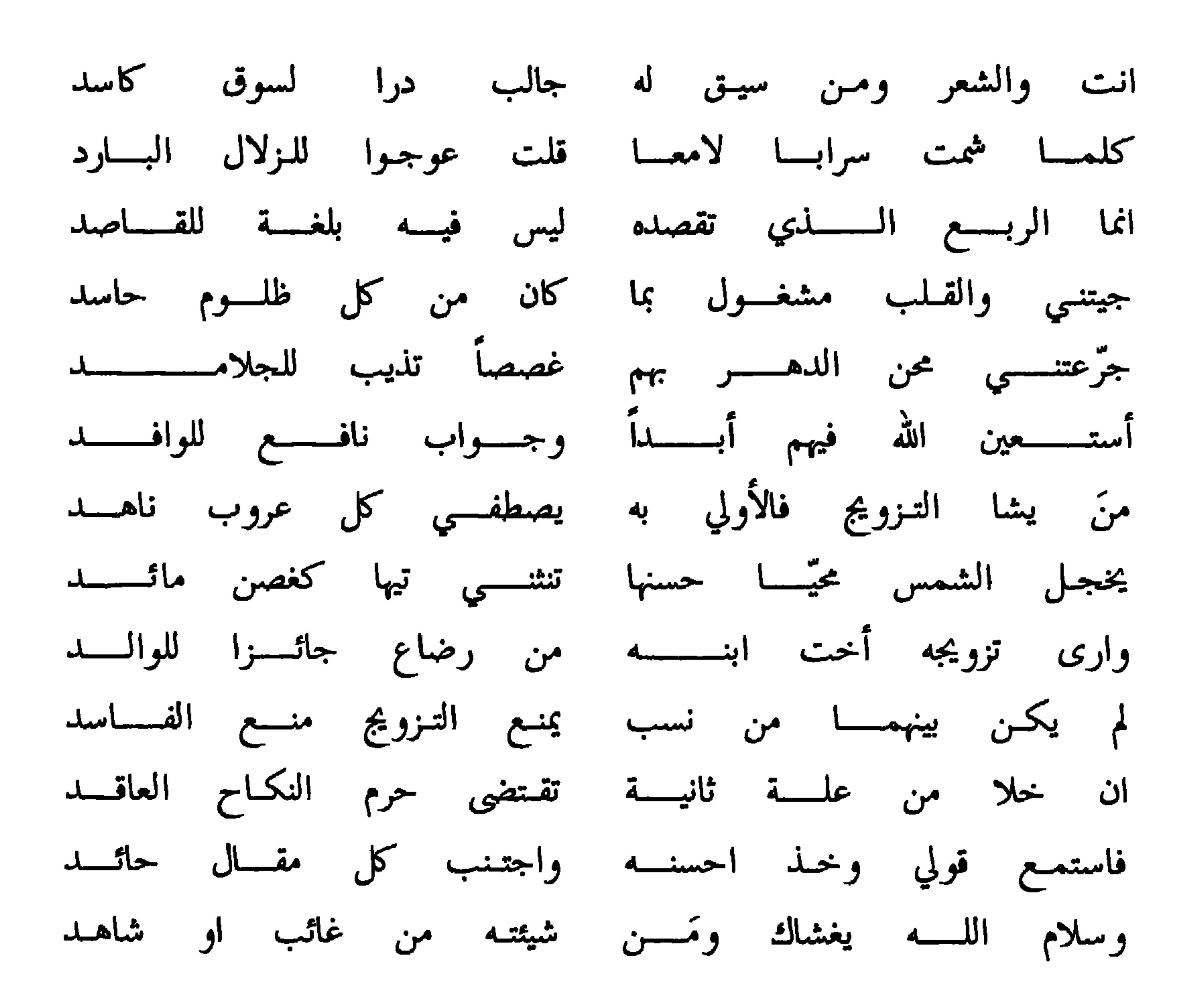

وهذا سؤال له من محمد بن انيس البطاشي

 $-$  {Y  $-$ 

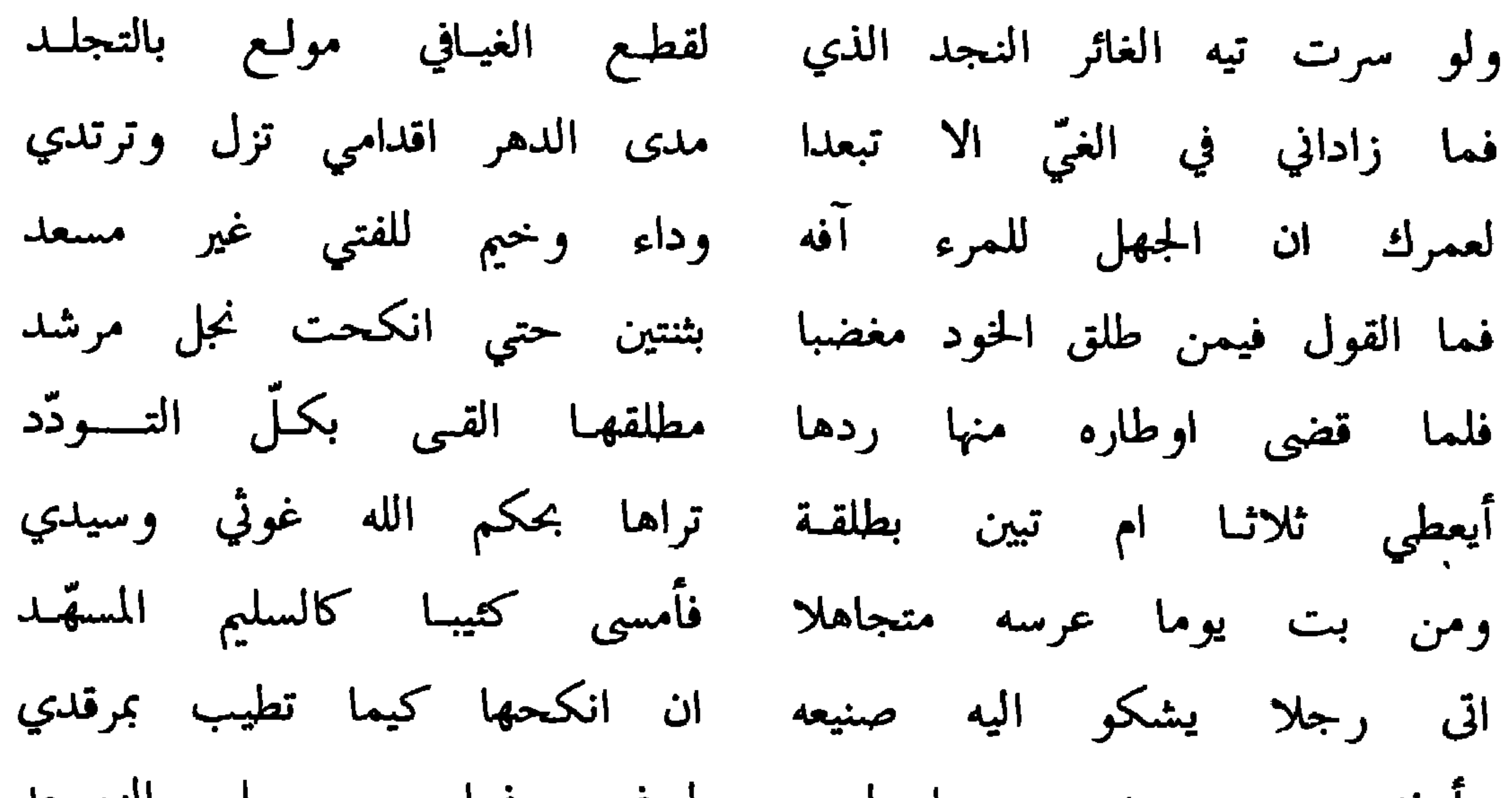

-

 $\mathbf{H}$ 

الجسسواب

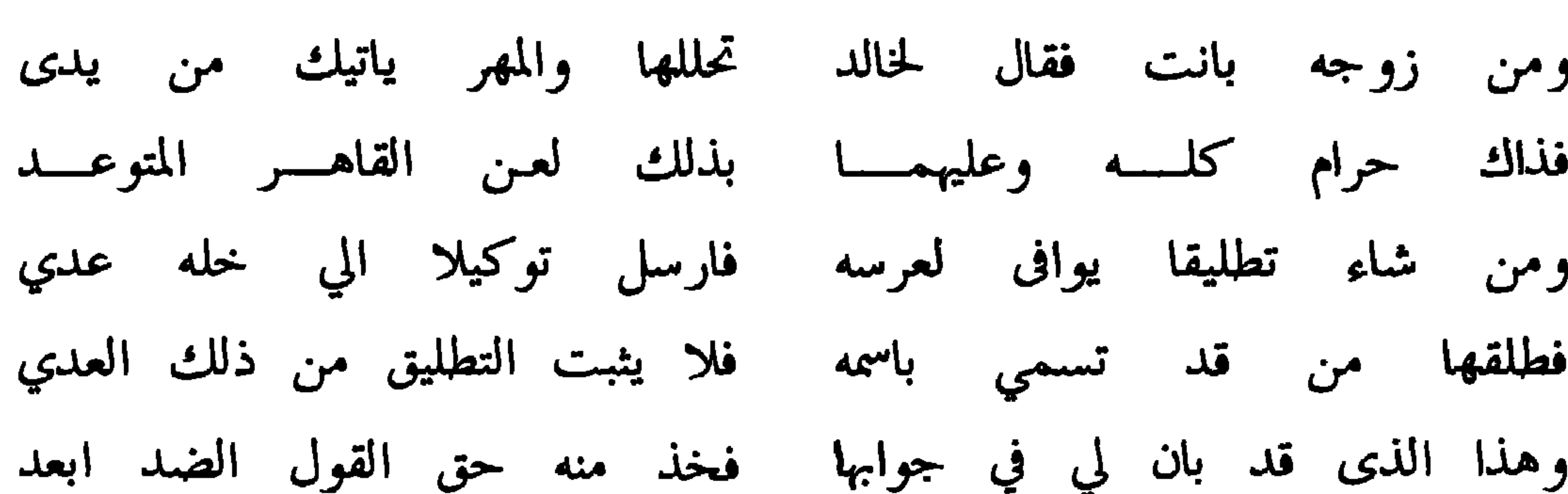

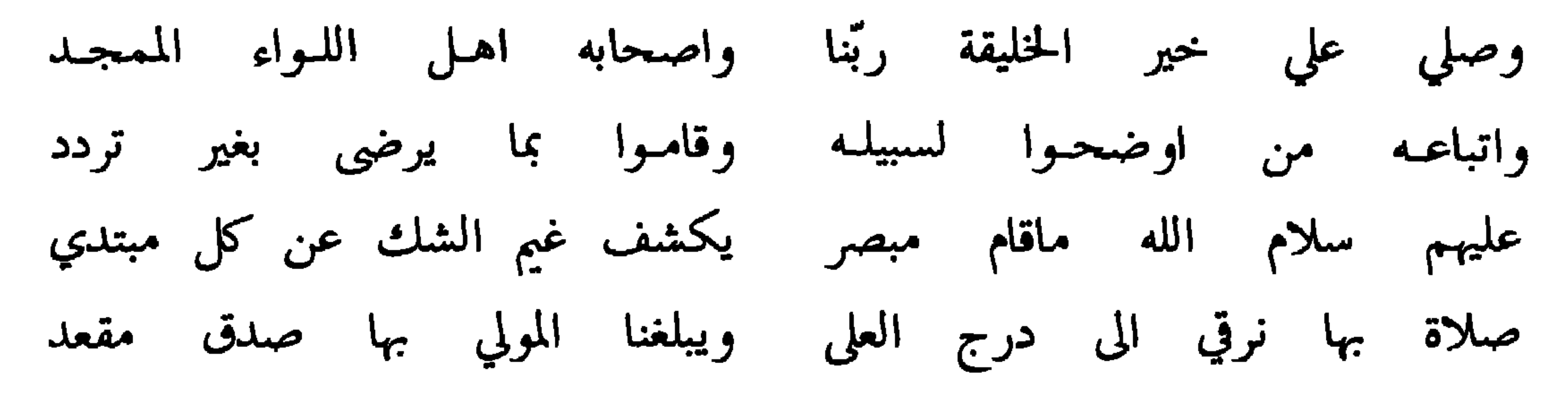

ودع د حر الغريفســه والمصلى وبركــه والظفـــار وكل ناد ودع عين الوشيل ودع بنونا ودع شلوبـــة وربى سواد<br>ومل عن ذكر اطلال تعفت وكل خدلج عذرا خراد وعبلد الله نجل فتى زياد وقرض في المسائل كابن نوح وان طالـعت مسئلـة وغـمت عليك وصار فهمك في ابتعاد وجب عجلا مسائل کل وادي تسنسم صهبوة الجرد المذاكبي ويمم بالجيساد الكسمت حالا الي نور البسيطة ذي الأيادي لحل المشكسلات على العبساد عنميت بذلك الشيخ المرجى

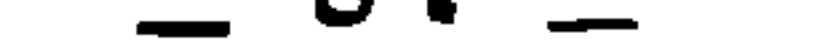

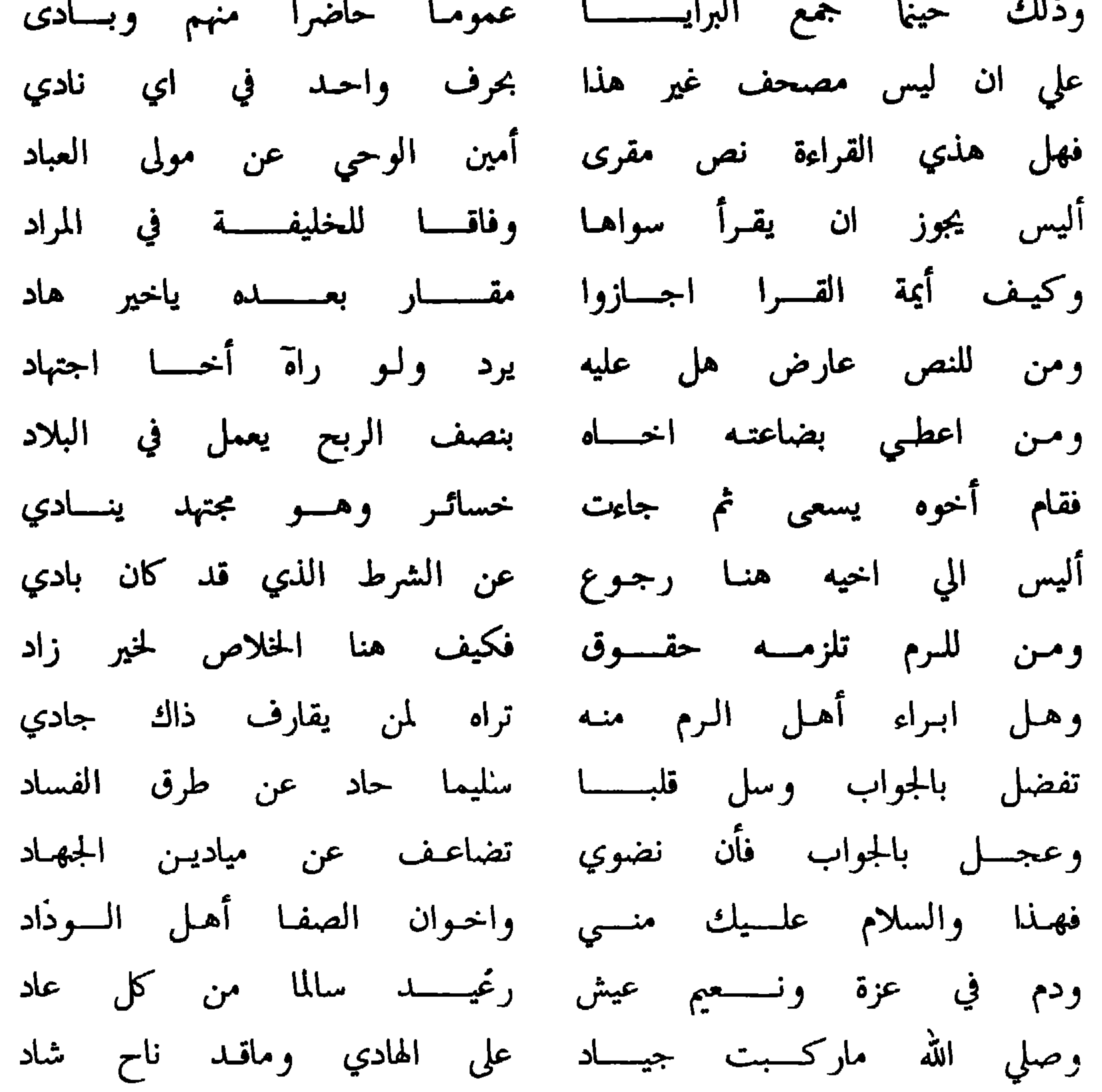

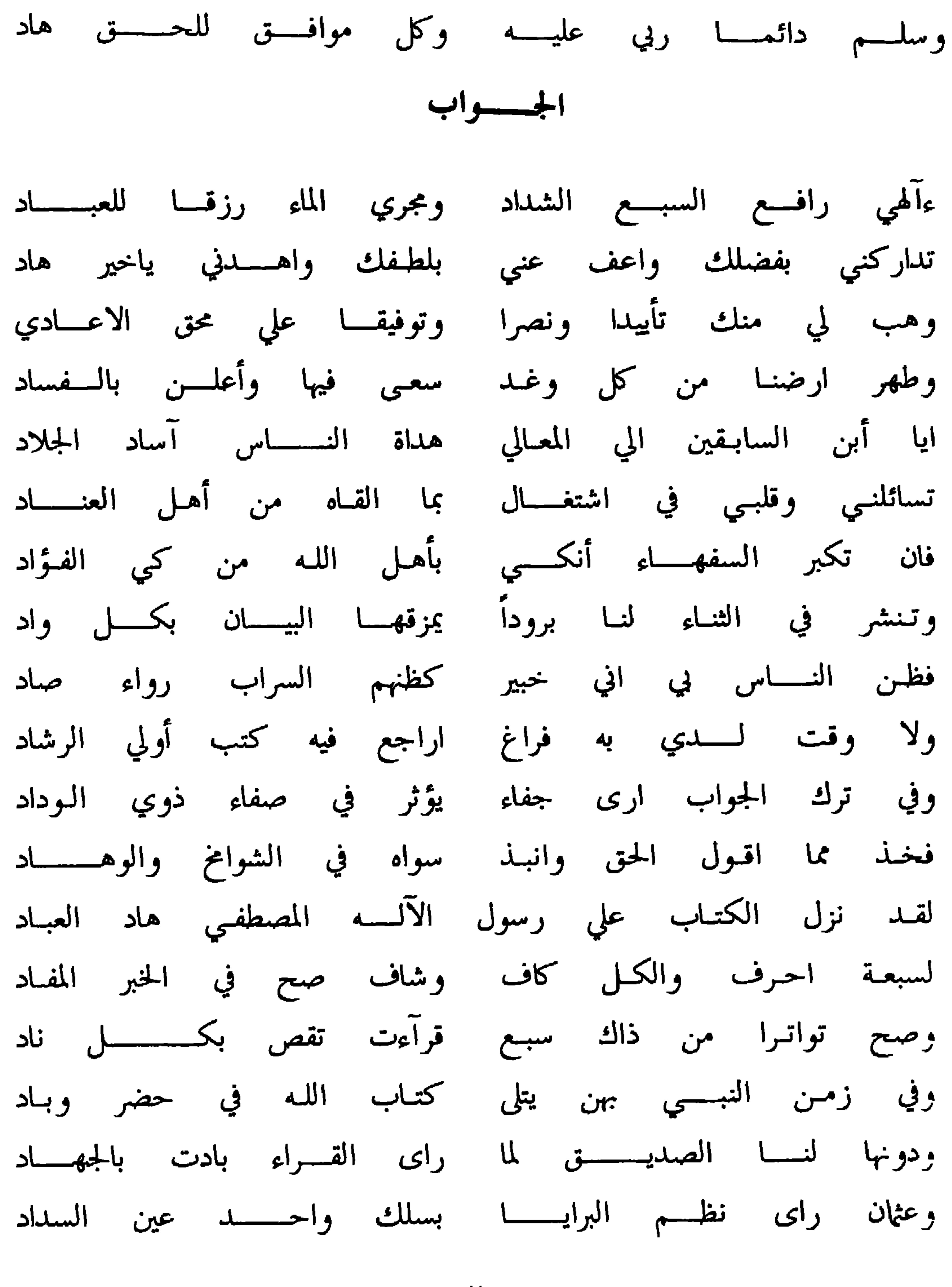

 $=$   $\circ$   $\check{ }$   $-$ 

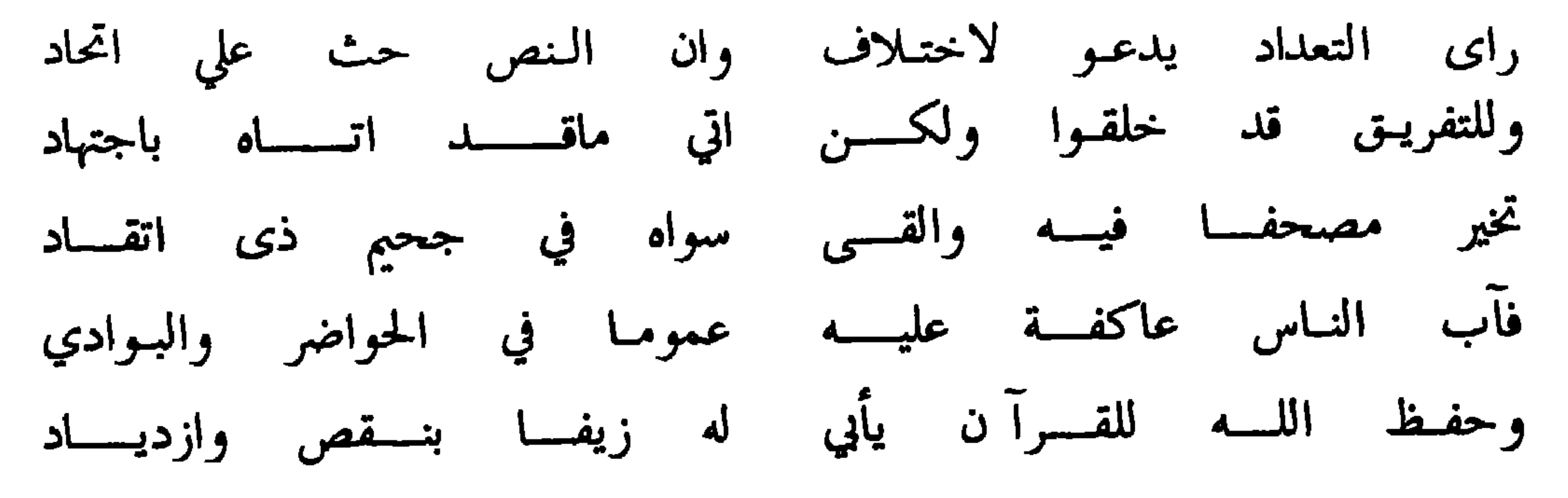

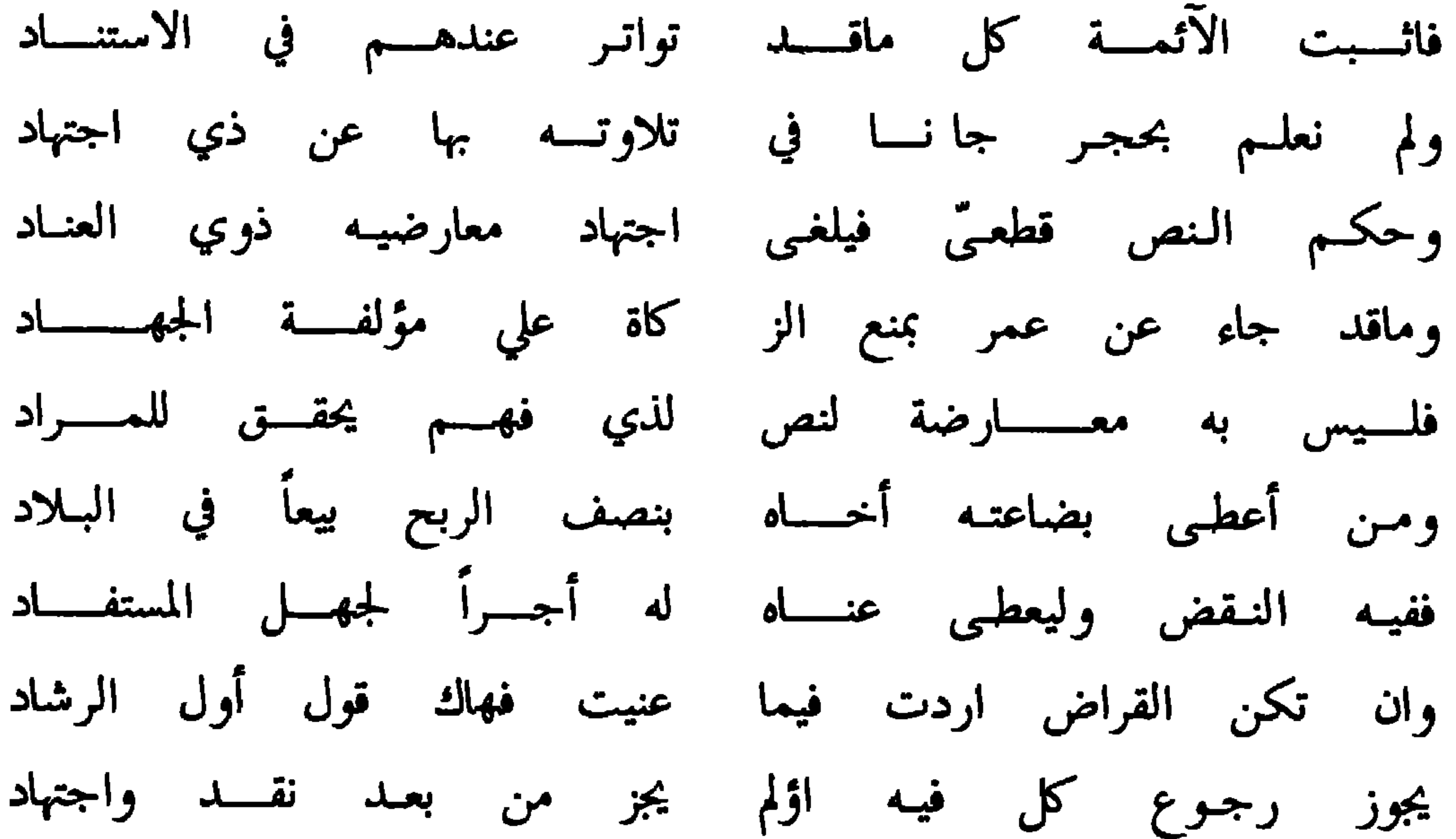

وجاز رجوع ربّ المال مهما تيقـــن للســخسارة بالــــــكساد للسرم تلزمـــــه حقــــــــوق ارى الانفاذ في اهليه جادى ومن وان أبـــــــراه كلـهــــــــــم فيبرى بلا ريب أراه هنـــــاك بادي وابراء الجبساه به اختسلاف وللتشديـد مال هنسـا اجتهادي فهمذا ما تسنى لي جوابسا لبحثك أحمد يا ذا الأيـادى فخذ ما فيه من حق وسامح ضعيفاً يقتـدي باؤلى الرشاد صلاة الله مع ازكى سلام على الهادى المشفع في المعـاد

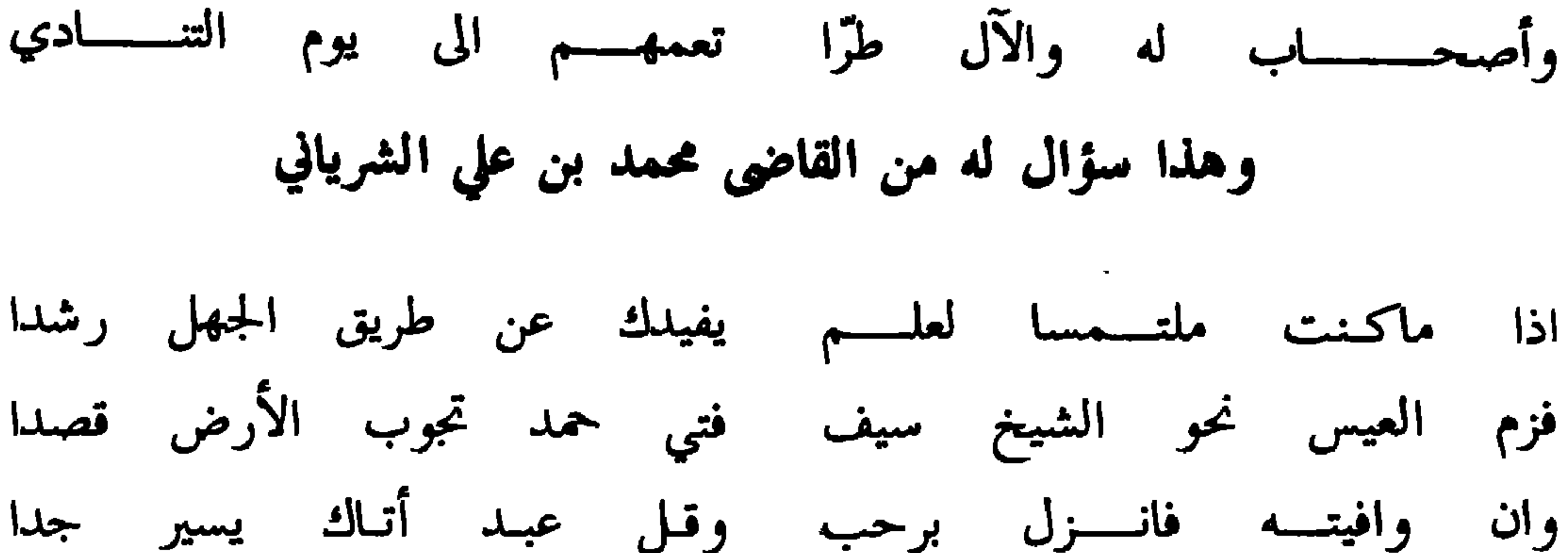

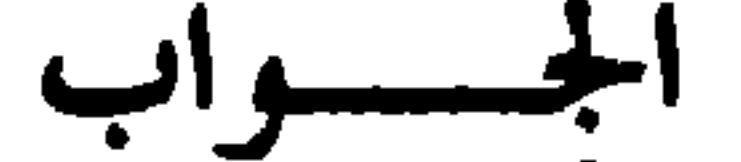

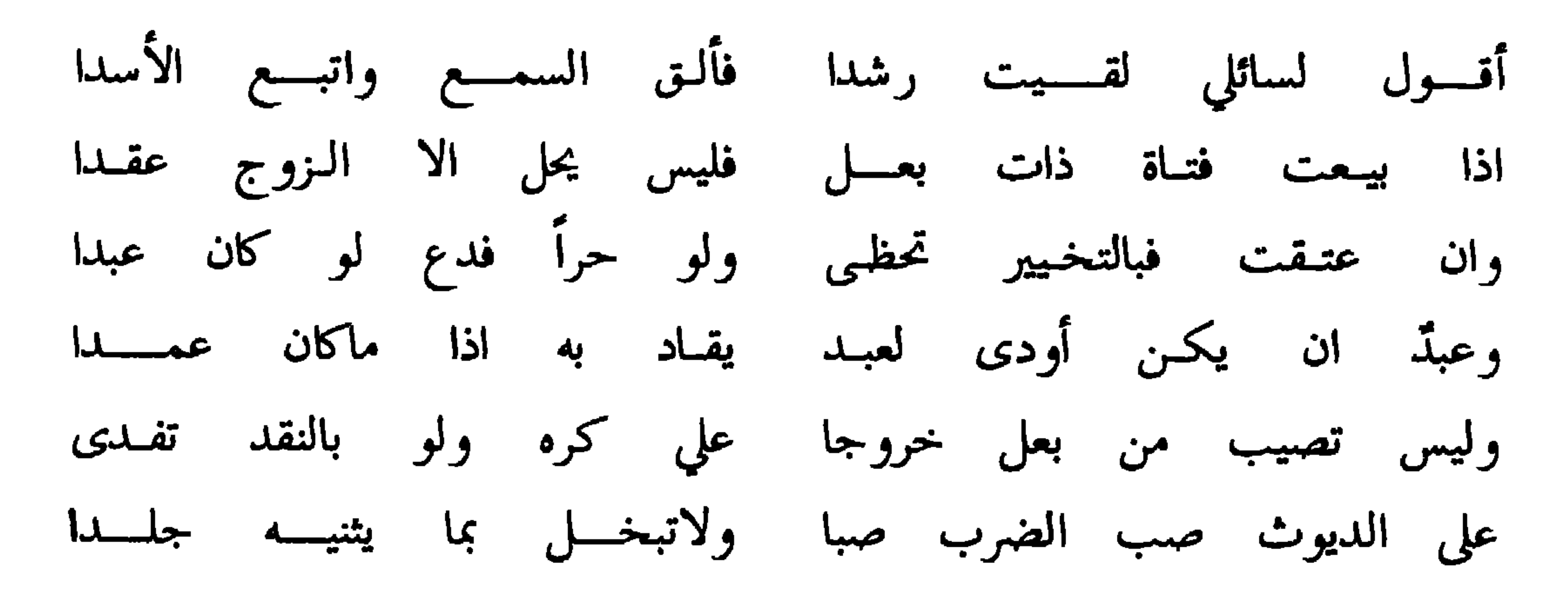
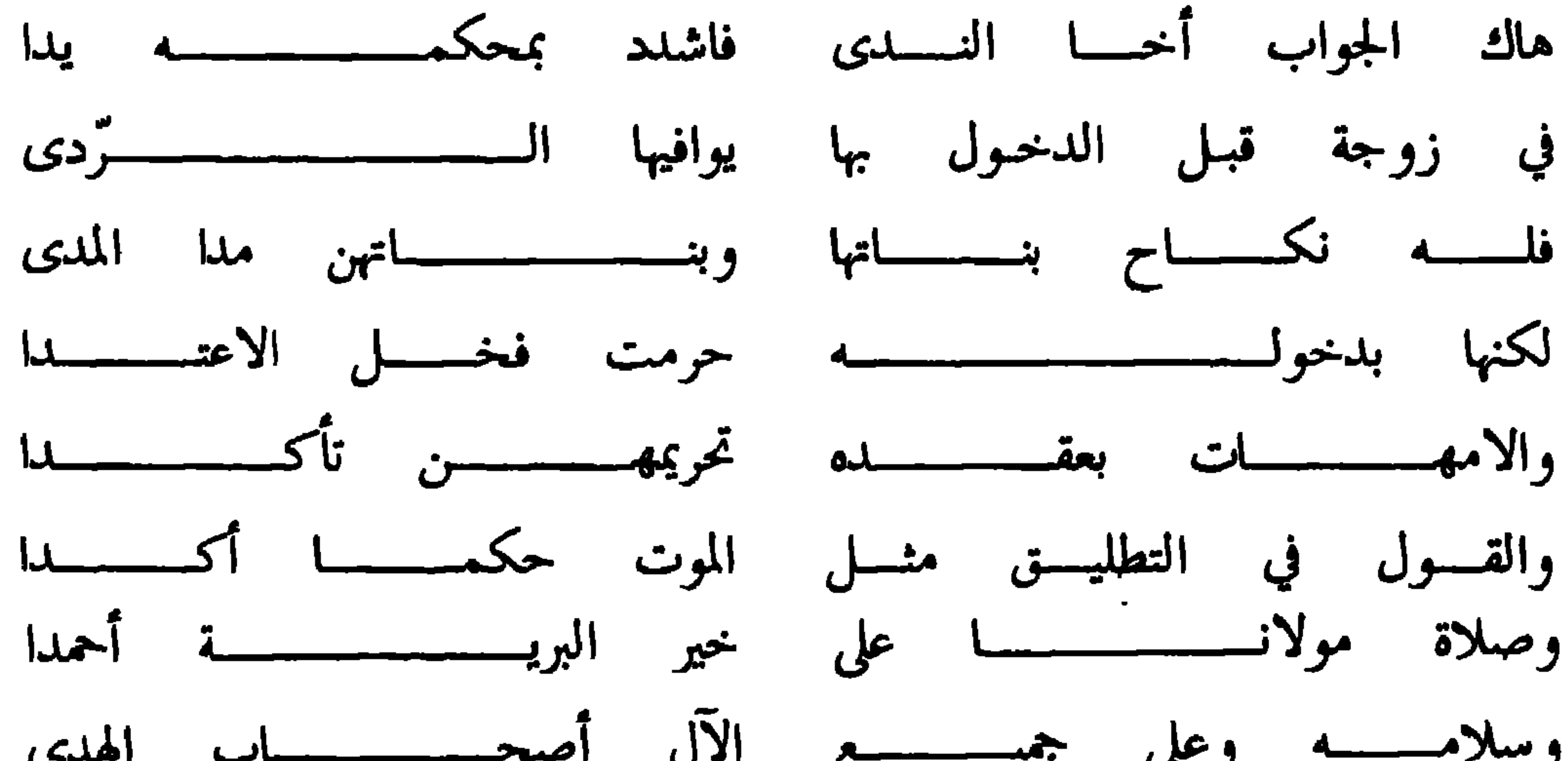

the contract of the contract of the contract of the

 $\mathcal{N}_\mathrm{c}$ 

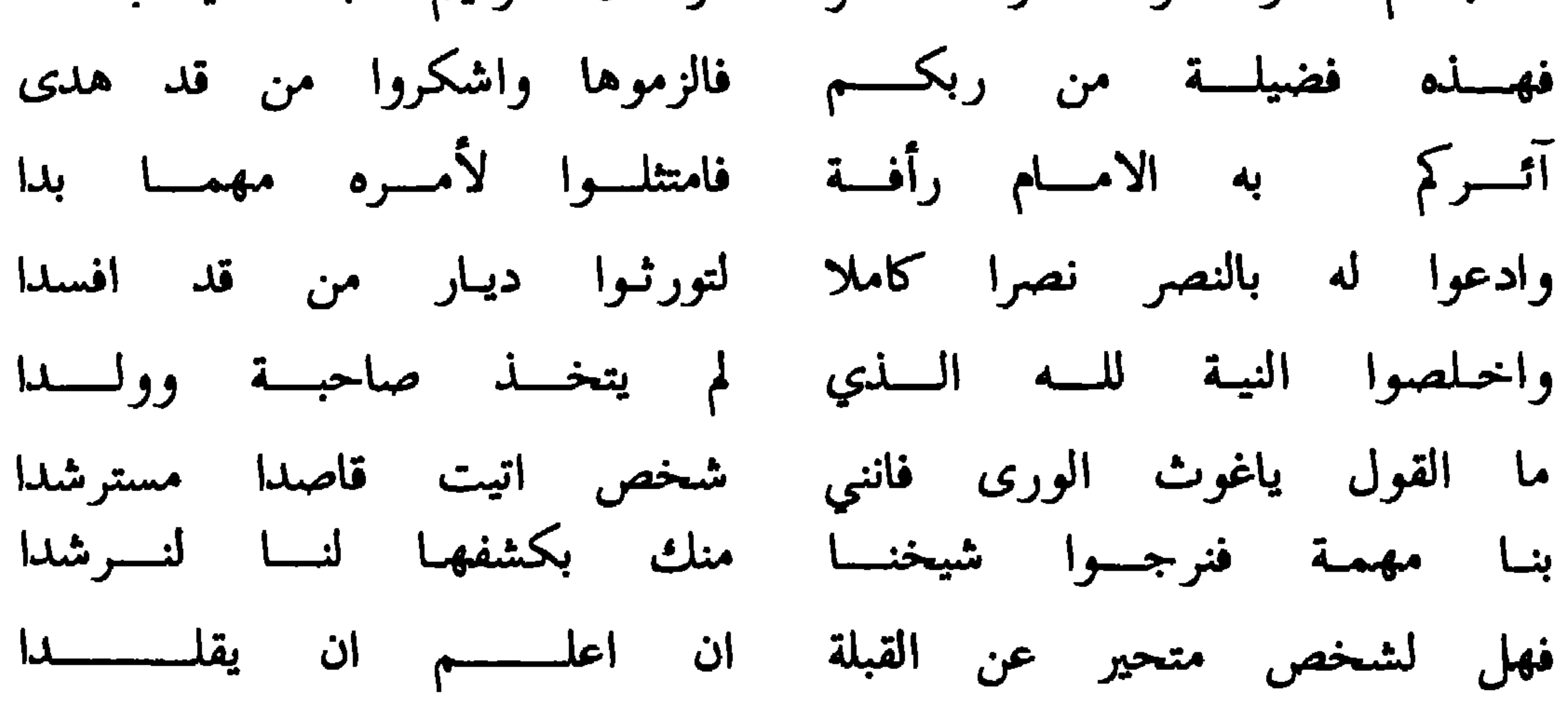

الجسسواب

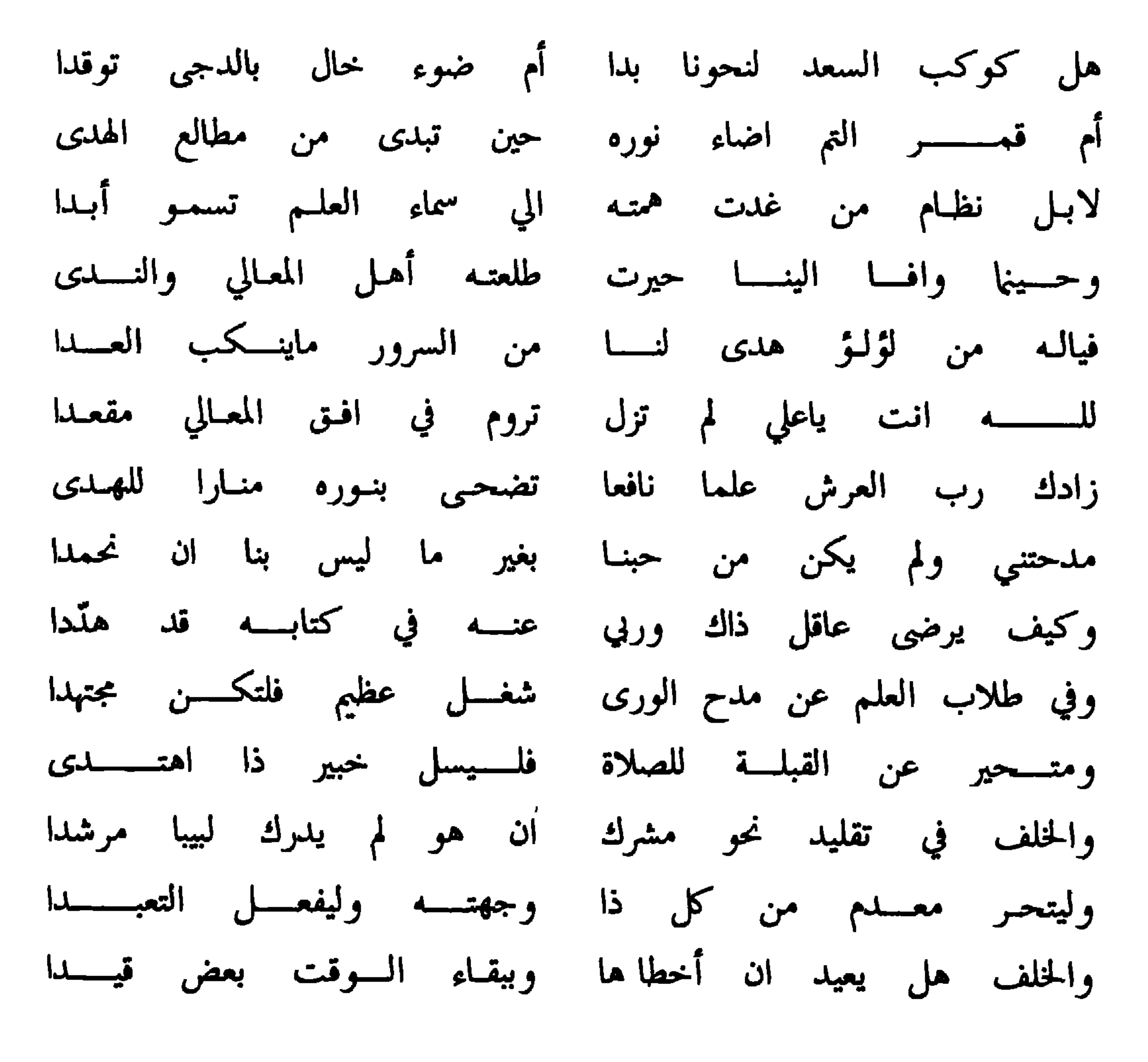

 $\circ$  Y  $-$ 

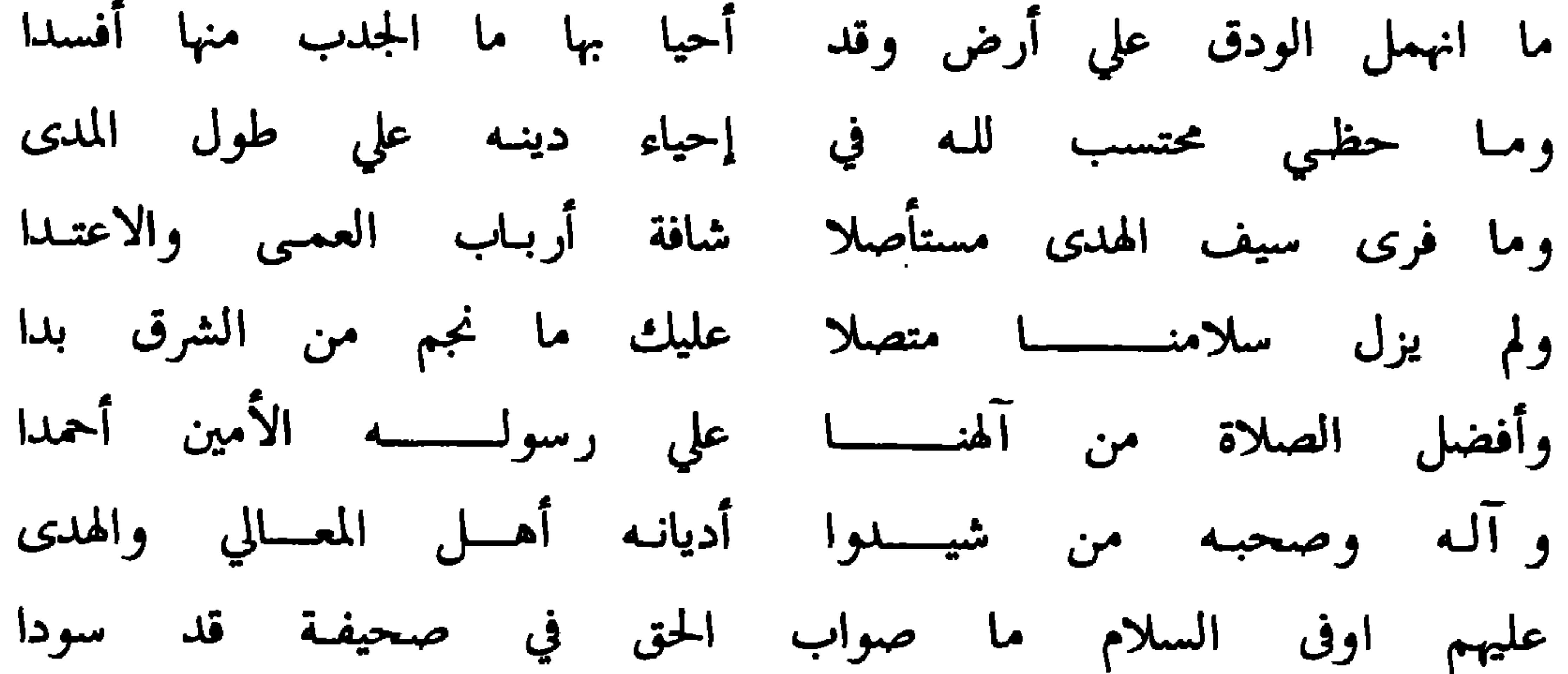

 $121$   $1311$   $1422$   $111$   $1121$ 

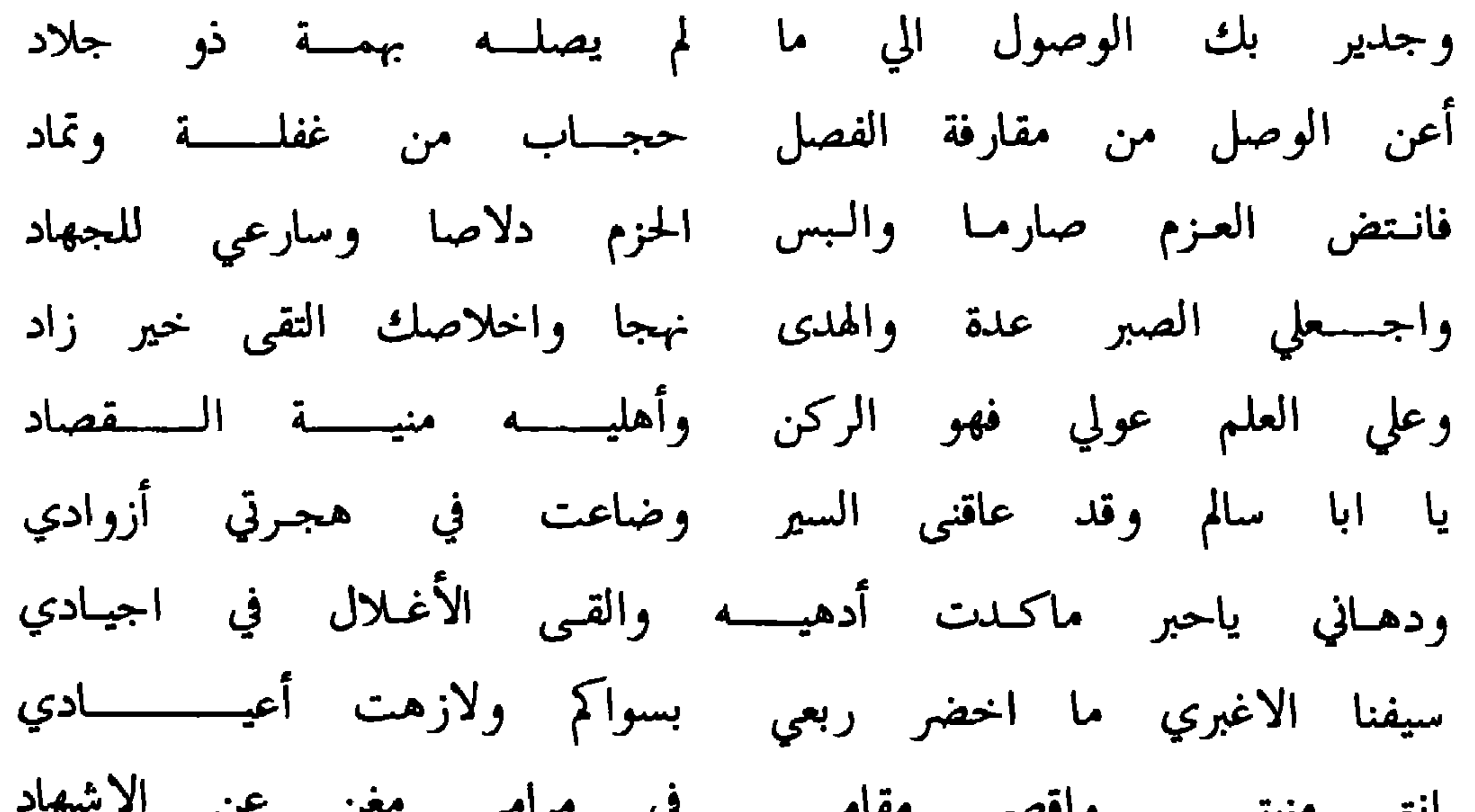

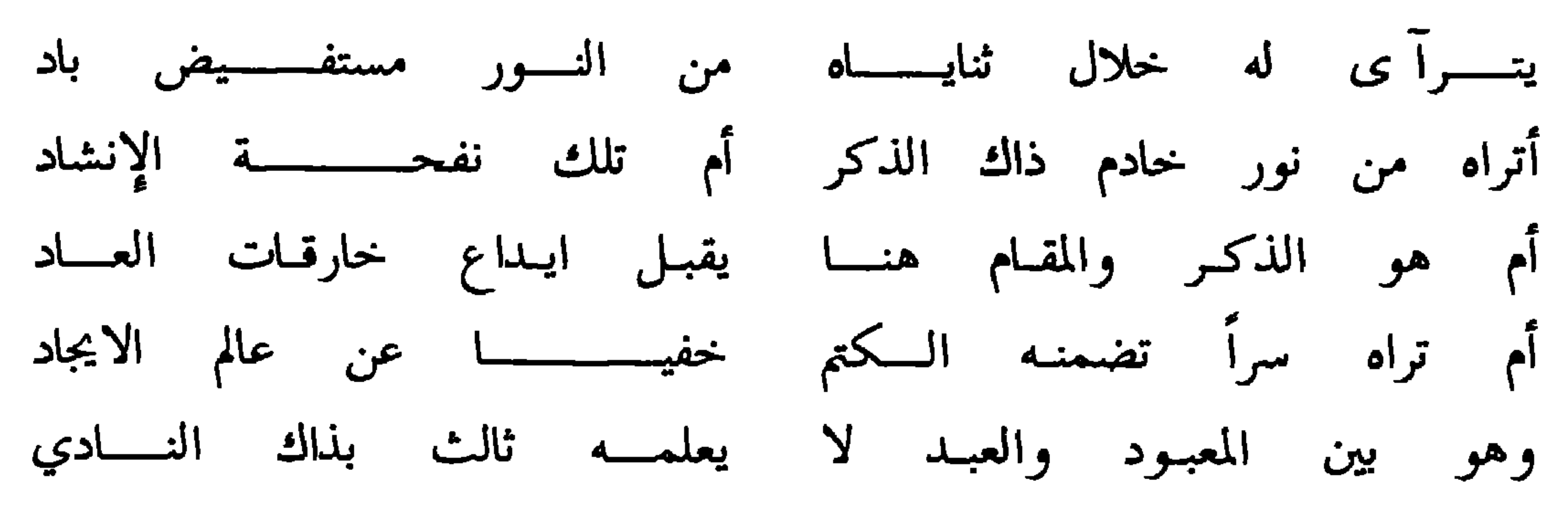

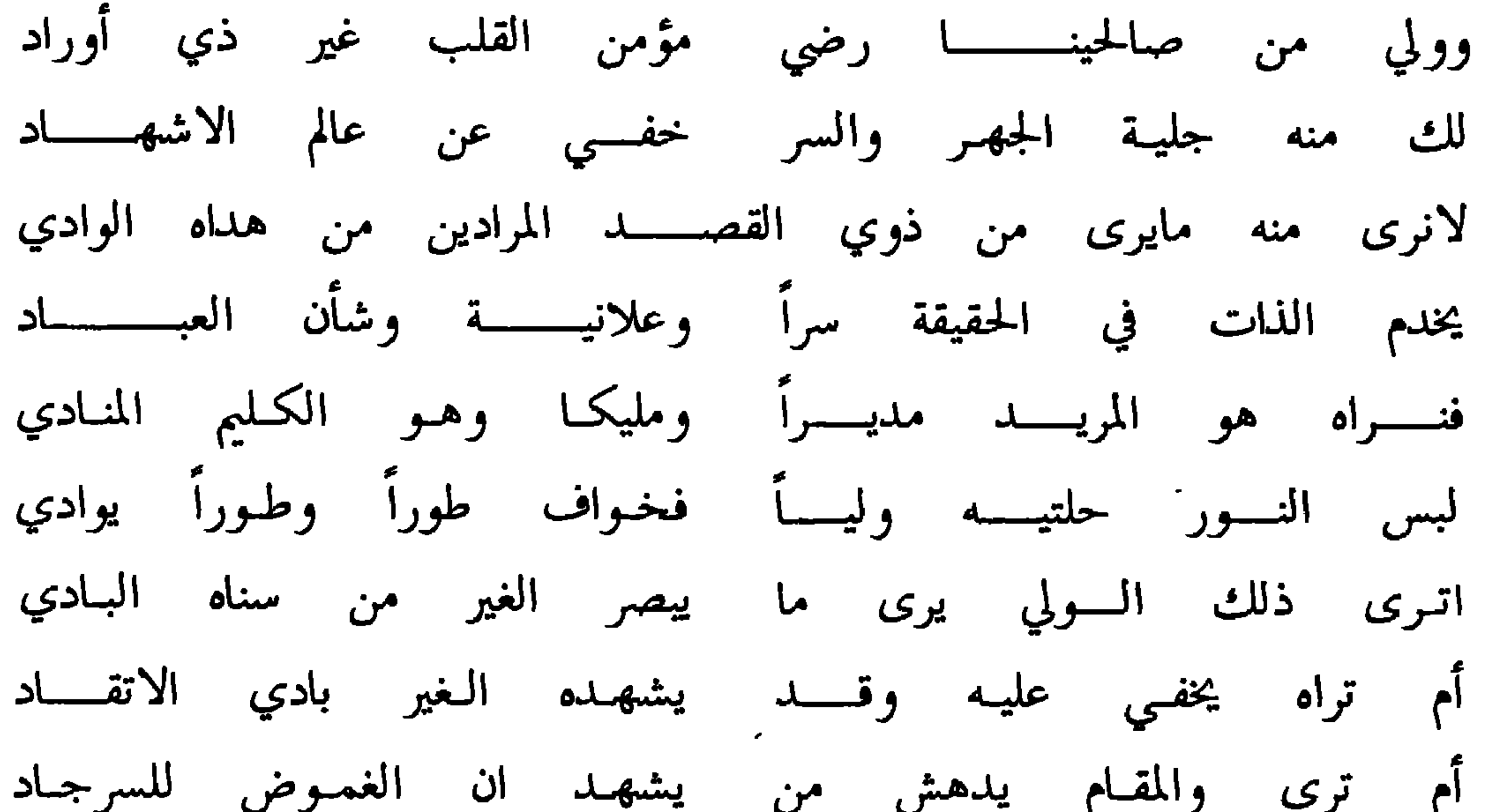

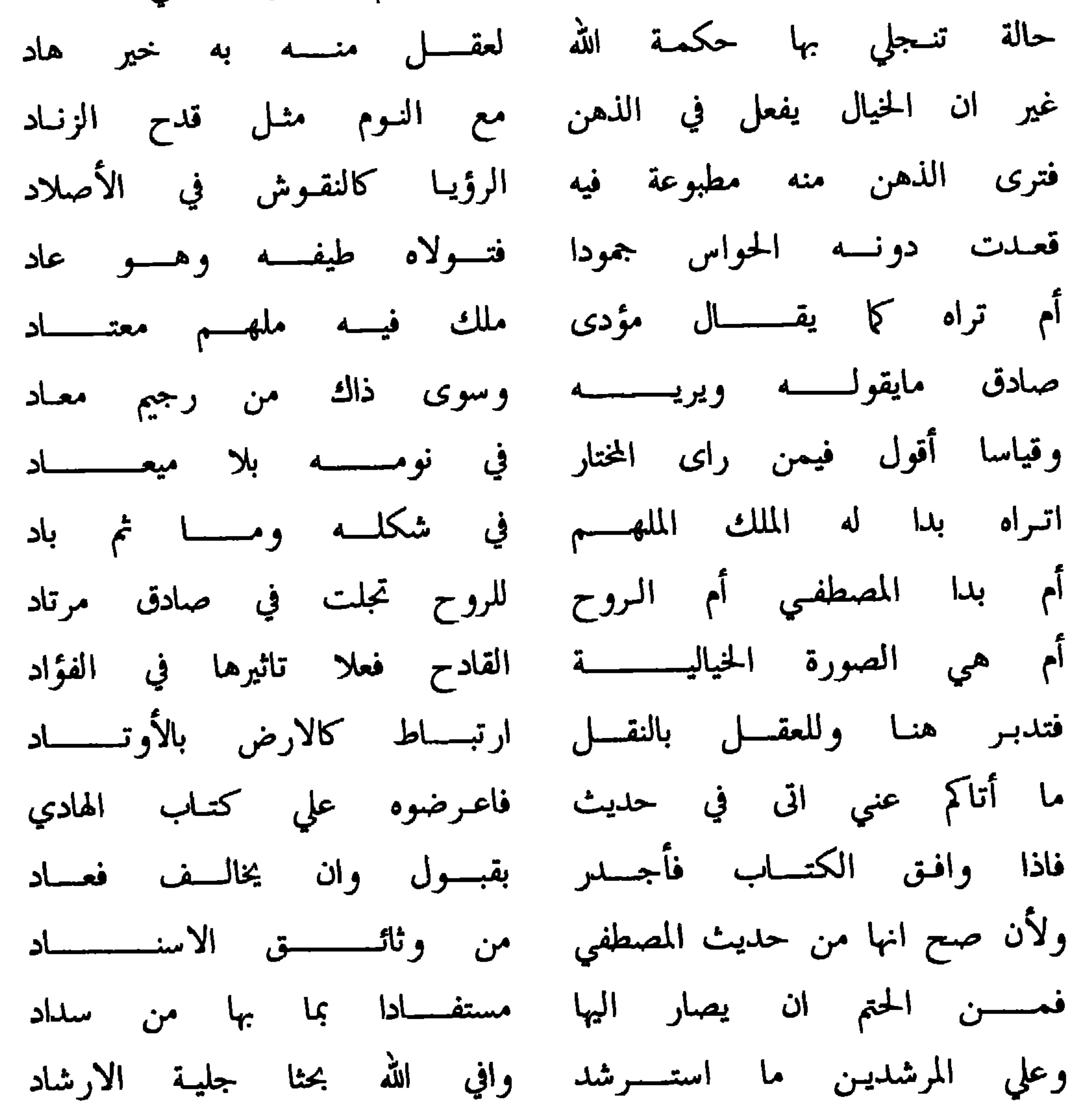

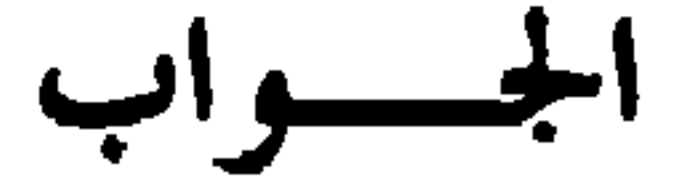

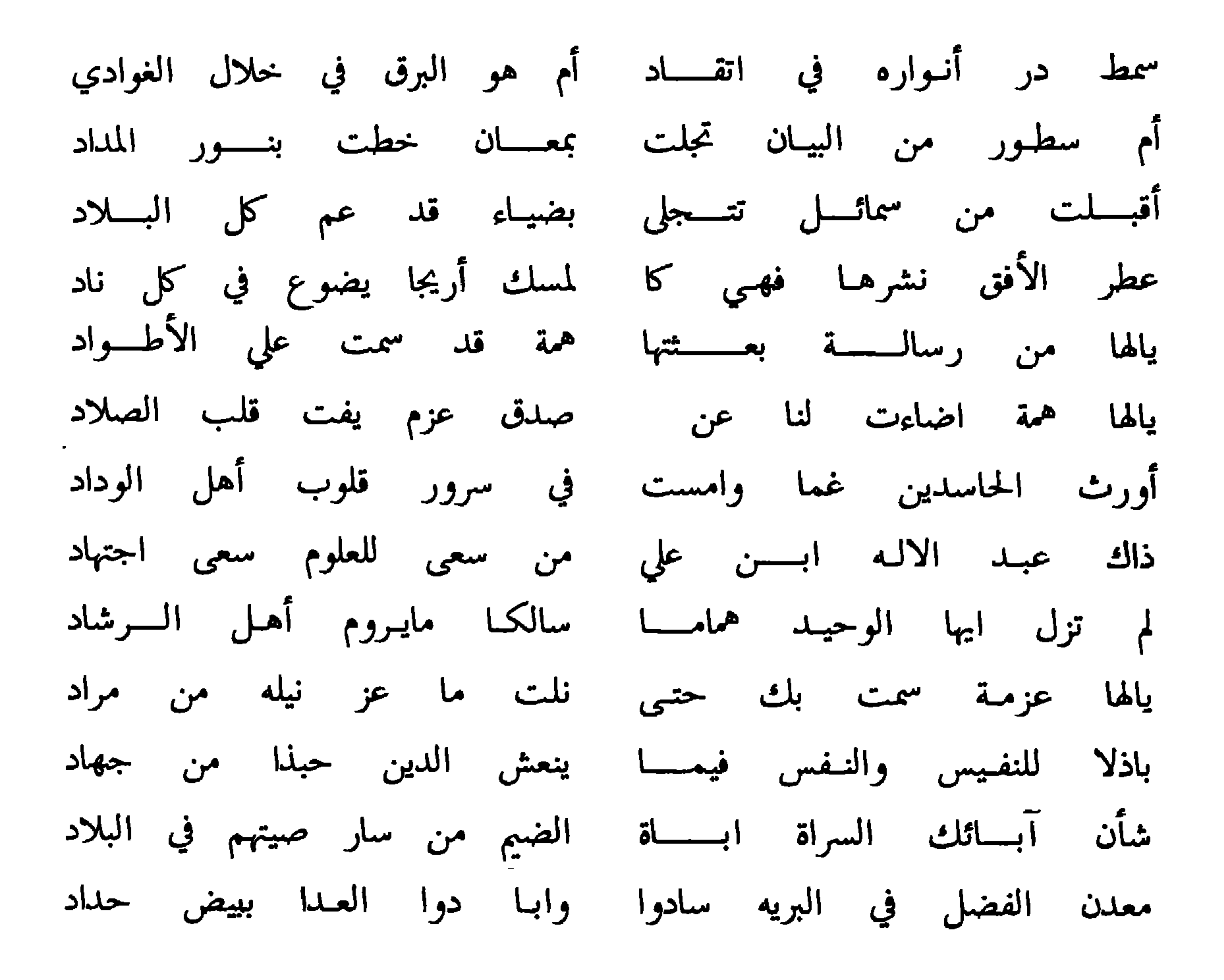

 $-11 -$ 

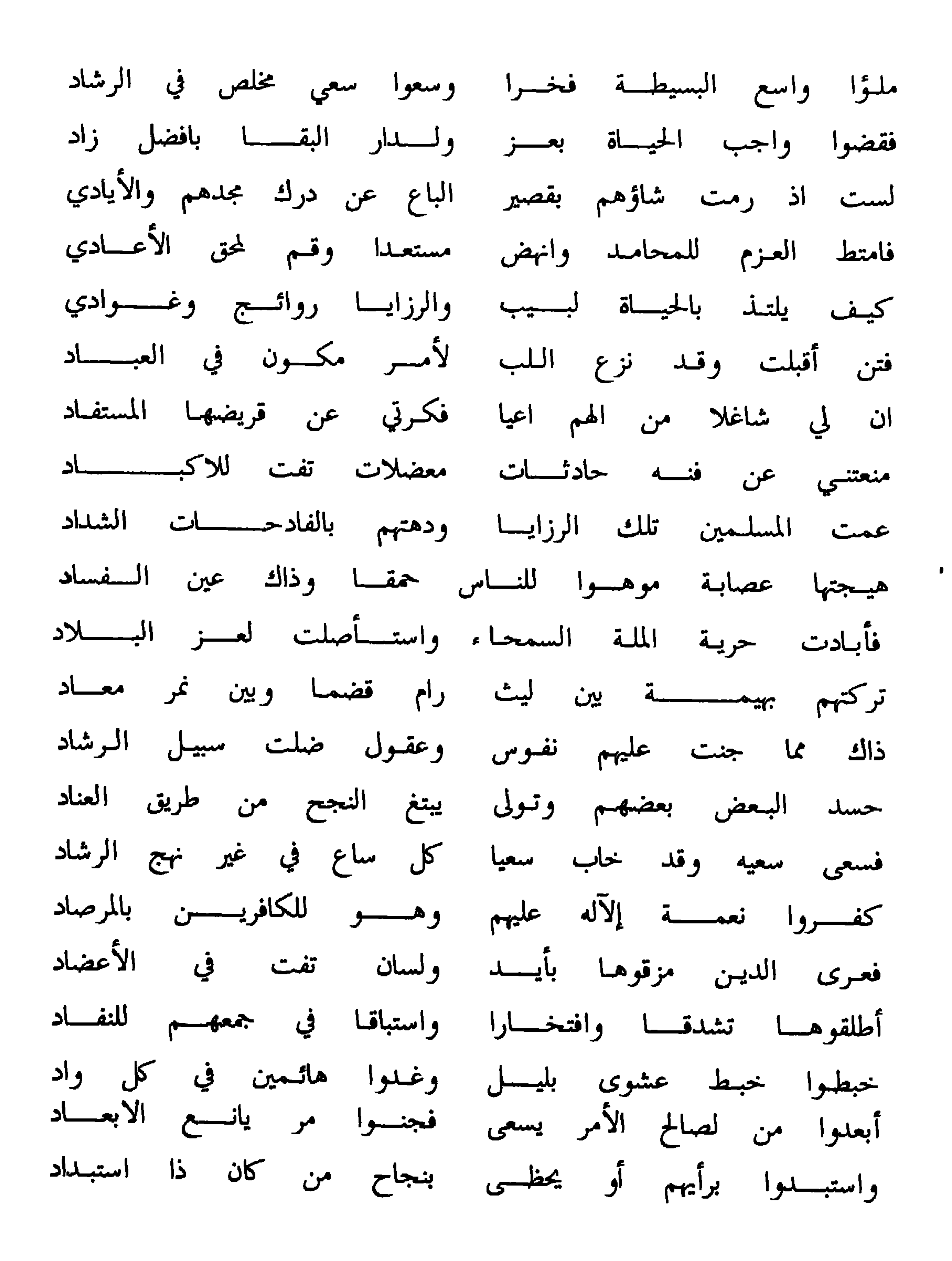

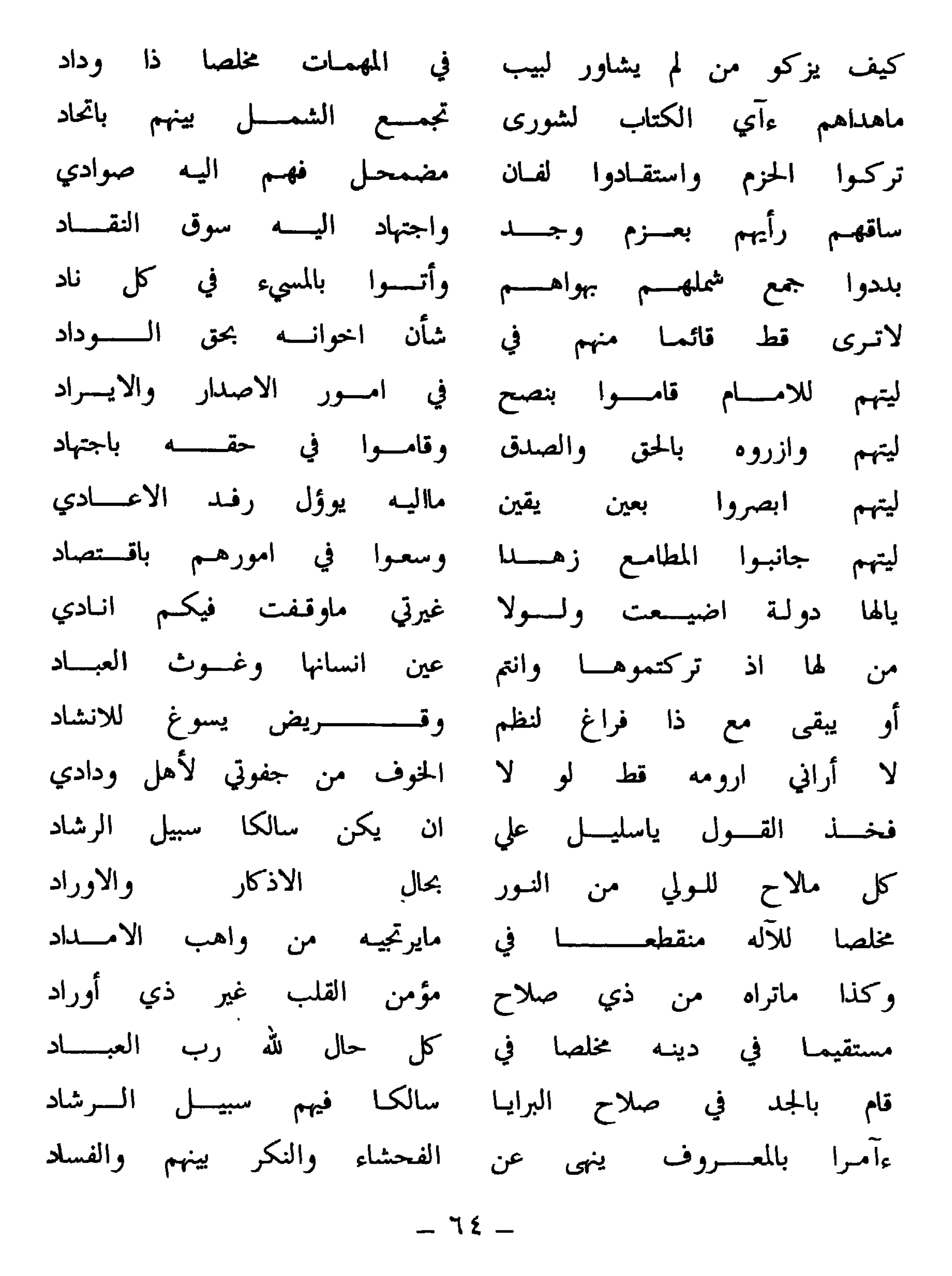

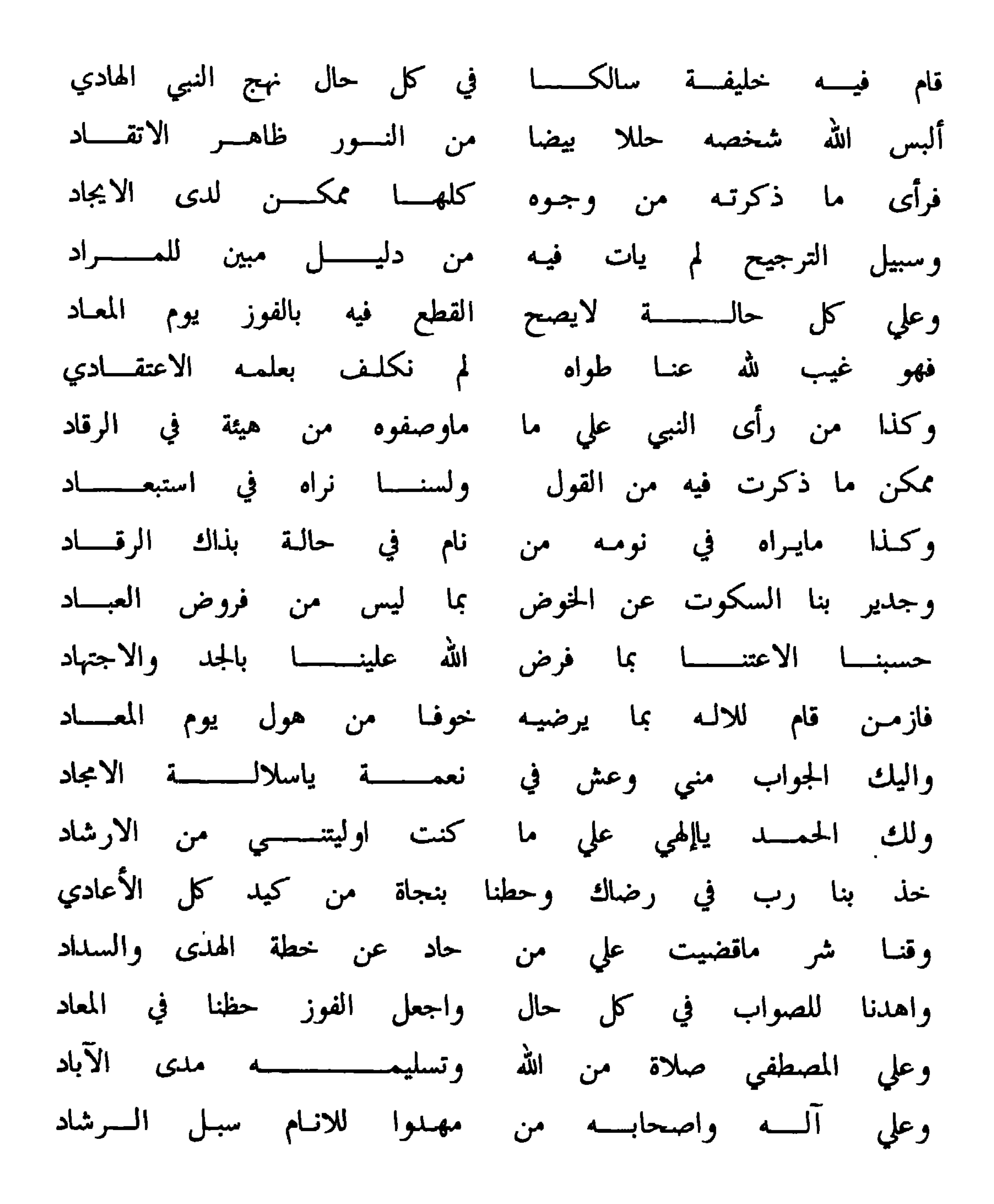

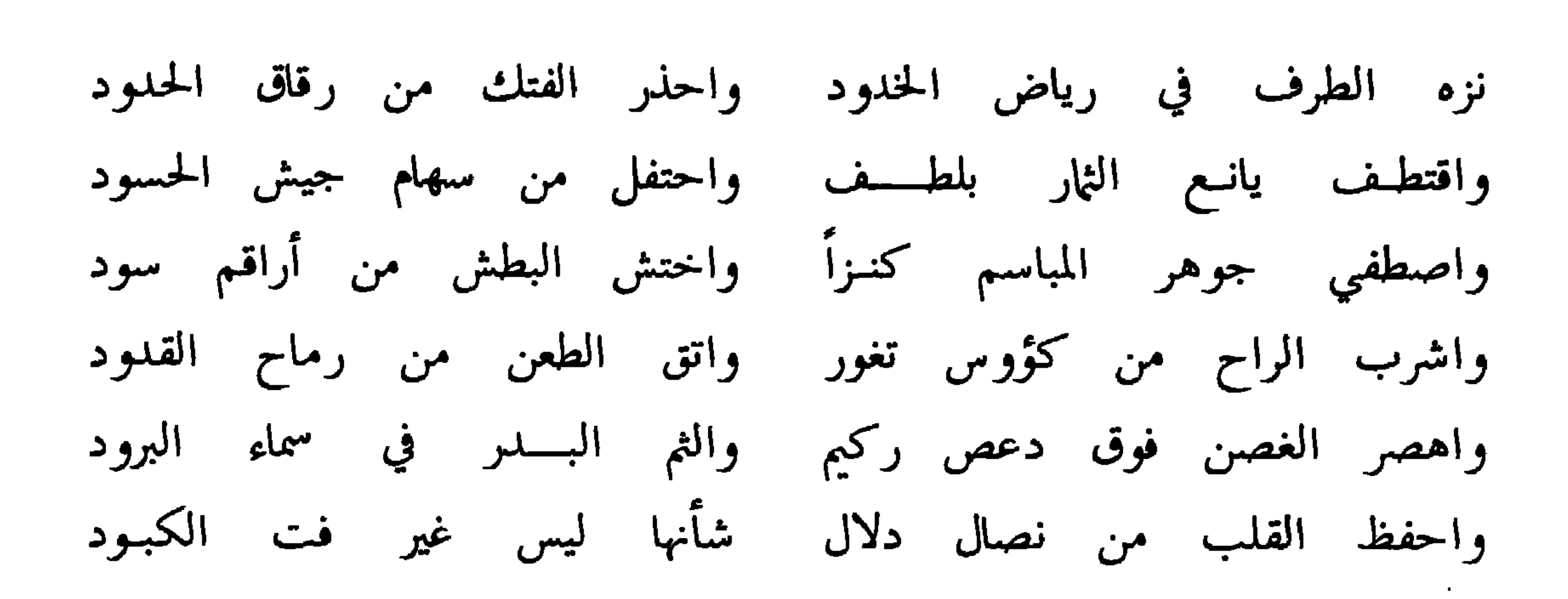

وله هذه الايسات

وله هسذه الأبيسات

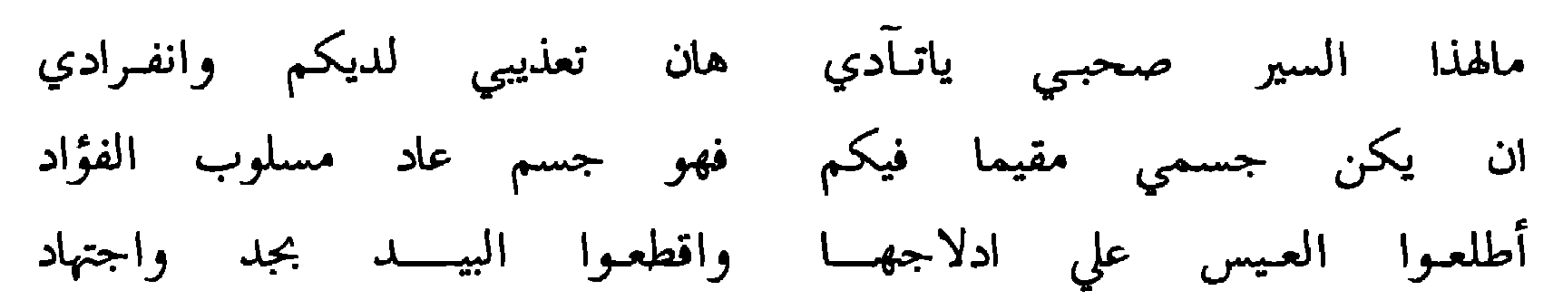

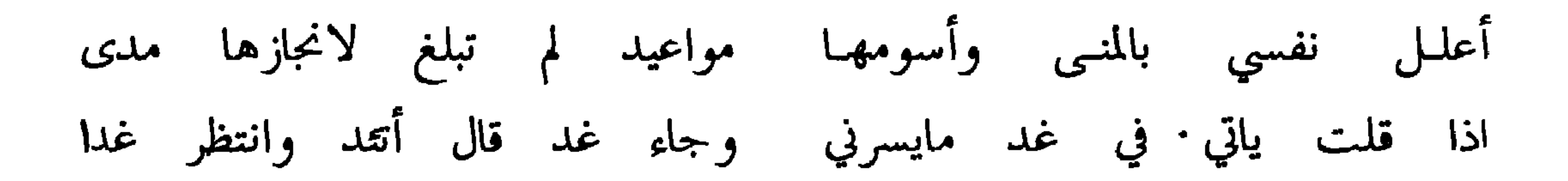

## $-1V -$

أسائل حبرا سار في العلم واشتهر فاهدى لنا منه جواهره الغرر

## وهذا سؤال له من خلفان بن سيف

قافيسة حرف السراء

الجسواب

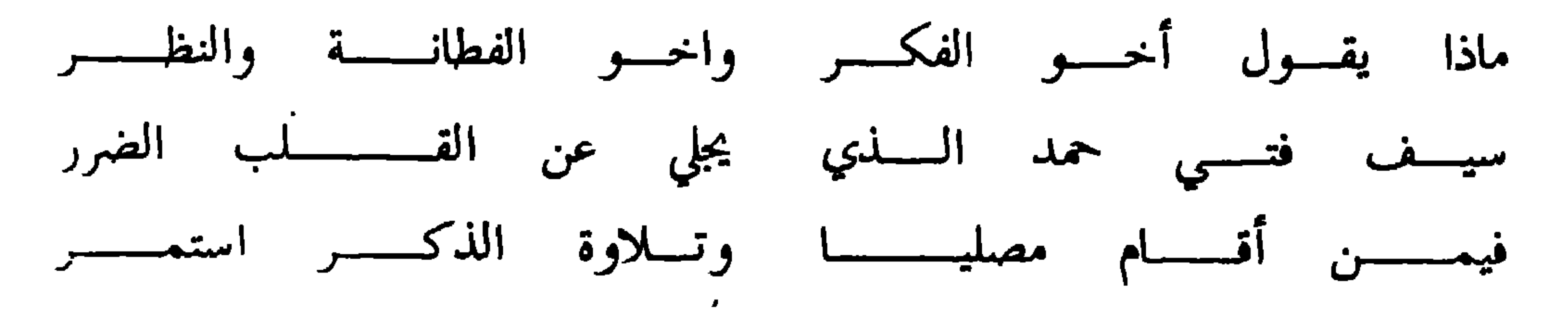

 $-19-$ 

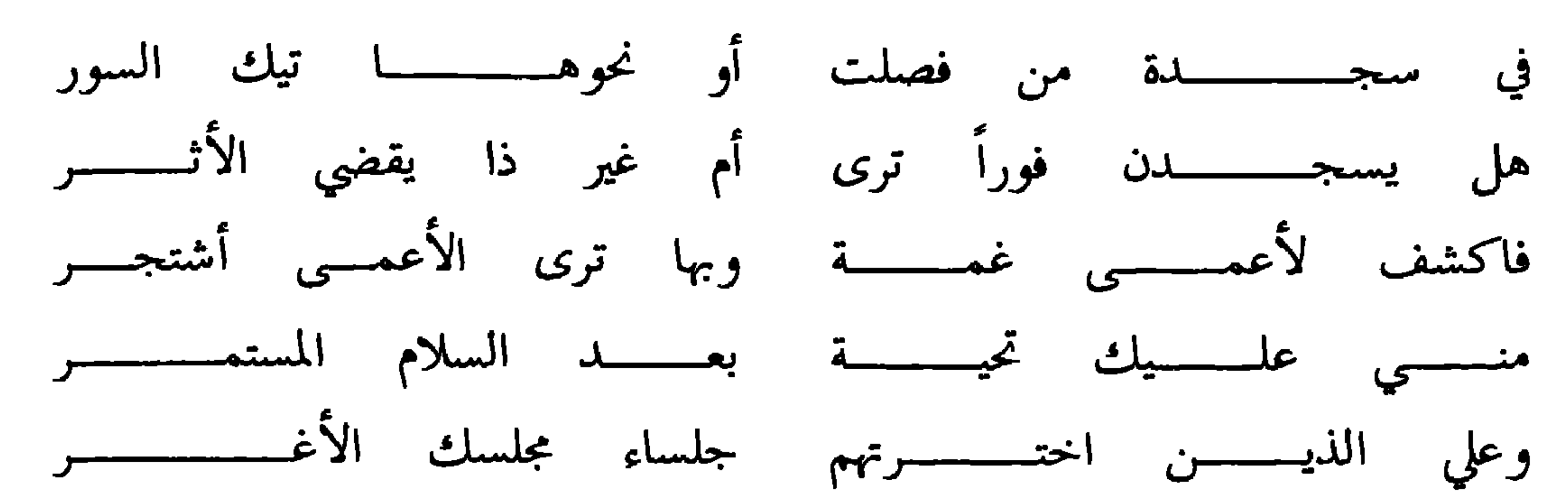

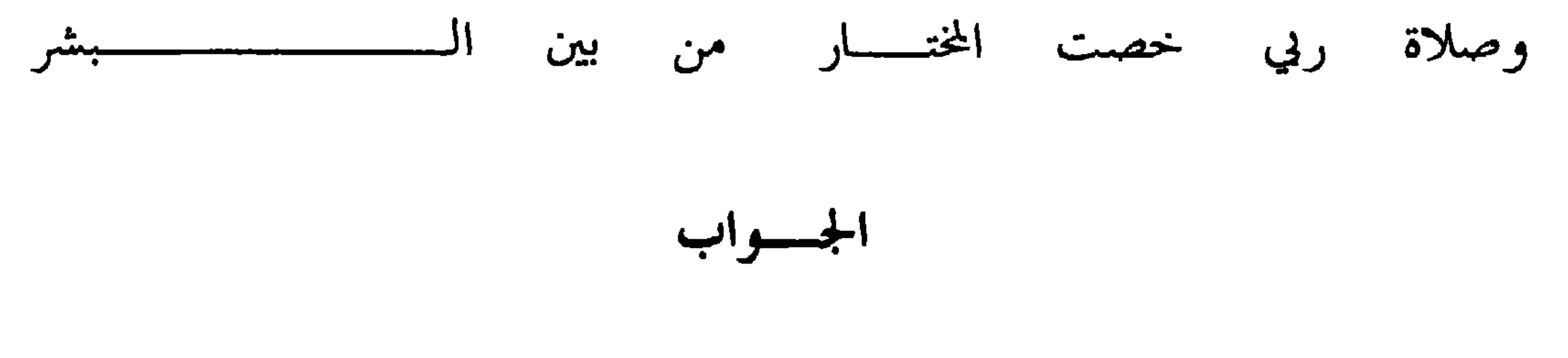

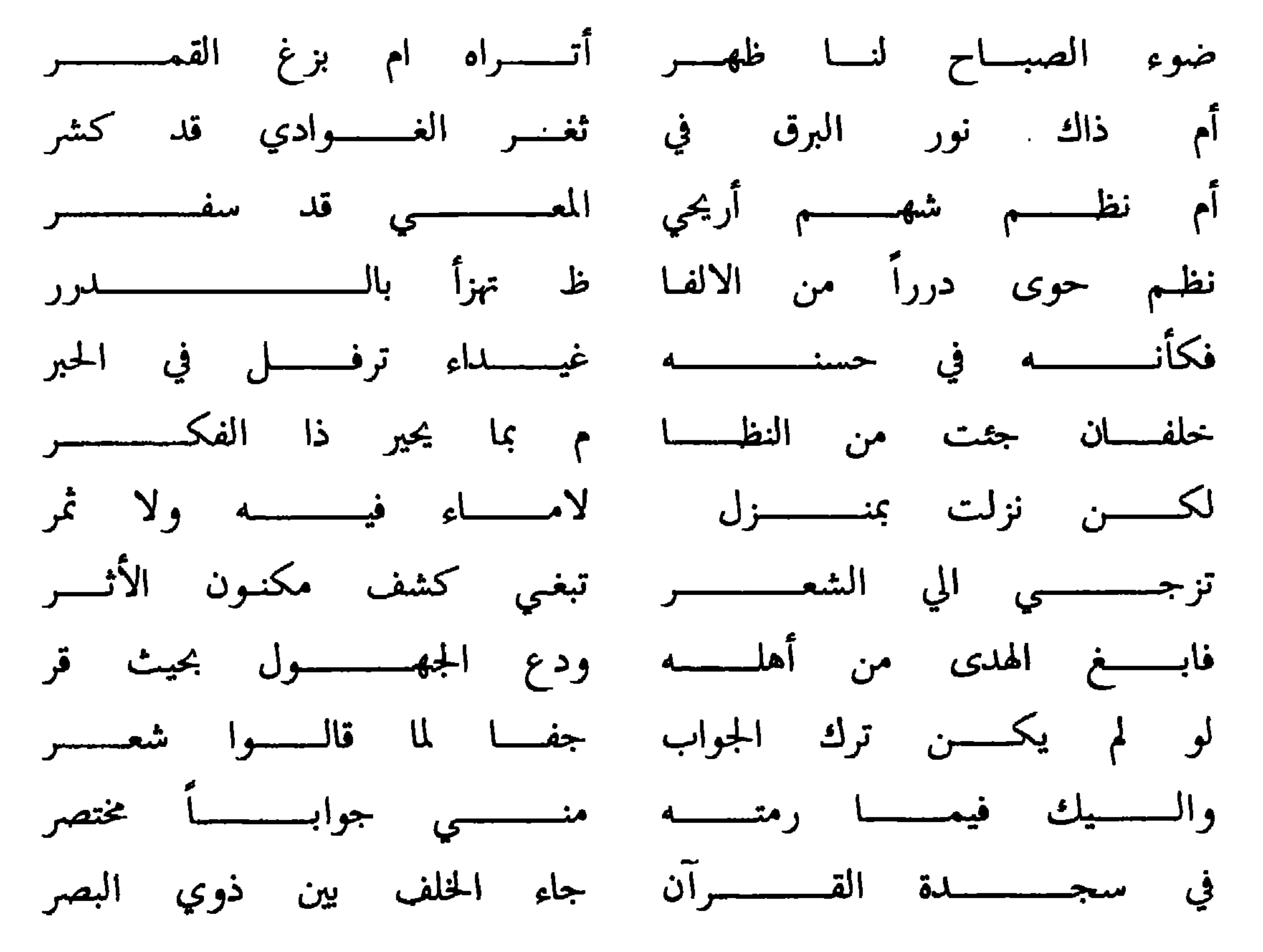

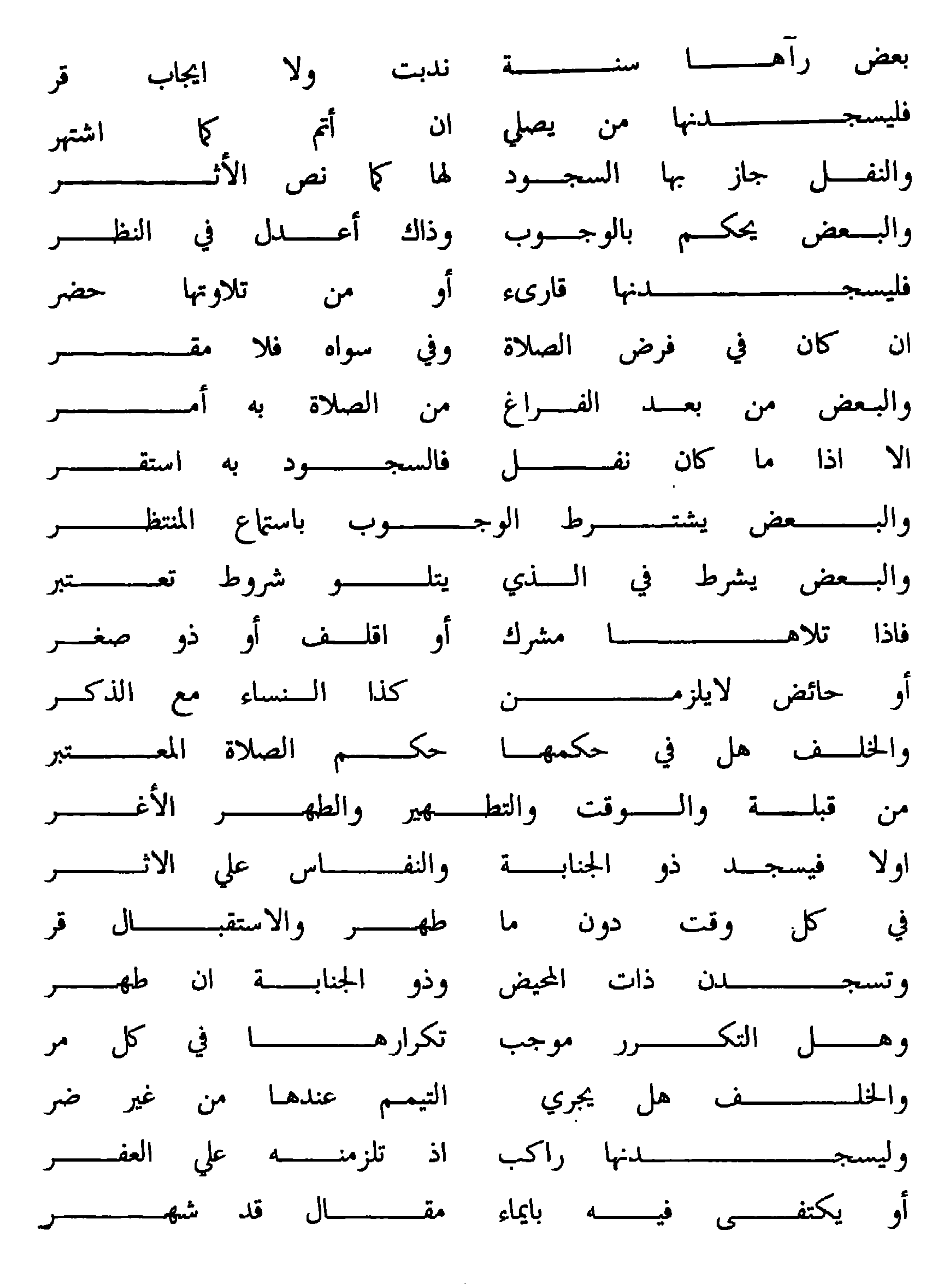

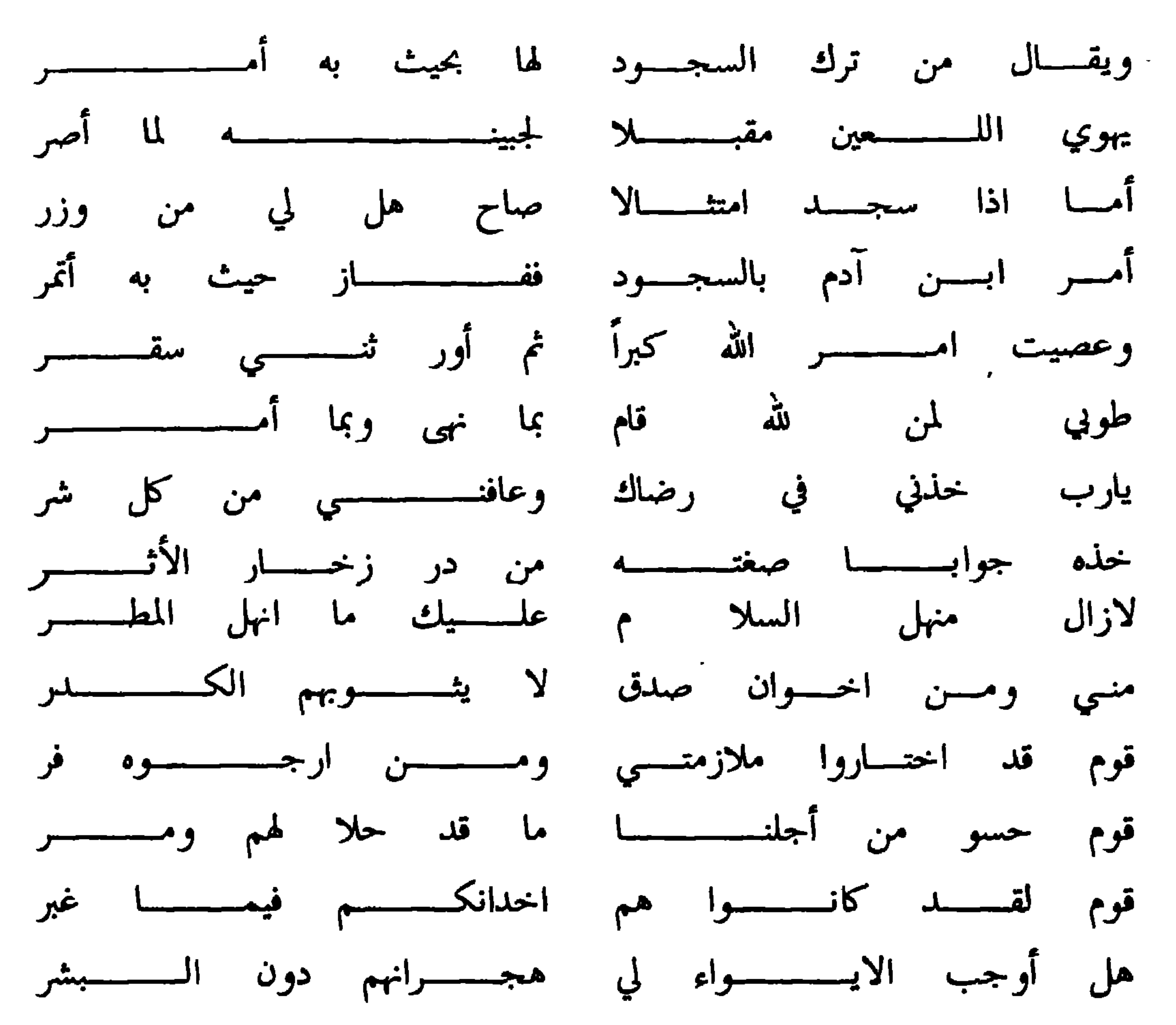

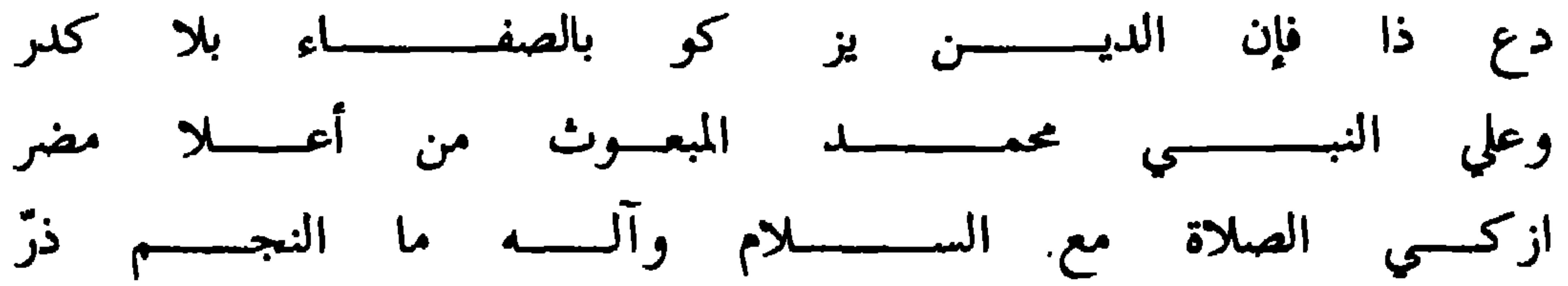

وهذا سؤال له من سالم بن سليمان بن عمير الرواحي سؤالي انهيه الي الصادق الفكر ً سليل ابن شيخان الرضي العيلم الأغر  $- YY -$ 

سمام العدا غمر الندا الاروع الذمر رزين الحجي ليث الشرى عبهل الوعى وفي العلم بحر ليس ينزح بالغمر له فضل حلم في وقار وهيبة فيرجع مزجيها على النجح بالوطر وترجى اليه العيس في حل مشكل سألتك شيخي في امرء خدنه التقى له أسوة في المجتبى خيرة البشر يؤمون بيت الله ذا الركن والحجر وقد شاقه ركب الحجيج اذا سروا

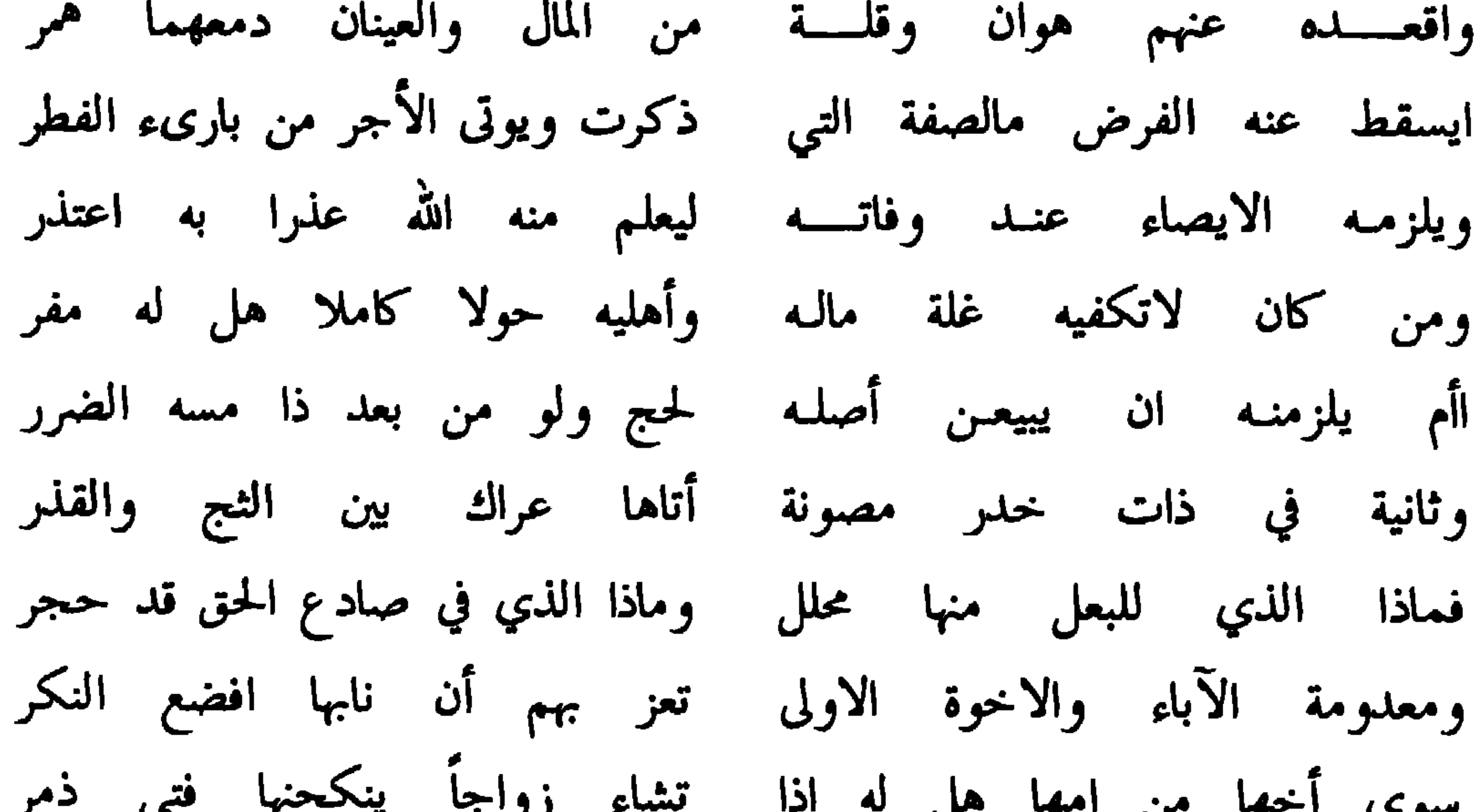

# محمد المختار من صفوة الورى بنى هاشم الصيد الحجاجة الغرر واصحابـــه والآل والتابــــــعيهم الي يوم تطوى السبع والنجم ينكدر

الجسسواب

انق في نظام بحيا المرمط في الدرن  $\mathbf{L} \mathbf{H} = \mathbf{L} - \mathbf{L} - \mathbf{L} \mathbf{H} = \mathbf{L} \mathbf{L} + \mathbf{L} \mathbf{H}$ 

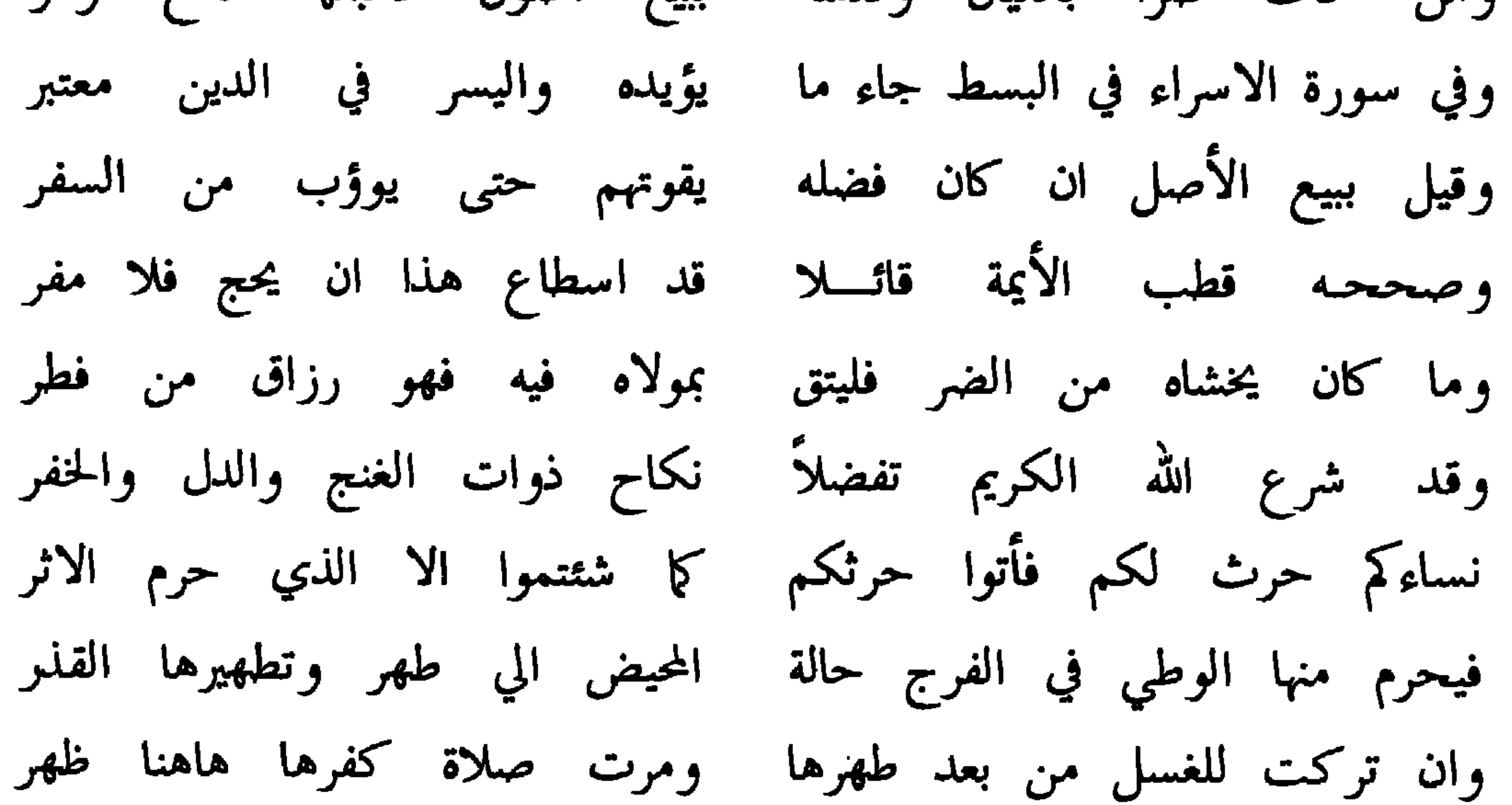

 $\bullet$ 

 $\mathbf{r}$ 

هدئ وعلما وتوفيقاً ومغفرة وصاحباً ورعاً بالدين مؤتـزرا مسائلا شيخنا سيفا فتى حمد من صار للعلم بحراً يقذف الدرر وفي الفتاة اذا للفرض قد تركت ولم تصل لها ظهرا ولا عصرا من شدة نزلت حال المخاض بها لم تستطع تقضين ماربنا أمرا فهل ترى البدل أم كفارة لزمت أم غير ذين ترى والله قد غفرا هذا وجد لي بقول منك متضح واصلح لنظم بليد يختشى الضررا مني عليك سلام ماهمى مطر مع التحية ماركب الحجيج سرى

الجسسواب

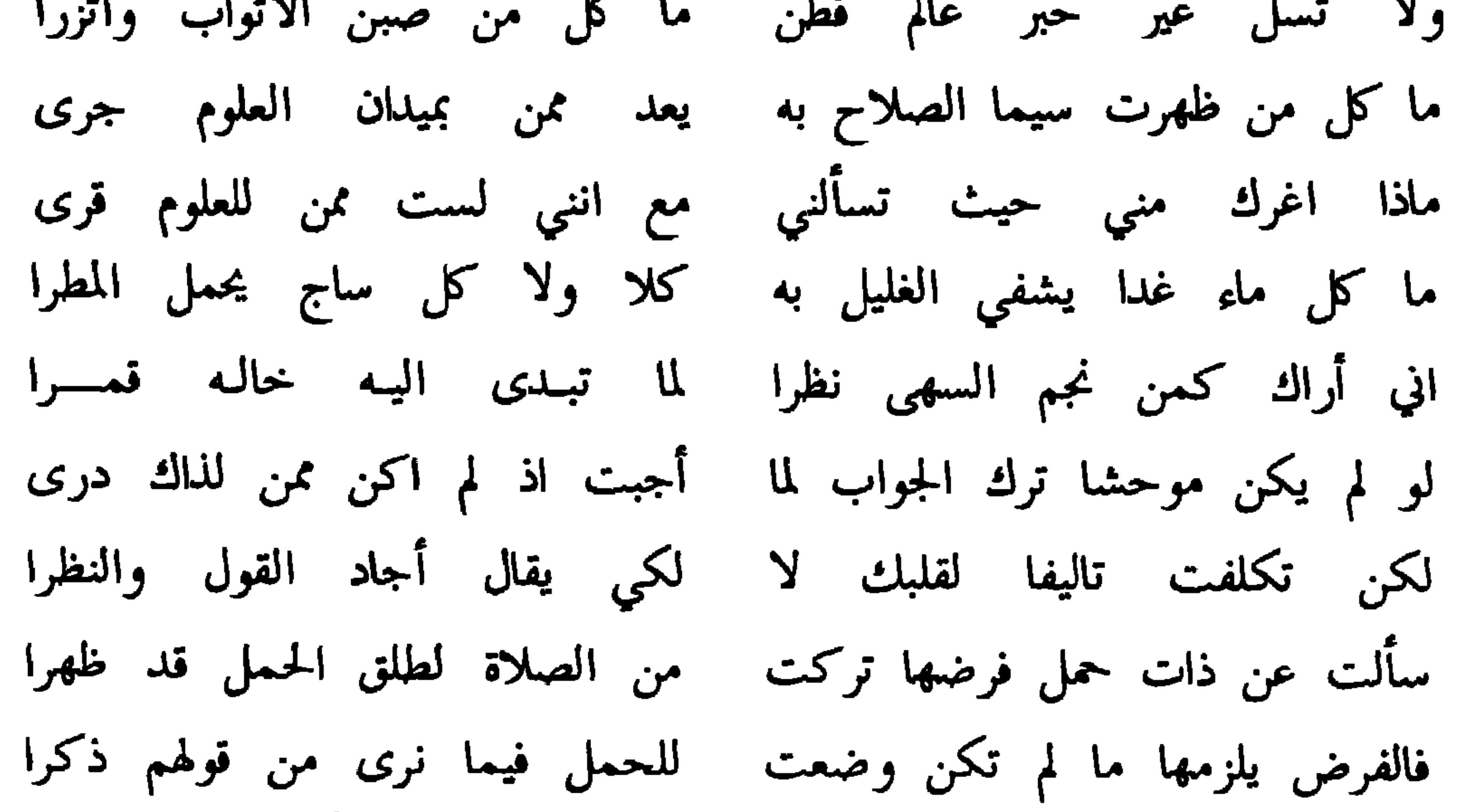

 $\mathcal{L}^*$ 

 $\mathbf{A}$ 

## وهذا سؤال له منه ايضا

الجسسواب

وافي سؤالك يابن القادة الغرر نظما حكى في سناه غرة القمر

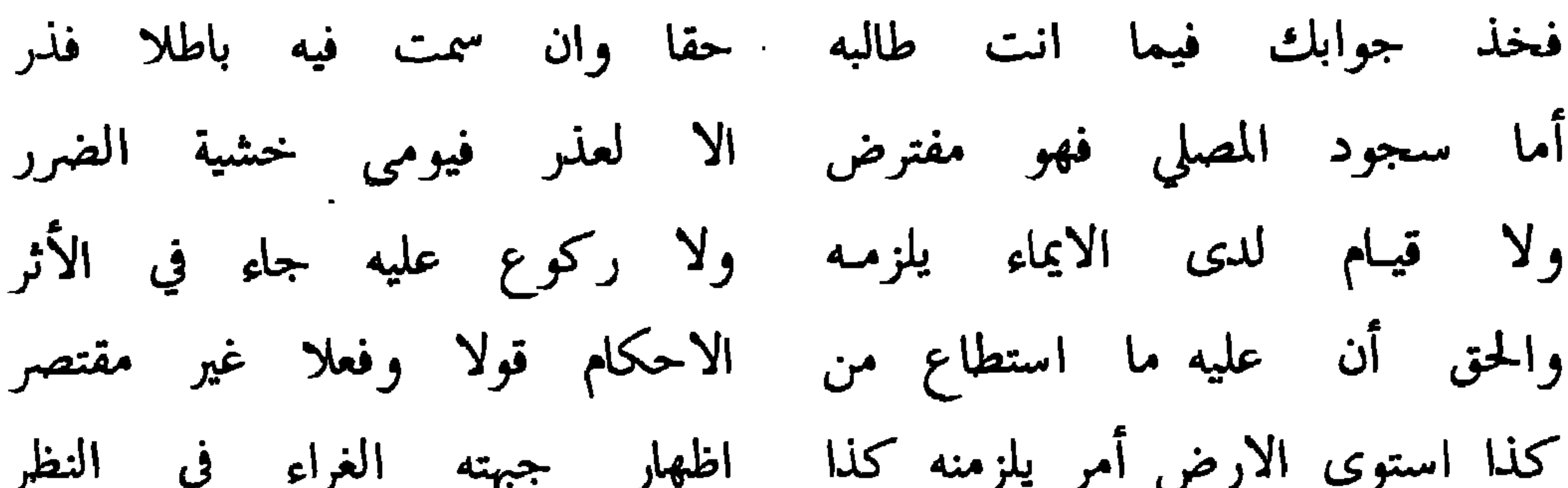

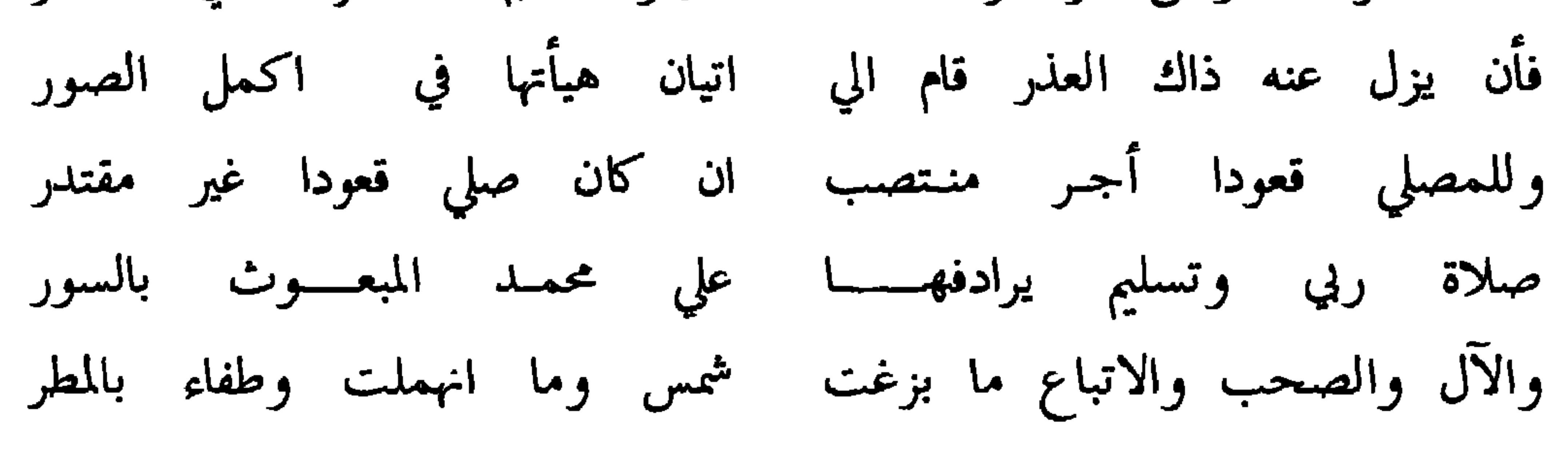

وقال معاتبا

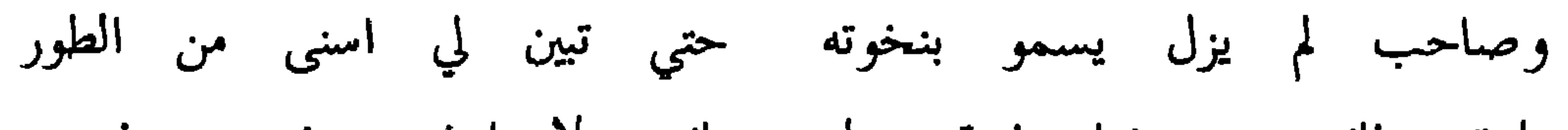

Y9

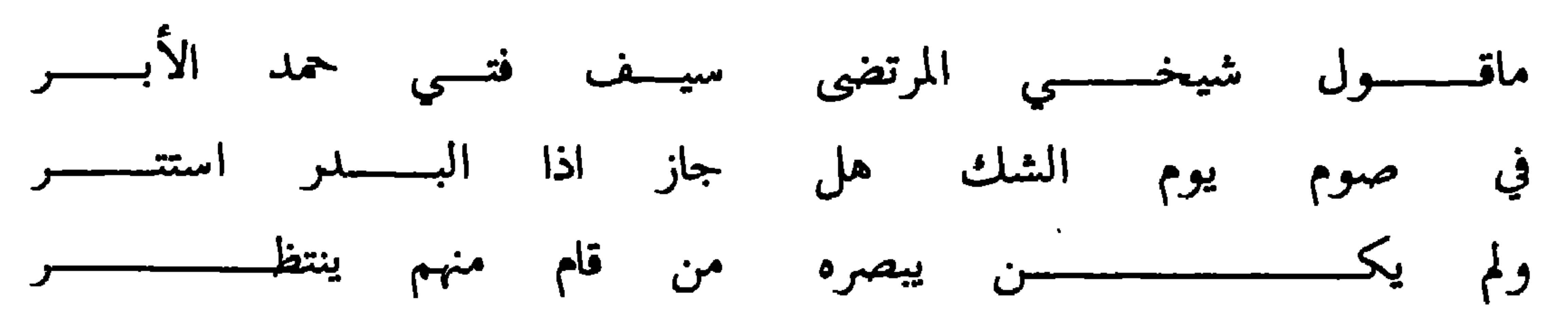

وهذا سؤال له من خلفان بن سيف

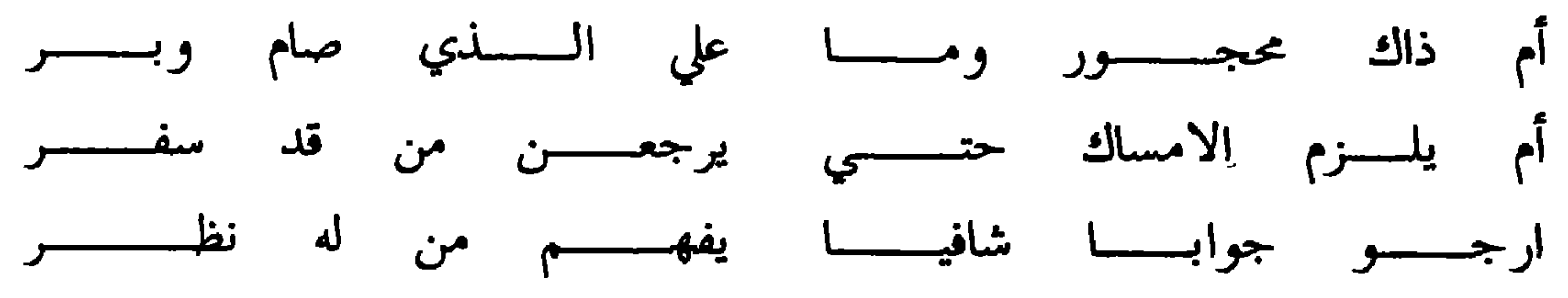

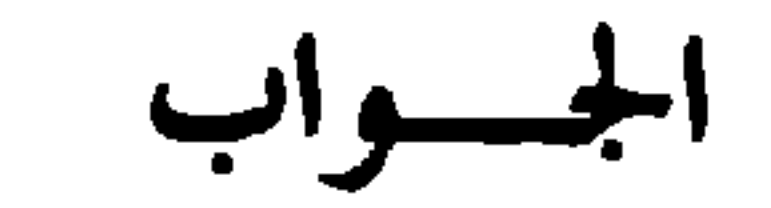

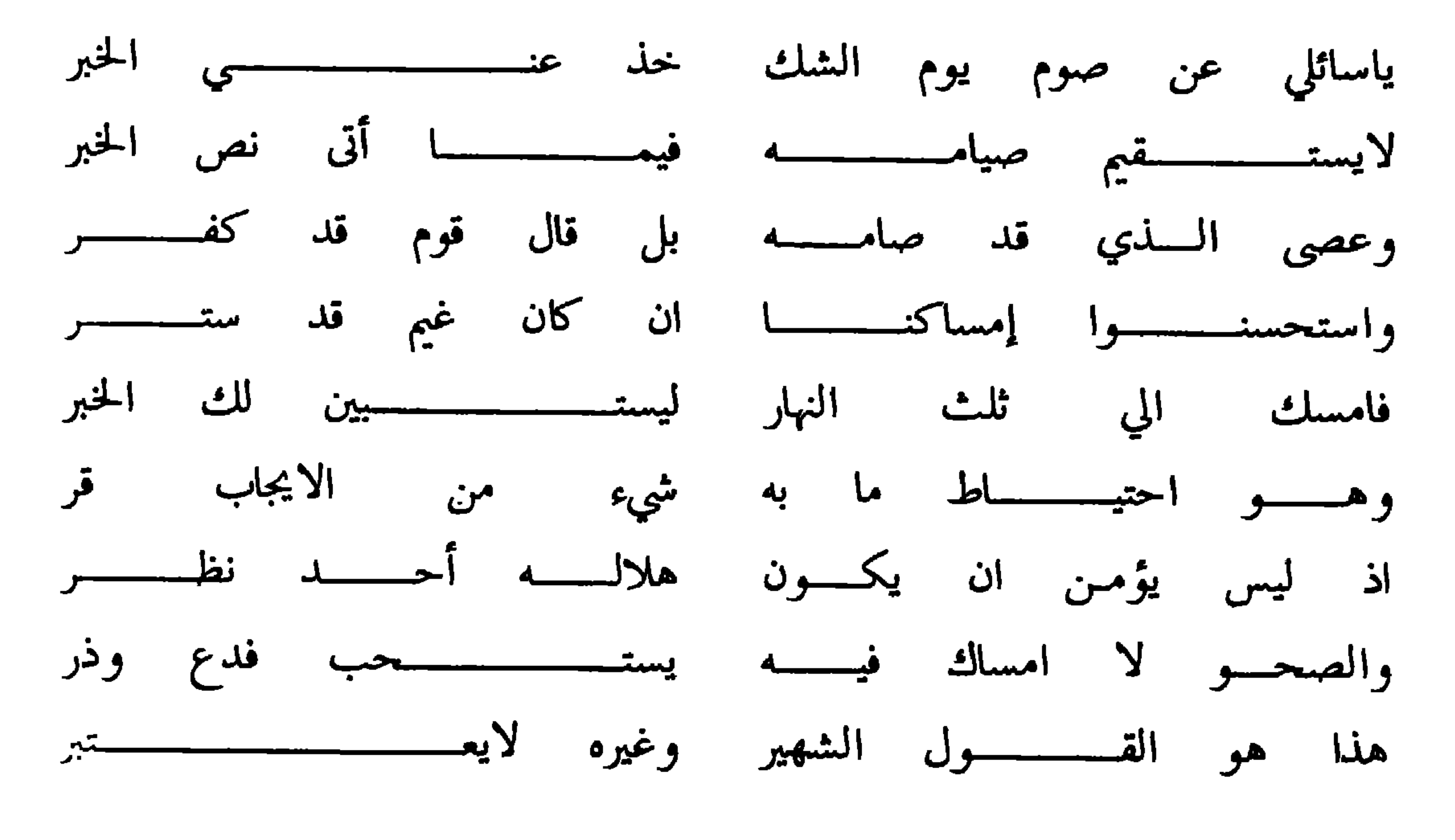

 $- \lambda \cdot -$ 

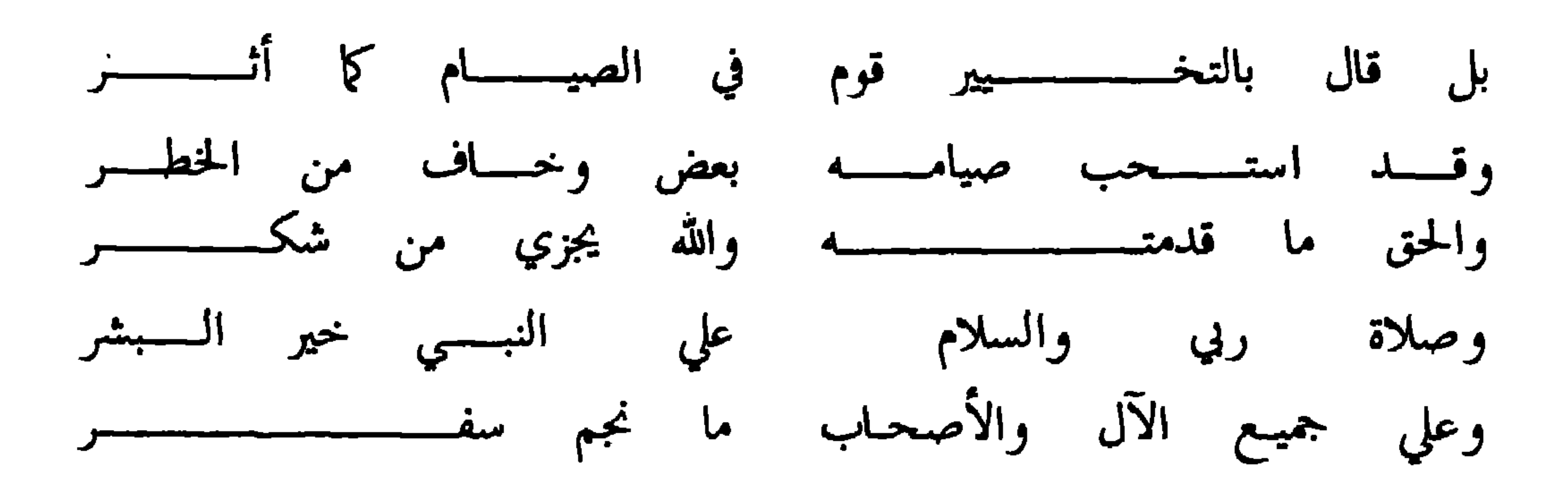

وهذا سؤال له منه ايضا

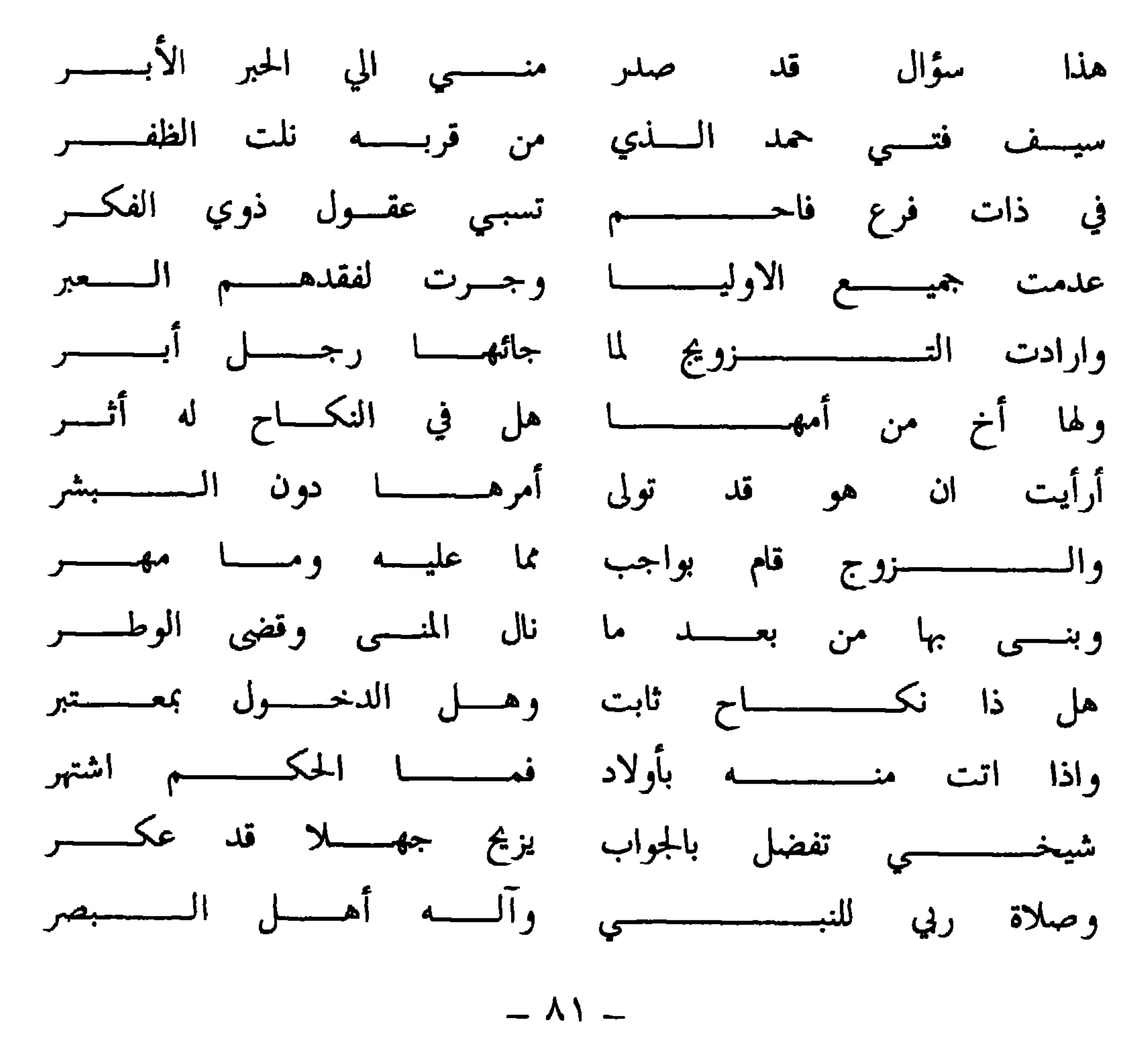

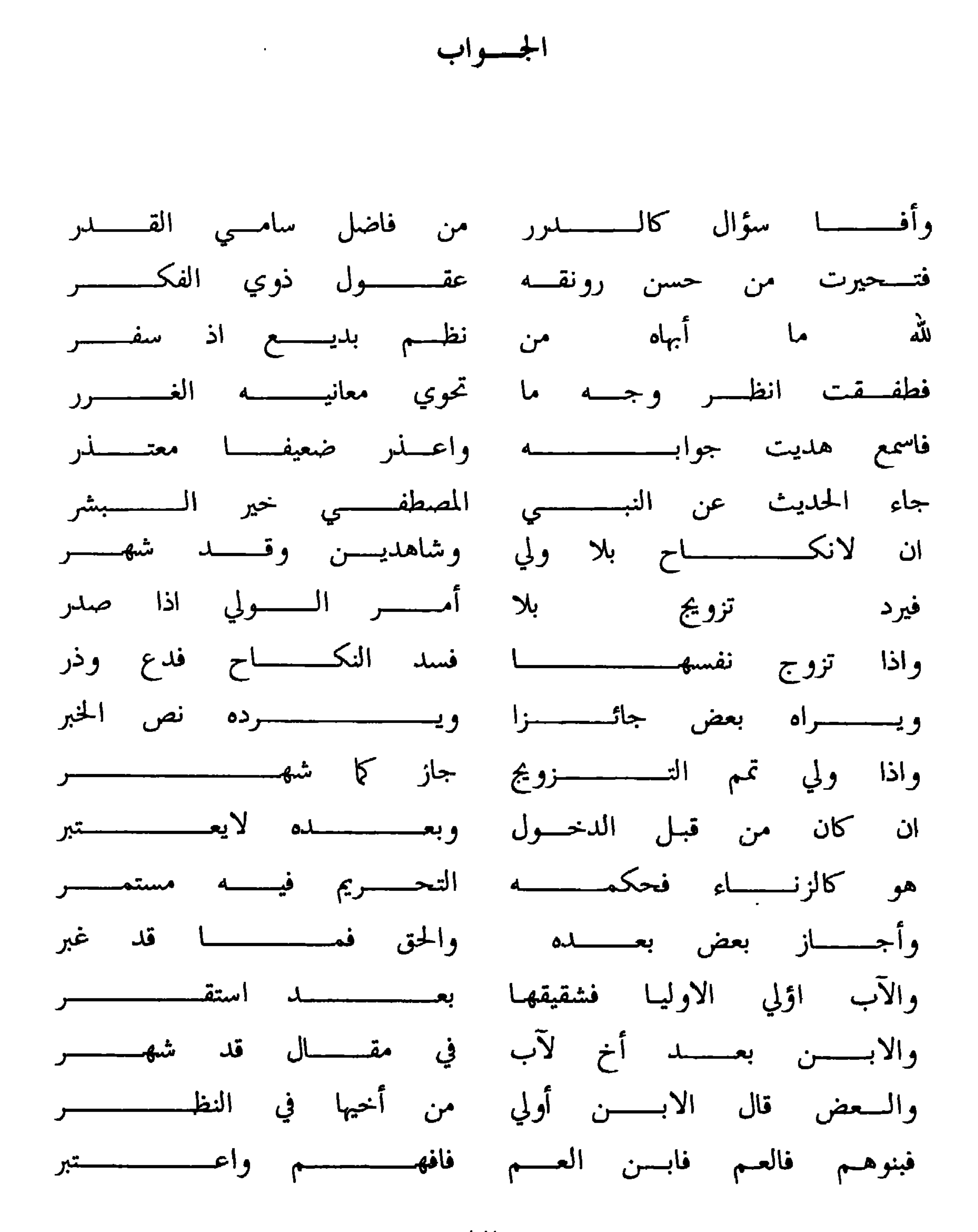

 $- \Lambda Y -$ 

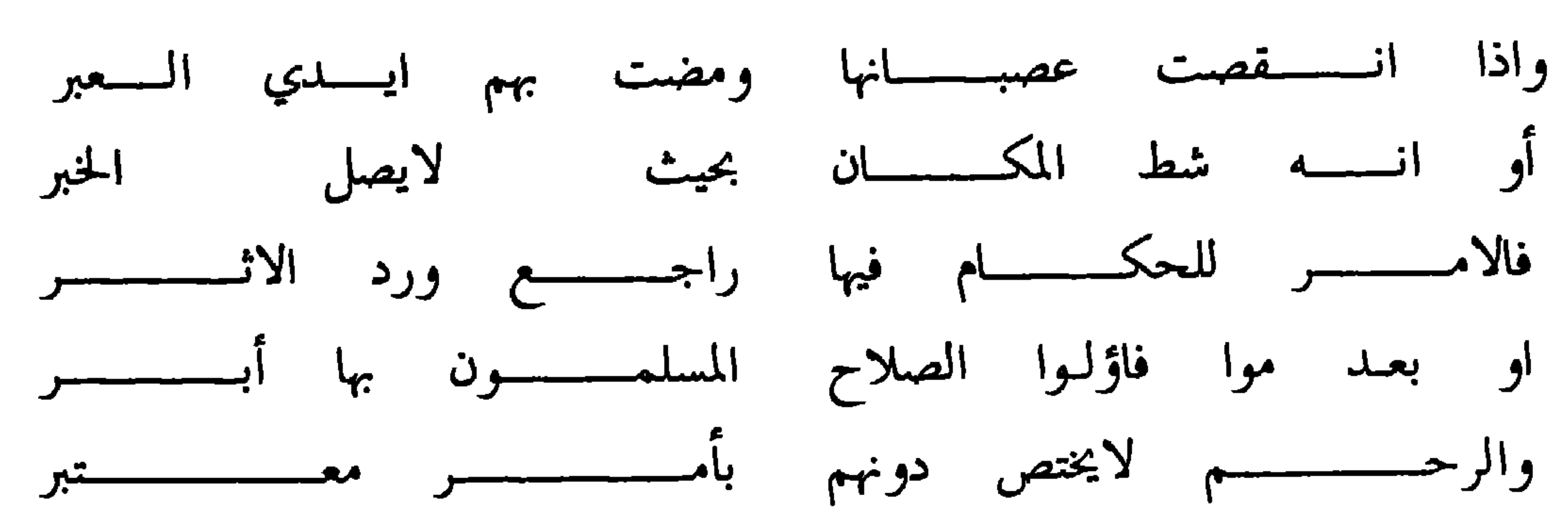

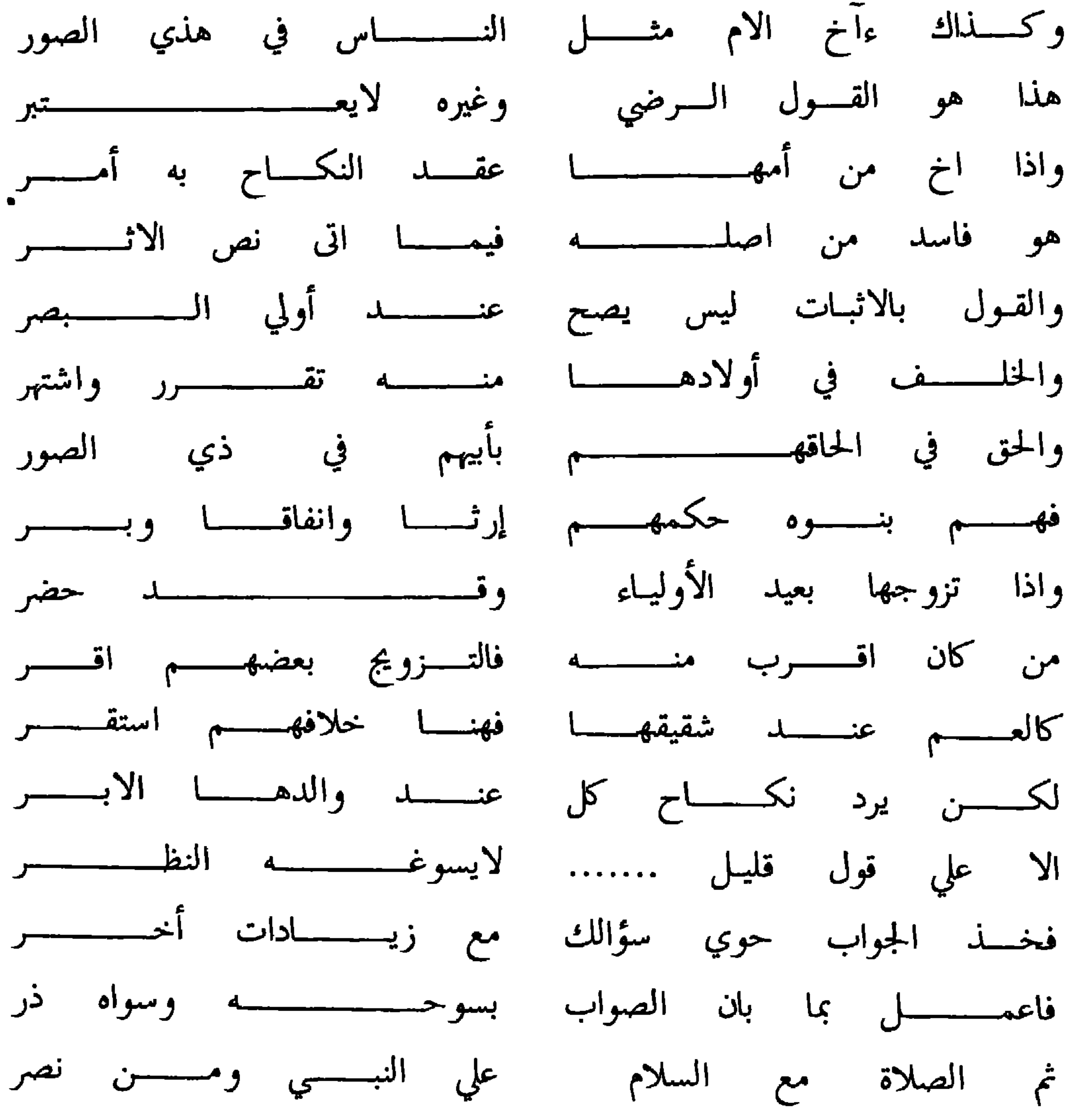

 $- \Lambda r -$ 

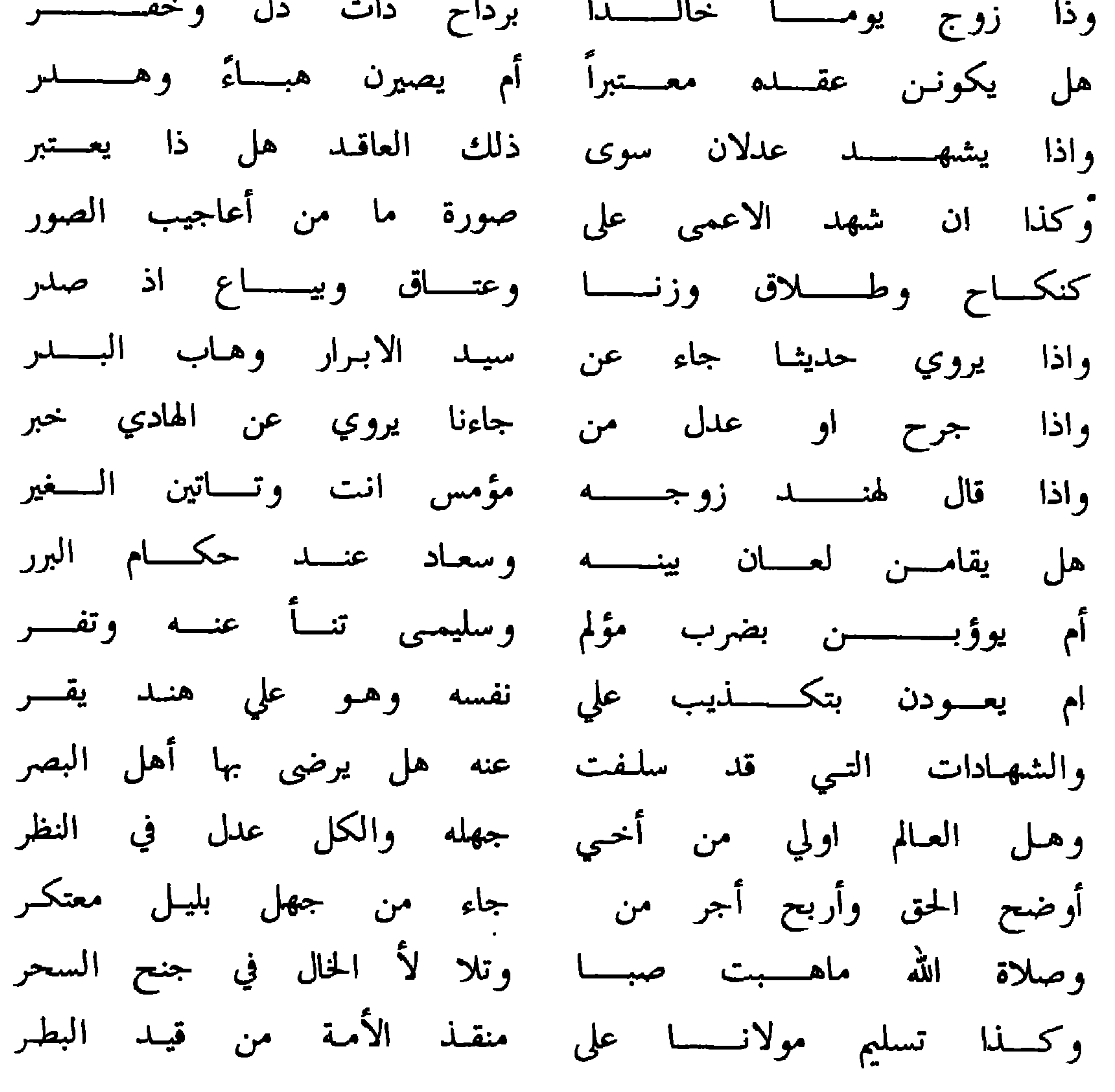

الجسسواب

أحمد الهادي الشفيـع المنتقسـى للـواء الحمـد في دار الـُبشر وعلى الاصحاب والآل الاولى شيدوا الأديان بالعضب الذكر

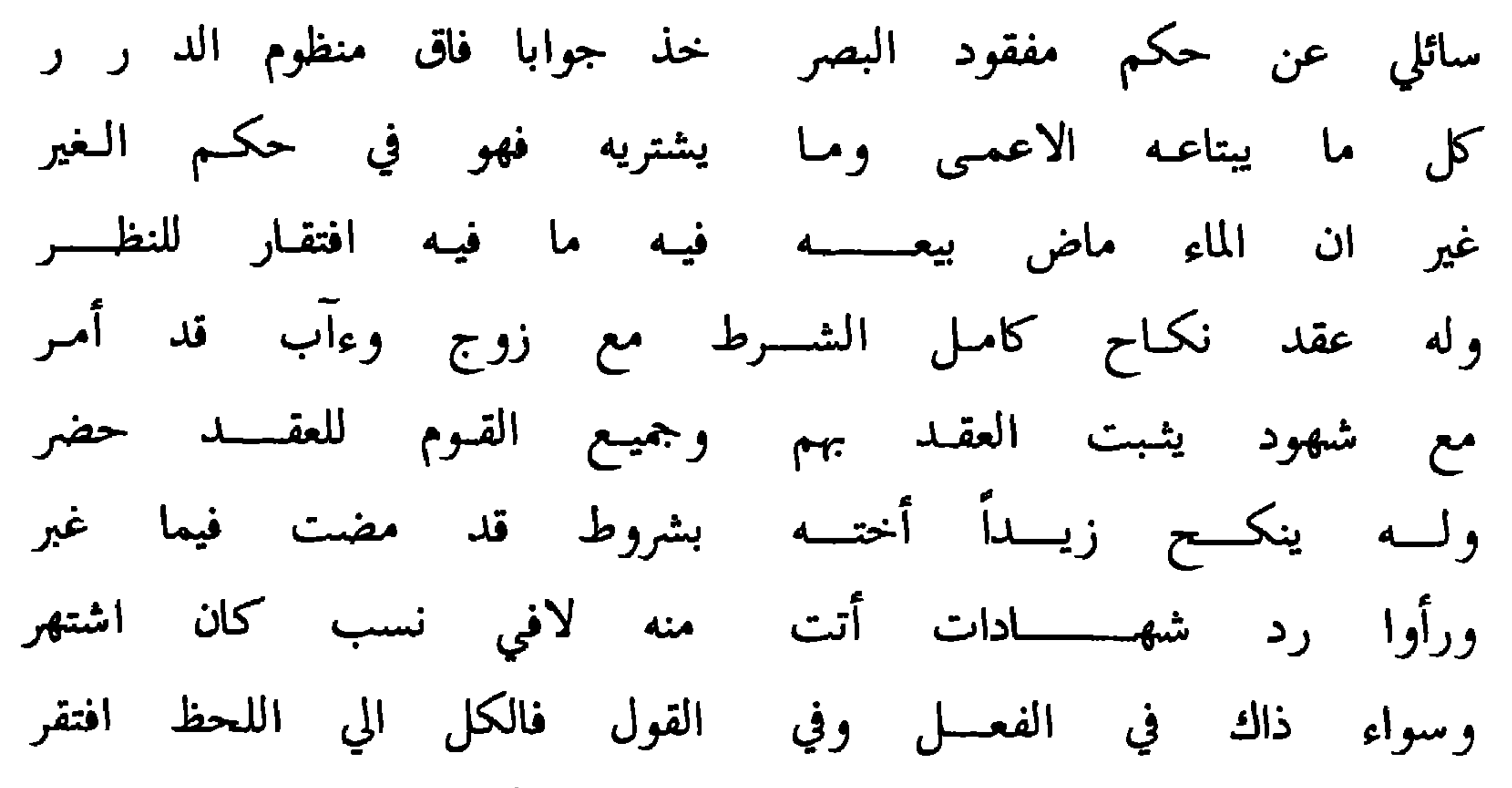

وهو في التجريح والتعديل ان علــــم الحكـــــم بهذا معـــــتبر واذا يقمذف زوجساً بالزنسا وعن الاشهساد ولى وعكسر صار للحمد هنا أهلا ولو أكذب النفس بما كان ابتكر حيث ان الأمر مشروط به رؤيــة العيــنين اقدامــــاً وكـــــر واذا كذب يومــــــــــاً نفسه قبل ان يرجع للقاضي الأبر

جاز ان يمسكها في حكمنـا وعـن الحد هنـا لاقي مفــــر اذ تعمافي الحد فيمـا بيننــــا جاء فيه الأمر عن خير البشر واذا كان من الحمـل انتفـى فلعان الزوج في الحكم استقر ليس فيما يدعى من ذاك ما كان محتاجا الي لحظ البصر ويرى البعض اتخاذ الحكم في سالم الـعين ومسلــوب الـبصر لاحتمال لمسه الفـــــــــــرجين في حالة الفحشاء ممن قد فـجــر والي هذا انتهى القــول بنســا فاشكر الله فطوبي من شكر وصلاة الله تتسرى كلمسسا أظهر التحقيق وقاد الفكسر للسيسدل المصطفر  $\sum_{i=1}^{n}$ 

من ا باللهو واللىر انسمه ولاتغرر سریع زوال قد یئوب الی خسر وطلق سراح الجهل والنفس والهوي وشيطانك الملعون ذا الكيد والمكر

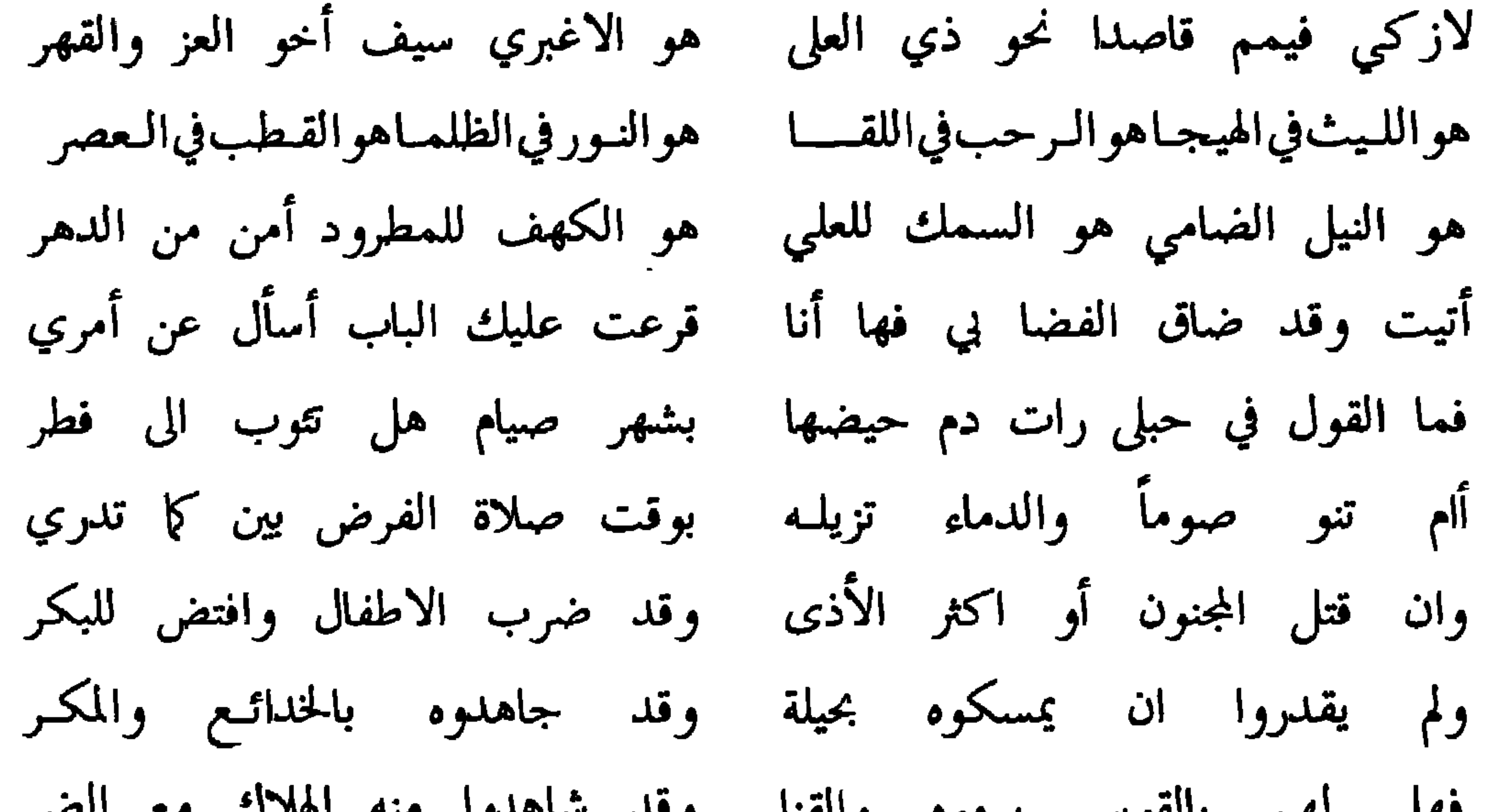

سؤالك ياابن القادة السادة الغر أتى في نظام عاد يهزء بالدر فلله من نظم نفيس مهمـذب مبانيه بالعقد الثمين غدت تزري أبان لنا عما حظيت من الذكى وعن همة تسمو علي الانجم الزهر

الجسسواب

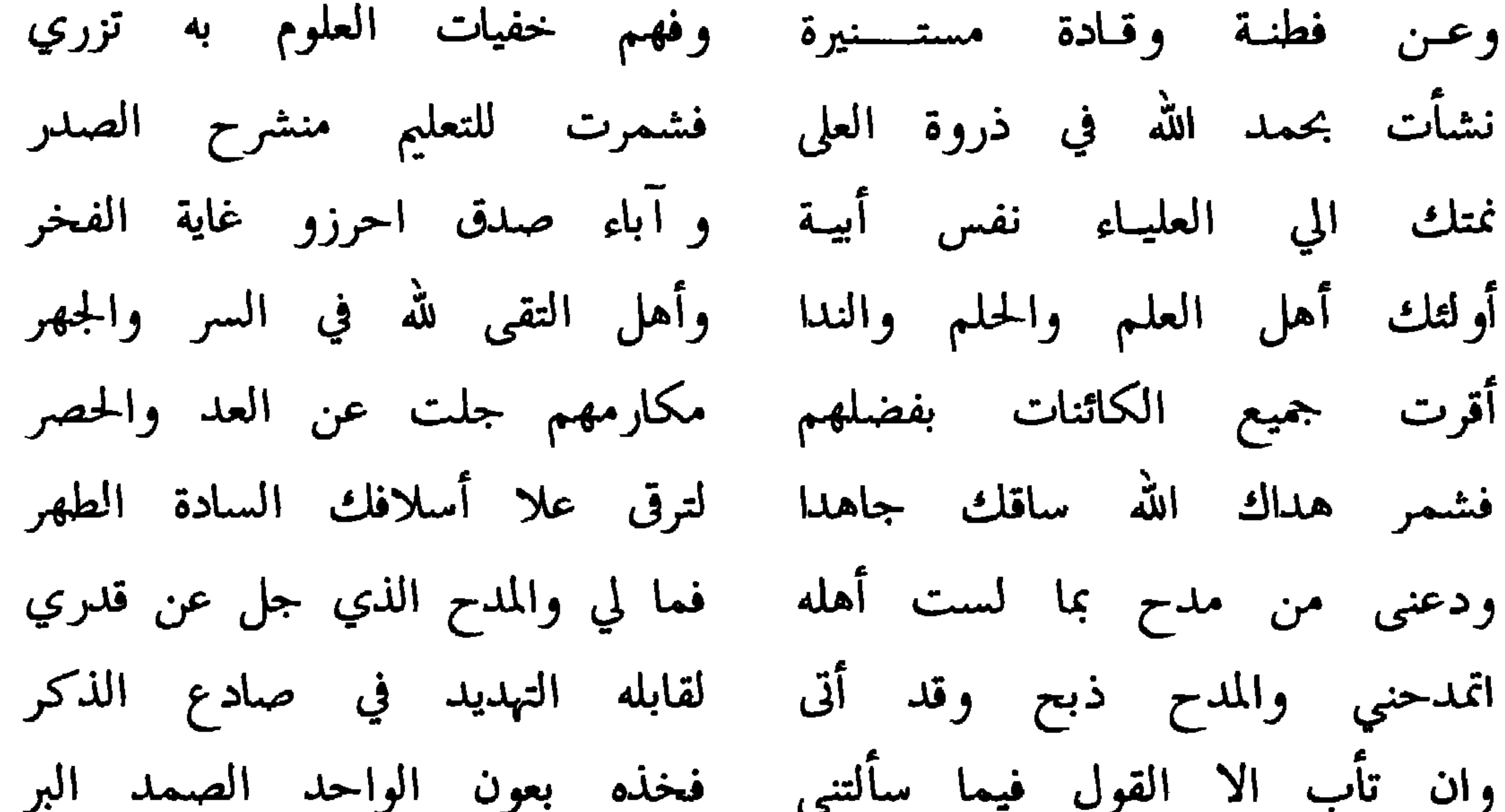

 $\blacksquare$ 

 $- \lambda\lambda -$ 

وهذا سؤال له من ولده القاضي الشيخ سالم بن سيف بن همد

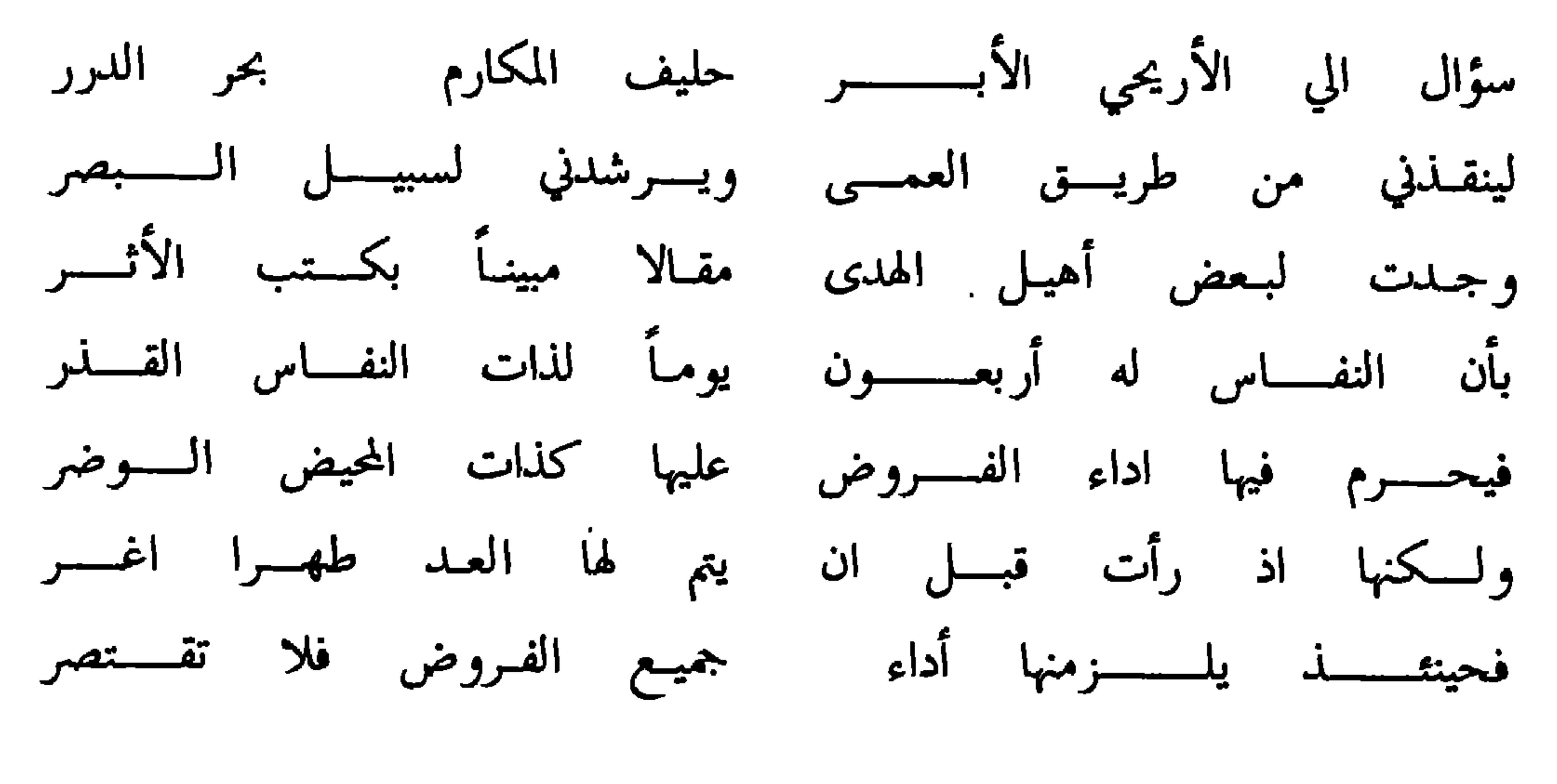

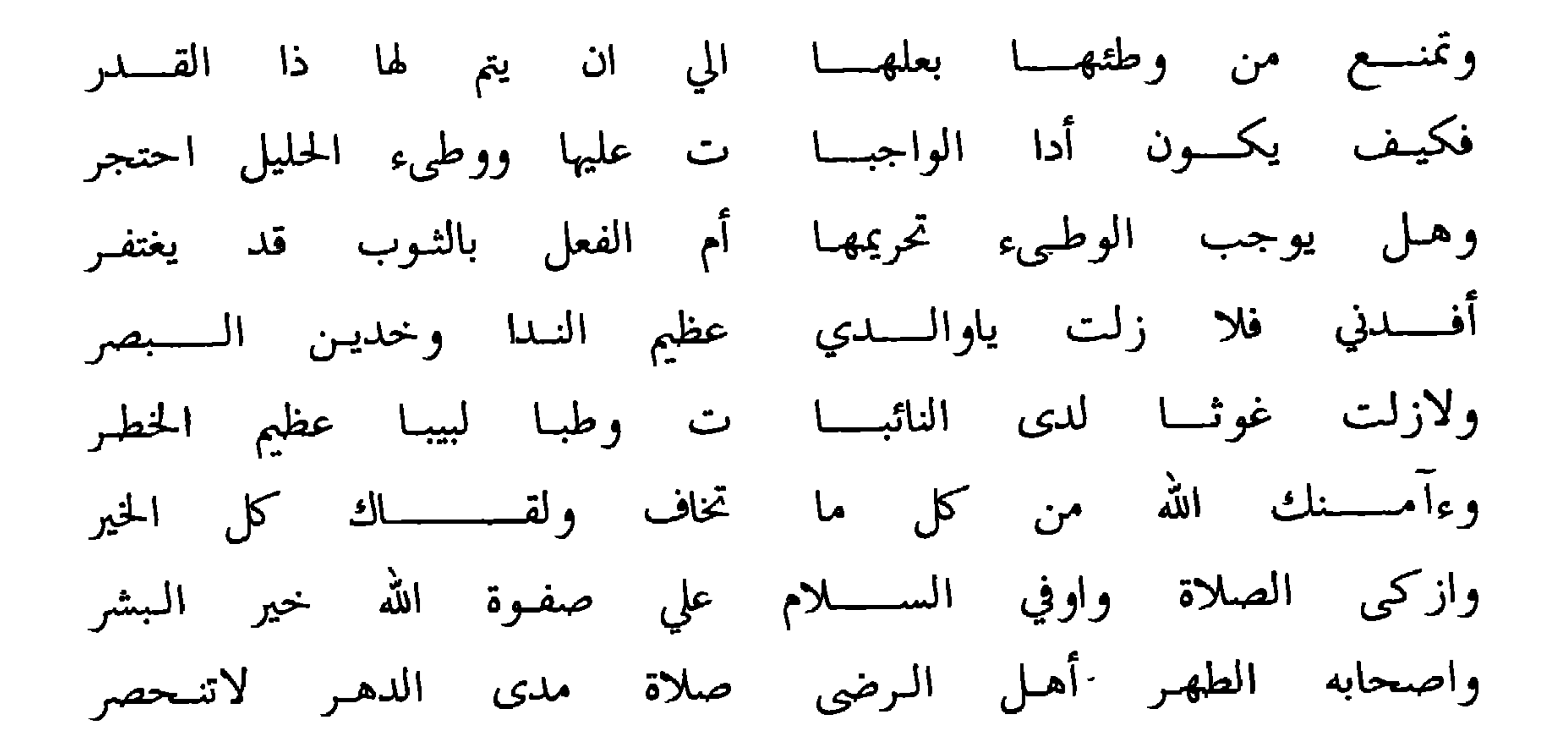

الجسسواب

اقول لمن رام كشف الأثـر وإيضاح ماعنـه منـــه استتـــر تلـــــق جوابـــــا هديت الهدى وخذ بالذي قال أهل البصر فأمــــــا النفـــــــاس فأيامــــــــه أتي الحلف فيها كما قد شهر

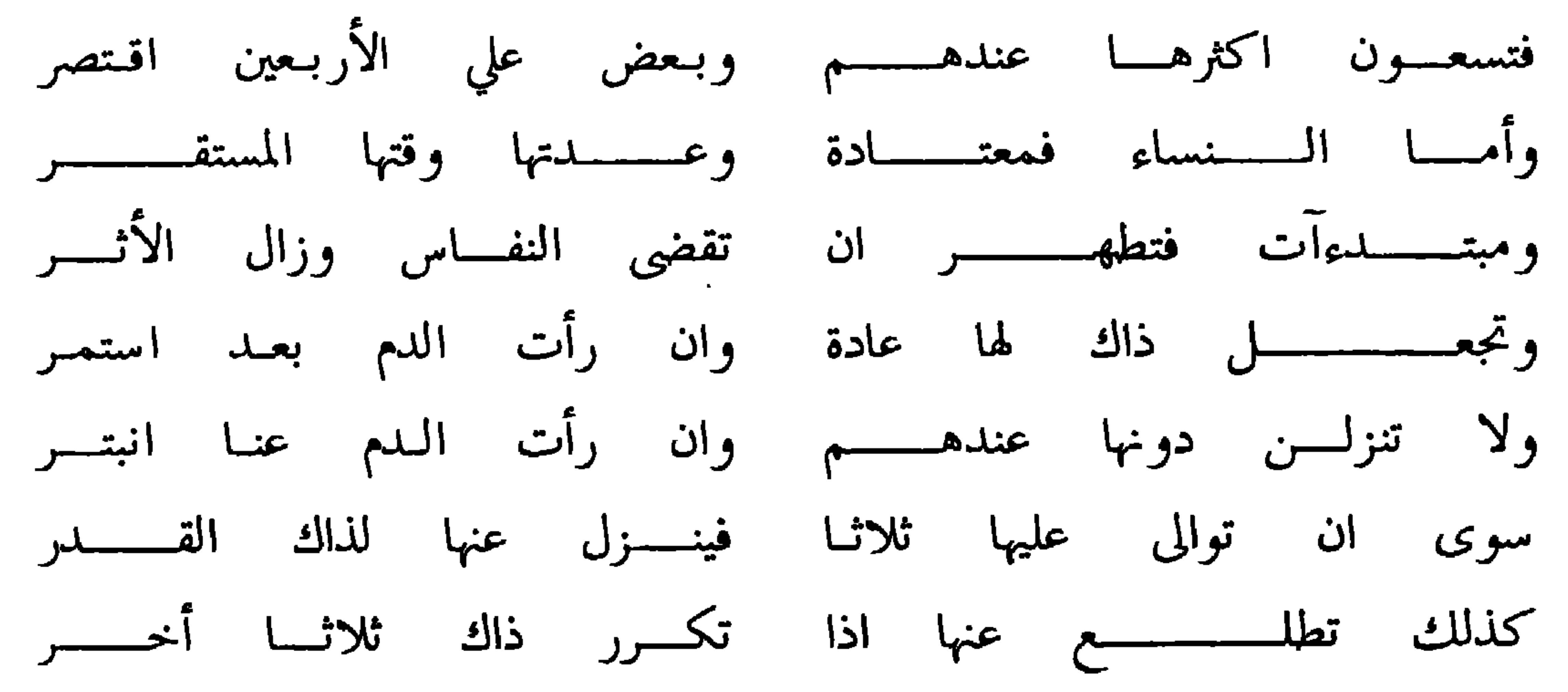

the contract of the contract of the contract of the contract of the contract of
وان عبر البوقت ثم استـدام بها الدم فالوطـيء لم يحتجـر ويلزمهــــا صومهــــــا والصلاة اذا الحكم فيها كمن قد طهر ً فان لزم الفرض جاز الجماع بلا فارق بينها معـــــــــــــتبر ومهما اتي المنـع للوطـيء لم يريـدوا به الباطـــل المحتجـــــر فذاك التنــــــــــزه والاحتيــــــــــاط كما هو شأن اللبـــيب الحنـر

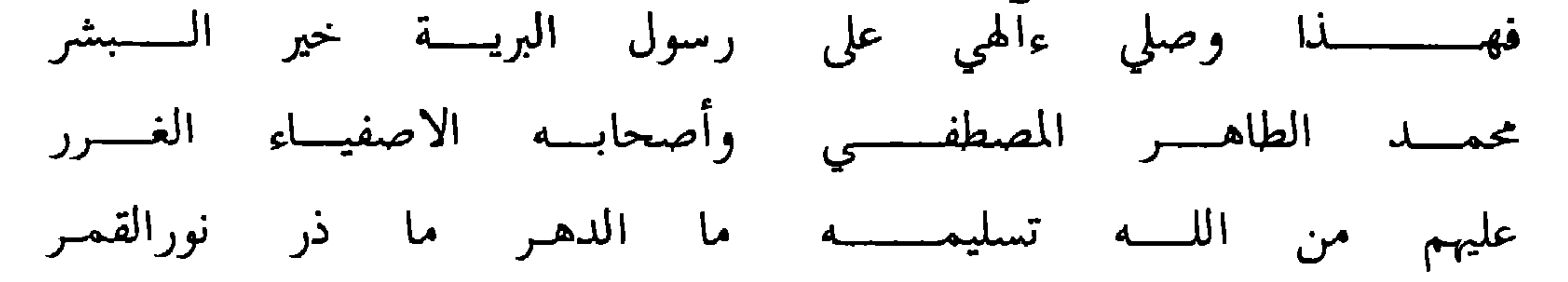

وهذا جواب منه علي سؤال له من خلفان بن سيف

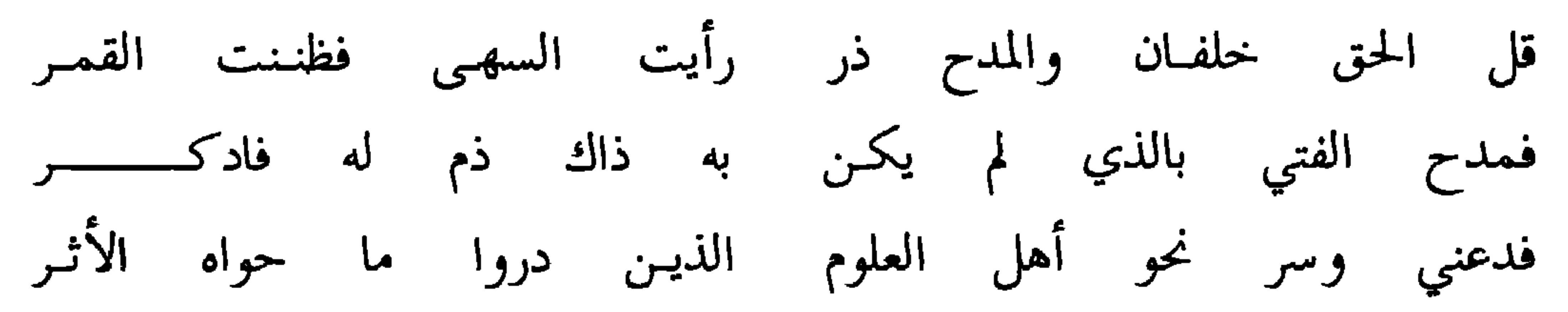

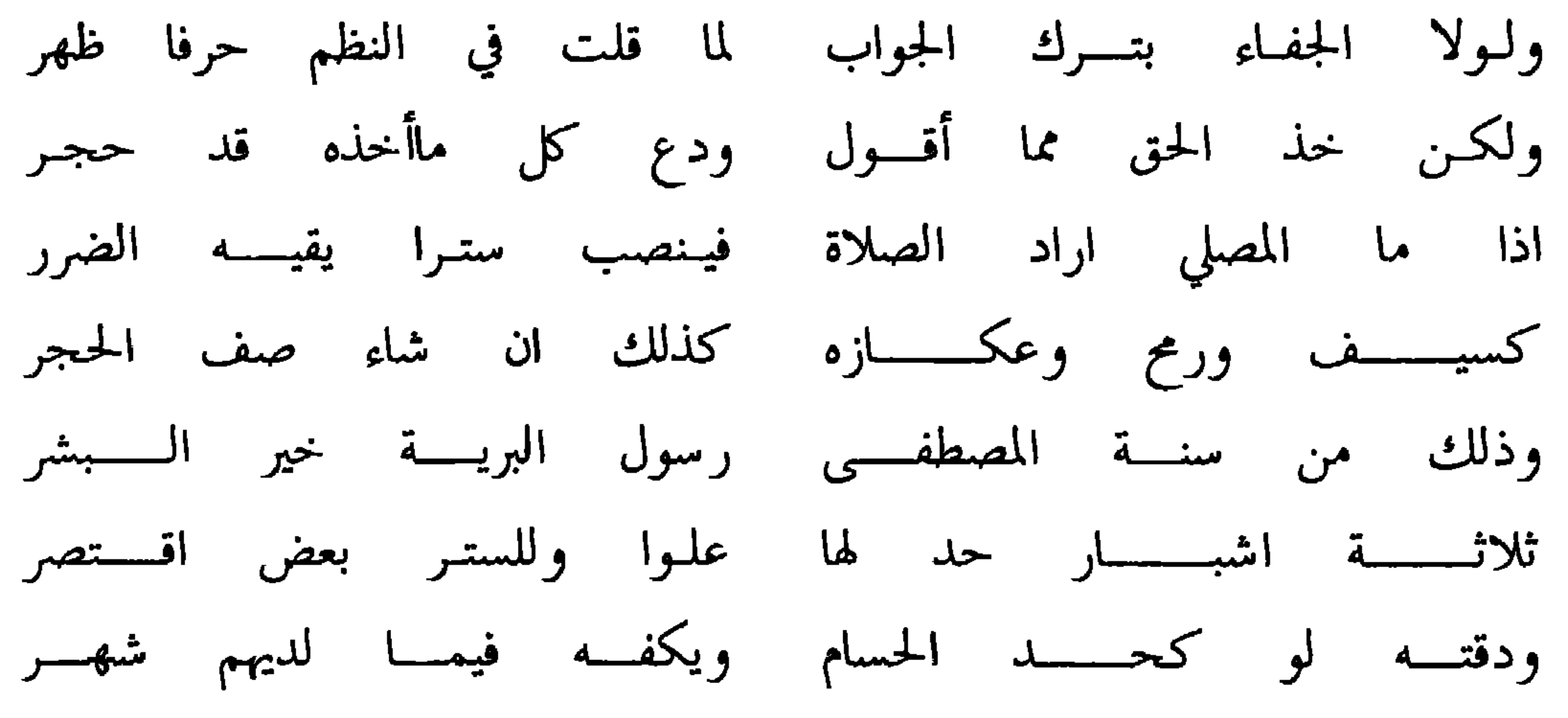

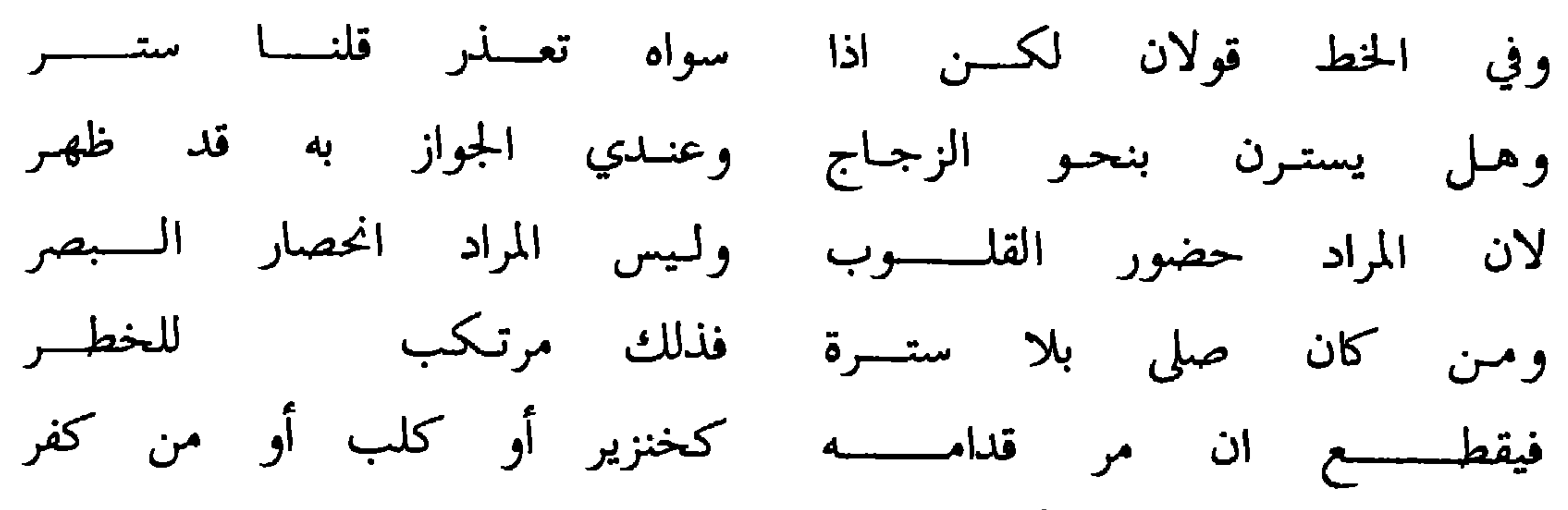

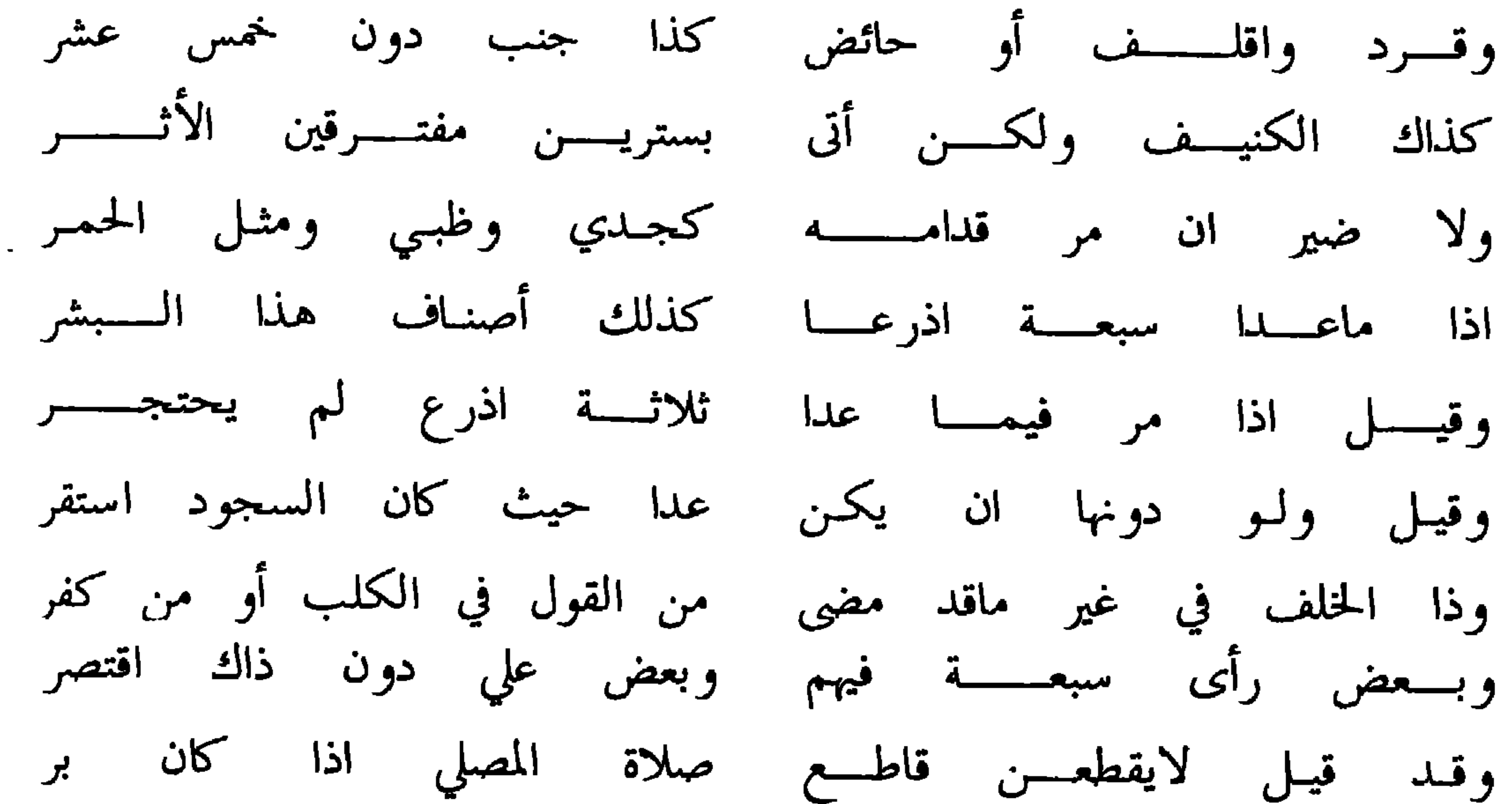

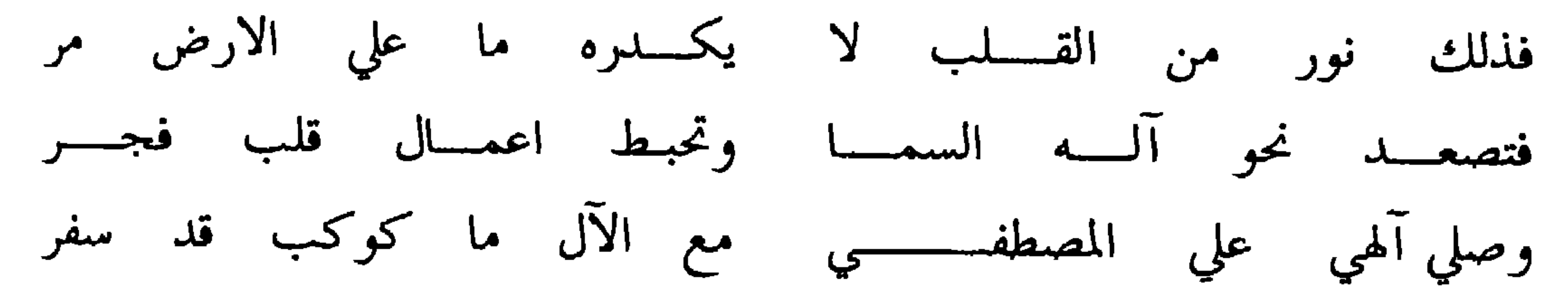

وهذا جواب منه ايضا في حيض الحبالى

قل للســذي نظــــم الـــــــــدرر نظمـــــا يروق لذي الـــــــمصر

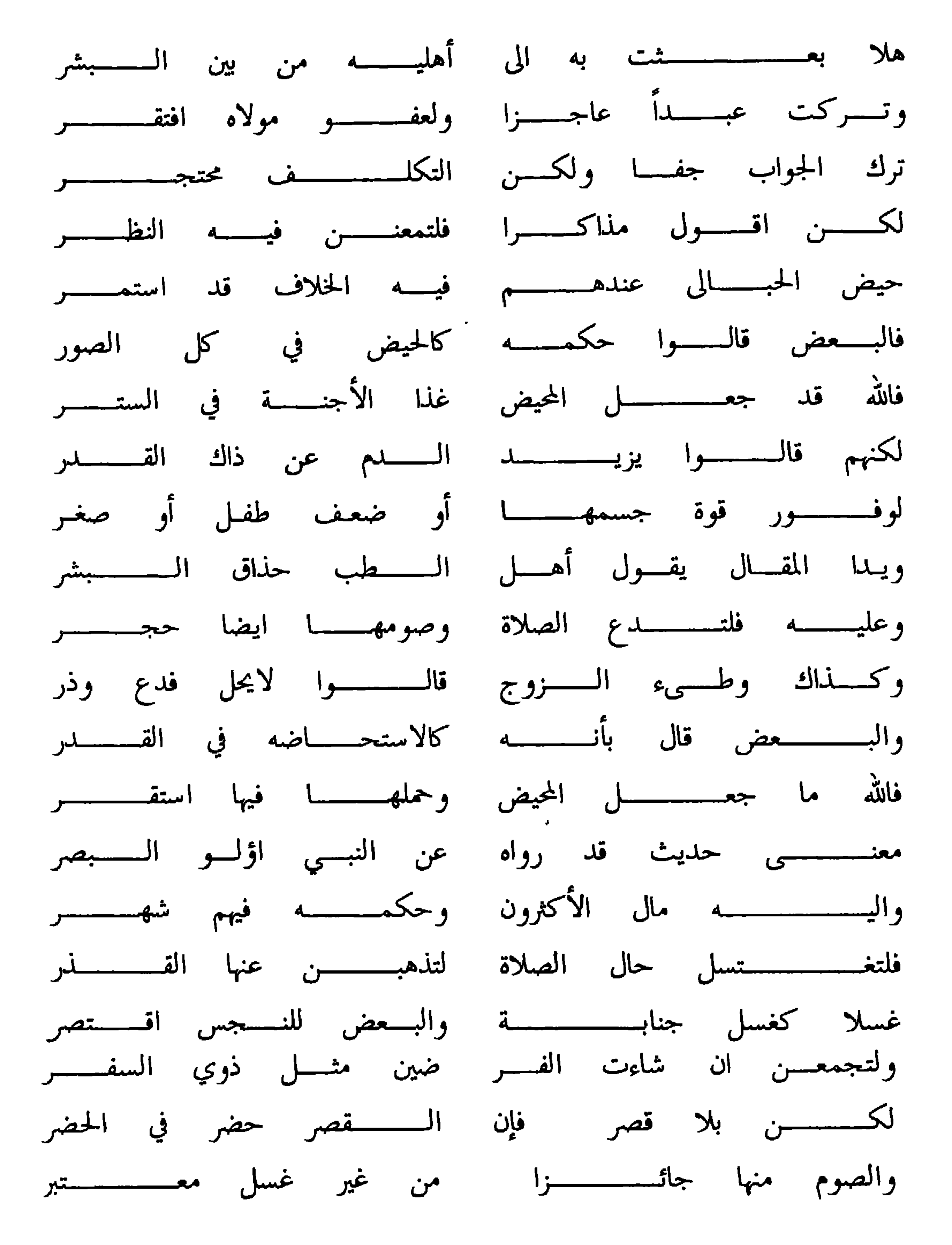

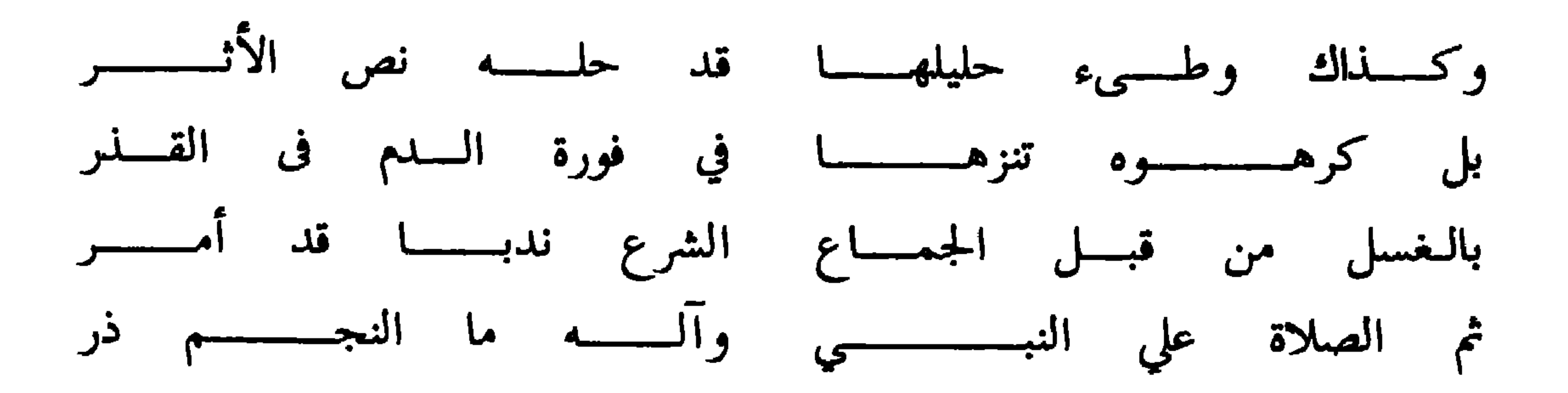

وهذا سؤال له من الشيخ خالد بن مهنا البطاسي

العـز كل العـز في الأسفـار ومجالس العلمـــــــاء والاخيــــــــار وركوب صهوة كل خطب فادح وجلالة الاخطار في الاخطار همم المكارم في المكارم سبق كتسابق الفـرسان في المضمـار والناس اشتات الطبايع في الدنا كالنسبت في متقسارب الاثمار قف بي أمام الحادثـات فأنها عنــــوان كل محامـــــد وفـخــــار هب ان مأدبة التجارب منشأ لحيساة انسانيسسة الأحسسوار ان الحياة وإن صفا لك عيشها فصفائها ضرب من الأكسدار

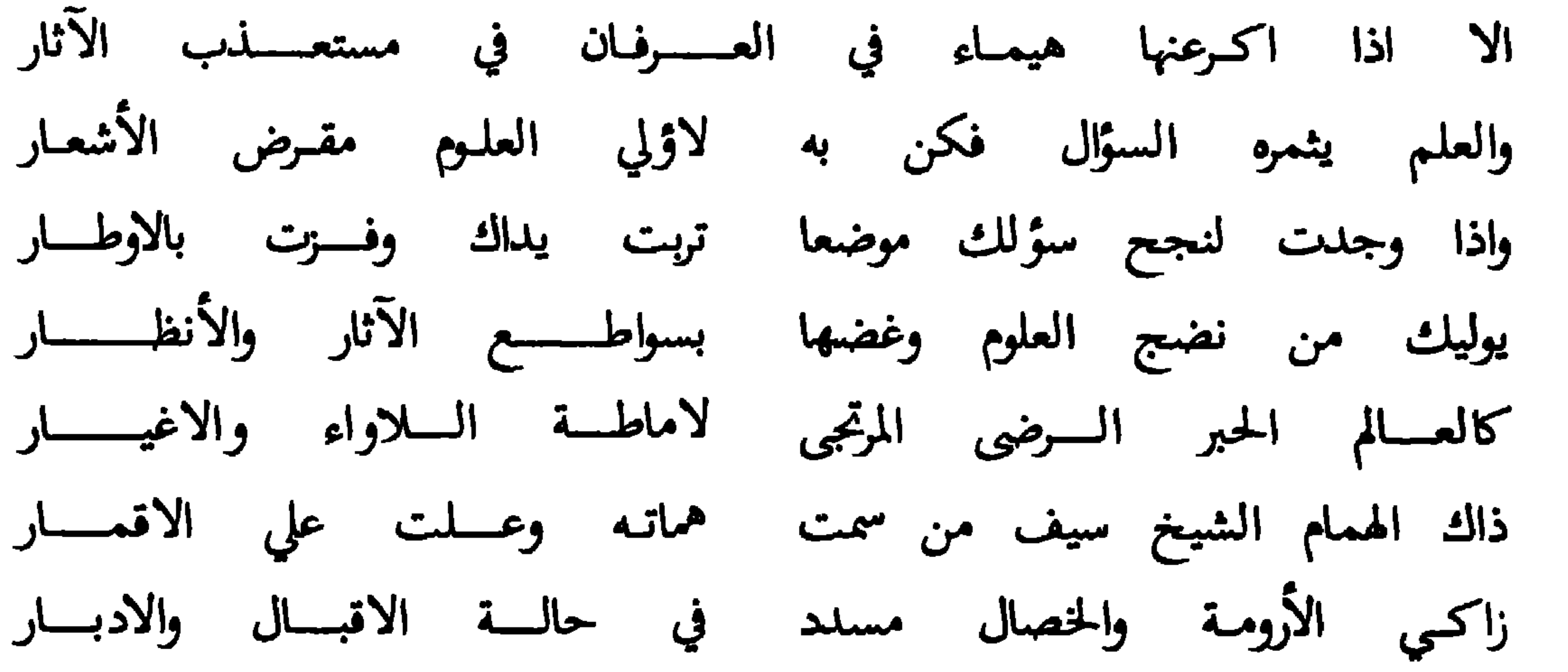

خذ بي وخذ بيدي الي طرق العلي فلقـد أتيـتك حائـر الافكــــــار فالحرم عن نخل وعن جدر وعن مسقى وعن نهر وعن آبار ومقابر والطرق في الفلوات هل بالحد من ذرع ومـن اشبـار أم ان معتبر المضرة عنـــــدكم لحديث نفــــى الضرر والاضرار بين لي المعمول والمشهور من قول الكـــــــرام السادة الأبــــــــرار

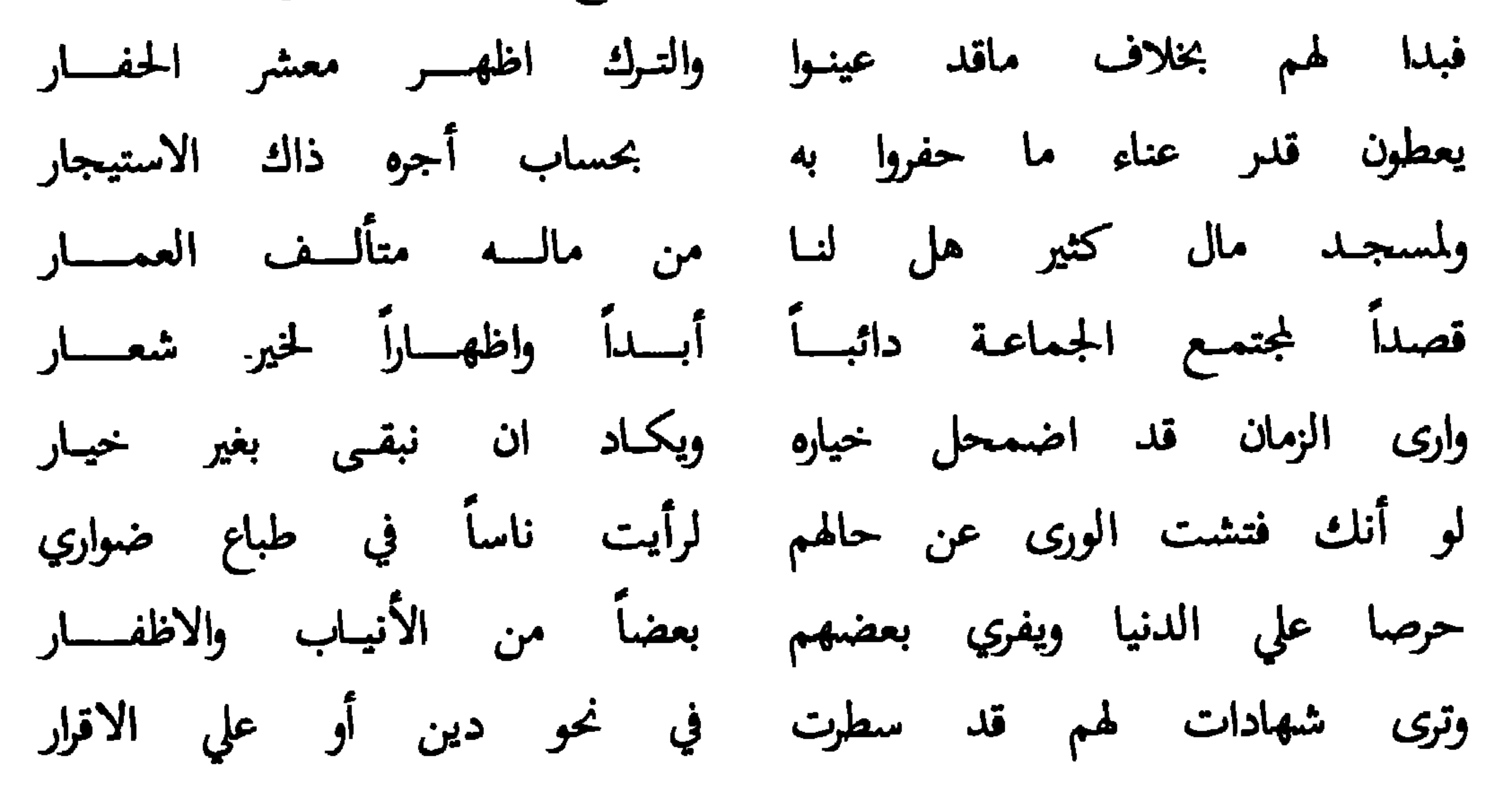

\_ ㅋㅇ \_

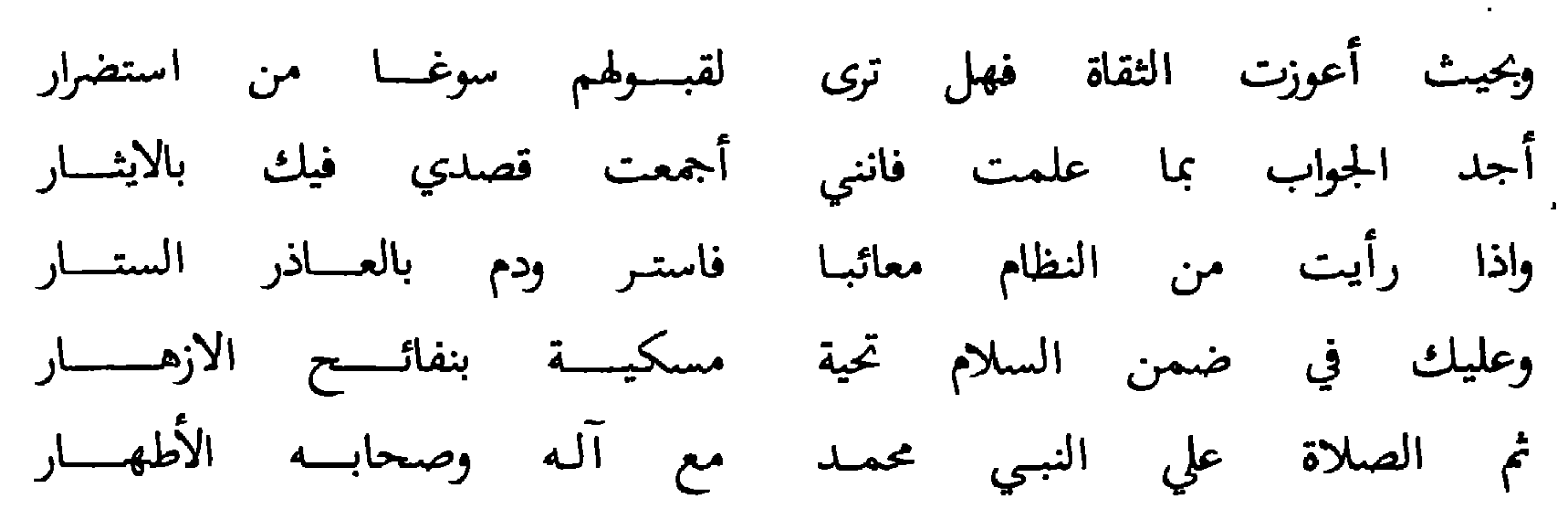

ما لاح برق أو تجلى في السما بدر التمام بزاهـــــر الانـــــــــوار الجسسواب

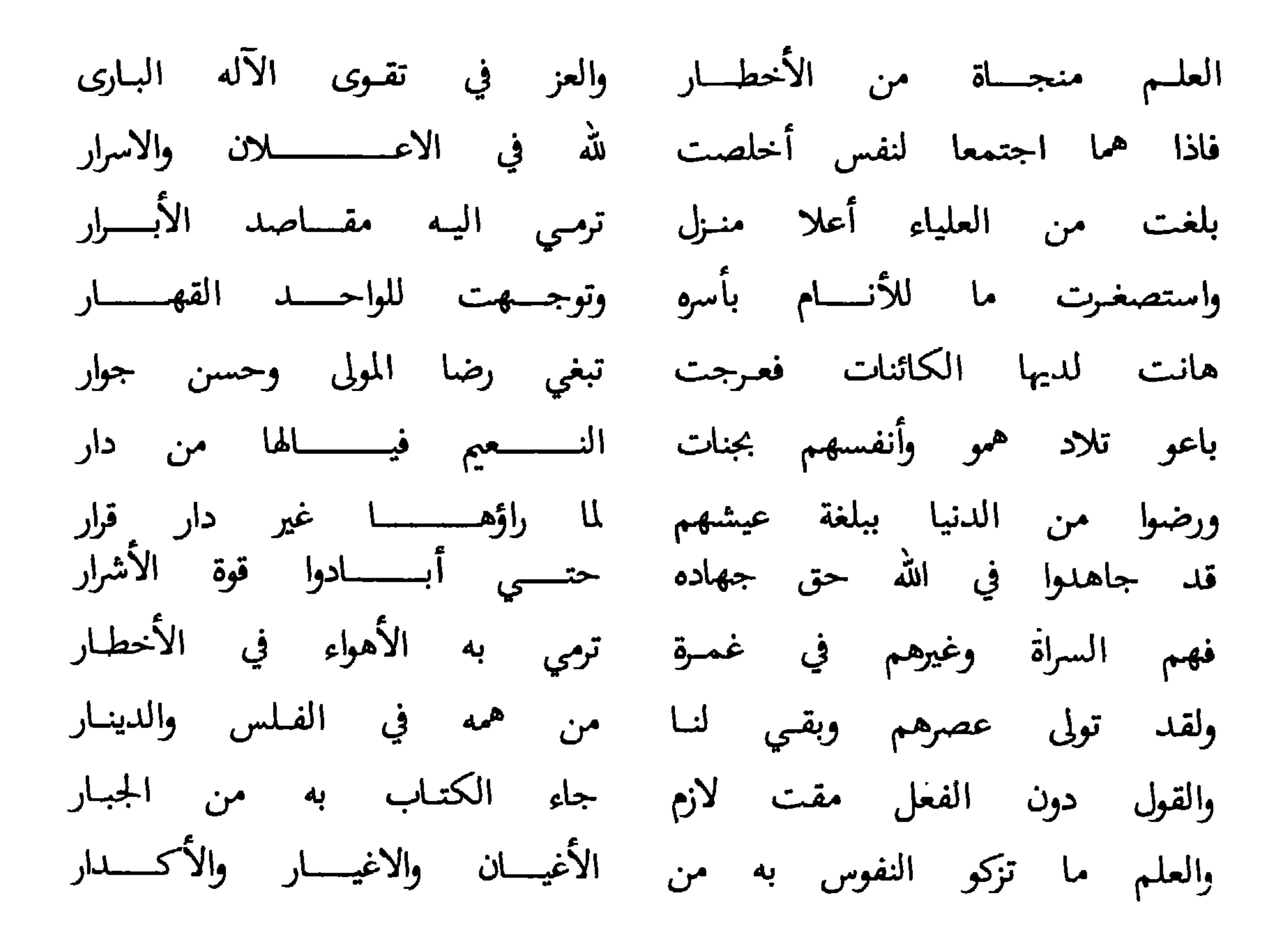

 $-97-$ 

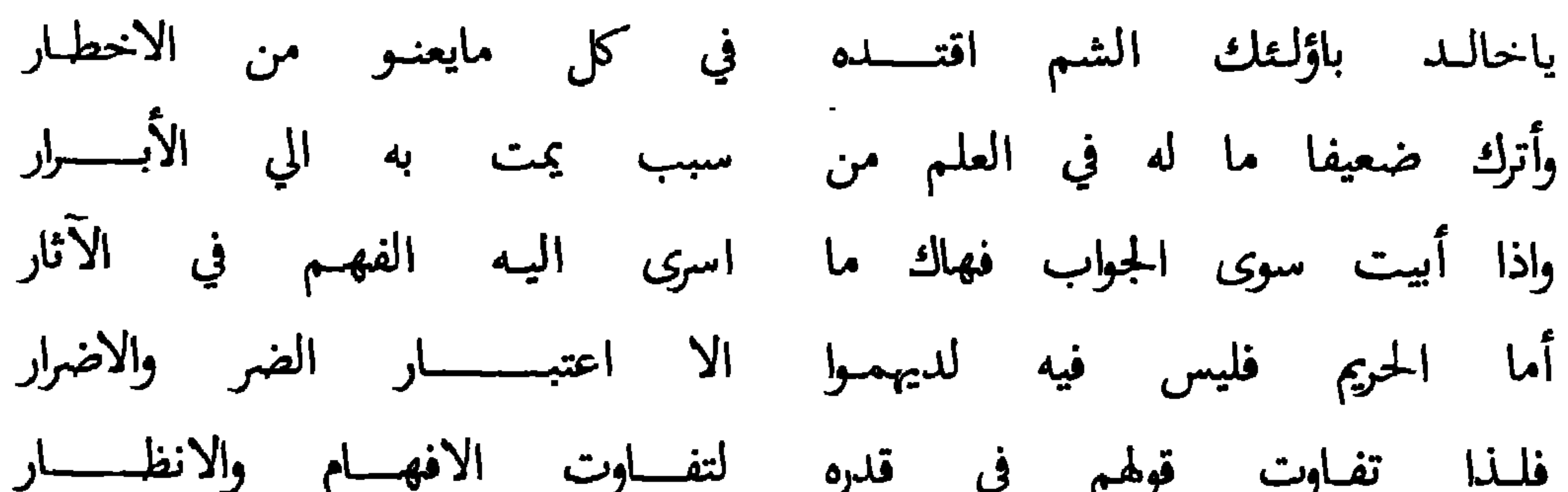

 $-9V -$ 

# مني عليك مع السلام تحيـة وعلي الذي والاك من أصهار وصلاة ربي والسلام علي النبي وآلـه مع صحبـــه الاخيــــار

وهذا سؤال له من علي بن صالح بن سعود

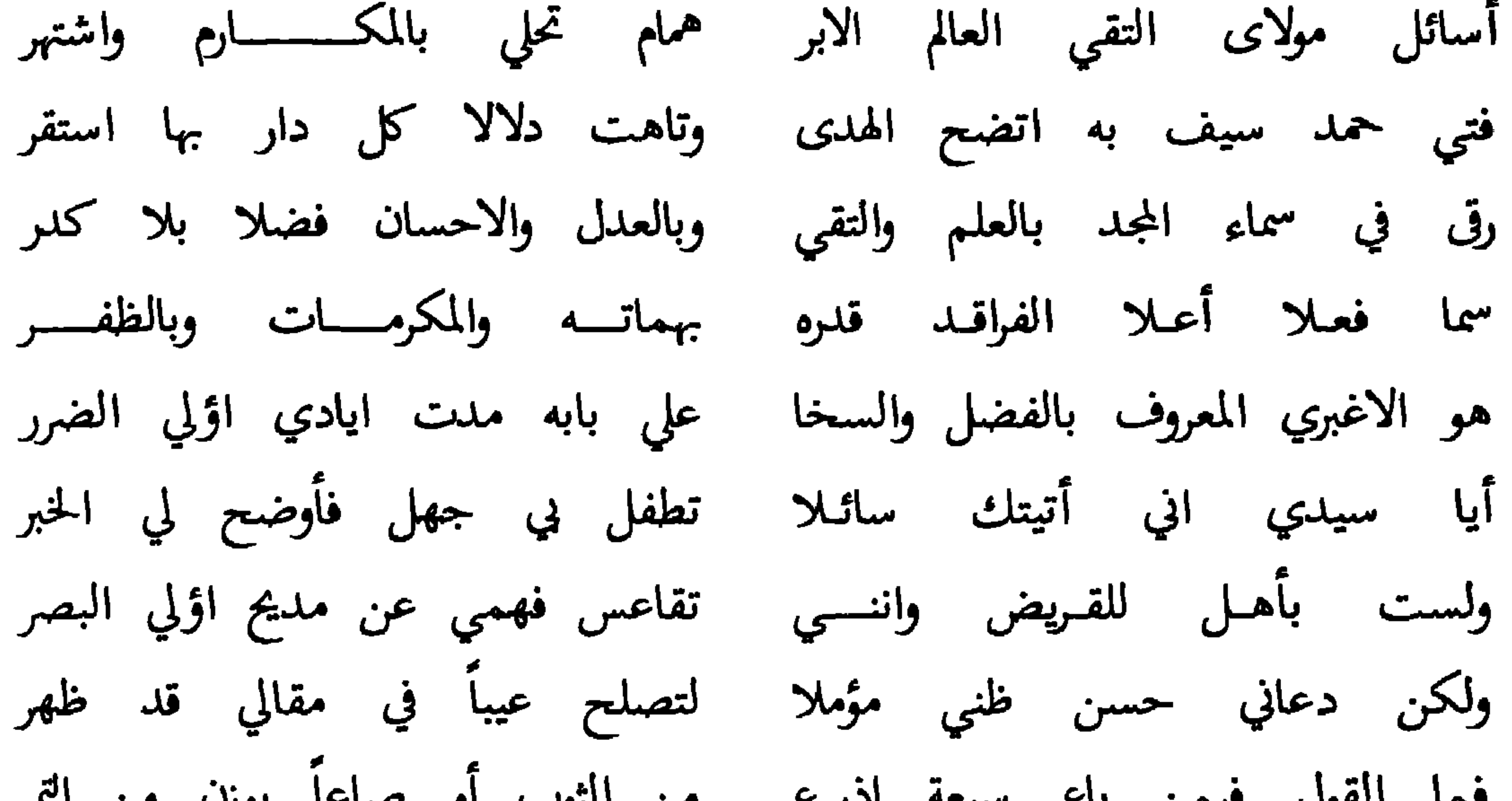

 $-9\lambda -$ 

 $\bullet$ 

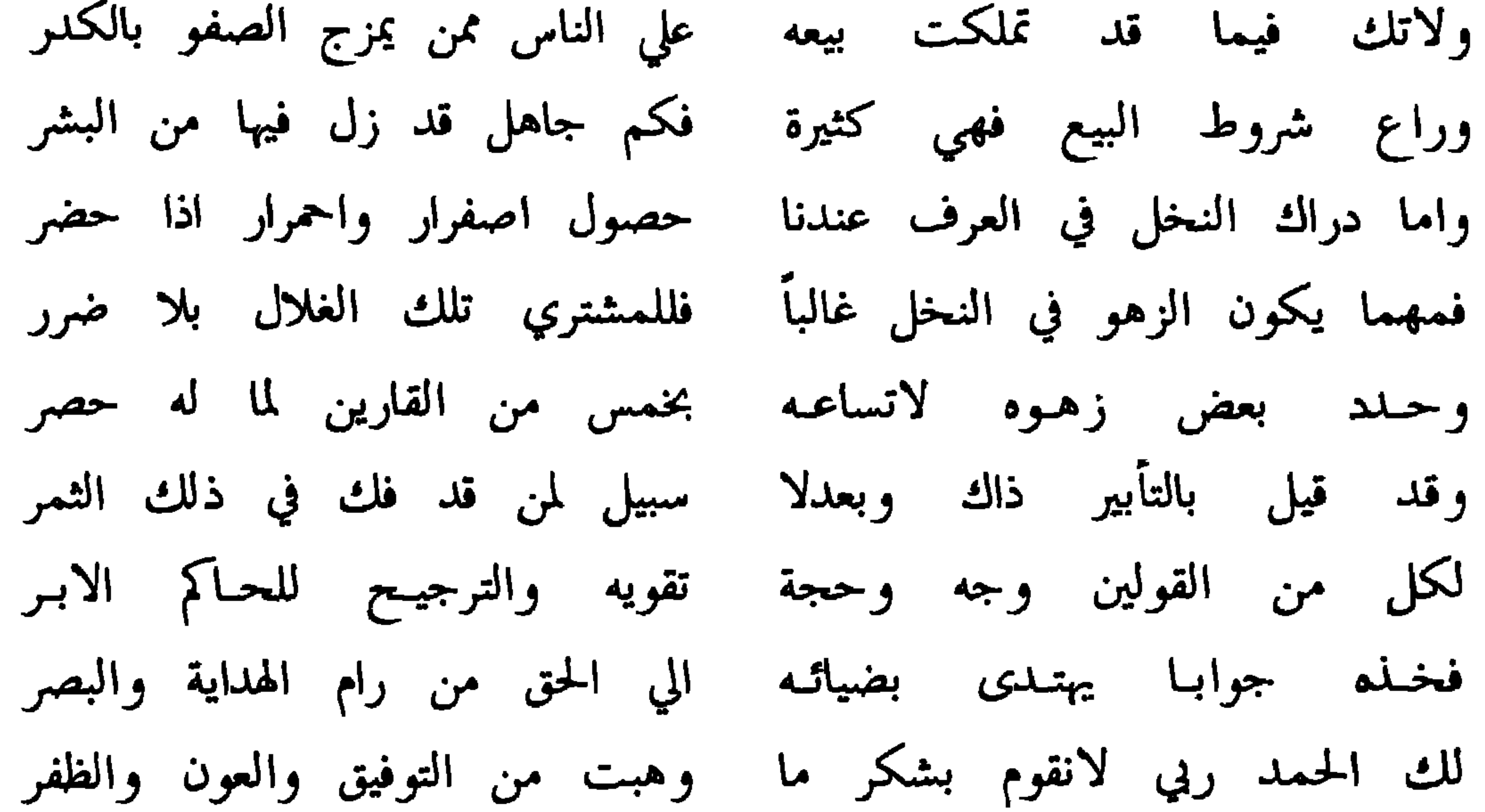

فلازلت حلال العويص من الأثر أفدني واكشف كل جهل وغمة وعش في نعيم بل وأولادك الغرر ودم في سرور مستمر وغبطة .<br>عليكم جميعـاً من فقير لربـه سلام يفوت الحصر ما الصبح قد سفر علي المصطفى والآل ما بزغ القمر وصلي آھي ثم سلم دائماً الجسسواب سؤالك وافا في برود من الحبر فحارت أولو الألباب فيه متى حضر  $\lambda$   $\cdot$   $\lambda$   $-$ 

فلله نظم من أديب مهلذب سماهمه عن مرتع الجهل واخور فشب علي درس العلوم وهمه سؤال لما عن فهمه دركه استتر الي ان رقى أوج القريض وجال في ميادينه حتي انثنى قاضى الوطر اخلفان يامن همه طلب العلى ليجني من قنوانه يانع الثمر بعثت الي نحوي نظاماً مسائلا مبانيـه تزري بالـلآلي وبالــدرر

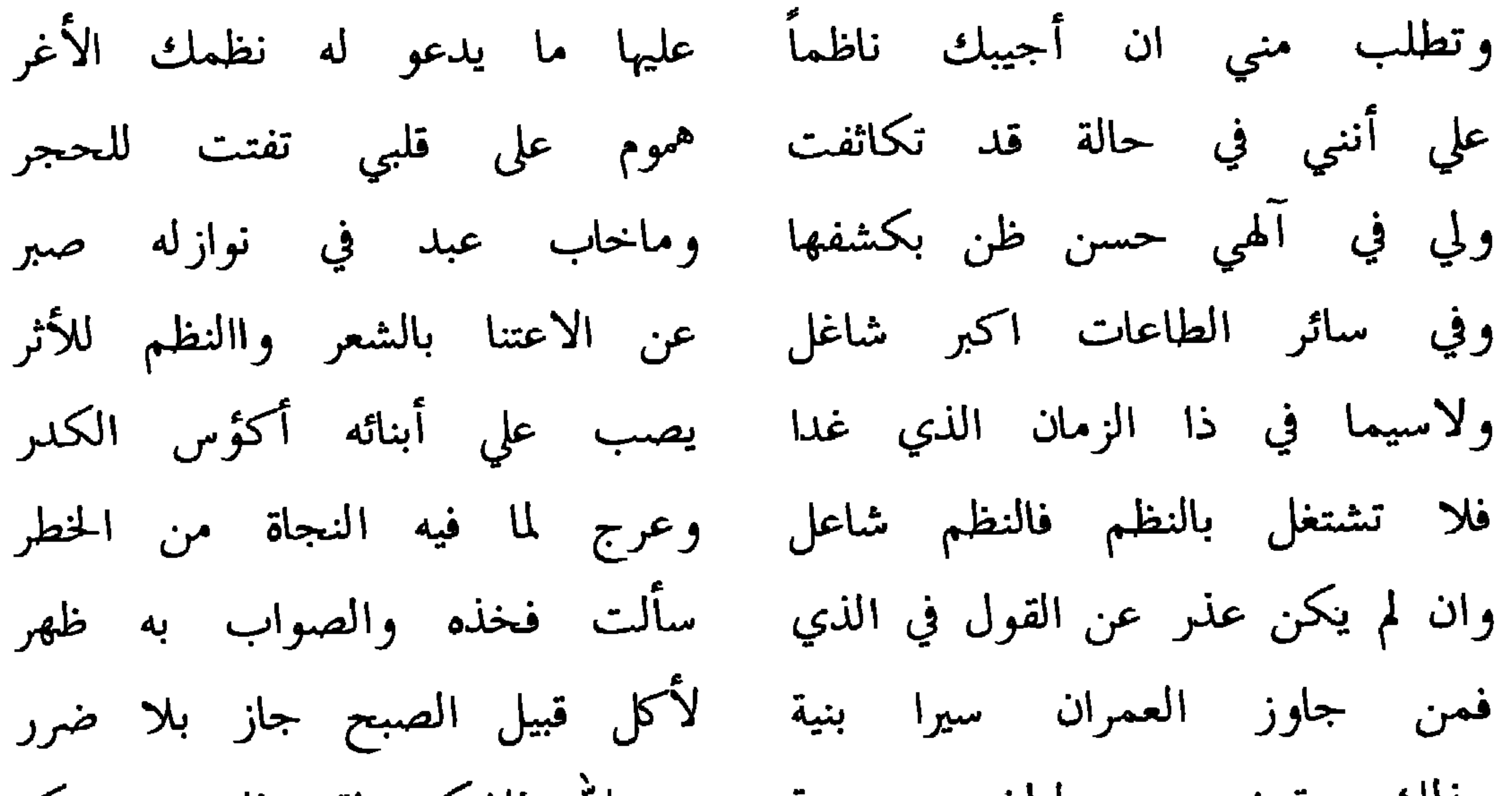

 $\overline{\phantom{0}}$   $\cdot$   $\overline{\phantom{0}}$   $\overline{\phantom{0}}$ 

عليك سلام طيب الافق نشره مدى الدهر منا بل ومن شيخك الأبر ولله حمدي والصلاة على الذي له منهج الحق المصون عن الغير توسلنا في كل ضيق بحقه الي ربنا في دفع نازلة الضرر عليسه سلام مستمسر وآلسه واصحابه أهل الهداية والبصر مدى الدهر ما بدر بدا من مطـــالــع السعادة أو حق على باطل ظهر

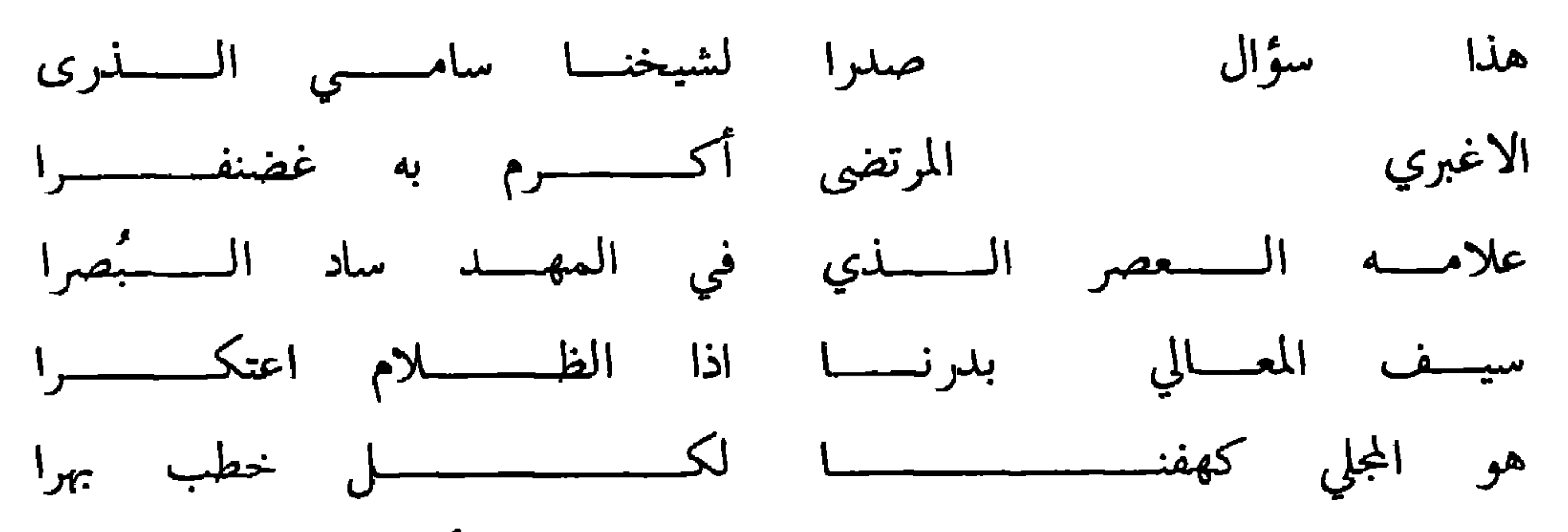

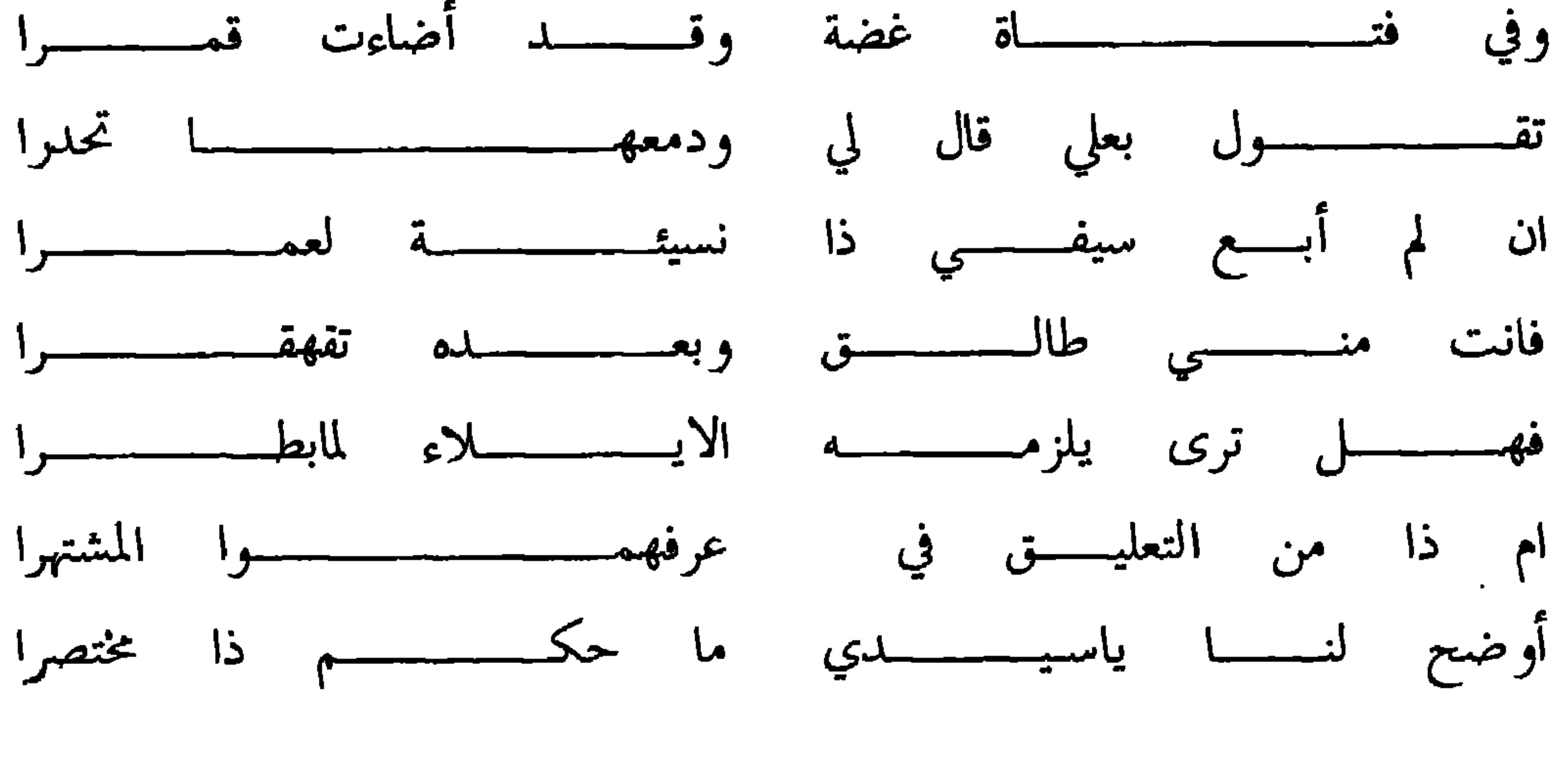

 $\cdot$   $\cdot$   $-$ 

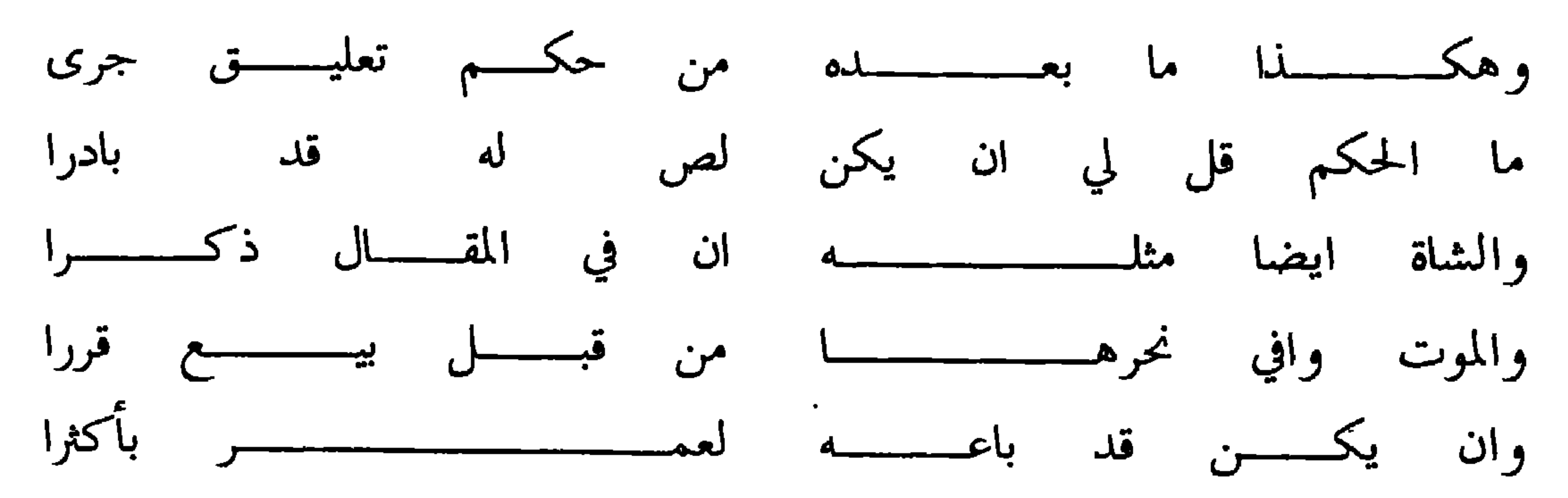

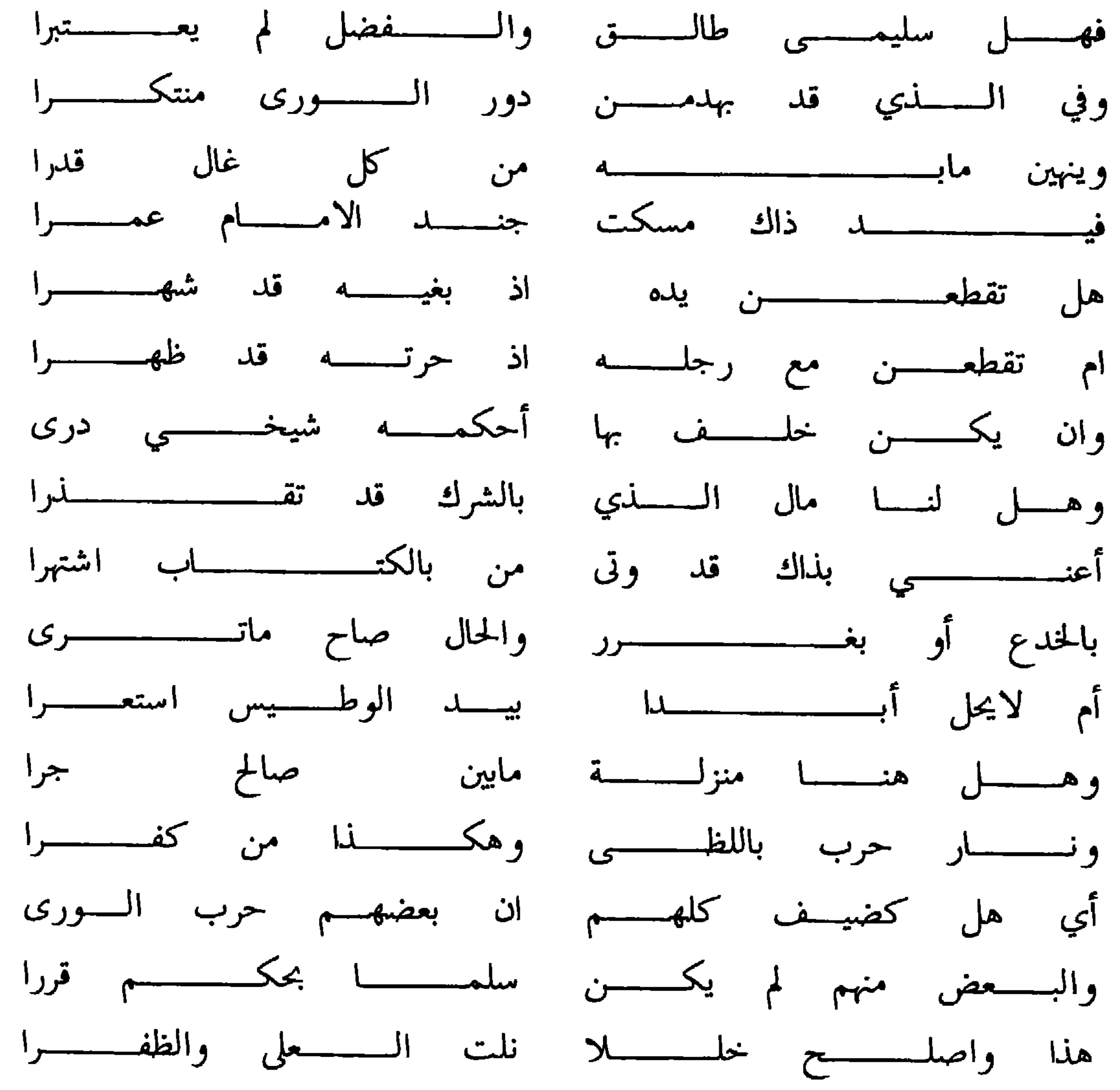

 $-1.5$ 

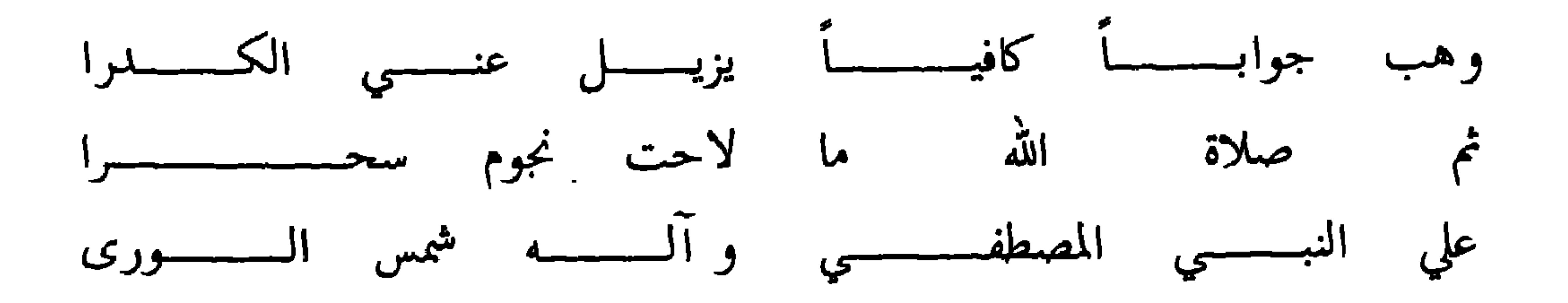

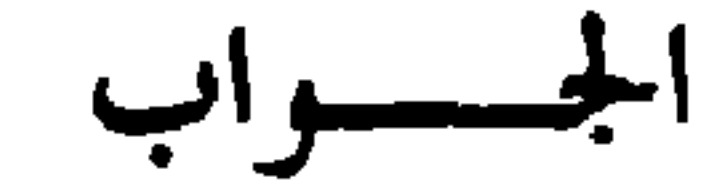

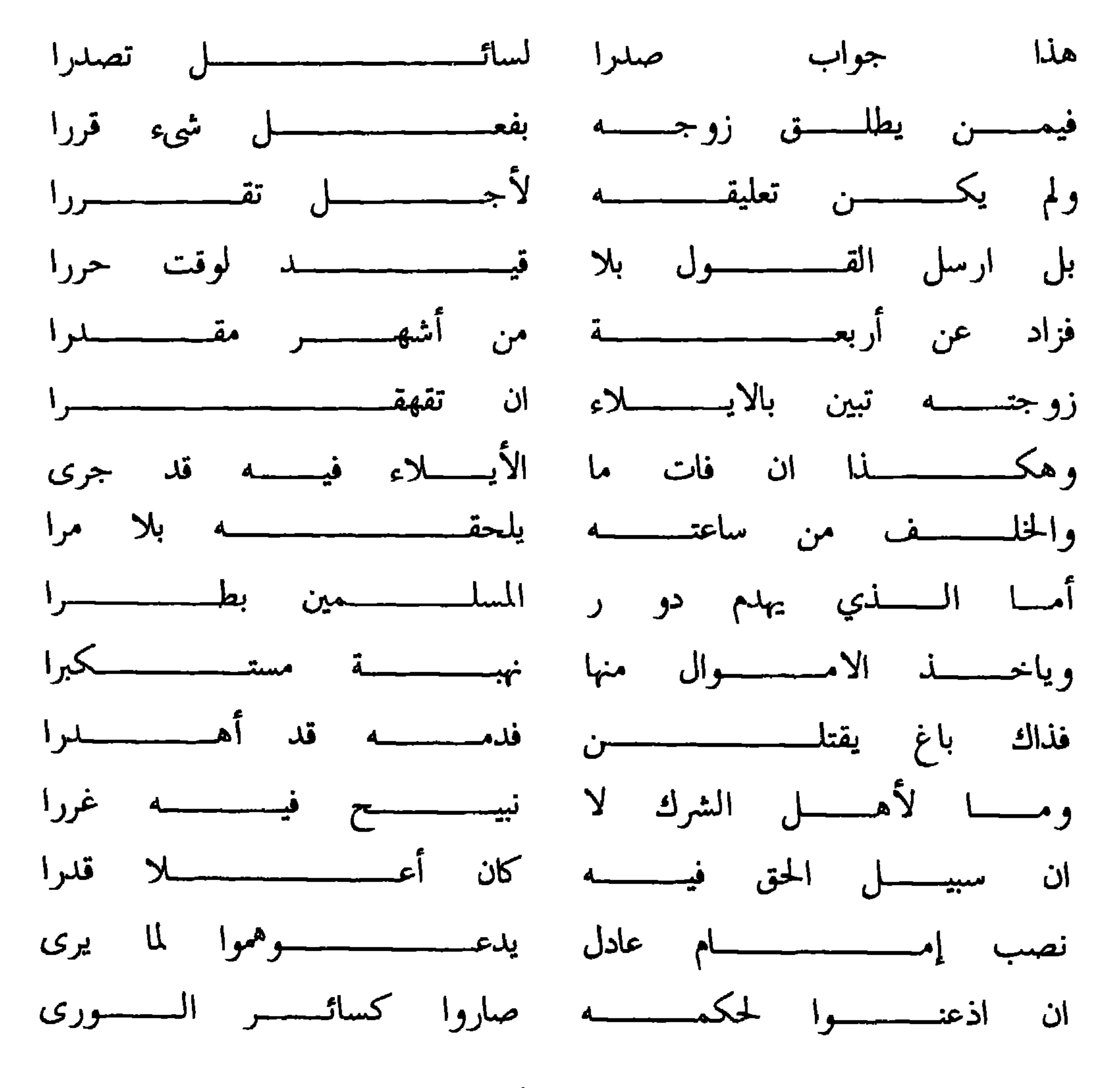

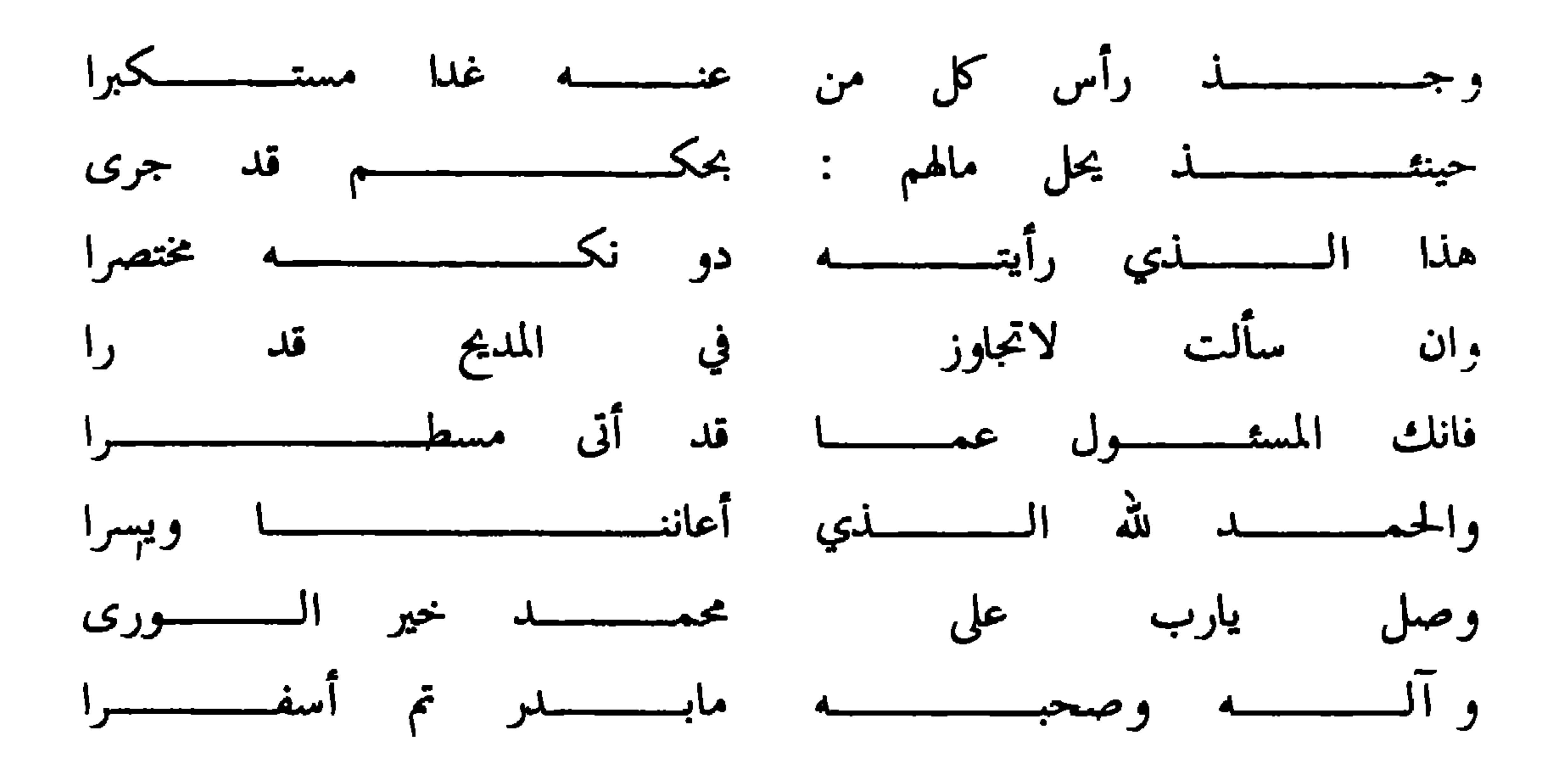

وأجاب احد سائليسه

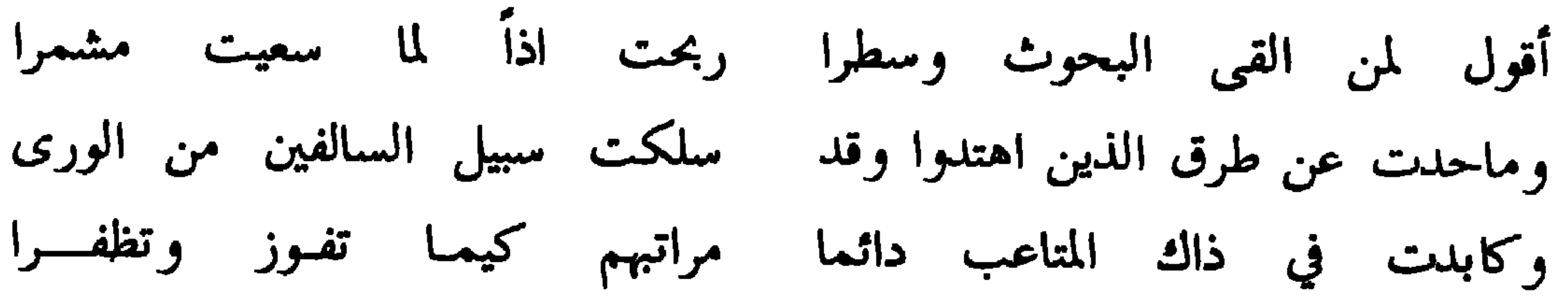

 $\cdot$   $\tau$   $-$ 

فماديـة المقتـــــول الا كما له توزع بين الـوارثين بلا مرا يصادف مختونا ويكفيه ماجرى ويسقط فرض الاختتان عن الذي فما القصد منه غير إظهار كمرة فإن ظهرت لاباس في تركه نرى وما السيل ألقاه بأرض من الحصى أو الترب أو ما منه ينتفع الورى فتي يدعيه فالحصام هنا جرى فذاك لرب الارض رزق وان يكن

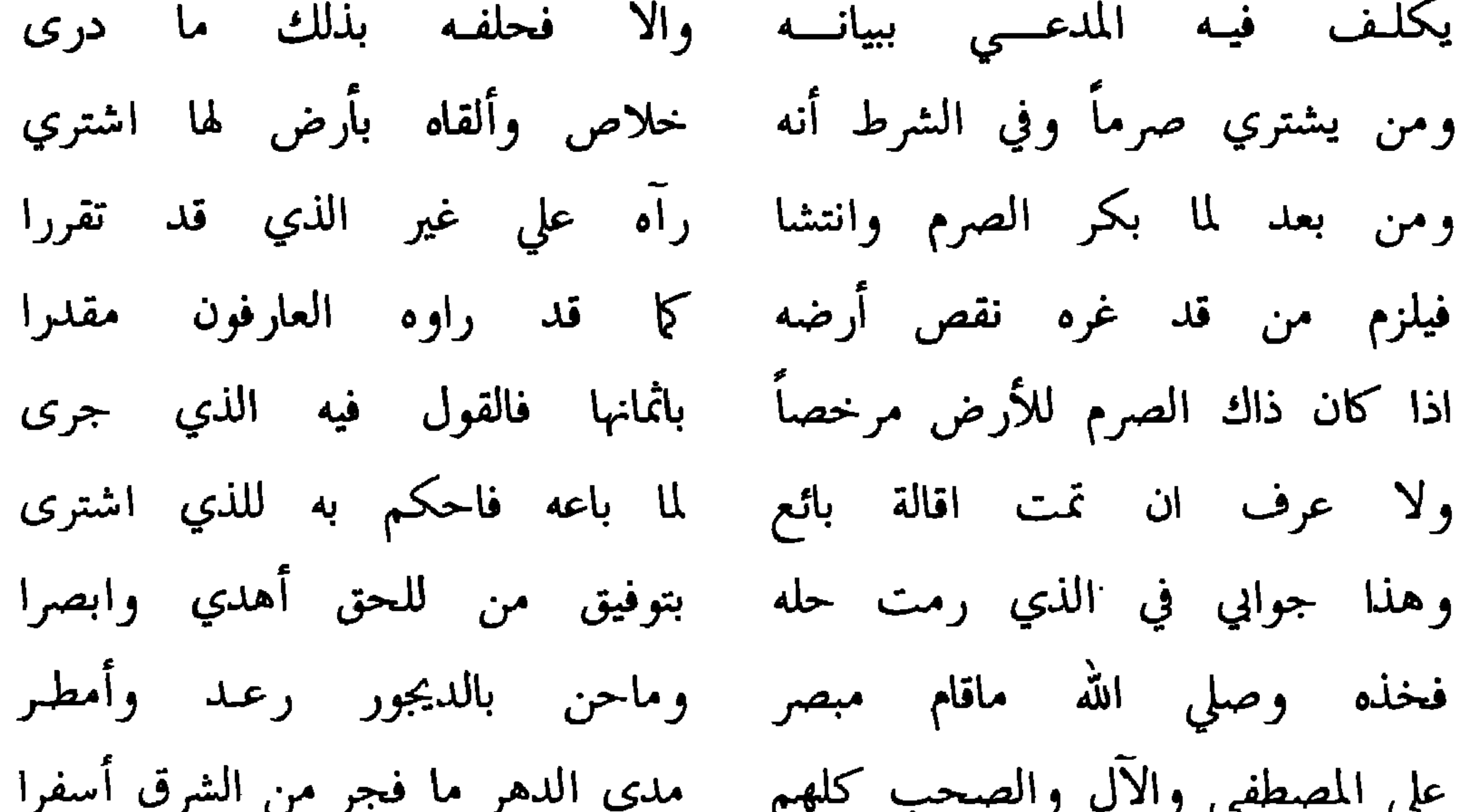

## وله هذه القصيلة ايضك

 $\vee$   $\vee$   $-$ 

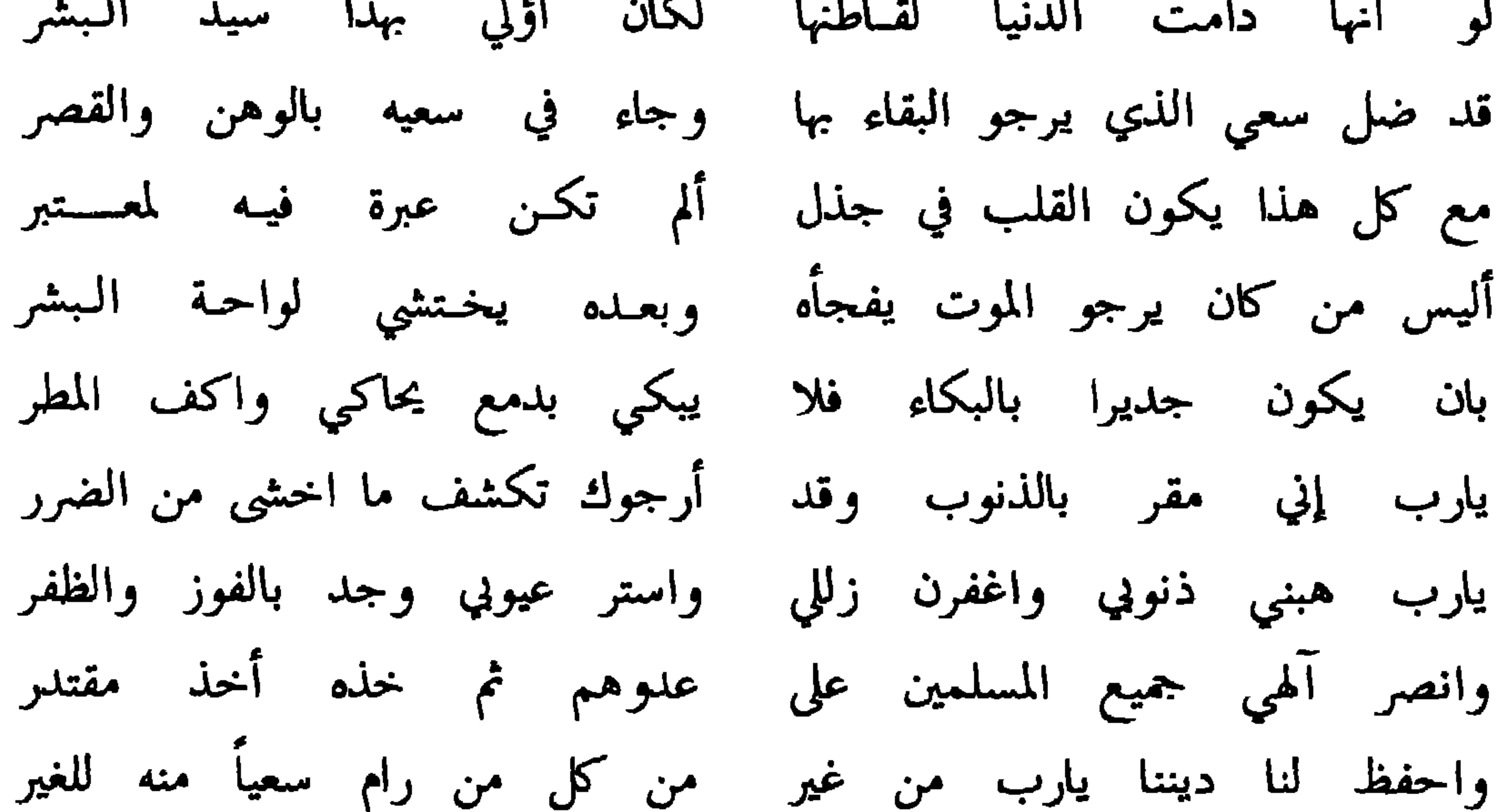

مستصغرا فيه مايلقى وان كبرا الواهب النفس في مرضاة خالقه الملتقى القرن بساماً اذا احتدمت نار الوغى ورمت حافاتها الشررا ولاتصيب له في نعمة بطرا ماصادفته الخطوب السود في ضرع حامى الحقيقة يولى العفو مقتدرا سهل الخليقة لاتخشى بوائقه فما انثنت تبصر التحجيل والغررا تغشى الوغبى خيله غرامحجلة سفن تشق عباب البحر اذ زخرا كأنها ودم الأبطسال ملتطسم وجد في الأمر الاجاء معتذرا مارام في المجد مسعاه أهو ثقة ماقيس بالناس الافاقهم خطرا في العزم والحزم والآراء منفرد  $\mathbf{f} = \mathbf{f} + \mathbf{f}$  , and a set of  $\mathbf{f} = \mathbf{f} + \mathbf{f}$  , and a set of  $\mathbf{f} = \mathbf{f} + \mathbf{f} + \mathbf{f} + \mathbf{f} + \mathbf{f} + \mathbf{f} + \mathbf{f} + \mathbf{f} + \mathbf{f} + \mathbf{f} + \mathbf{f} + \mathbf{f} + \mathbf{f} + \mathbf{f} + \mathbf{f} + \mathbf{f} + \mathbf{f} + \mathbf{f} + \mathbf{f} + \mathbf{$ 

نور وعلاهم في الأرض فد ظهرا فليت لي بهم قوما سريرتهم صبراً لدهر غدا كرهاً يماطلني لقياك ان كان يلقى النجح من صبرا فأن لي أملا في الله يجمعنا على سرور لكم سبحان من قدرا فتكتسى النفس بردا من شمائلكم ويلأم القلب نورا بالهدى سفرا فانتم دوحة العلم الشريف ومن تفيأ الدوح احرى ان يلي الثمرا لازلتم لنوي الاسلام ملجأهم ولابرحت مطاع الامر مقتدرا في نعمة لاترى من بعدها غيرا واسعد بعيدك عيد الفطر مبتهجا علیك منی سلام الله ما سكنت ريح الهياج ومابرق الحسام سرى والاكما من شيوخ العلم أو نصرا واقر السلام إمام المسلمين ومن

وله ايضا هذه الأبيات معترضا بعض الأدبا

ألا فاصنع المعروف في أهله وفي سواهم ولا تطمع من الناس بالشكر اذا كان مسداها الى ماجد حر فقد كانت النعماء تجازى بمثلها وان كان مسداها الى غير ماجد فقد ذهبت في غير أجر ولا شكر كمن هو القى في السباخ بذوره فأب بلا زرع هناك ولابنر عنه حظا من ثناء ولا أجر فنطعمكم لله لسنا نريد منكموا

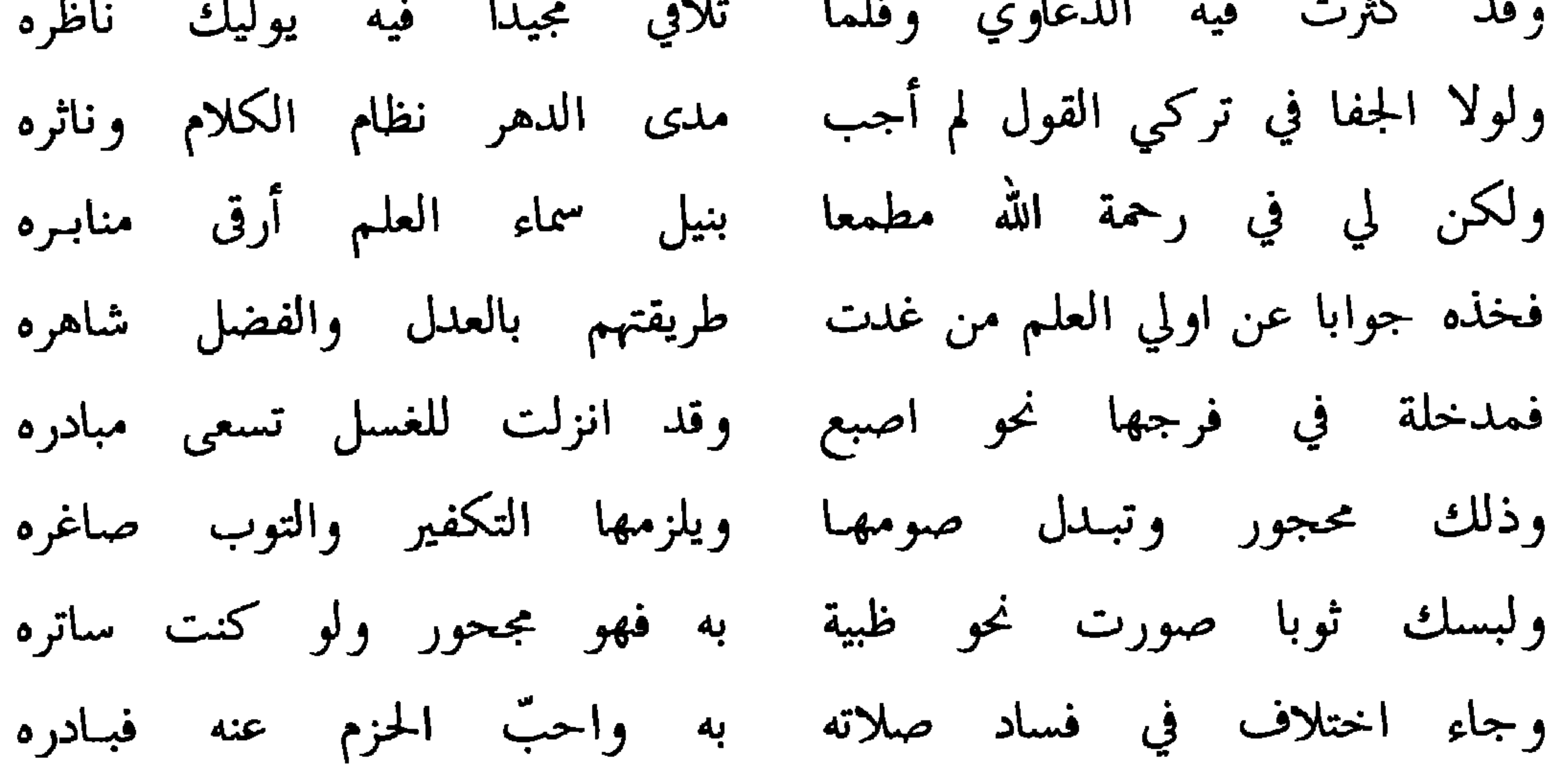

 $-111 -$ 

فداك كمين في عدة جاء خاطبا فنحرمه ان واعدتـه معـــاشره اذا تاب من عدو انه والمكابره ورخص بعض مطلقاً في نكاحها إذا لم تكن بالفرج منه المباشره ولايحرمنها المس في غبر فرجها وانعسم ربي لم تزل متواتره فخذه بحمد الله منى جوابها صلاة آلهي والسلام على الذي أتانـا باحكـام الشريعـة زاهـره وأصحابه والآل دنيا وآخره محملل المختار من اشرف الورى

ولسه أيضسأ

لهفي وينقذني من أعظم الخطر لهفي لسهو جرى ان كان ينفعنى بارتكاب لذنب جاء في الخبر فلا تفوت صلاة في الجماعة إلا لدنك حرصاً على الطاعات في عمري تجاوز الله عن ذنبي وهب لي من قافية الزاء

اذا ما جيئت ملتـمساً لعـز فزر قومـاً هموا قطنـوا بعـز

قافيسسة العسين

# وله هذه القصيدة في الصلاة ووضائفها

 $\mathbf{r}$  .

**Contract Contract Contract Contract Contract Contract Contract Contract Contract Contract Contract Contract Contract Contract Contract Contract Contract Contract Contract Contract Contract Contract Contract Contract Contr** 

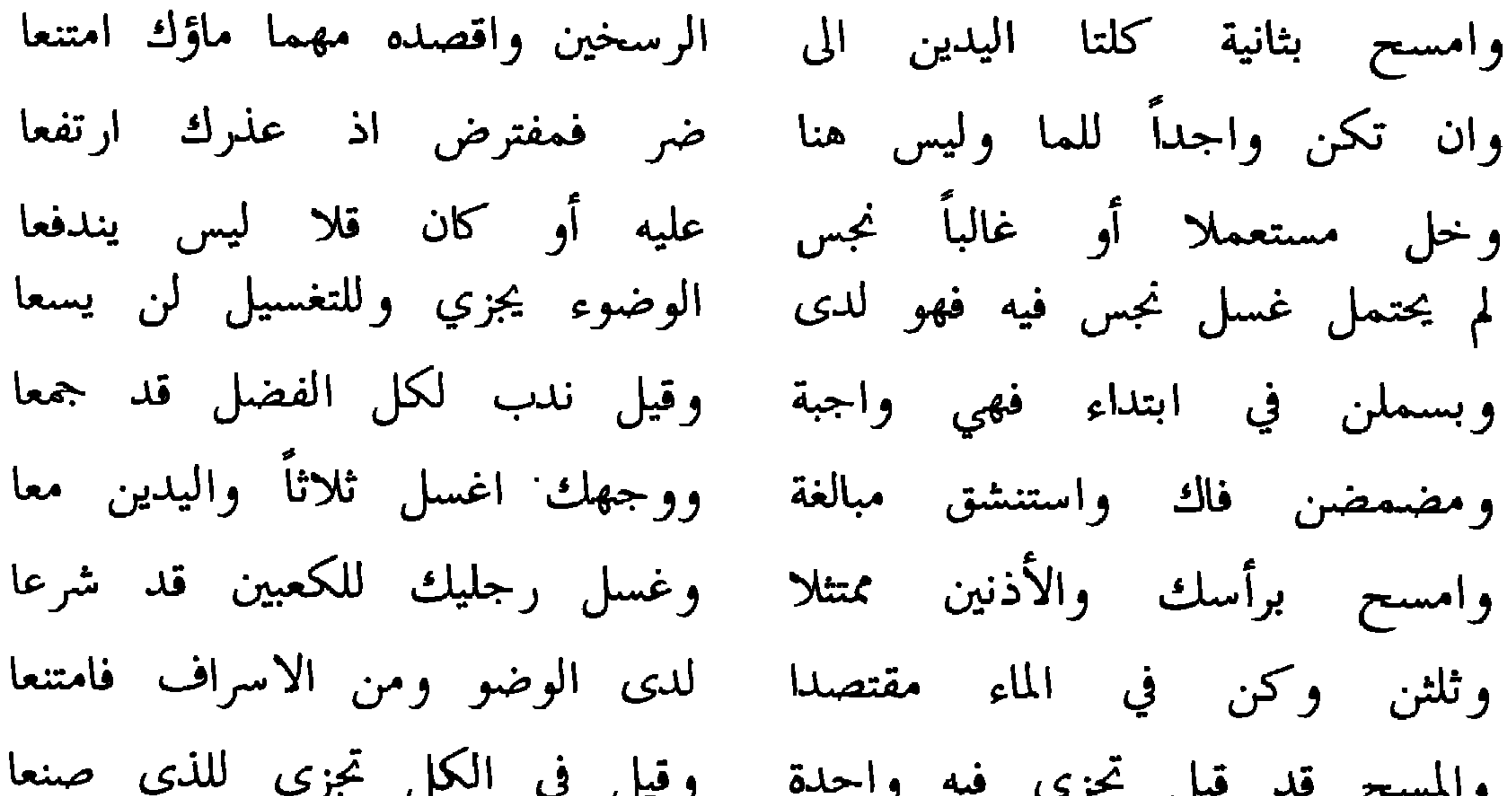

 $. 115 -$ 

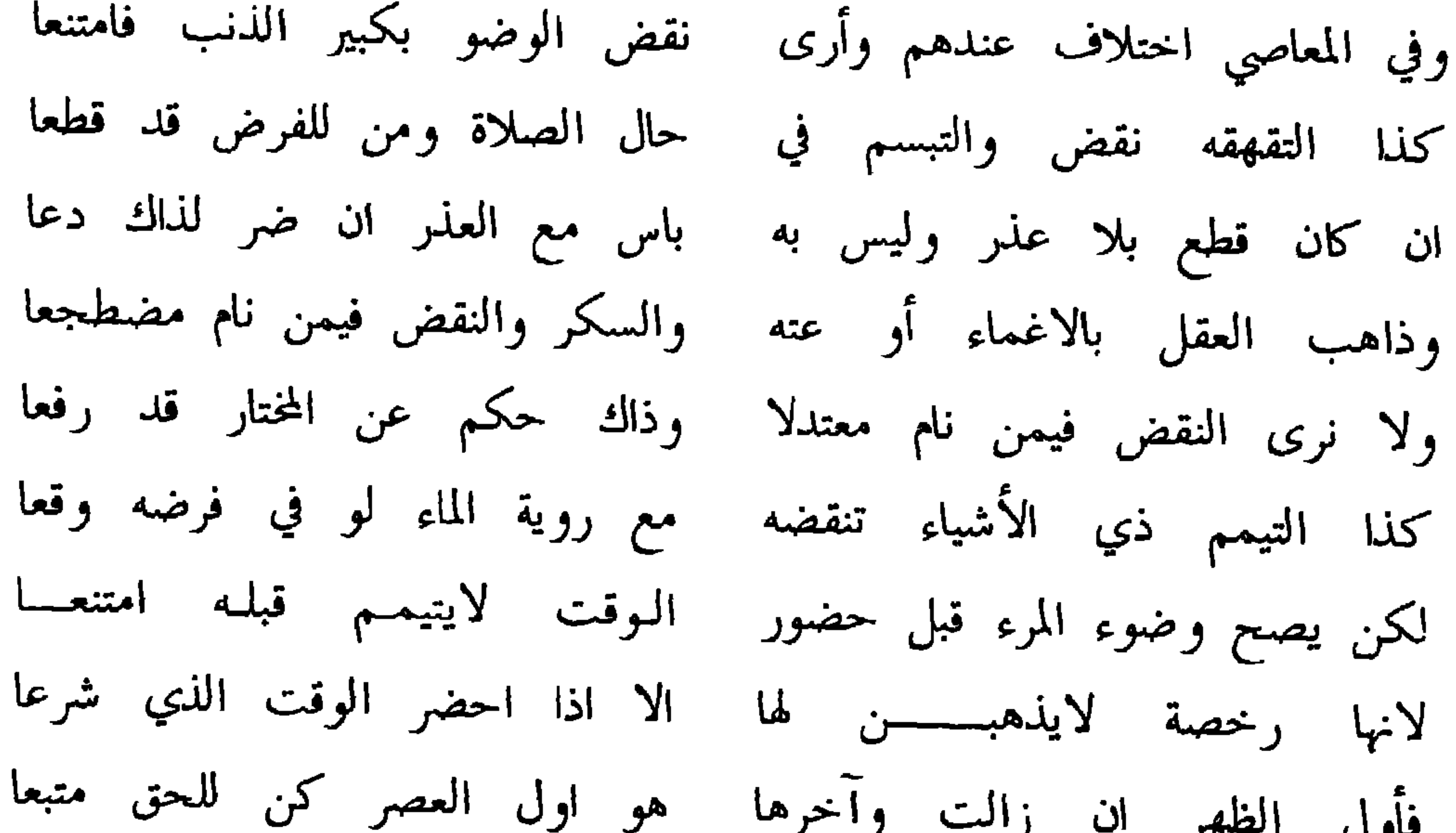

 $\mathcal{A}^{\mathcal{A}}$ 

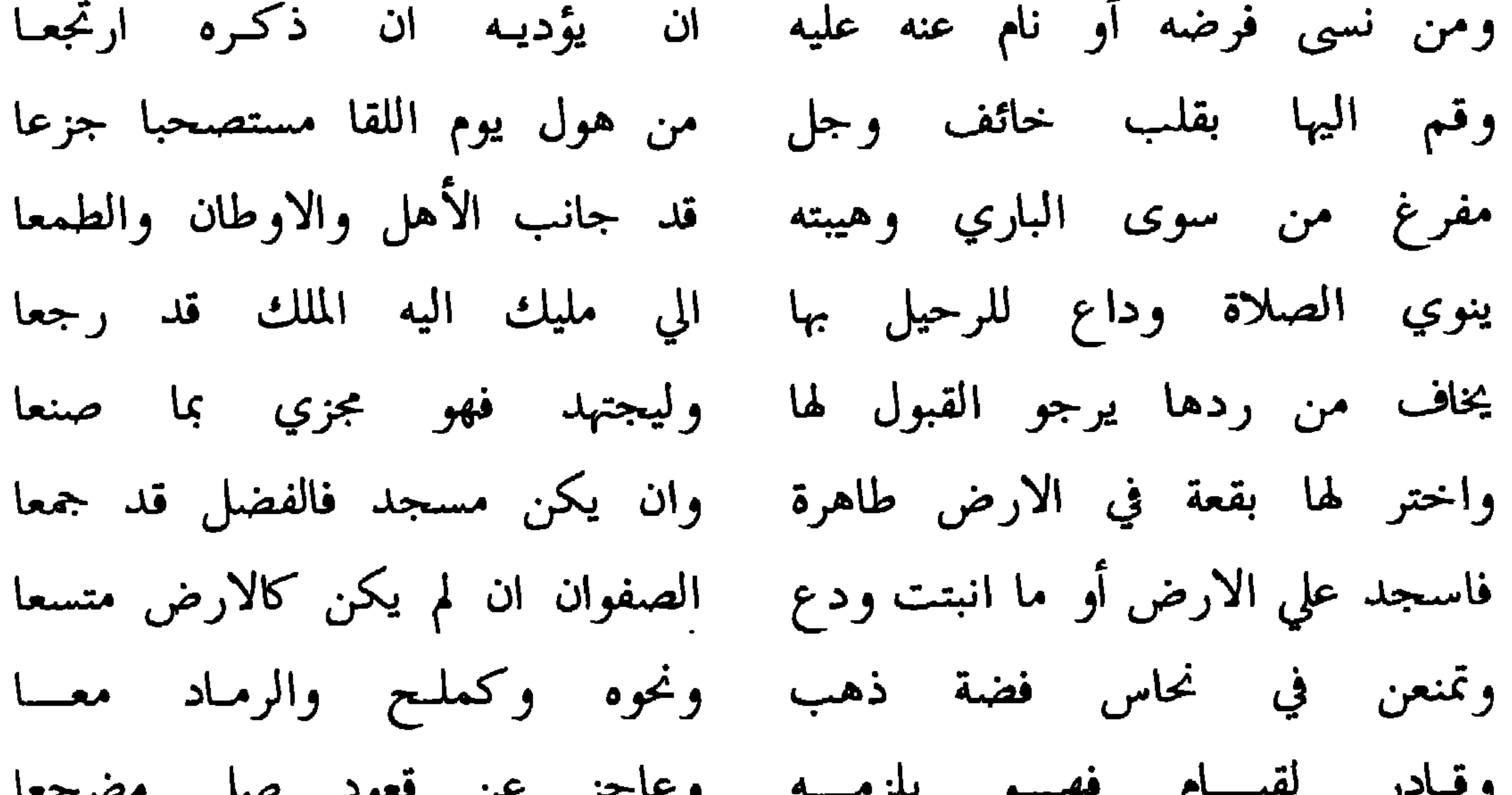

 $\frac{1}{2}$ 

 $-11Y -$ 

فأربع ركعات الظهر عندهم كالعصر من غير خلف فيهما وقعا ومغرب فثلاث والـعشاء اذا صلـيتها أربـــع والحق فاتبعـــا وأت التشهد ايضاً حين تكملها وسلمـن ليمين والشمـال معـــا يحل ماكان بالتكسبير ممتنعسا تحريمها اذ تكبر والسلام به ففضلها عن سواها زاد واتسعا وصلها في جماعات اذا وجدت

وأنصب لربك وارغب في فضائله وجانب الاثم والعصيان والبدعا فالأثم يحبط للأعمـال قاطبـــة الا الذي كان عن آثامه ارتجعا فلا حميم لأهل الظلم مستمع ولا شفيع مطاع فيهم شفعا وهاهنا تم ماقد رمت منتظما مهذبا خالصاً من كل ما ابتدعا واسأل الله تثبيتــــا ومغفـــــرة والأمن من هول يوم للورى جمعا بجاه من جاء بالدين القويم لنا وبين الحق حتى قام وارتفعا صلى عليه آله العرش ماطلعت شمس النهار وبرق بالدجى لمعا وآلـه مع سلام دائم أبــــداً والصحب طراً ومن منهاجهم تبعا

وهذا سؤال له من خلفان بن سيف

الي من للهدى والخير ساعي وللتسديــــد والاصلاح داعـــــي اليـه قصدت ملتـــــمسا رشاداً لعلمــي انـه دار وواعـــــي عنسیت فتسی کریماً أریحیساً معین کل متلجسیء مطاع همام جل في رتب تجلت وهمات سمت فوق السسذراع فتي حمد هو السيف المرجى مجلي الهم محمسود الطبــــــاع

ففسي طفـل توفت عنــــه أم وقد حضنتـه اخـرى للـرضاع وهـذا الطفـل ذو مال كثير كذاك الآب يعـــــرف باتساع على من منهما اجر الرضاع ترى شيخى أجبنبي لانتفاعـي كذا ما القول في طفل توفي أبـوه سيـدي فافهـم وراعــــي وخلف طفلة أيضاً وعساشا يتيم يبكيسا عنســد الــــوداع

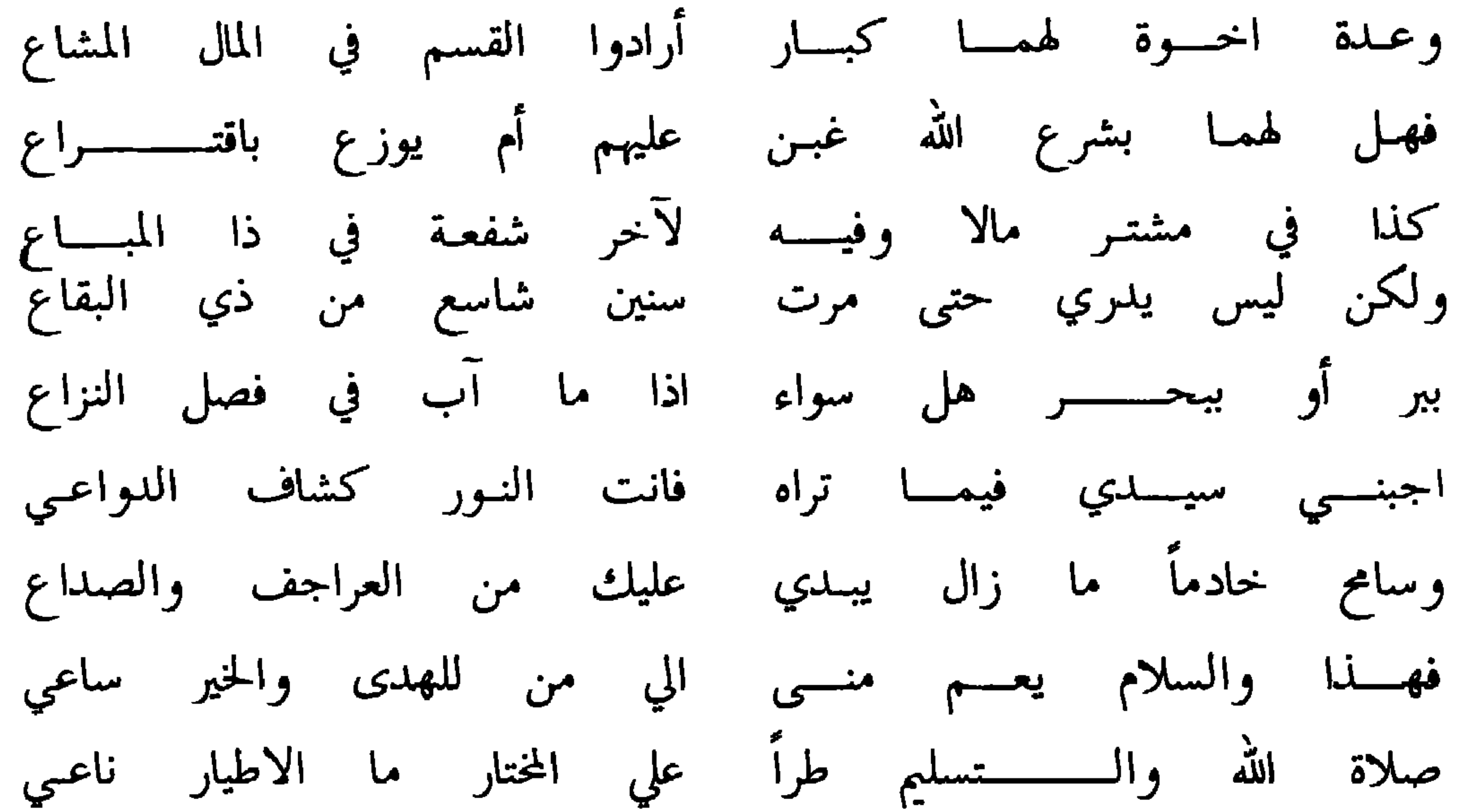

الجسسواب

سعيت وأيت محمـود المساعـى بهمـــات سمت فوق الــــذراع فشمر في التماس الحق فيما تستر دون فهمك من قناع وواتاك القسريض وطاوعستك القوا في كيف شئت من اختراع

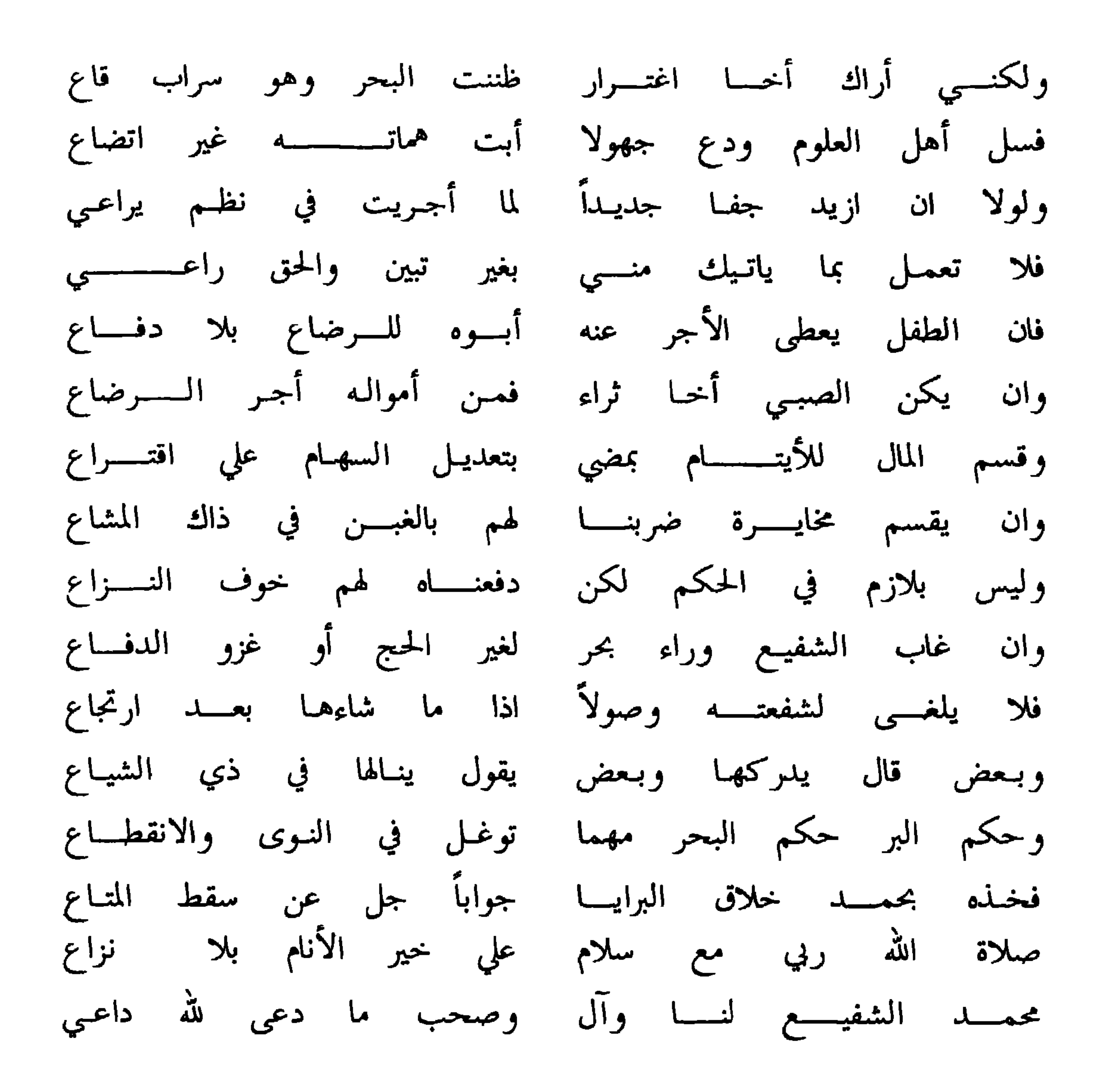

وهذا سؤال منه للشيخ ماجد بن خميس العبري

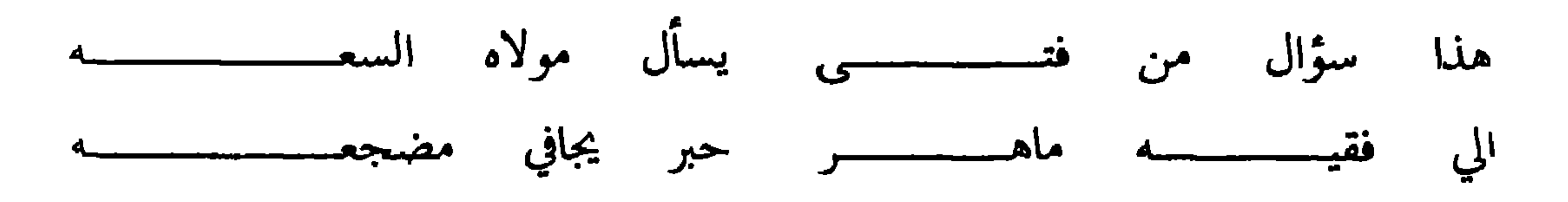

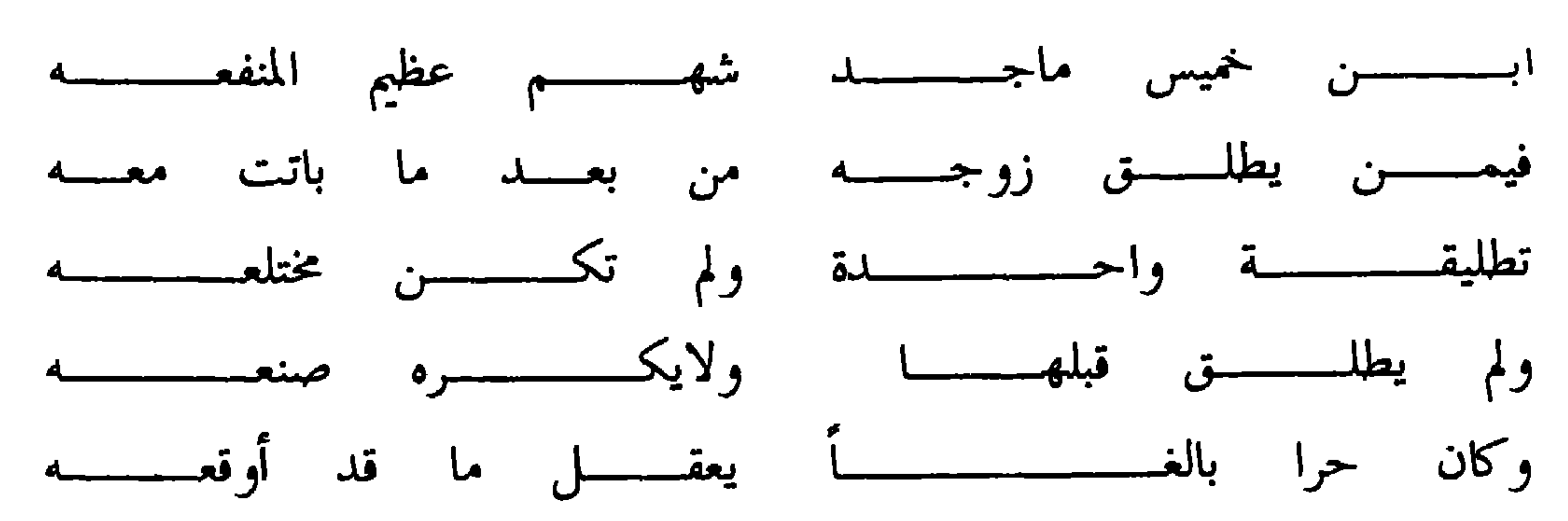

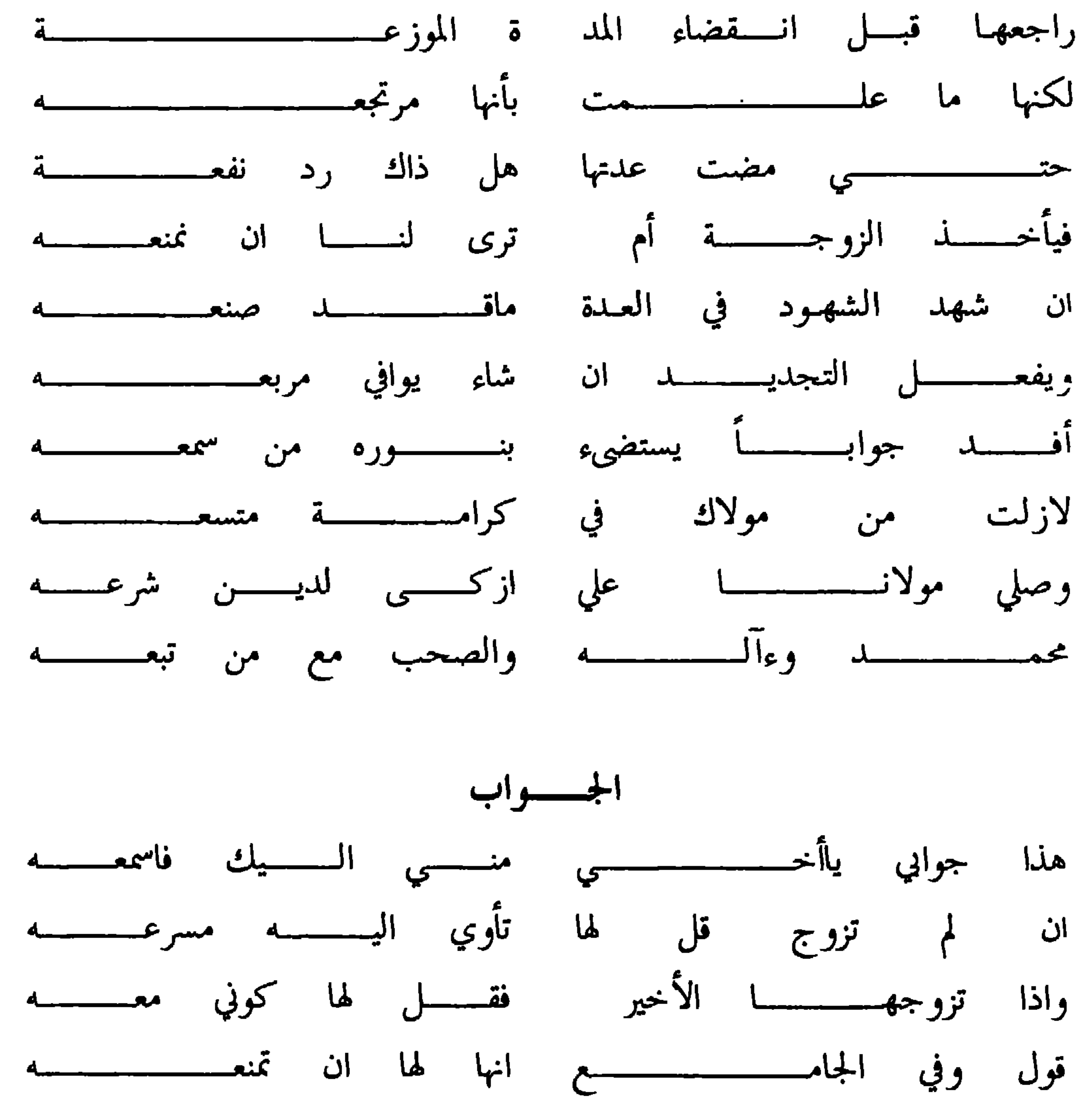

 $-115 -$ 

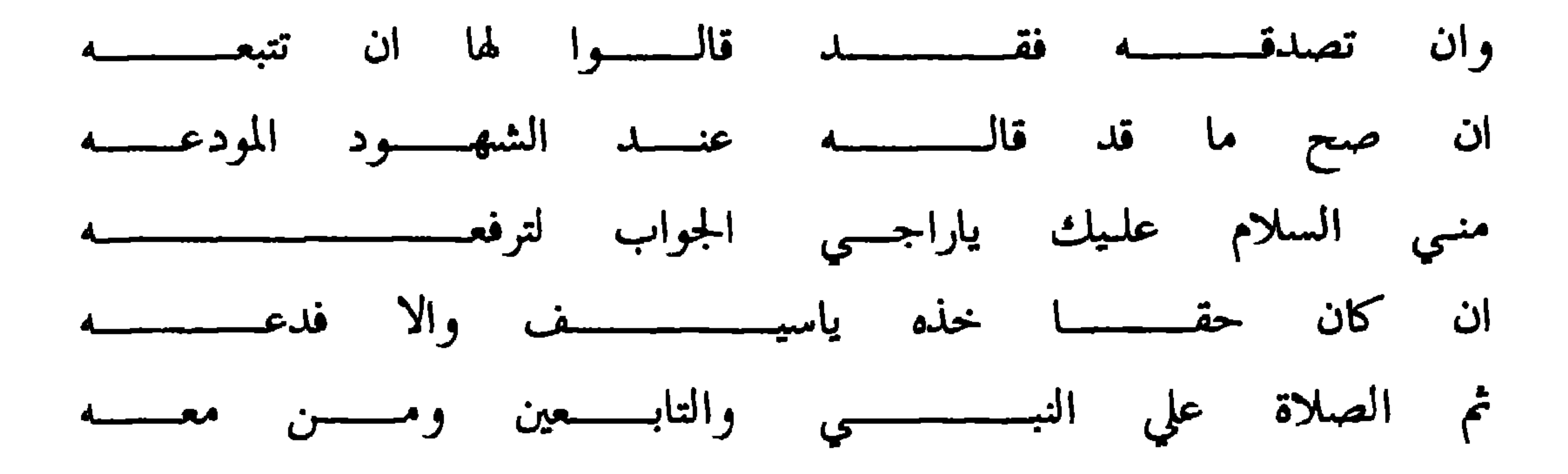

## ولسه أيضاً

### لفرد من الطلح النضيد نزوعي وفيه التذاذي بالكرى وهجوعى

#### $-152 -$

 $\bullet$ 

### قافية الفاء

ولله أيضاً

# الي الله فوضت الأمور فليس لي سواه مرجى ان دهتني المخاوف

### $-140 -$

 $\blacksquare$ 

### قافيسمة القساف

### وهذا سؤال له من ولده القاضي الشيخ سالم بن سيف

ماذا يرى غوث الــــــــــورى الحبر الكـــــــــــــــريم المنفـــــــــــــق

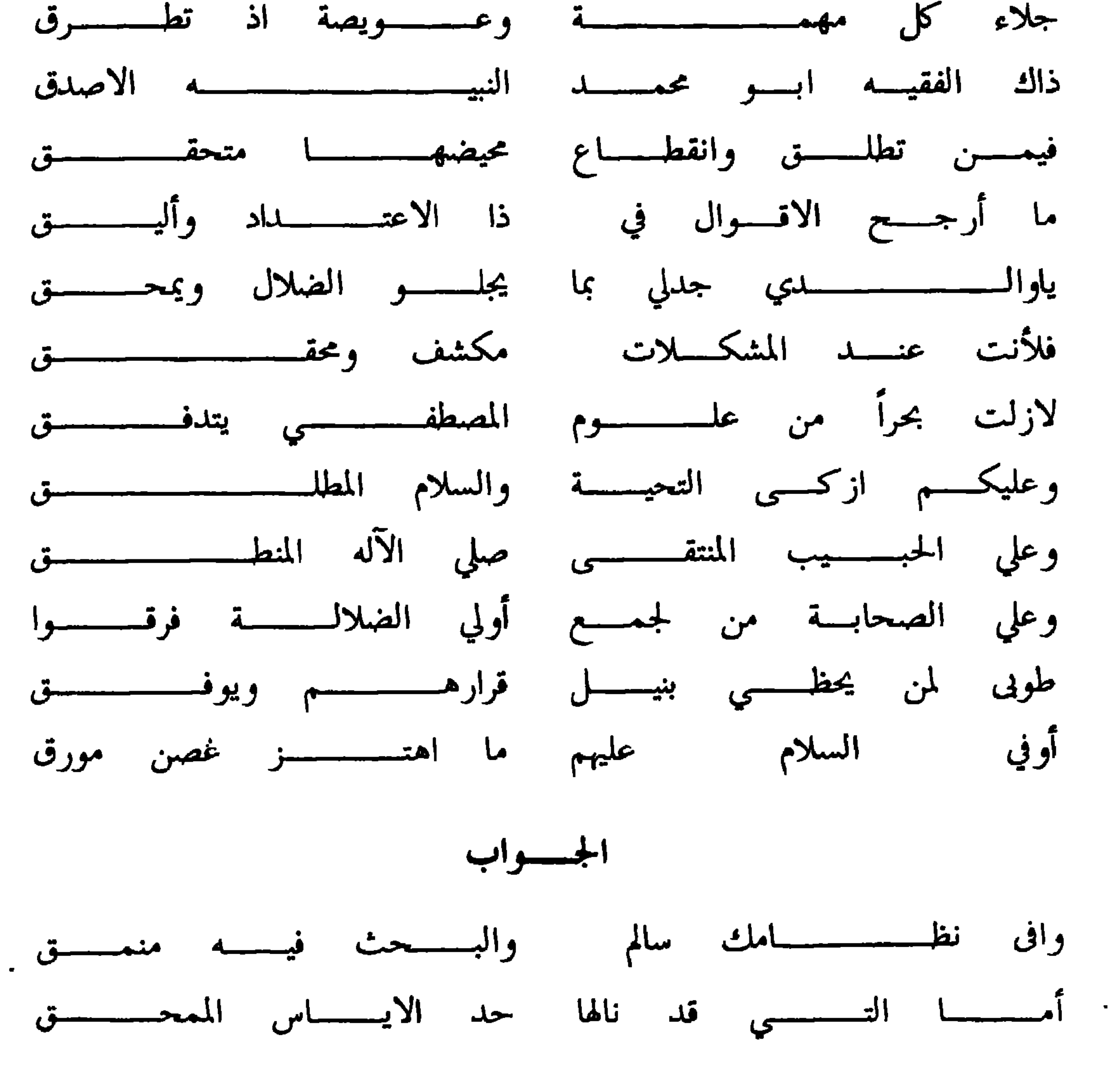

 $-117 -$
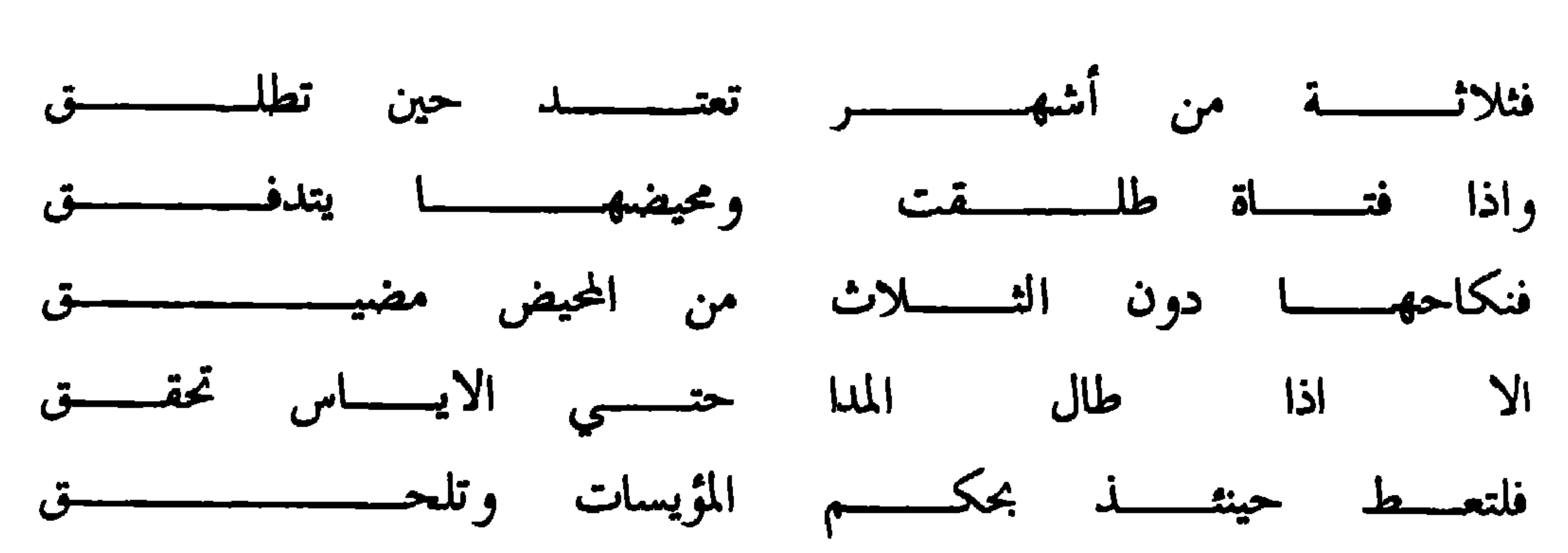

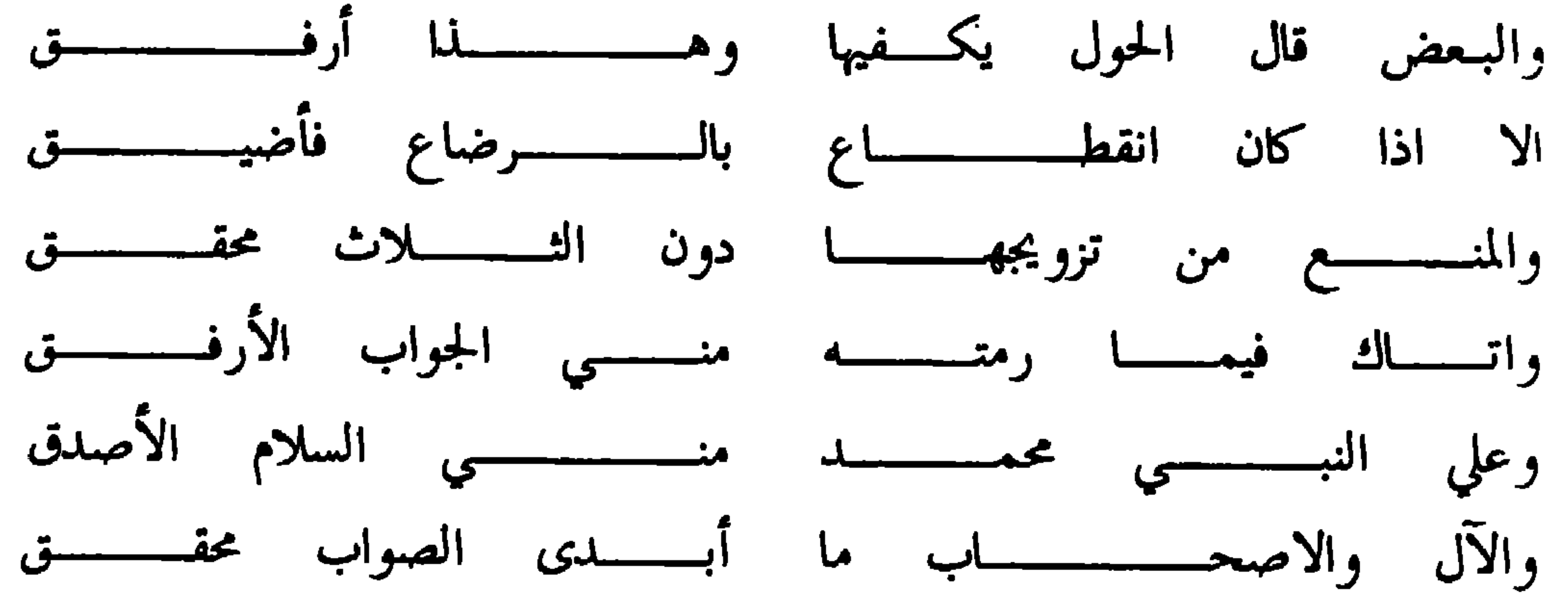

قافية الكاف وله هسذه الأبيسات

كل مافي البحر حل مذكى صح هذا عن النبي المزكمى فالذي يشبه الخنازير والكلب والانسان عم الحديث فالحل ازكى ظاهر والخلاف في الكل يحكى وكذاك التمساح والحل عندي أو نهاكم عنـه فالقـــــوه تركا ما أتاكم به الرسول خذوه

 $\lambda$   $\lambda$   $\lambda$   $-$ 

## قسافيسة السلام

# وهذا سؤال له منه أيضا

لمولي الفضل انهي ذا السؤالا لمن الف المكسارم والنسوالا

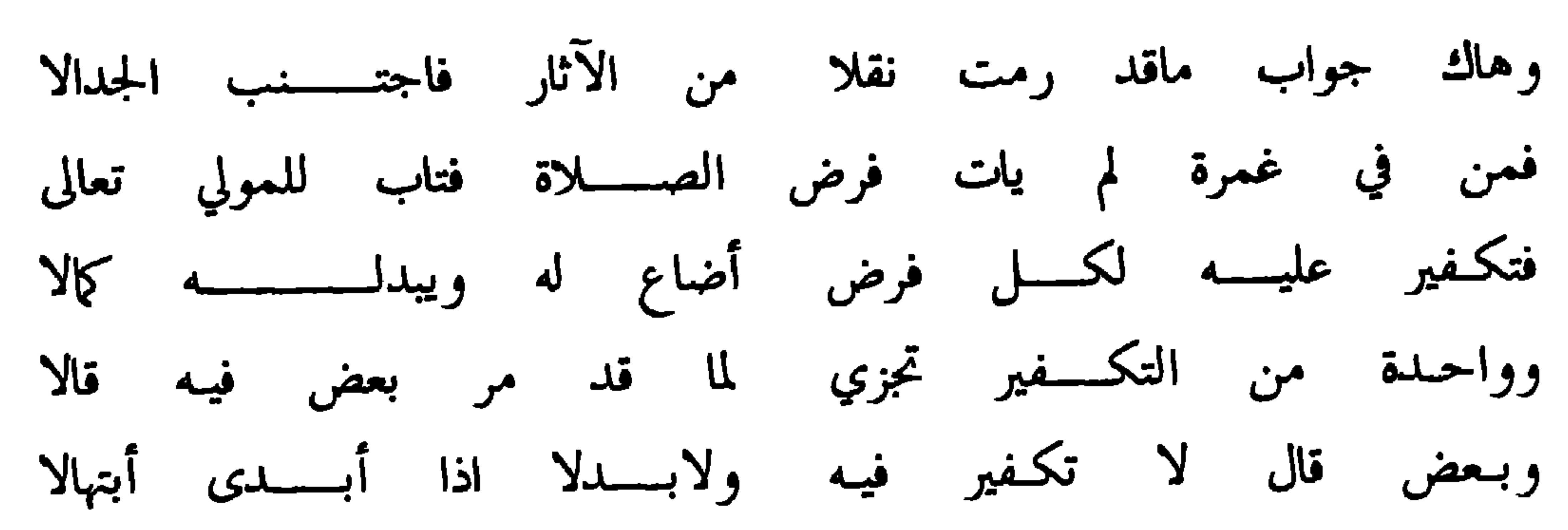

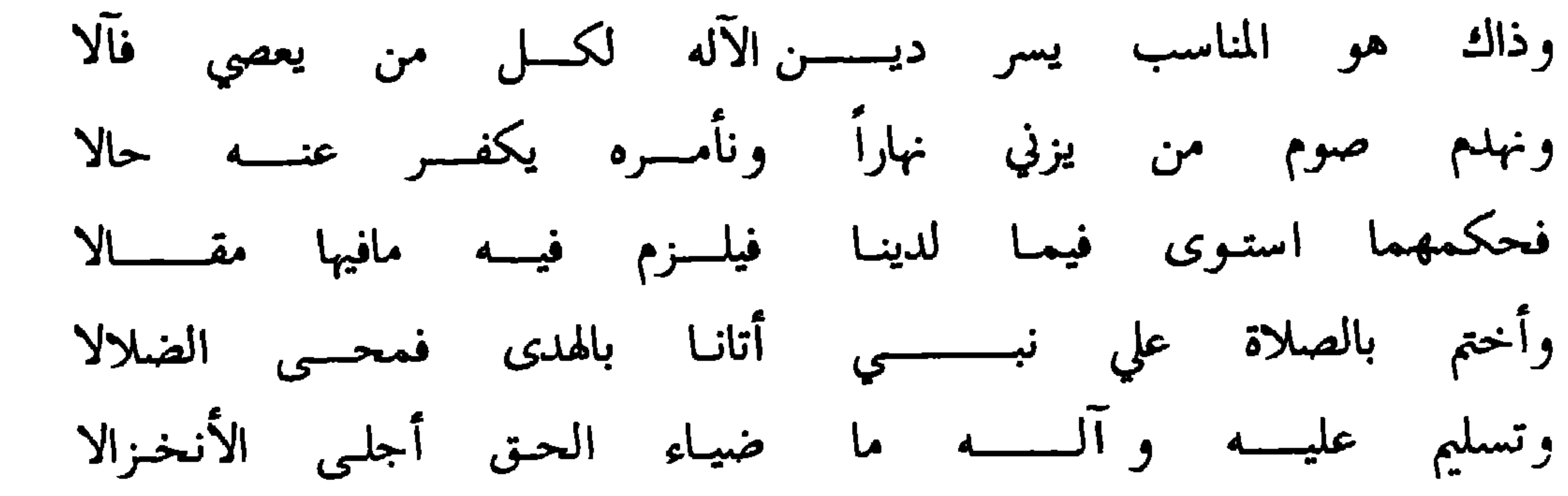

وهذا سؤال له منه أيضا

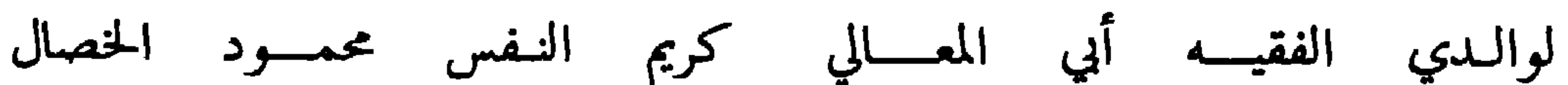

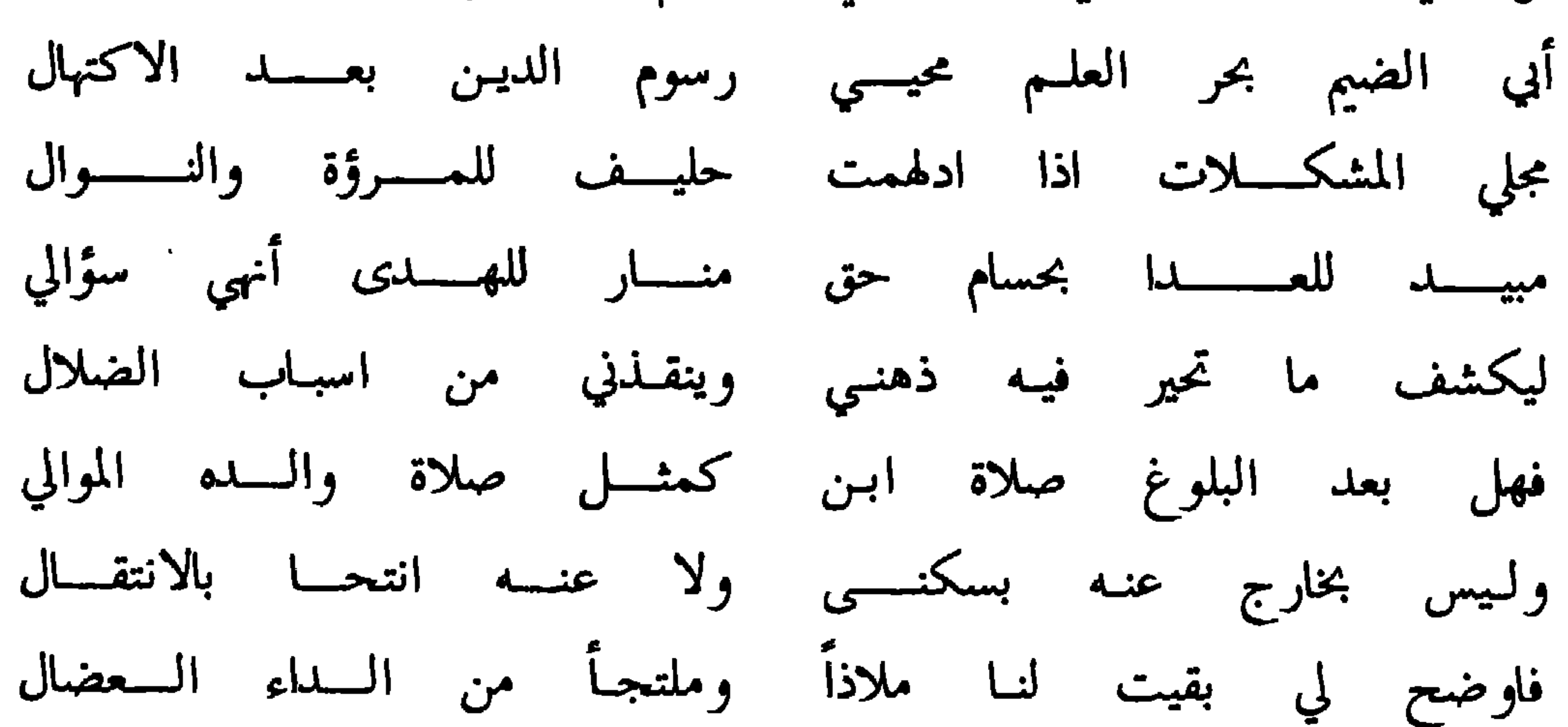

 $-14 -$ 

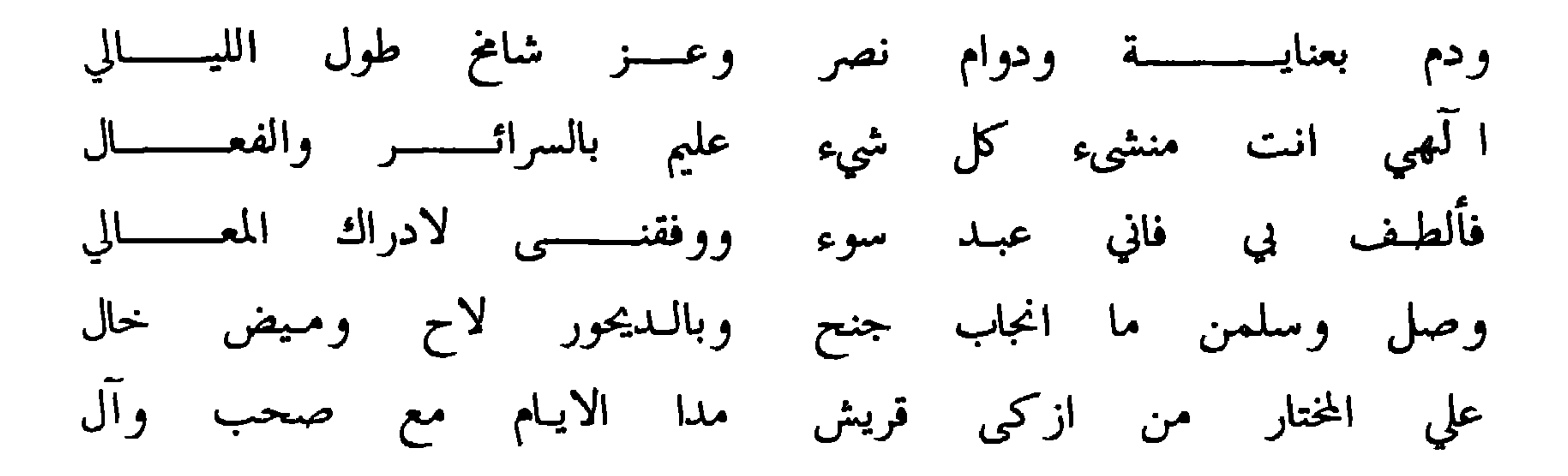

الجسسواب

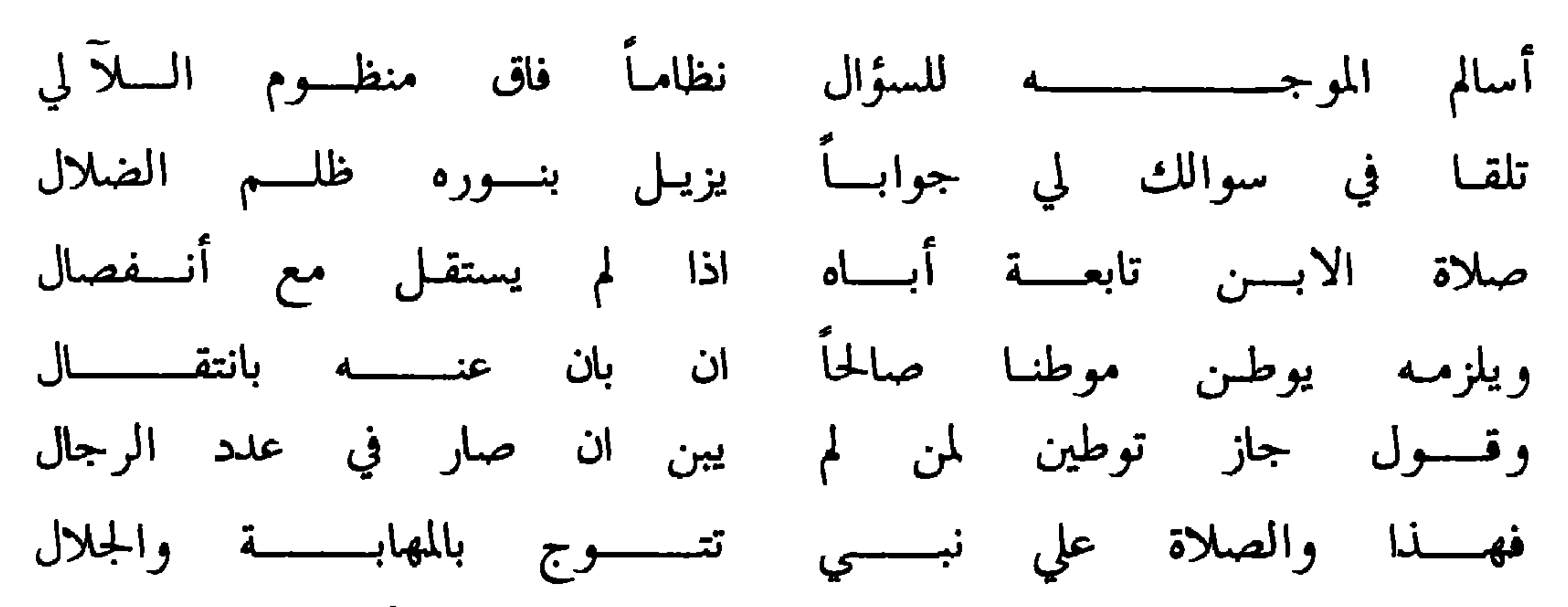

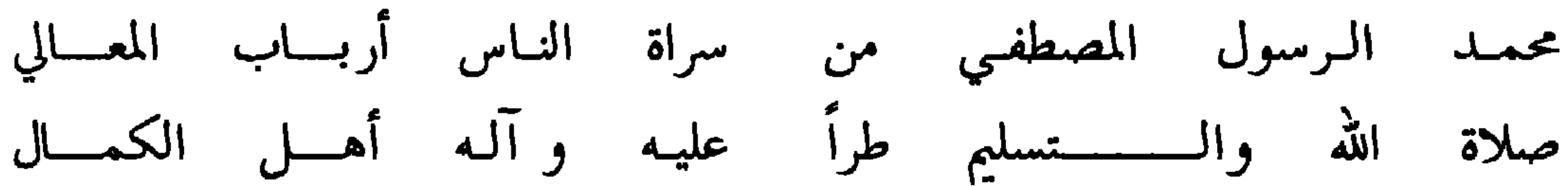

وأجاب بعض سائليسه

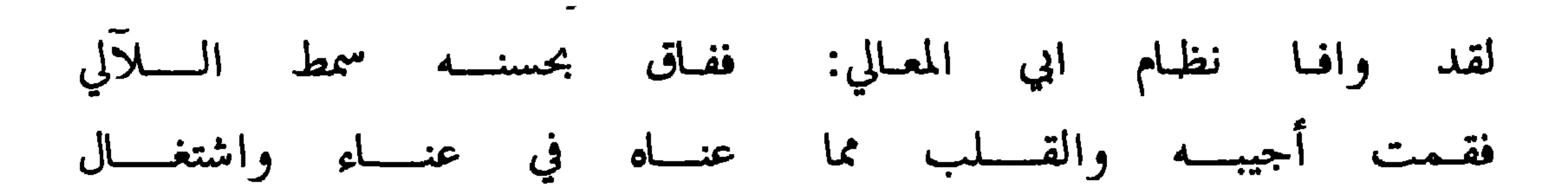

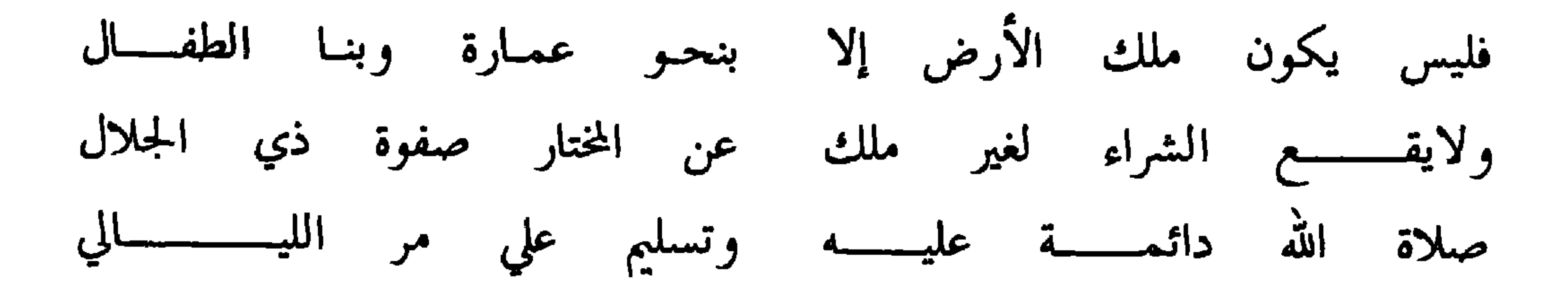

 $\tilde{A}$  and  $\tilde{A}$  are the contract of  $\tilde{A}$  and  $\tilde{A}$  are  $\tilde{A}$  and  $\tilde{A}$  are  $\tilde{A}$  and  $\tilde{A}$  $\mathbf{A}$  and  $\mathbf{A}$  and  $\mathbf{A}$ 

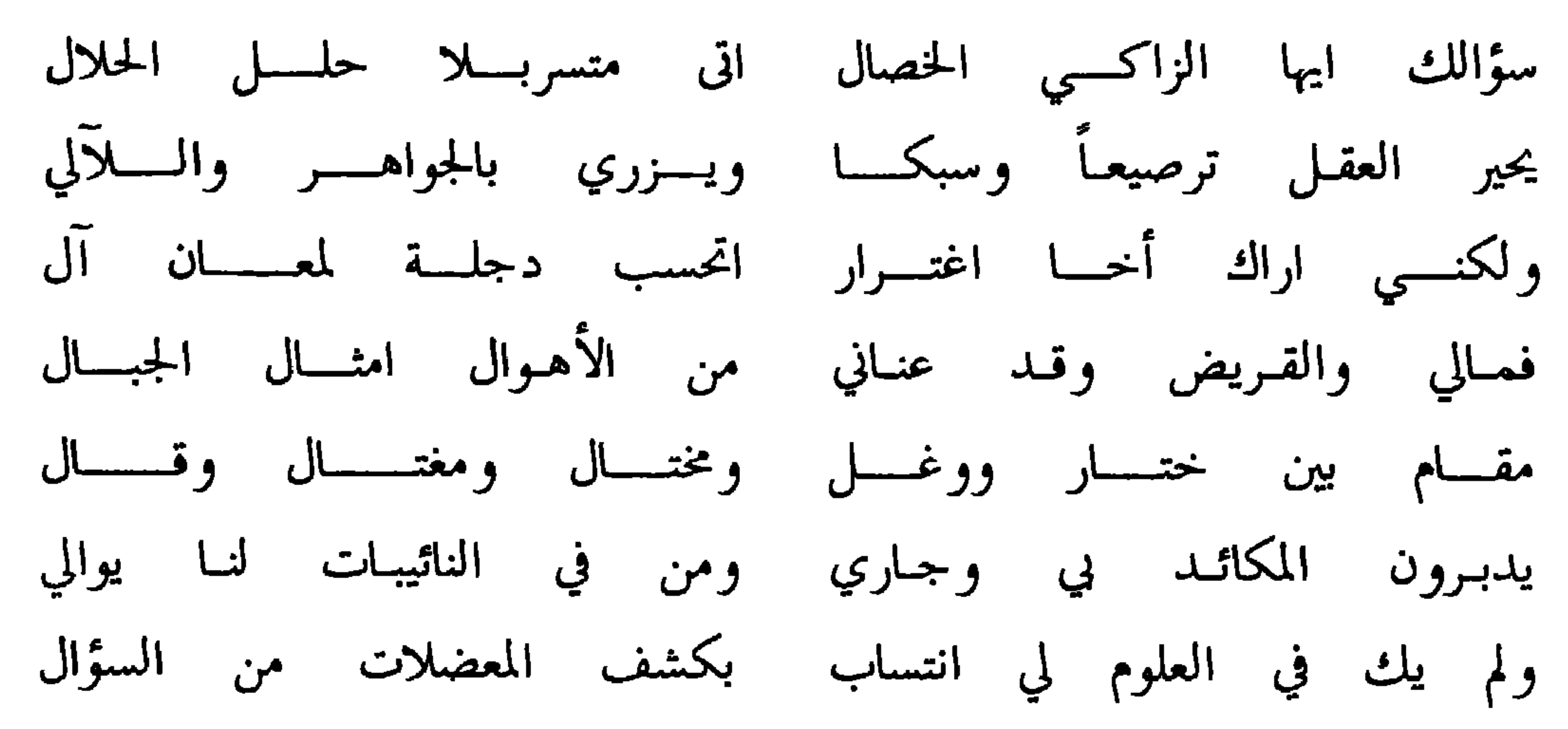

ولكنبي اقـول بحسب ماقــــد تبين لي على مقـــــدار حالي ففي ترك الجواب جفا وليس التكلف من صفات ذوي الكمال ودع ماكان من خطأ المقال فخذ ماكان من قولي صوابا فلا يغنـي التطهـر في ثيـاب بغسل القلف من جنس الرجال لأنهمموا كاهل الشرك حكماً فهم نجسو الذوات بكل حال فما لمسوه رطباً صار نجساً فأيــــن محل هذا الأغـــــتسال وان كانوا من الصبيان أجزت طهارتهم بتحقيــق الـــز وال

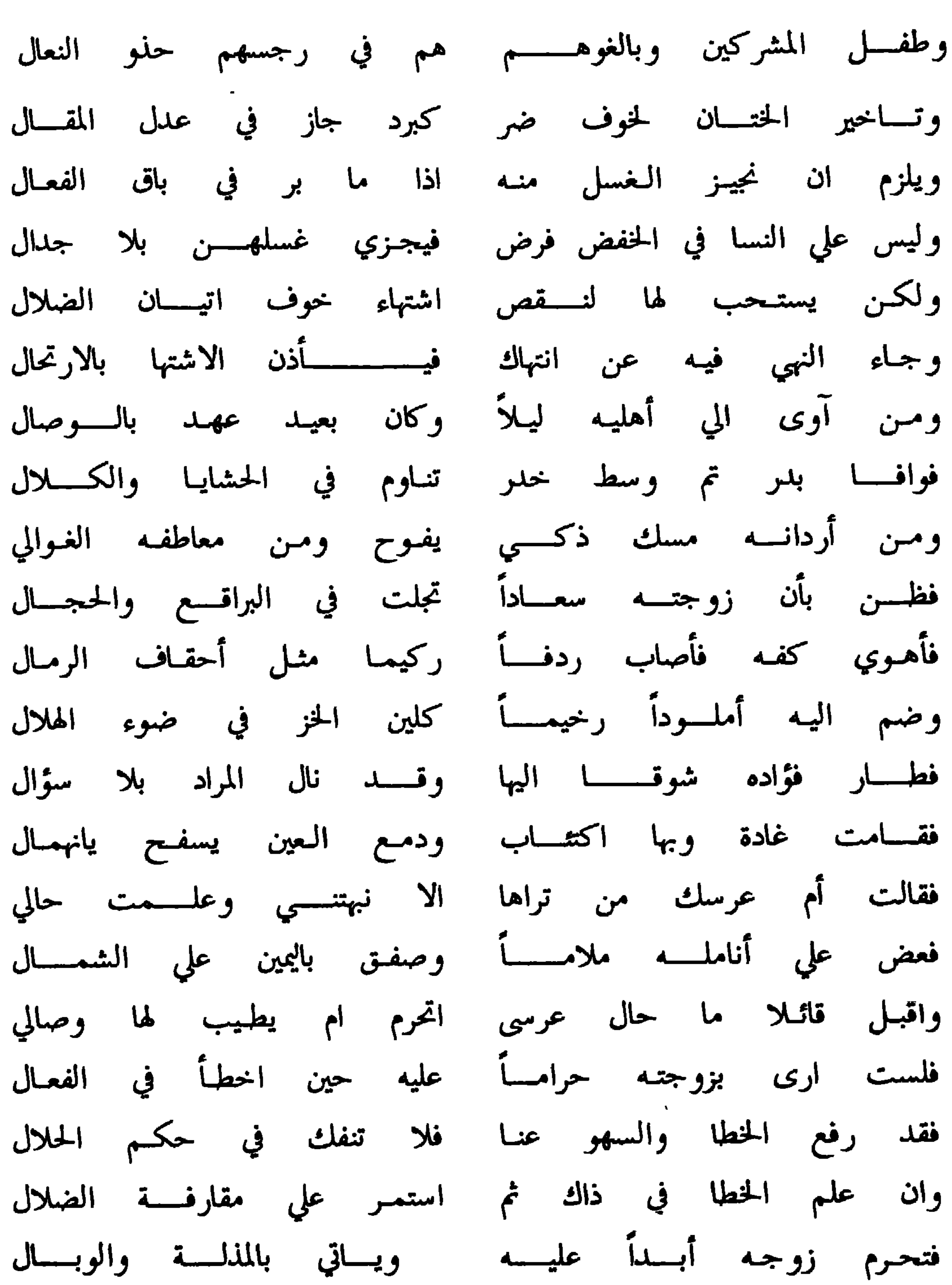

 $-155-$ 

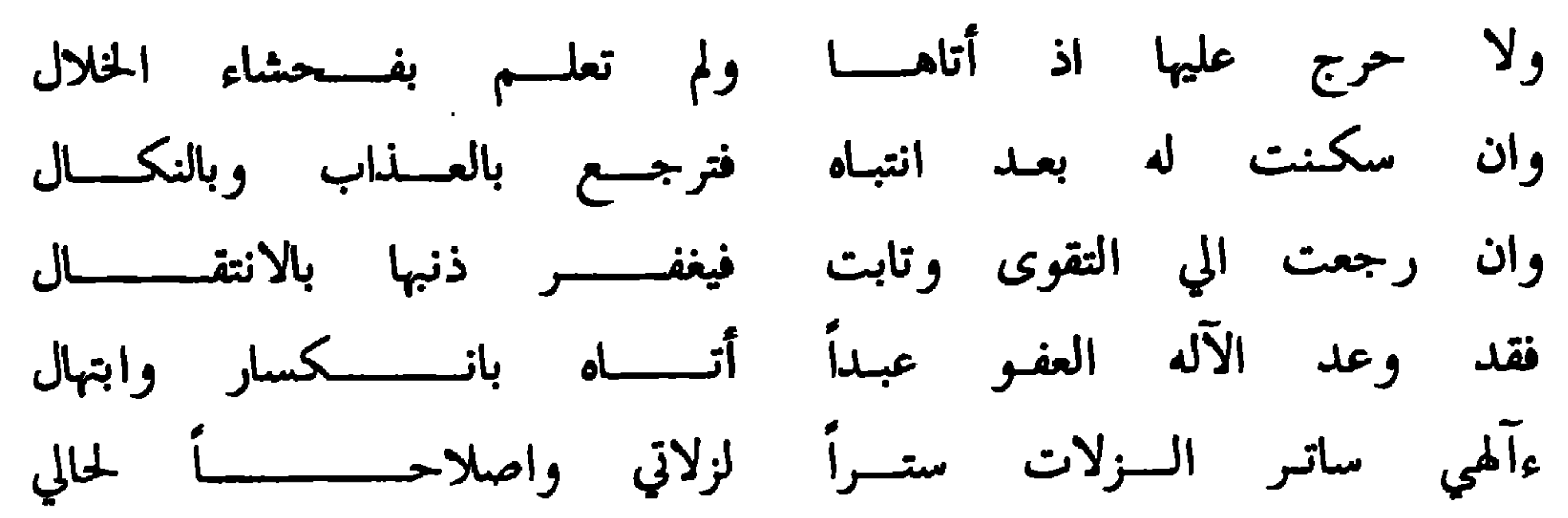

### وهذا سؤال له من ولده الشيخ الفقيه سالم بن سيف الاغبري

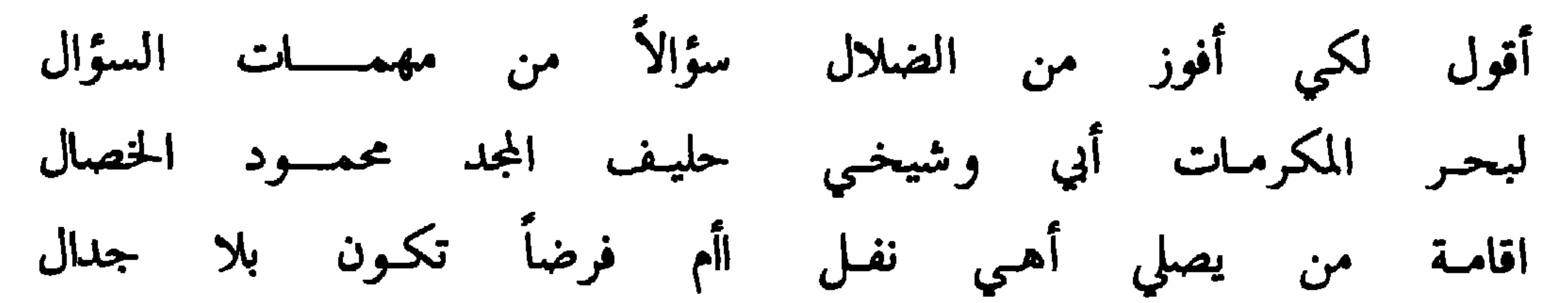

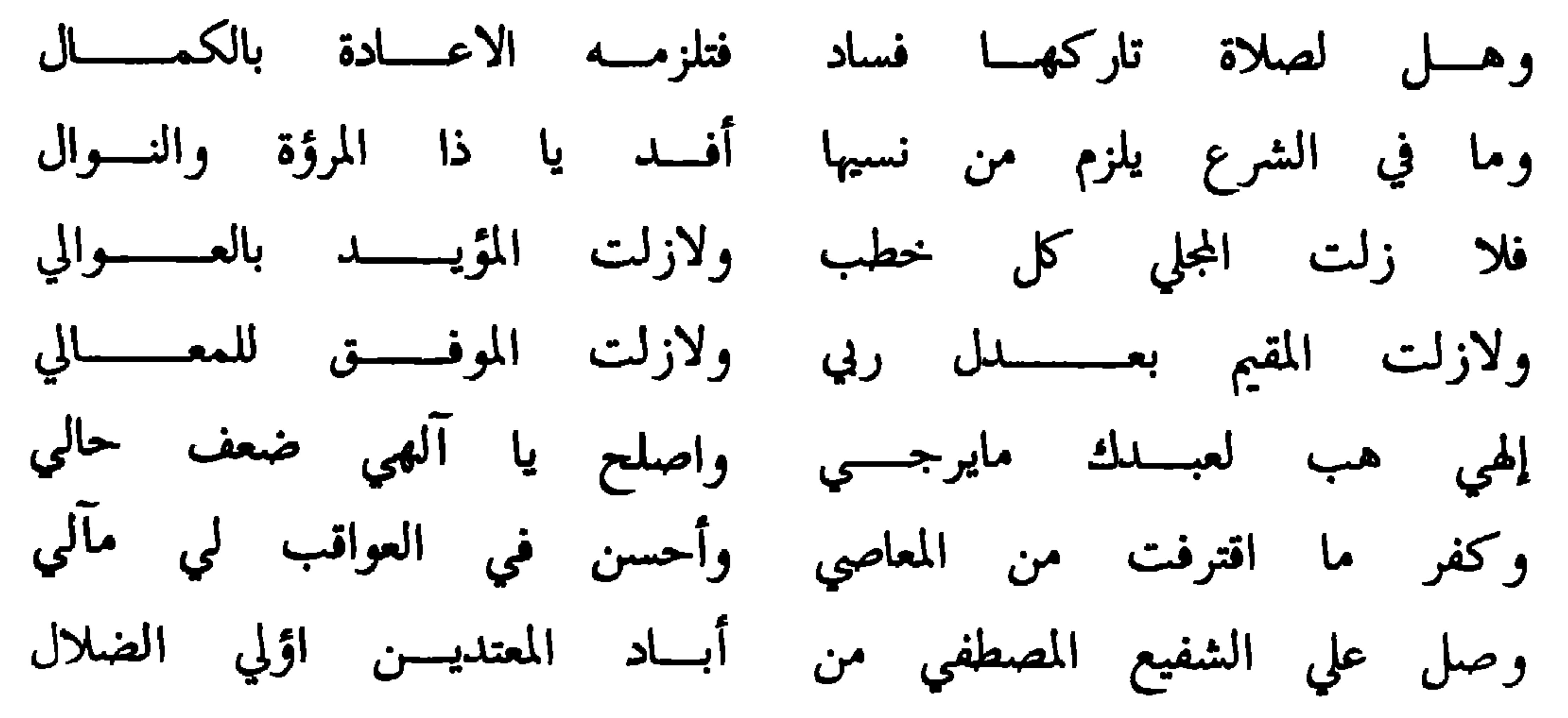

 $-155 -$ 

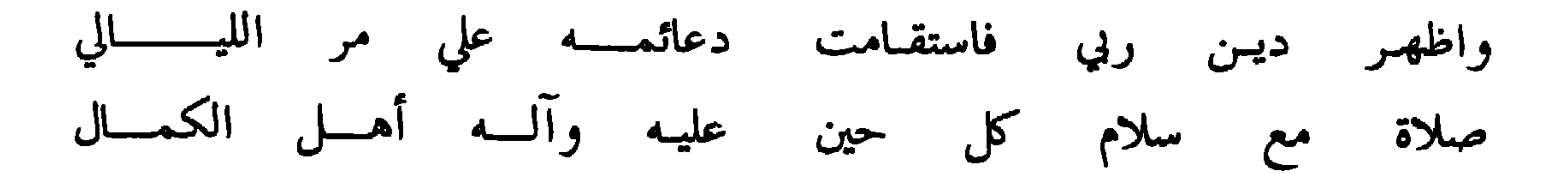

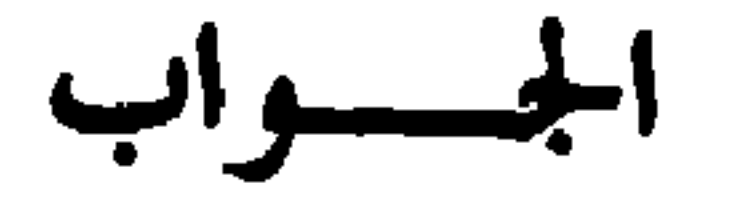

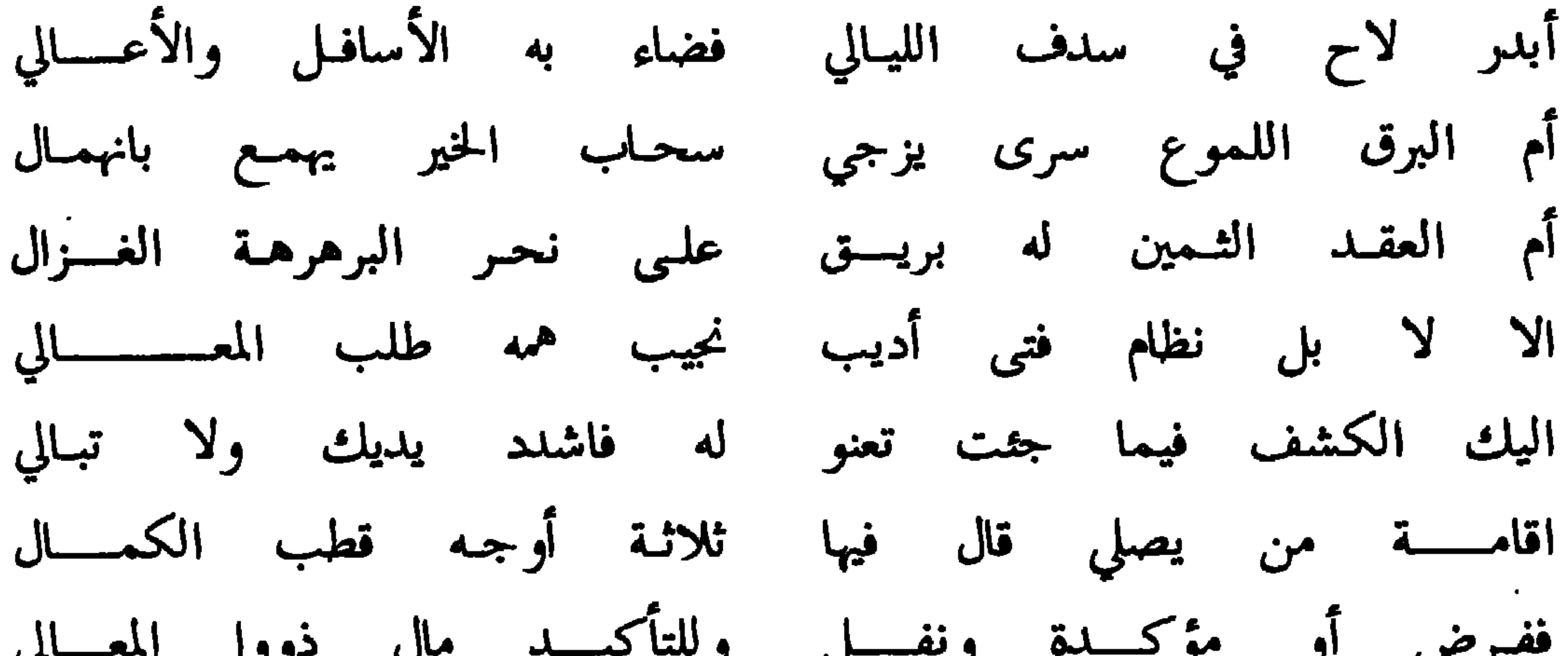

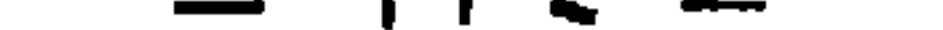

#### وهذا جواب منه لبعض سائليه

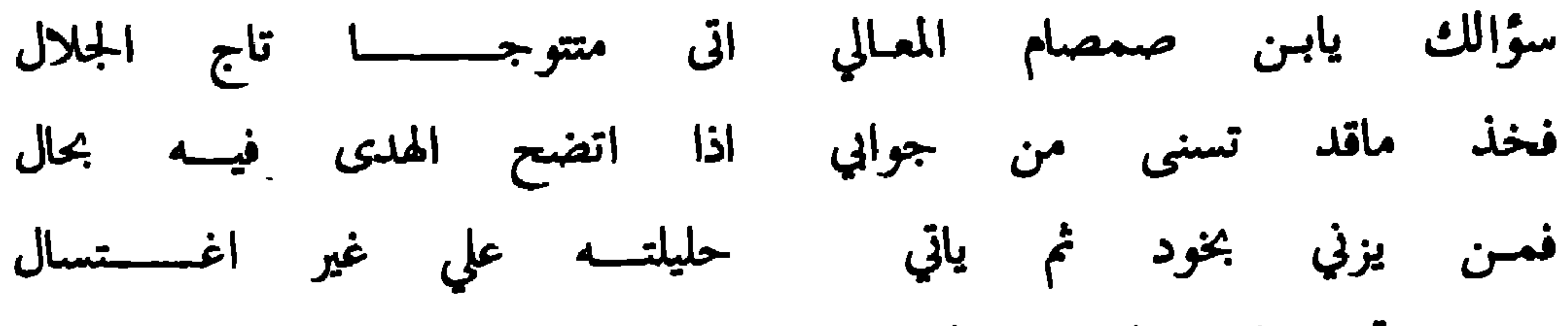

 $\mathbf{h}$  and  $\mathbf{h}$  and  $\mathbf{h}$  are the set of  $\mathbf{h}$  and  $\mathbf{h}$  are the set of  $\mathbf{h}$  and  $\mathbf{h}$  are the set of  $\mathbf{h}$ 

 $-140 -$ 

 $\mathbf{w} = \mathbf{w}$ 

الجسسواب

تأخير التعجمل فليستبرأ المستى وقعل التعجمل وسلم لأهل العلم في كل مشكل اذا وسع التسليم والحق فاقبل فقد بينوا أصل الكثير واغفلوا قليلا وفيهم احسن الظن واجمل فلو نطلبن الأصل في كل قولة مضى عمرنا في غير نفع محصل فما حالة الافهام مع فهم من مضى بنورهــــم بان الهدى لمؤمـــــل فها أنا اقفو اثرهــم متـبـصراً وفي كل حال للآله توكلي وهذا جواب من بليد فطانة حليف هموم بين أهل التخيل فان كان حقا ماأقول فحقـه قبولك وانبذ كل قول مبطل

ورحماك يا الله الطف بعبدك الضعيــــف وجد بالعفو خير مؤمل وصل على المختار من آل هاشم نبي الهدى والآل ماشرعه تلي وهذا سؤال له من القاضي محمد بن علي الشرياني

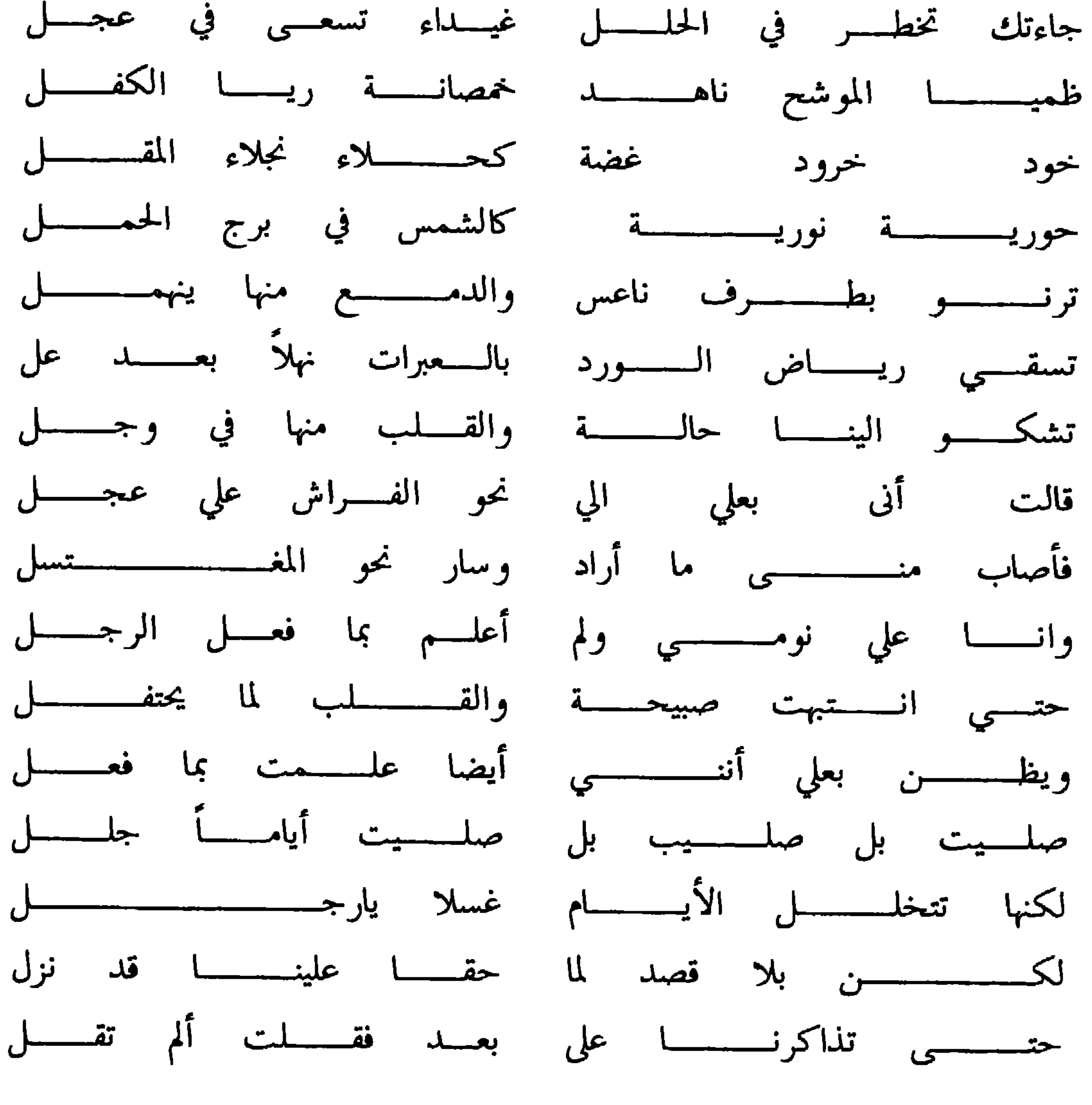

 $\Upsilon \wedge -$ 

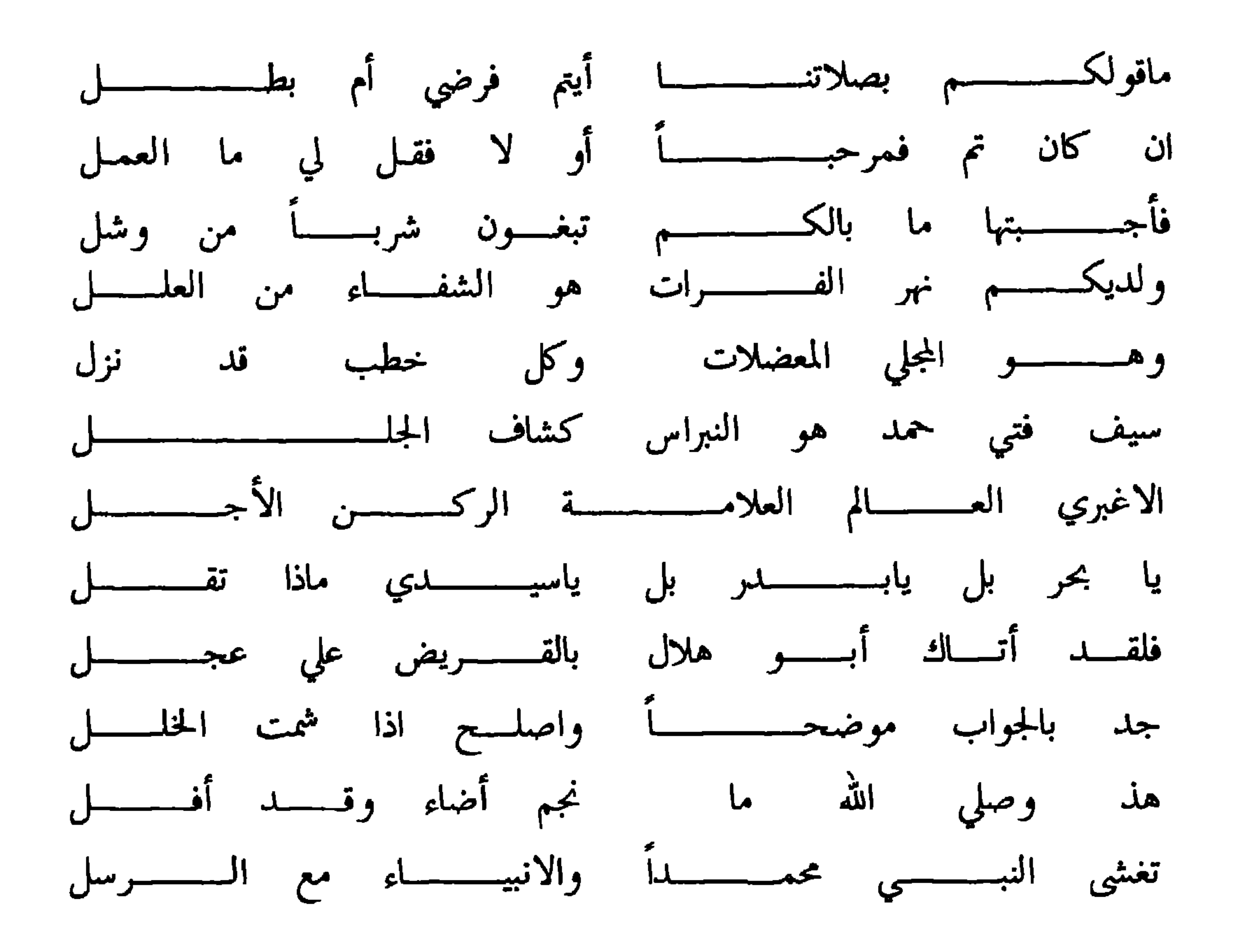

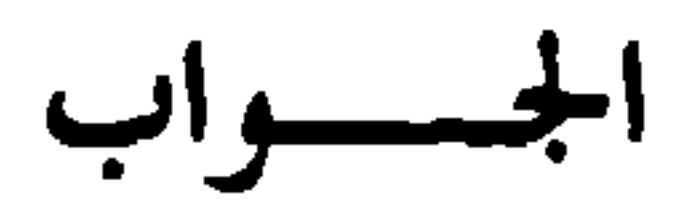

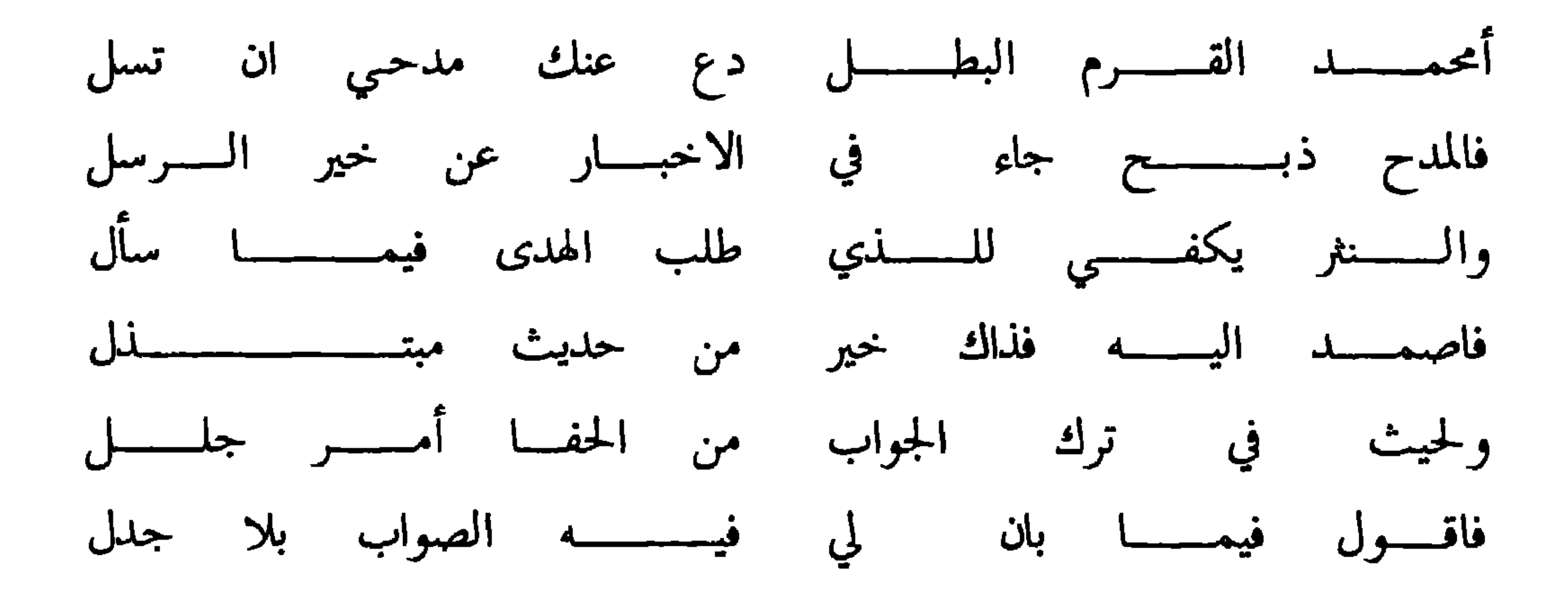

 $-149 -$ 

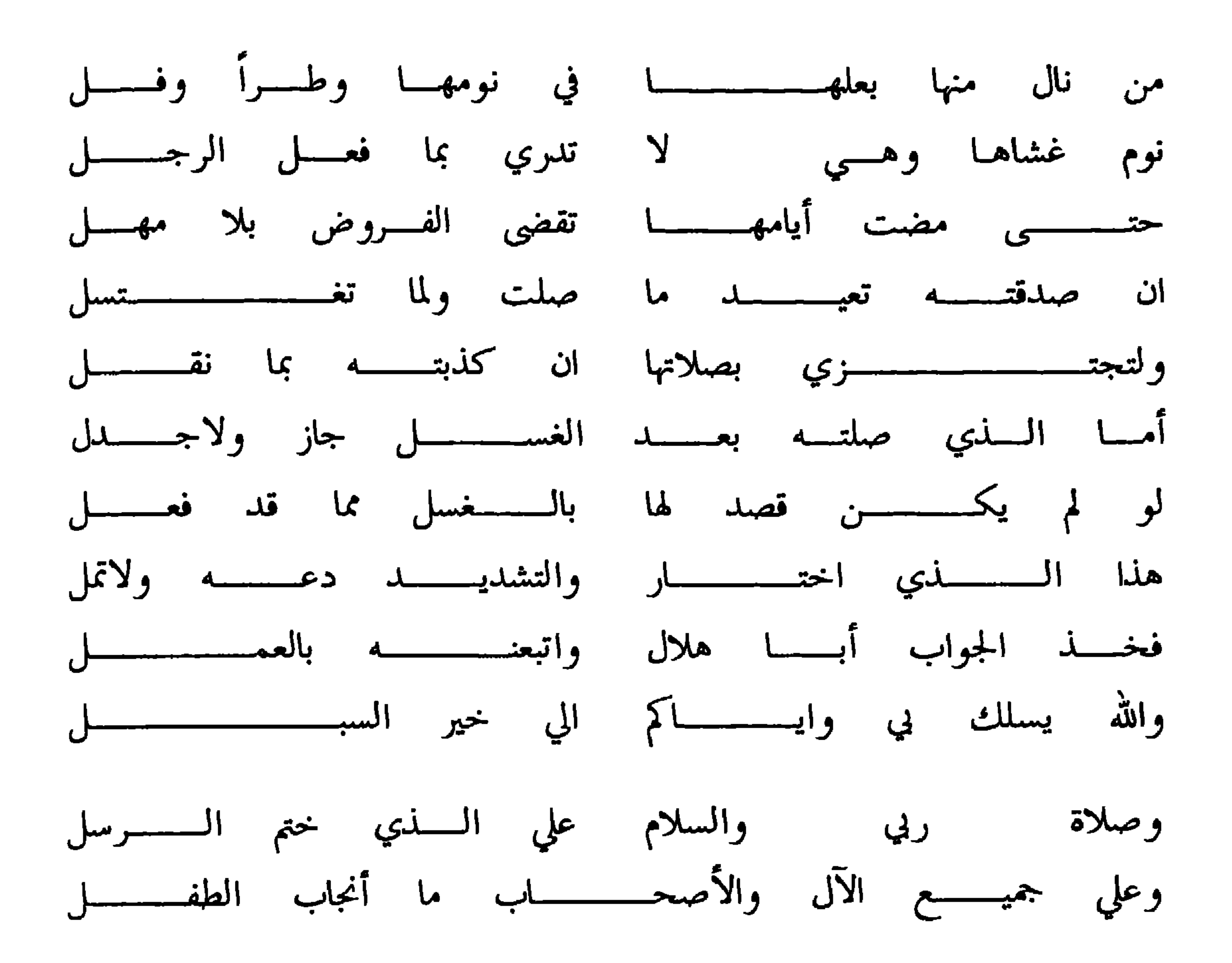

وهذا سؤال له من خلفان بن سيف

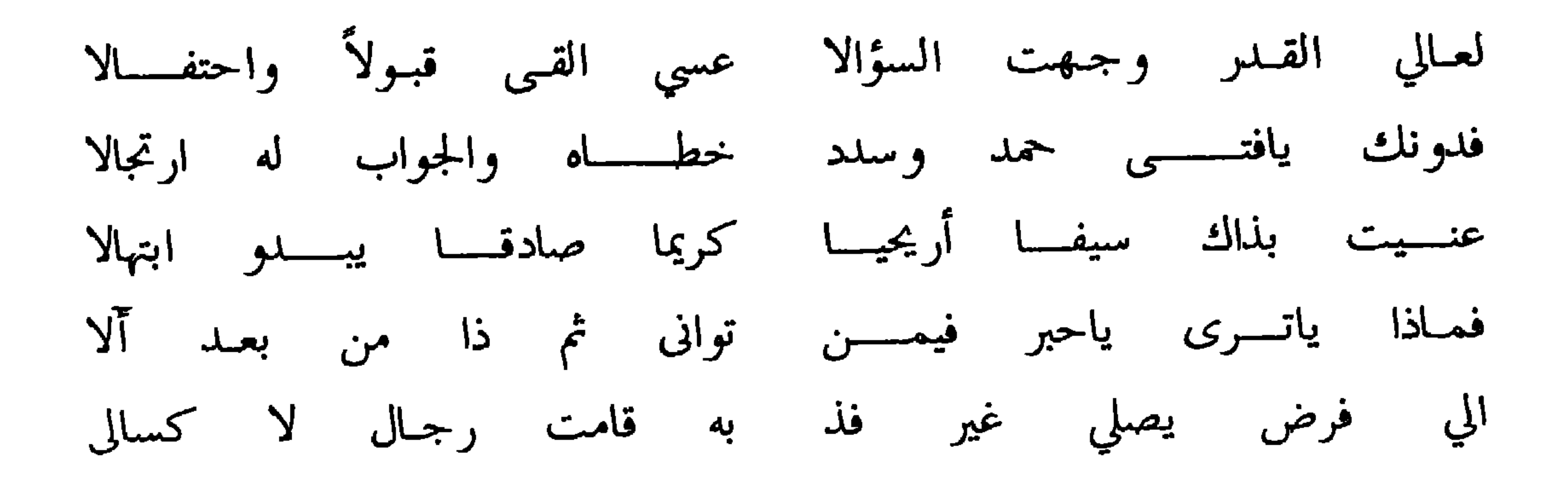

 $\lambda$  {  $\cdot$   $-$ 

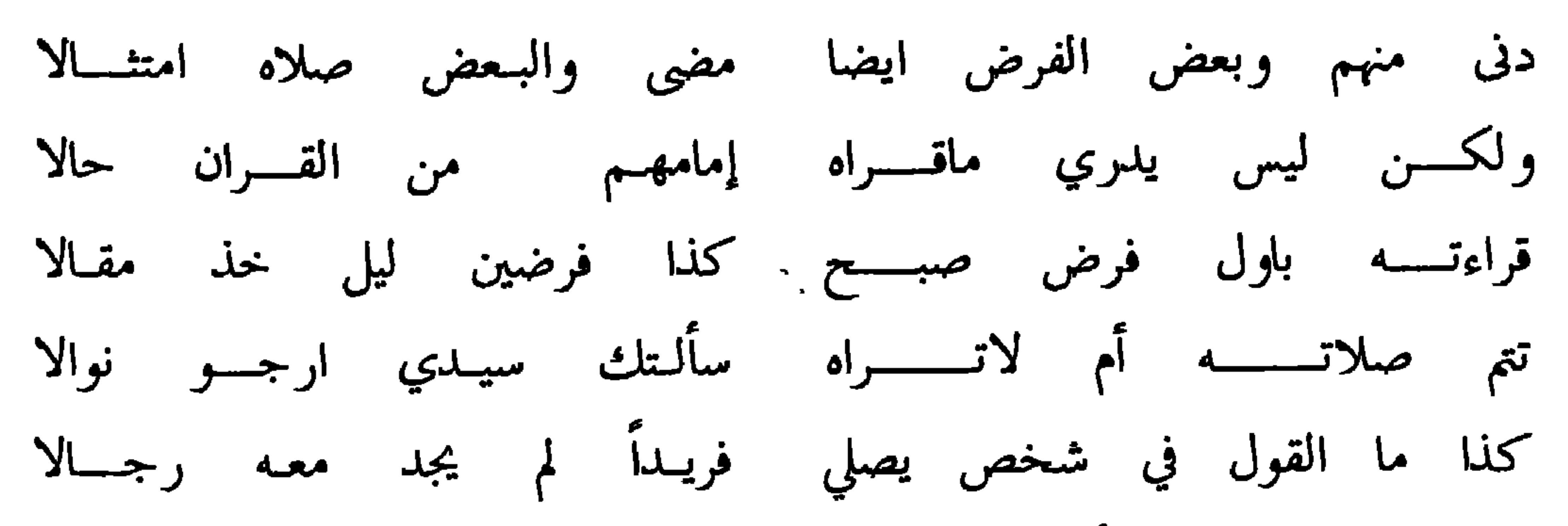

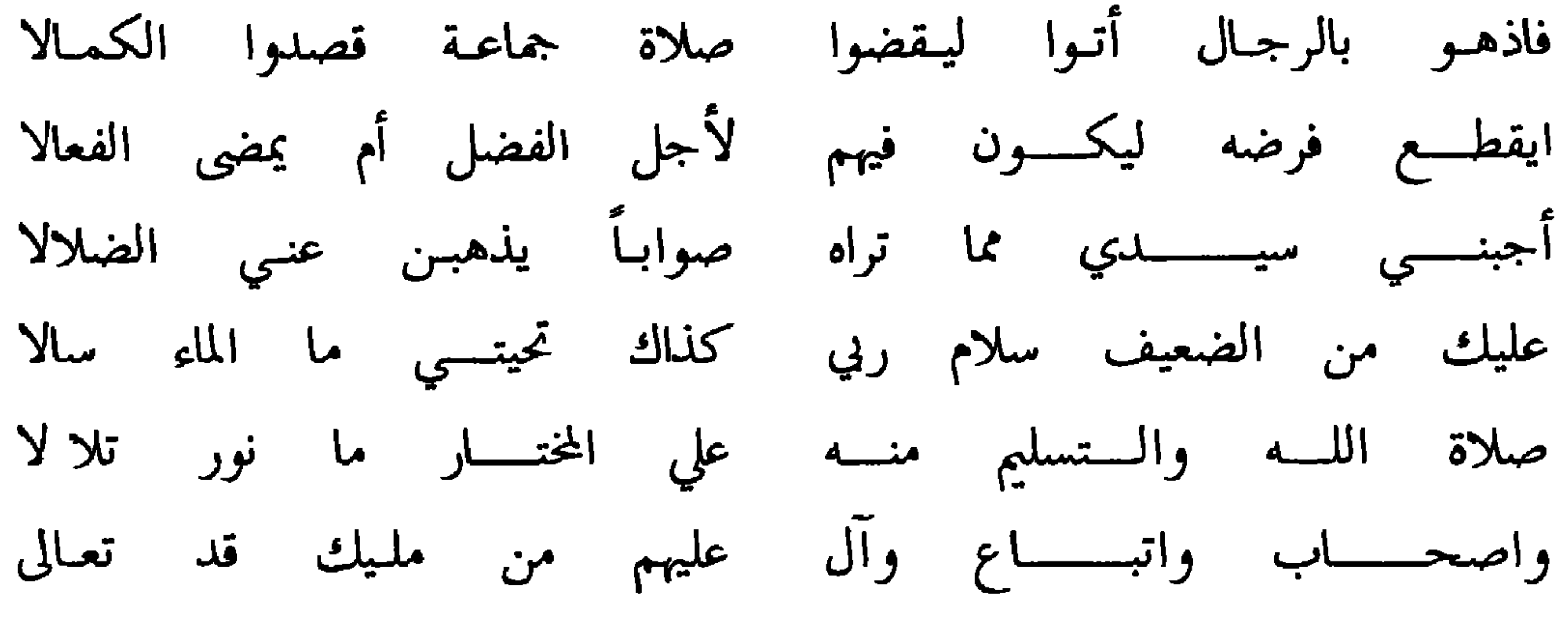

الجسسواب

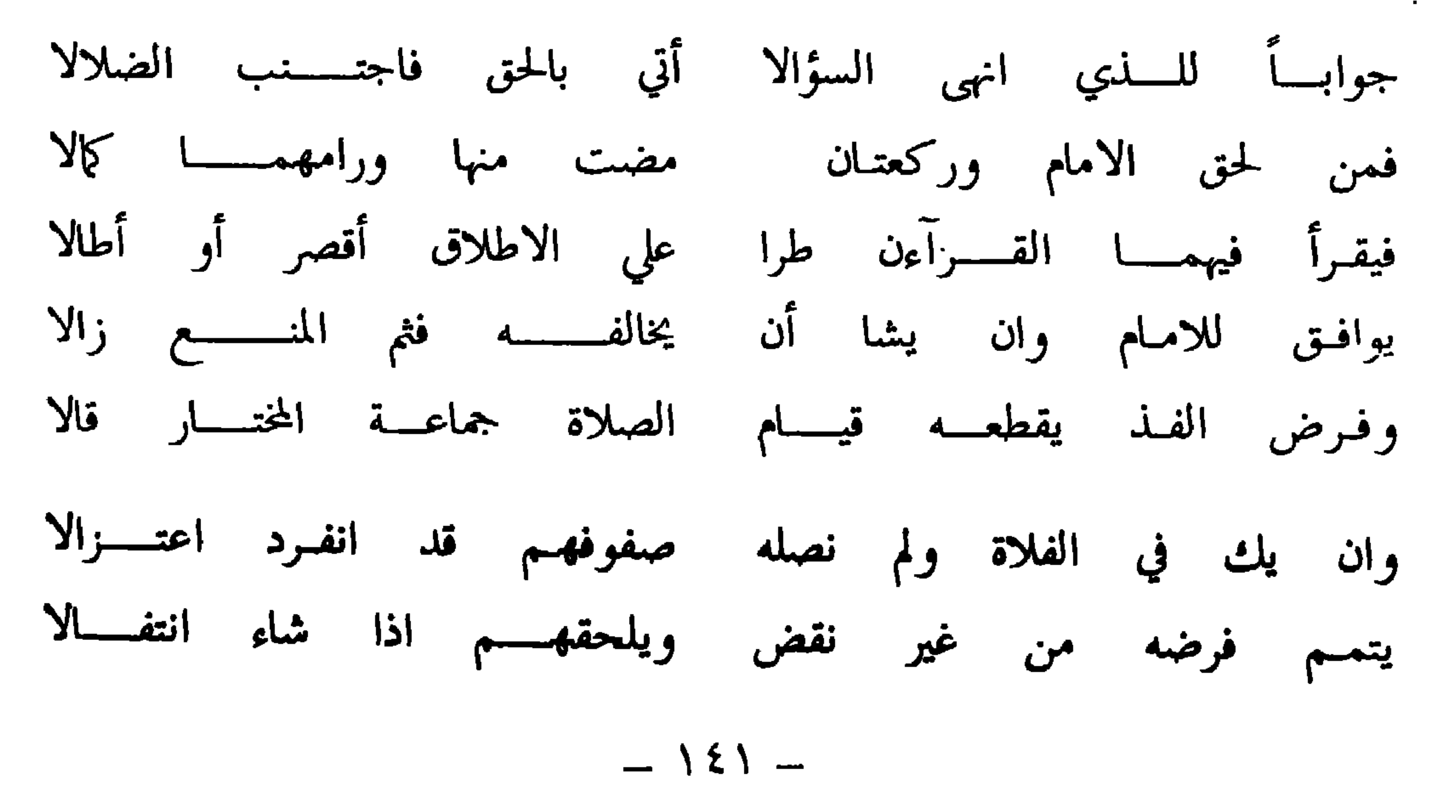

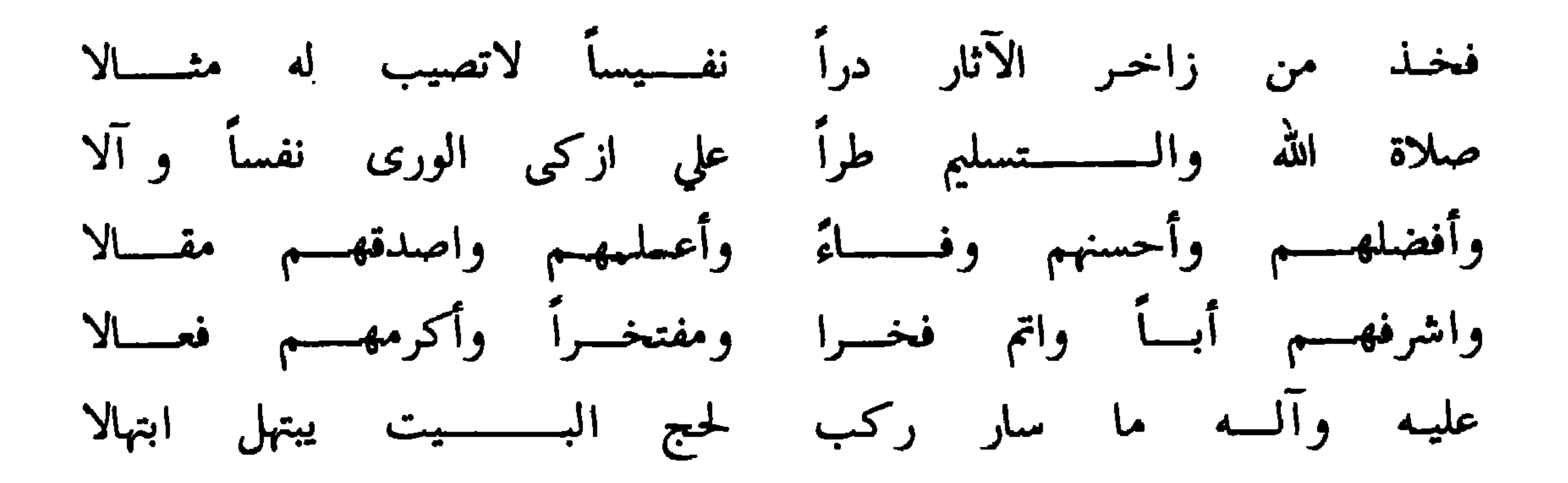

وله هذه القصيدة في الغزل

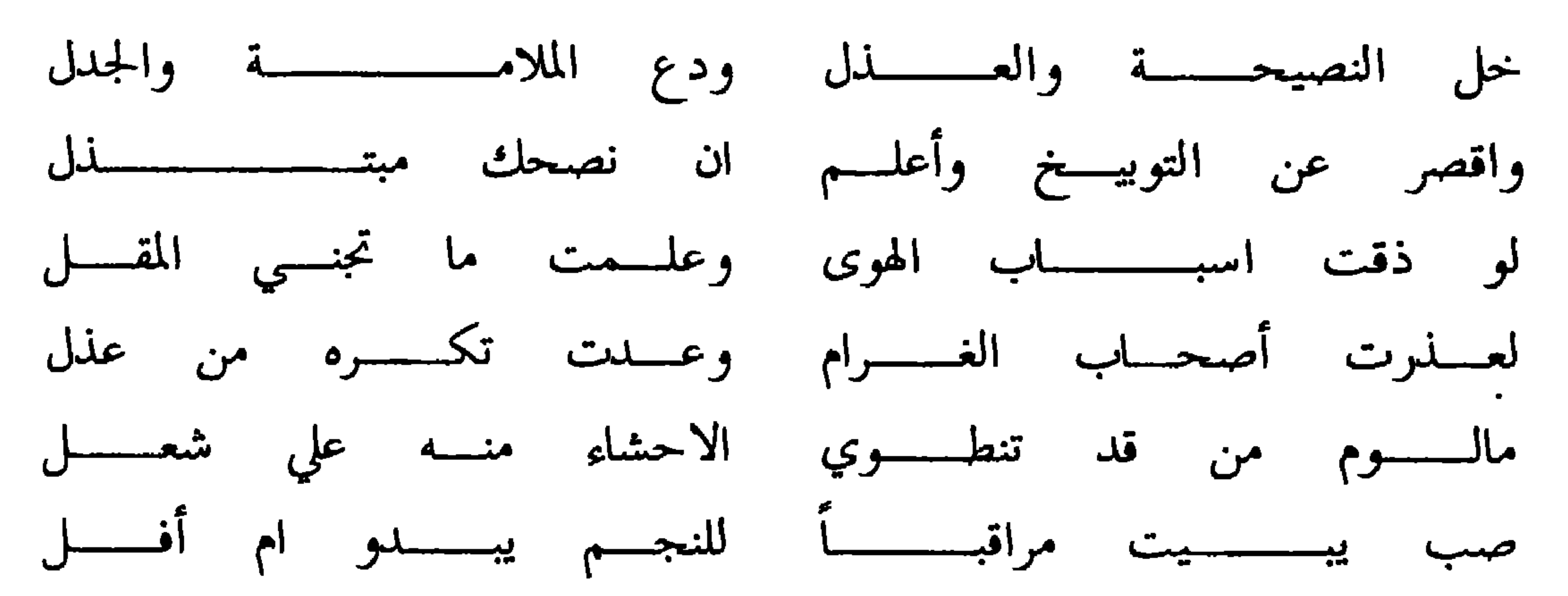

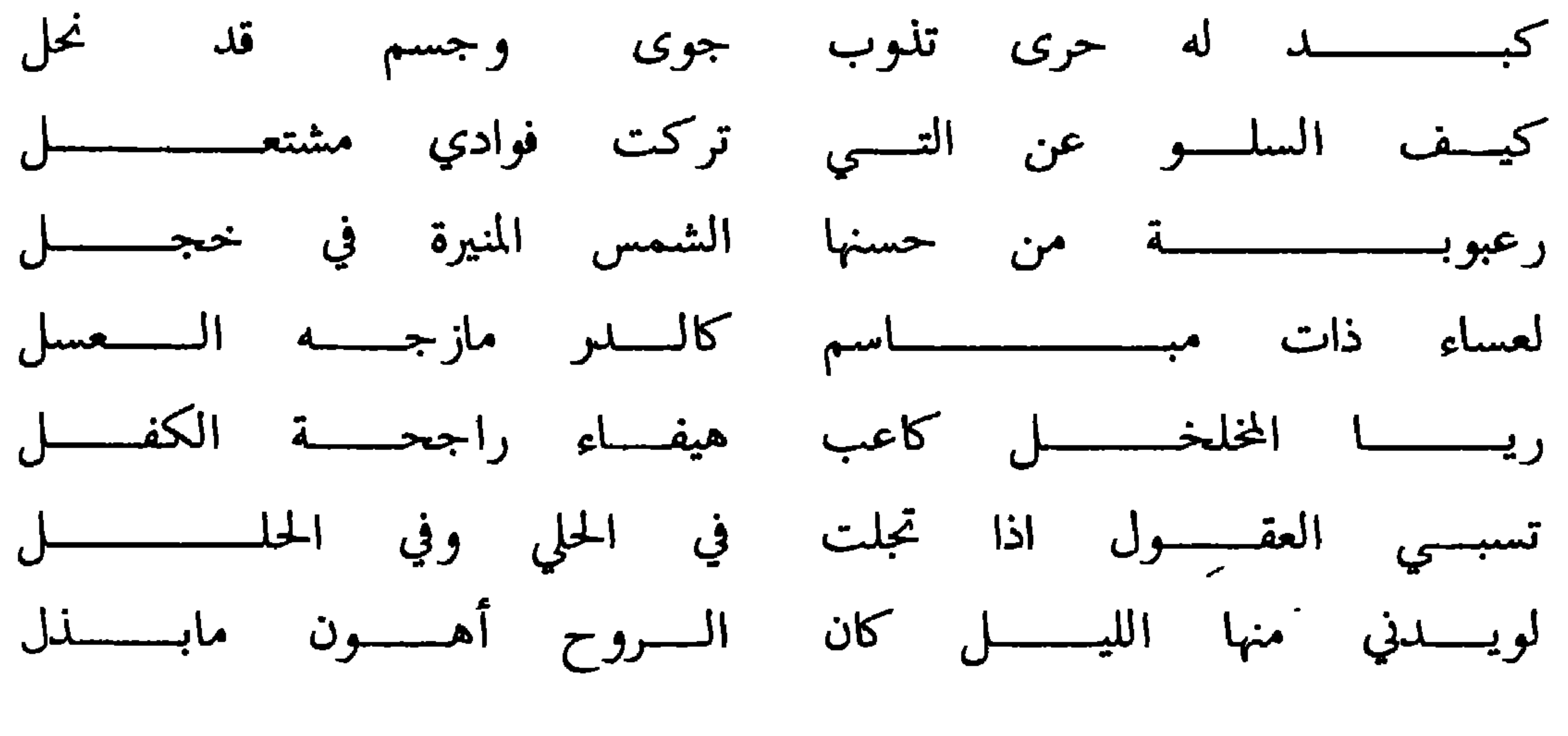

 $-154-$ 

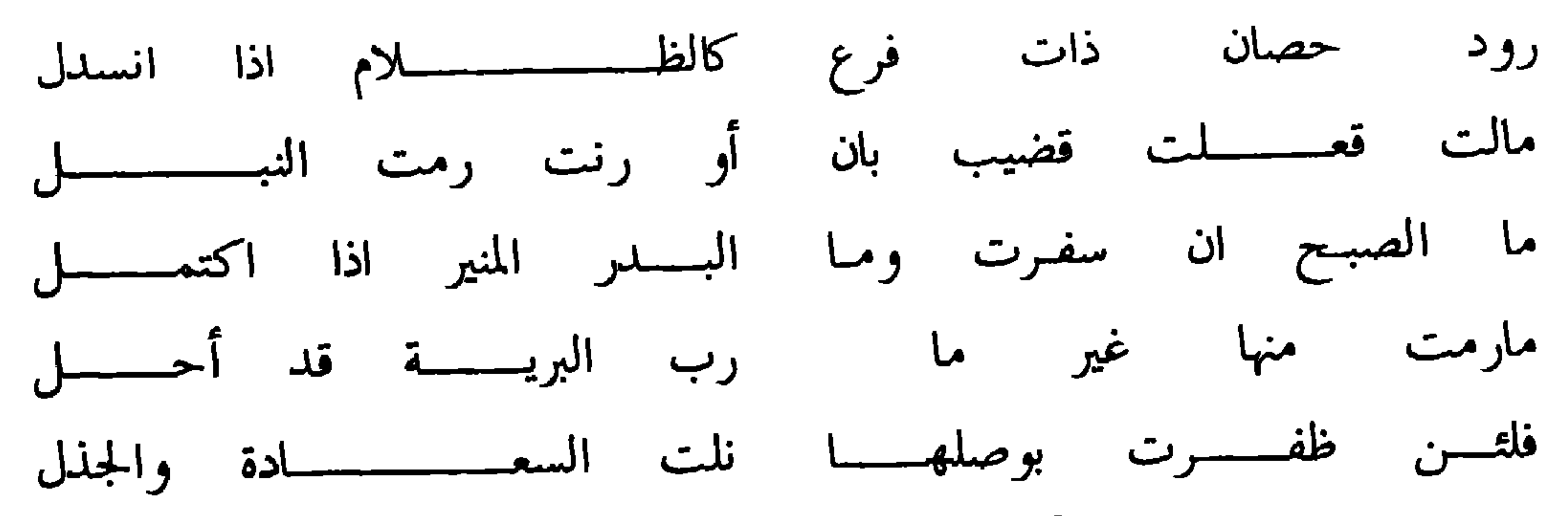

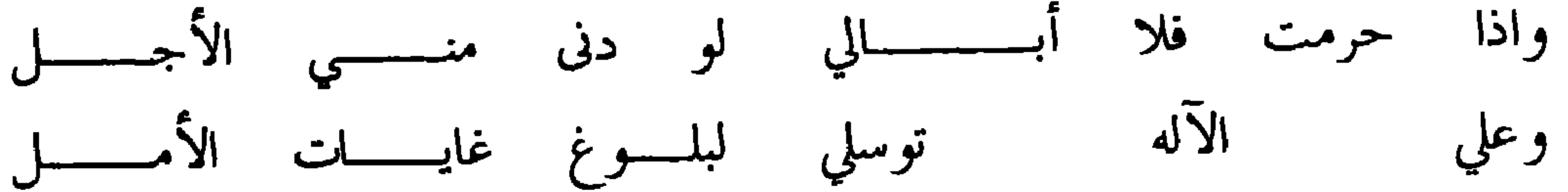

وله هذه القصيدة أيضك

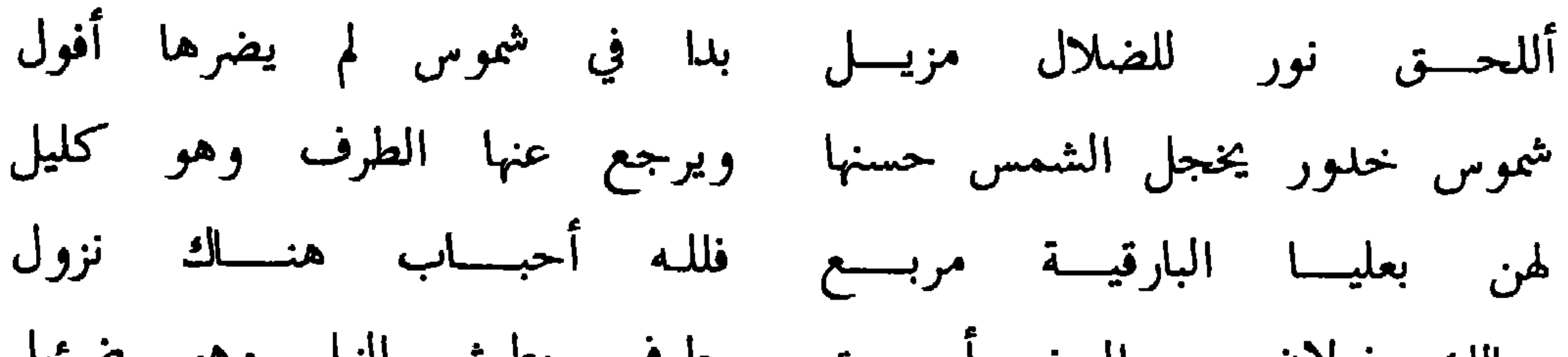

 $-154 -$ 

 $\sim$ 

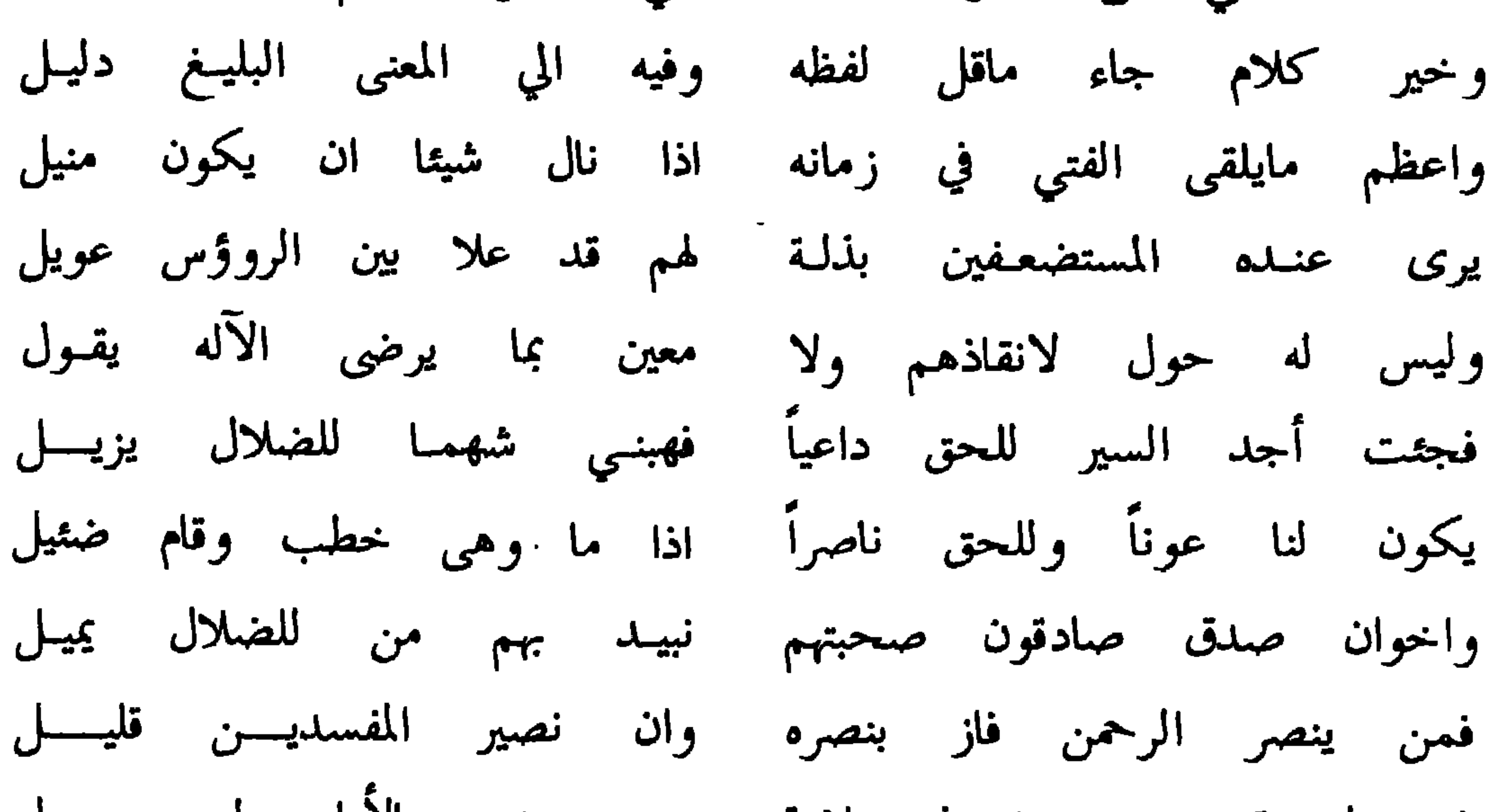

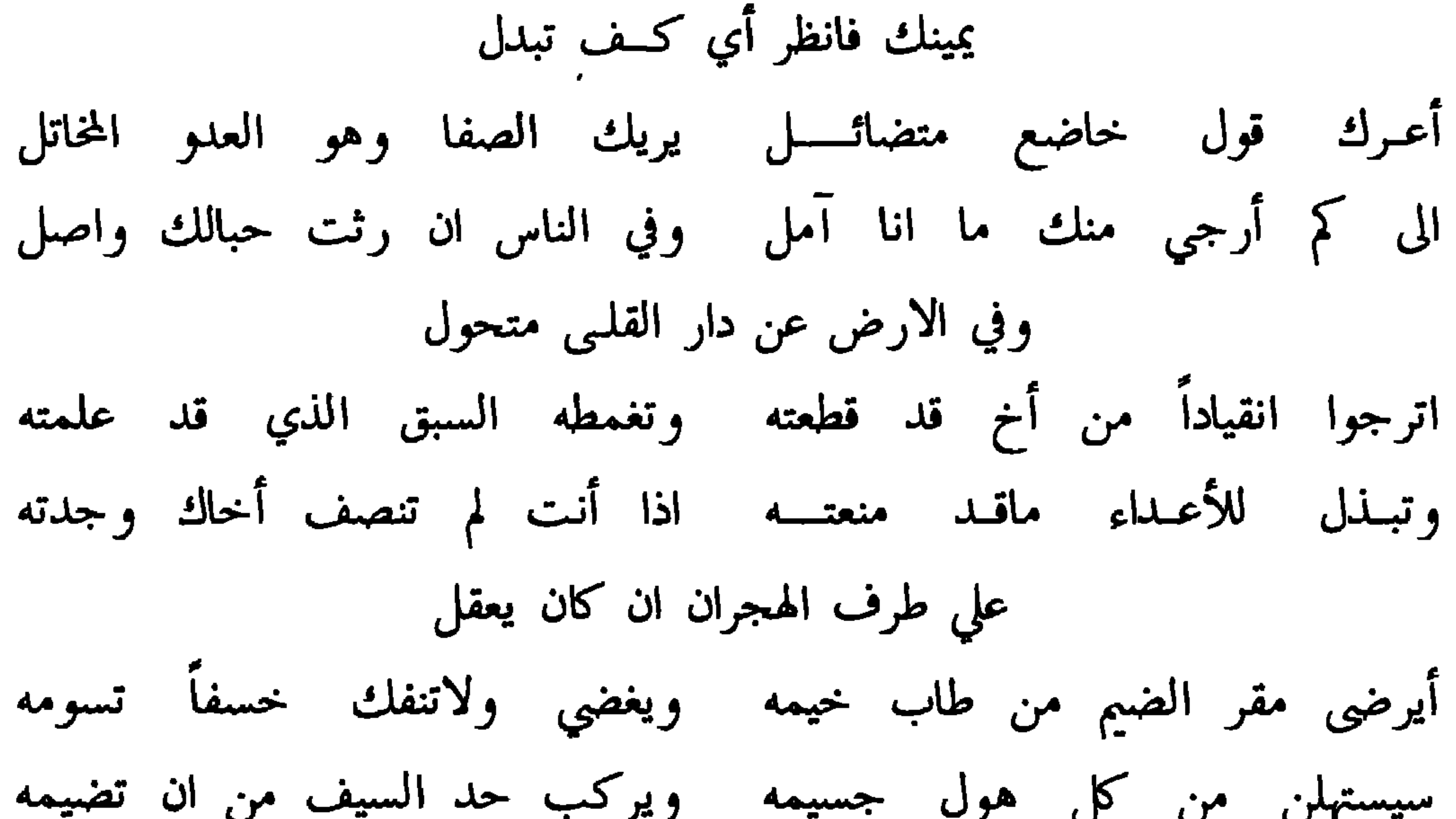

فلا ألتجي الا الى الواحد الصمد وأبذل جهدي في طلاب العلى فقد اذا انصرفت نفسي عن الشيء لم تكد وأولى العدا منبي المعادات والنكد إليه بوجه آخر الدهر تقبل

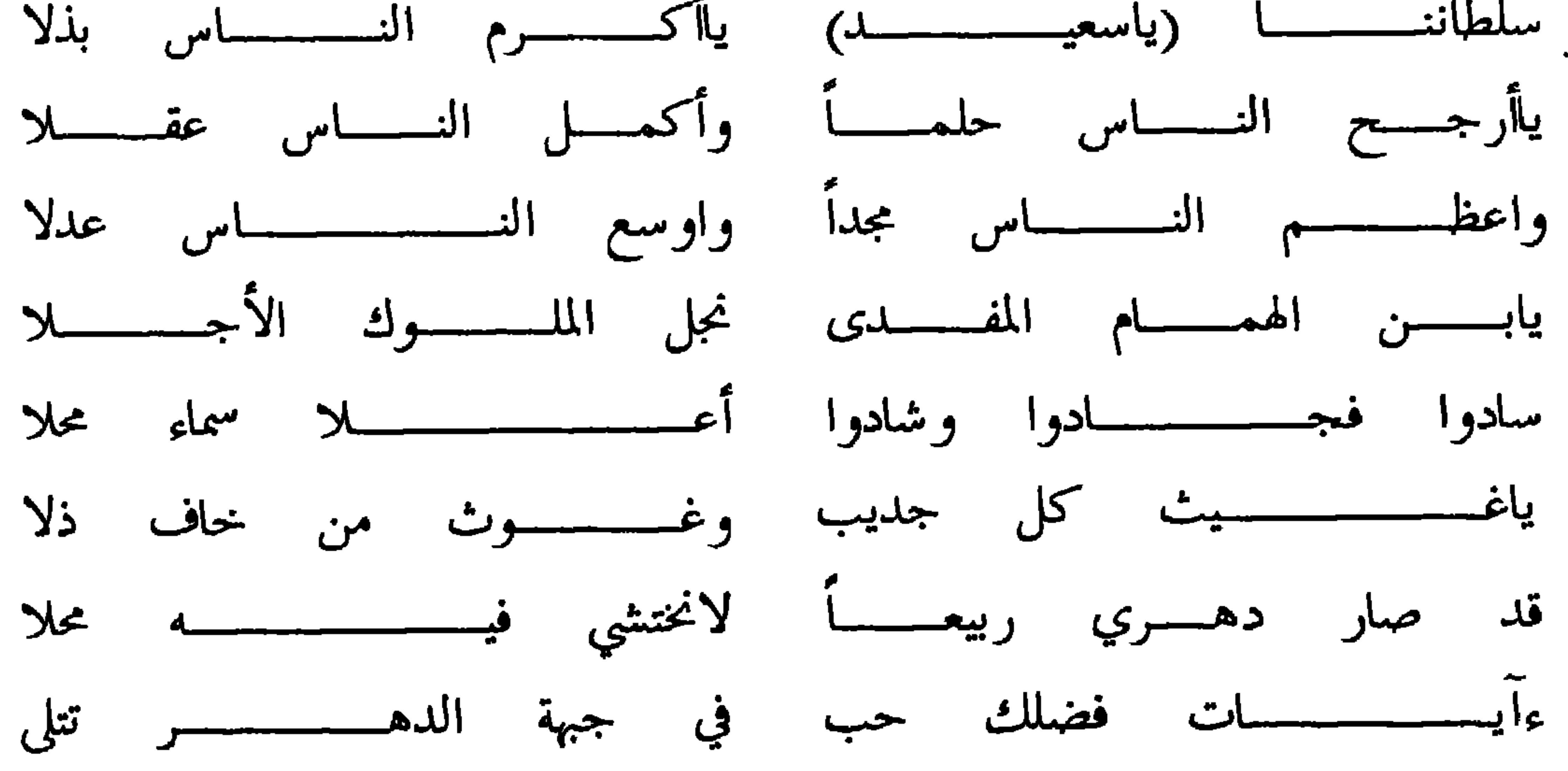

 $-$  \ {  $\sqrt{2}$   $-$ 

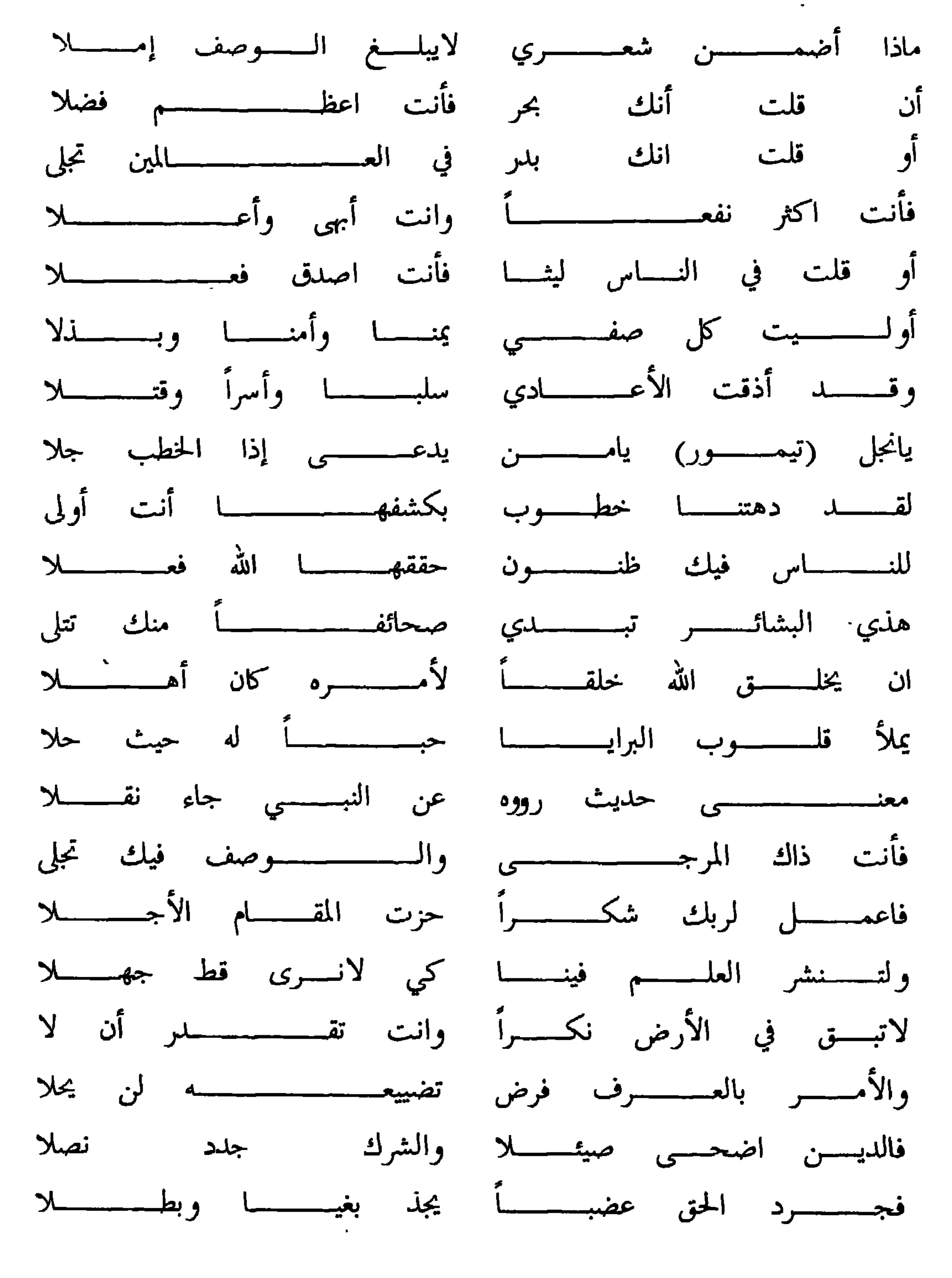

 $-15Y -$ 

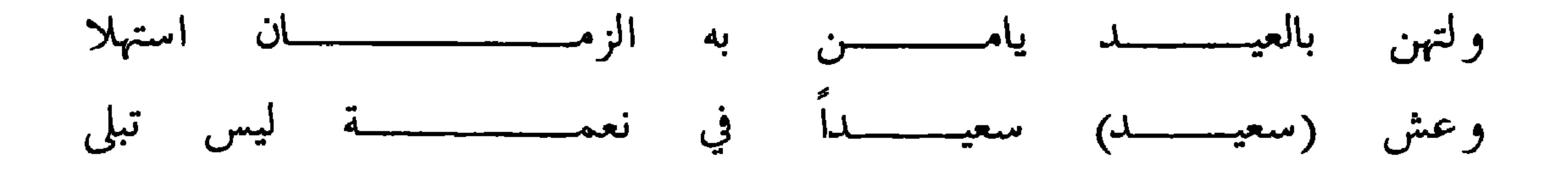

انتهست القصسائد

وله هذا التخميسس

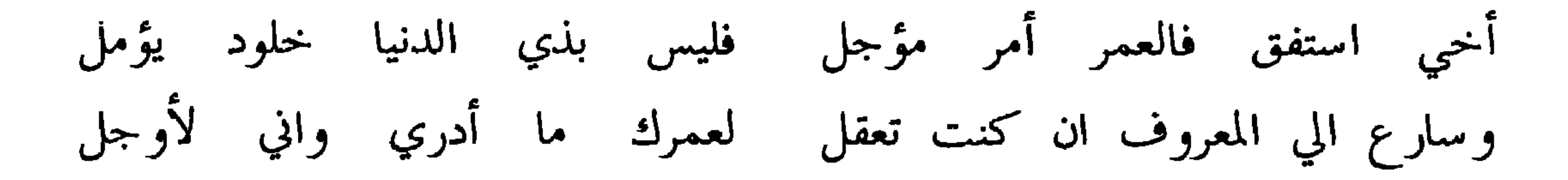

ولسه هذه الأبيسات

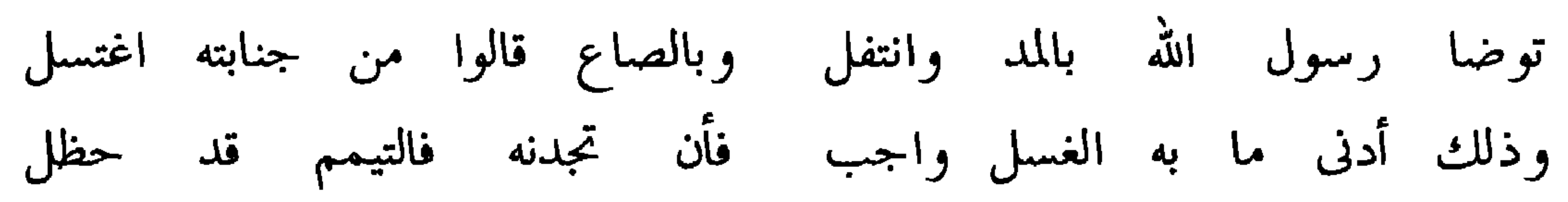

 $\lambda$  { $\lambda$   $-$ 

ولسه أيضسا

تجده الي ان تعلم الحق والخطل فلابد ان تستعمل الفكر في الذي فما كل مسطور يلوح هداية ولاكل منقول من القول قد قبل تناقلهما الأخيار اتبعه بالعمل فما وافق القرآن والسنة التبي

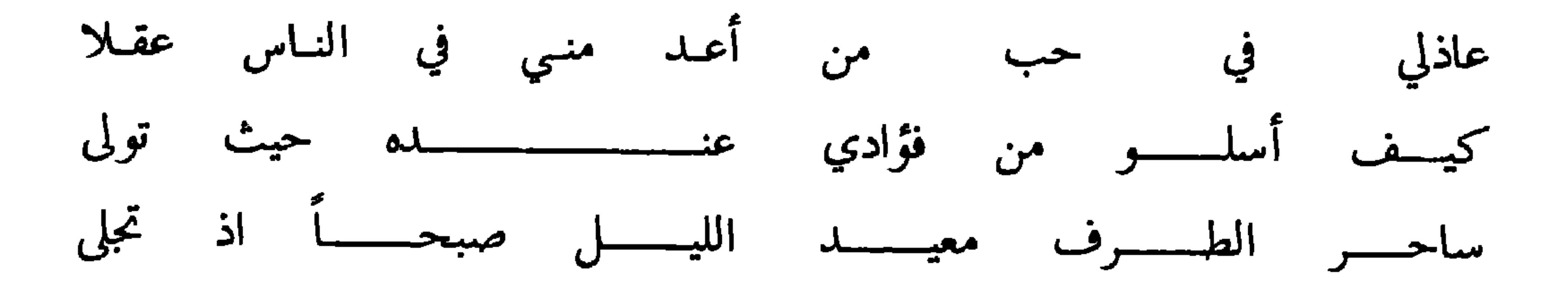

 $\sim$ 

 $-159-$ 

يامن زكى فلك البلاغة والحكم وغذي بالبان النباهـة والكـرم وأفر بمثالا فاستمره للمرارم فاتزز أتزاله معرما فرار ننا

وهذا جواب منه لبعض سائليه

قافيسة الميسسم

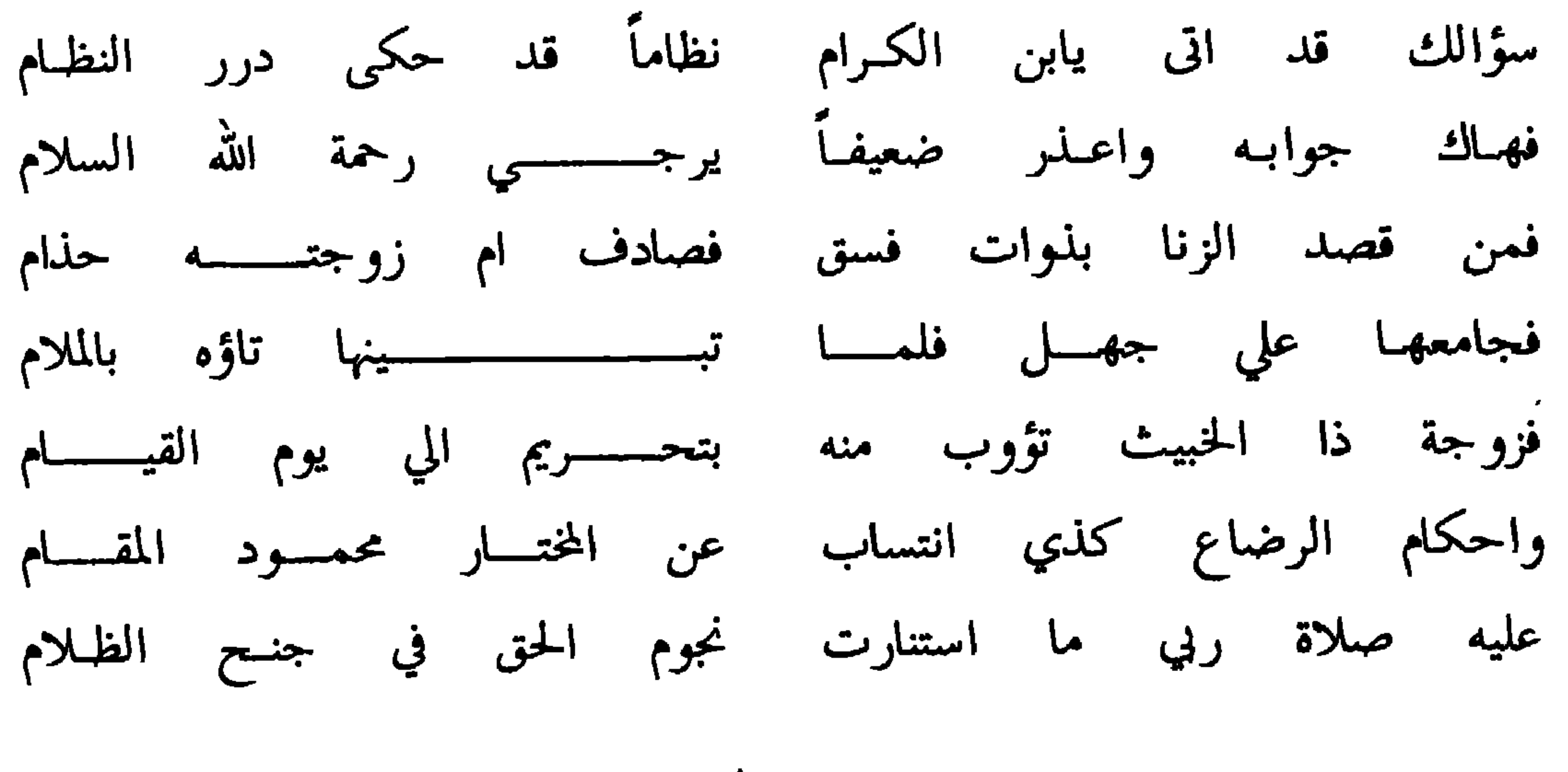

 $\overline{\phantom{a}}$   $\overline{\phantom{a}}$   $\overline{\phantom{a}}$ 

مني السؤال الى من قد سمى همما هنال ما قد حواه القادة العلما

وهذا سؤال له من ولده الشيخ القاضي سالم بن سيف الأغيري

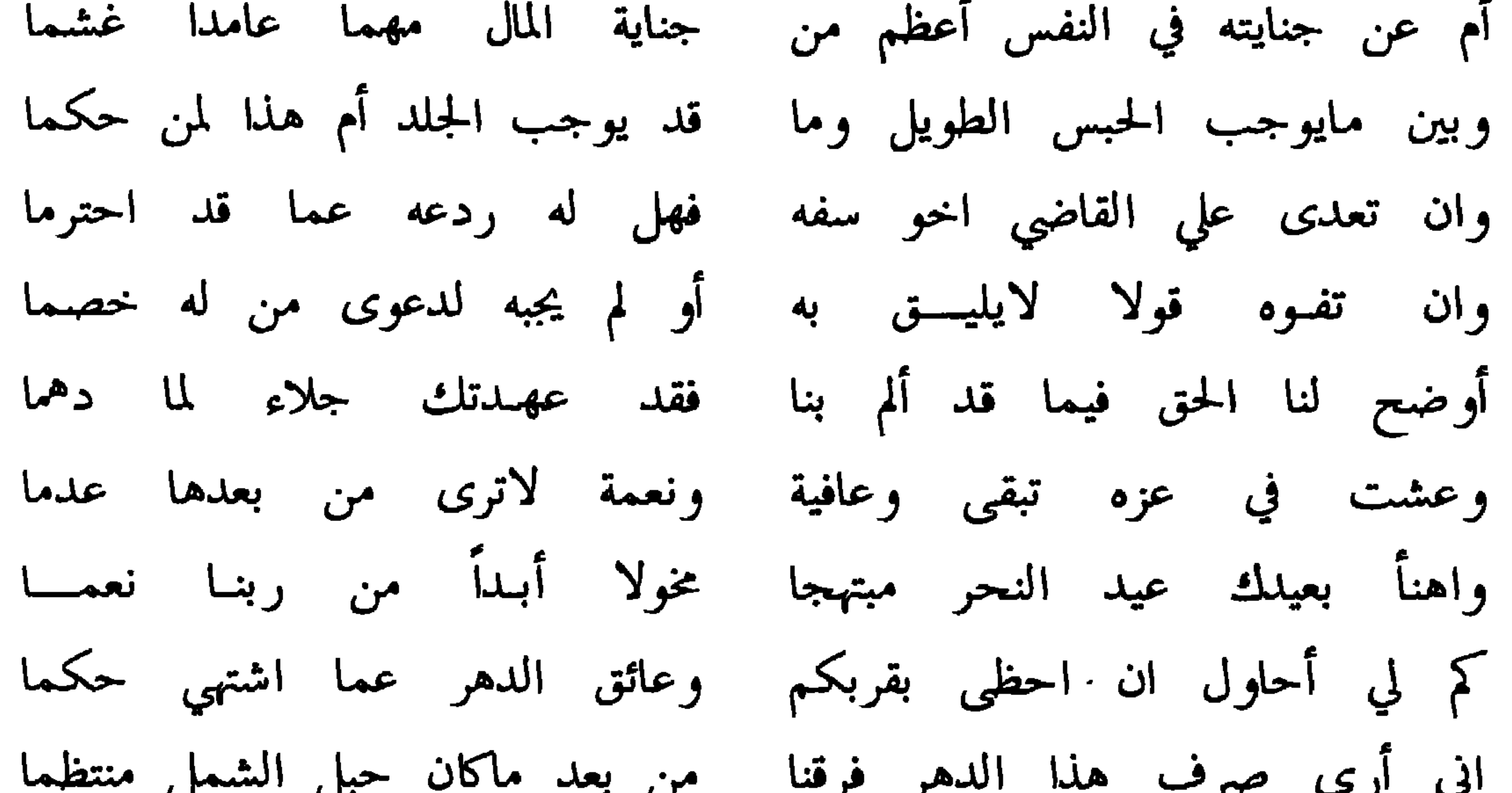

والتابعين الأولى أحيوا لسنته وكل من قام للمولى بما لزما ازكى صلاة وتسليم يرادفها أومض الحال أو صوب الغمام همي

الجسسواب

هاك الجواب بحمد الله منتظما ضمنته لك ايضاحاً لما انبهما انصب وكيلا لأيتـام يطـالبهـم زيد بصك على موروثهم رسما يعطى والافلا شيء هنا لزما ان اثبت الحكم ذاك الصك حق بان واؤجعن ظهر من يعضل وليته عن النكاح بكفوء قد زكي كرما وان يشا الحاكم التزويج صح له اذا الولي ابي من ذاك واعتصما ومدع للرضا من زوجة نقضت عقد الولي صبيا بعدما احتكما فحلفنها له ان كان معـتبراً في العقد أو لا فأصل العقد قد هدما والبيع نقداً لما يشتريه منتسئا على الذي باعه من قبل واغتنما فتابت بعد قبض أو بتخليـة في الحكم والقصد عند الله قد علما

وهذا سؤال منه له ايضا

مفيما بعدل الله قاصم كل دي شقاق سعى سعى الفساد تغشما ومطيسا كل المعســالي وسالماً من السوء تبقي بالسرور منعما عليك سلام الله ما أشرقت ذكى وما حن بالديجور رعد وهمهما وابلغ سلامي من الم بسوحكم مدى الدهر مافضل لذي فطنة سمى وصلي ءآله لخلق ربي علي الذي أتانـا باحكـــام الآله وسلمـــا واصحابه والال من بينوا لنا شرائعه ما ودق تهتانـة همى

الجسسواب

وهذا سؤال منه له أيضا

 $-10V -$ 

 $\mathcal{L}_{\rm{max}}$  and  $\mathcal{L}_{\rm{max}}$ 

 $\mathcal{A}^{\mathrm{c}}$  and  $\mathcal{A}^{\mathrm{c}}$ 

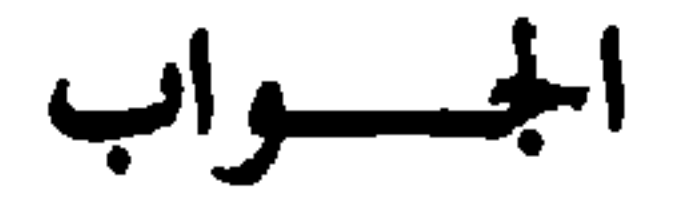

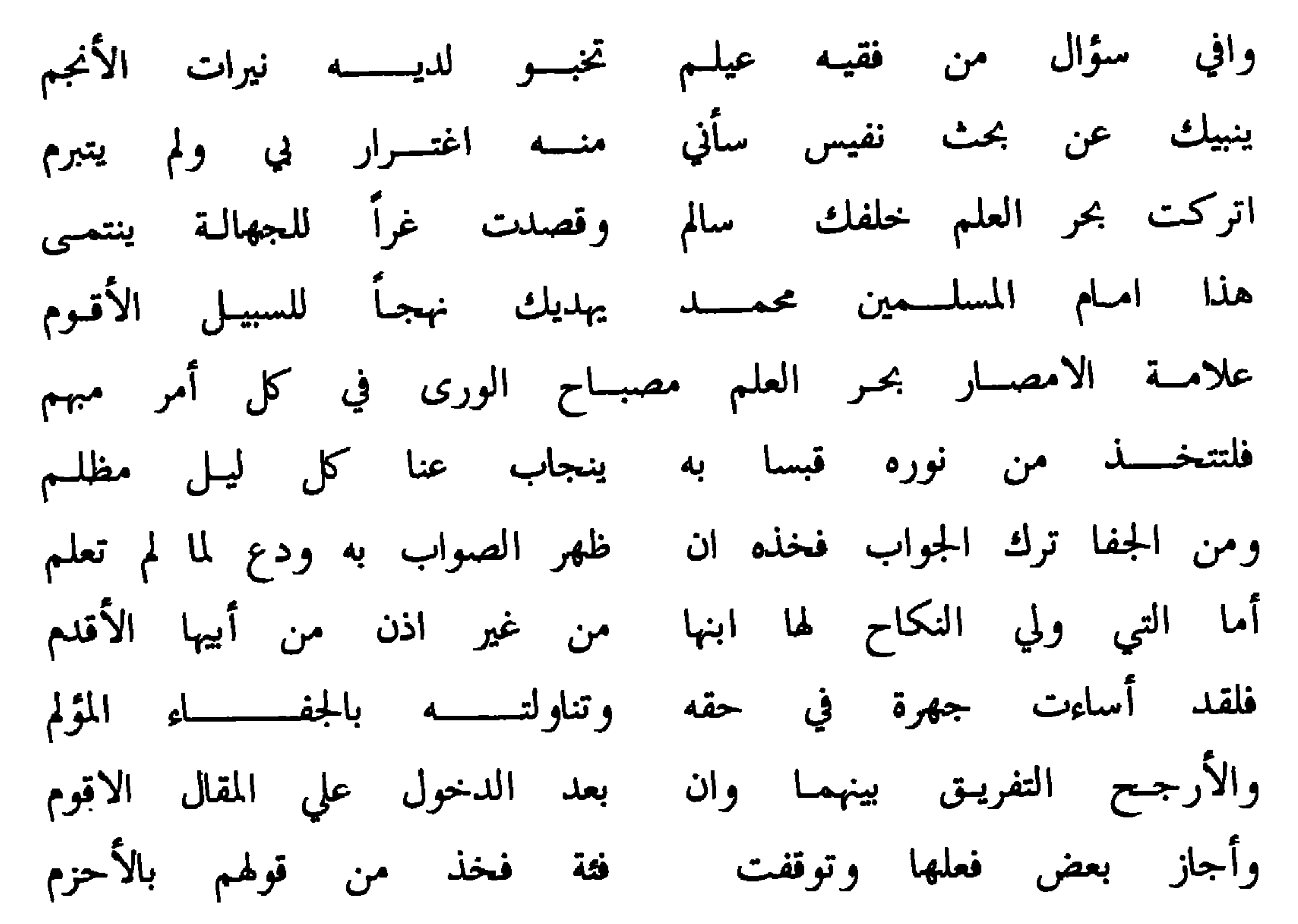

ءآخ لأم مع حليل أكـــــرم أما التي هلكت ولم تترك سوى ماذكرت بلا خلاف ينتمسى وهما سليلا عمها فالقول فيها فيحوز فيها الاخ كل المغنسم بل قيل لو لم يتخذها زوجة أما اذا صارا ذوي سهم بها فالخلف لاوجــه له فلتعلـــم يغدو وباقي المال بينهما اقسم للاخ سدس والحليل بنصفه والحلف في جد وعمته كما حررت والترجيح عسر فاعلـم بعضا لبعض من كتاب محكم اذ ليس في الأرحام في تفضيلهم أو سنة منصوصة عن أحمد هادي البرايـا للصراط الاقـوم  $\overline{\mathbf{a}}$   $\overline{\mathbf{u}}$   $\overline{\mathbf{u}}$   $\overline{\mathbf{u}}$   $\overline{\mathbf{u}}$  $\sim$  1 all  $\sim$  1.4 and 1.4  $\sim$  1.1

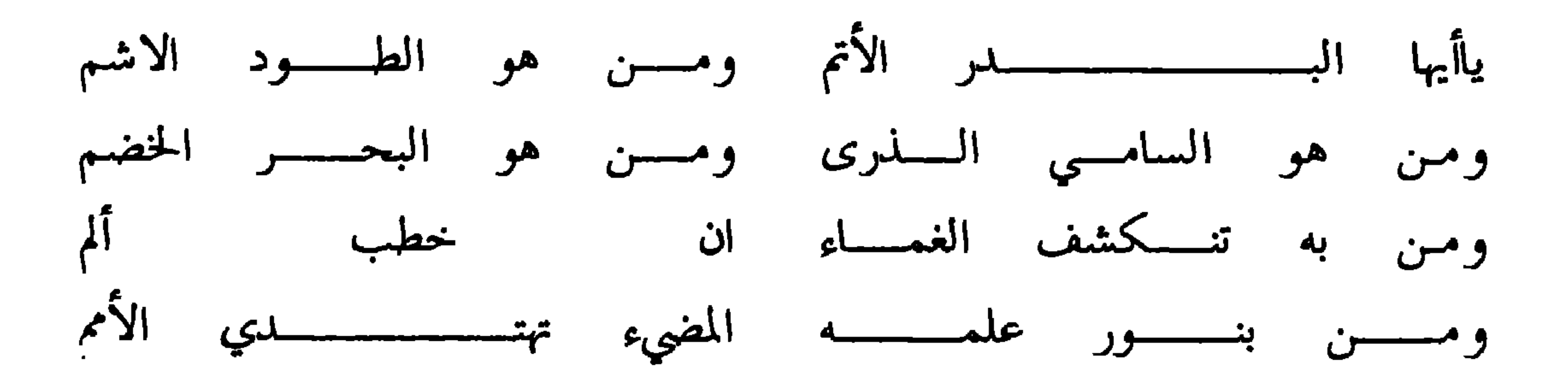

 $-11$ 

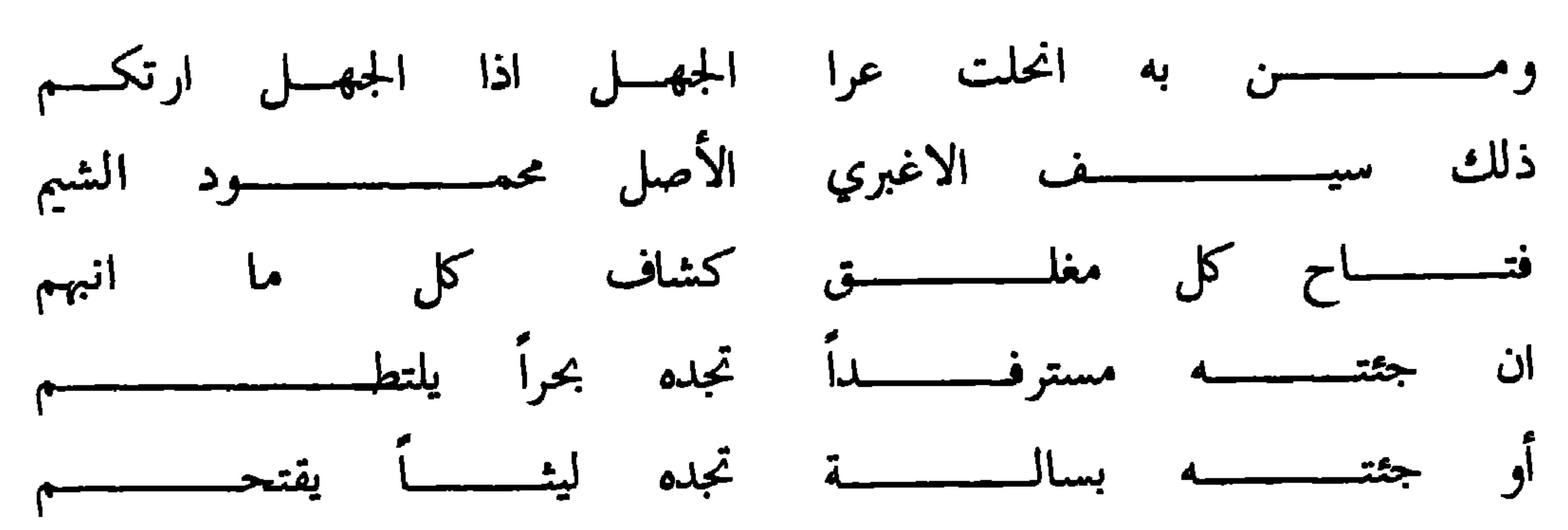

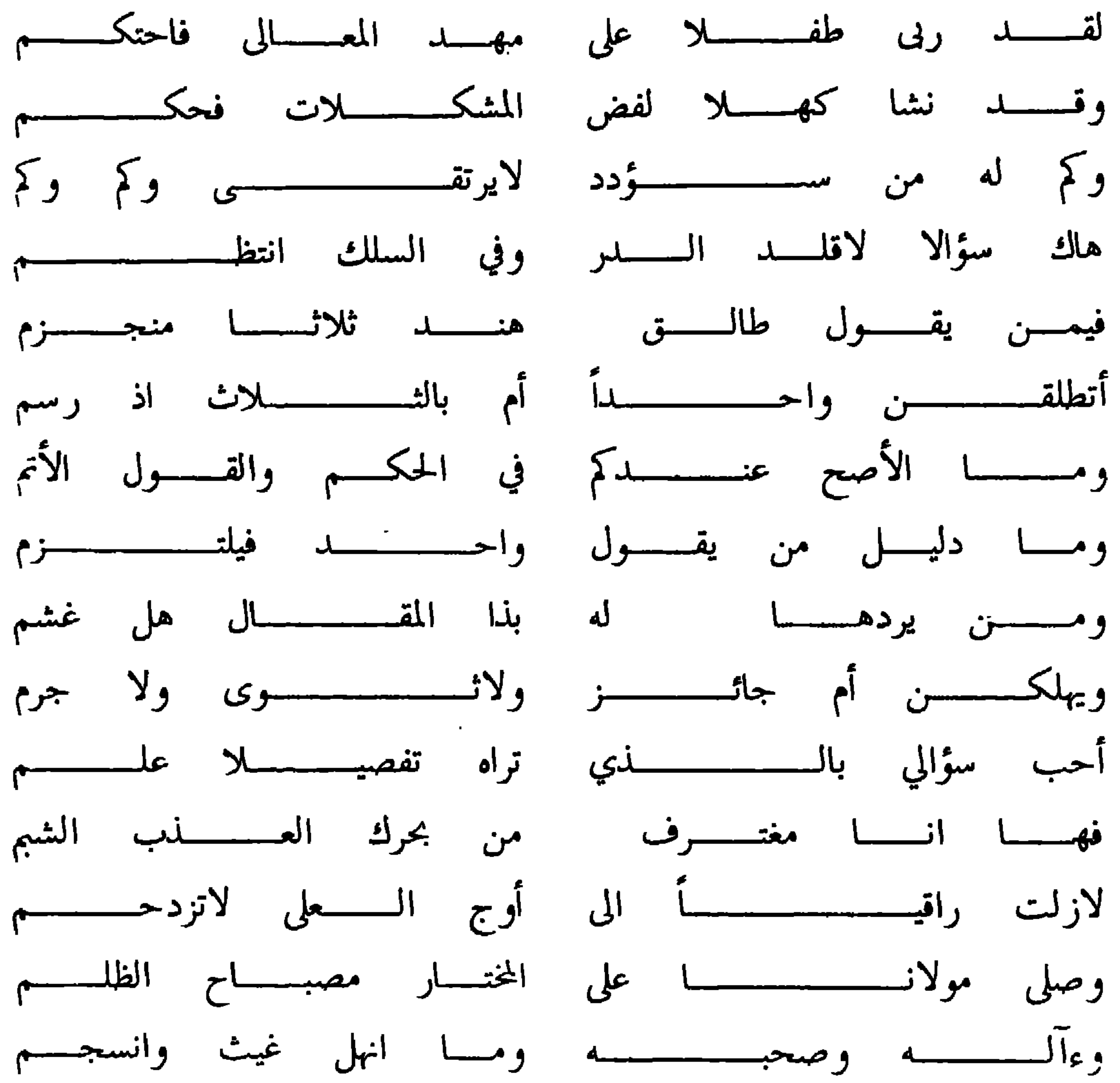

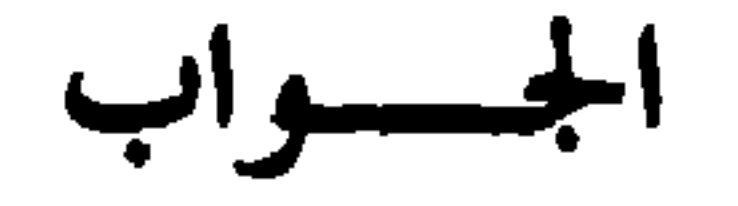

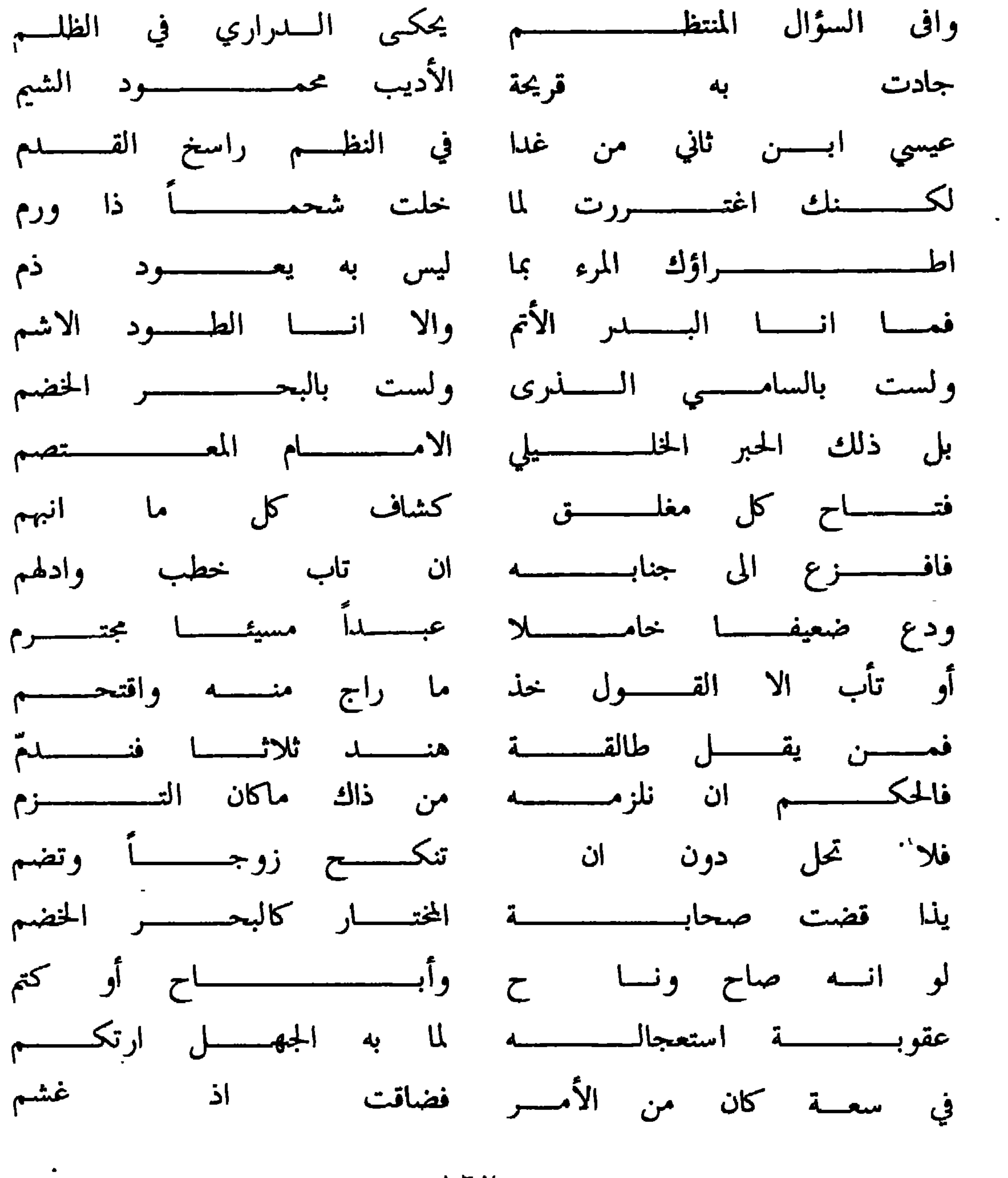

 $-111 -$
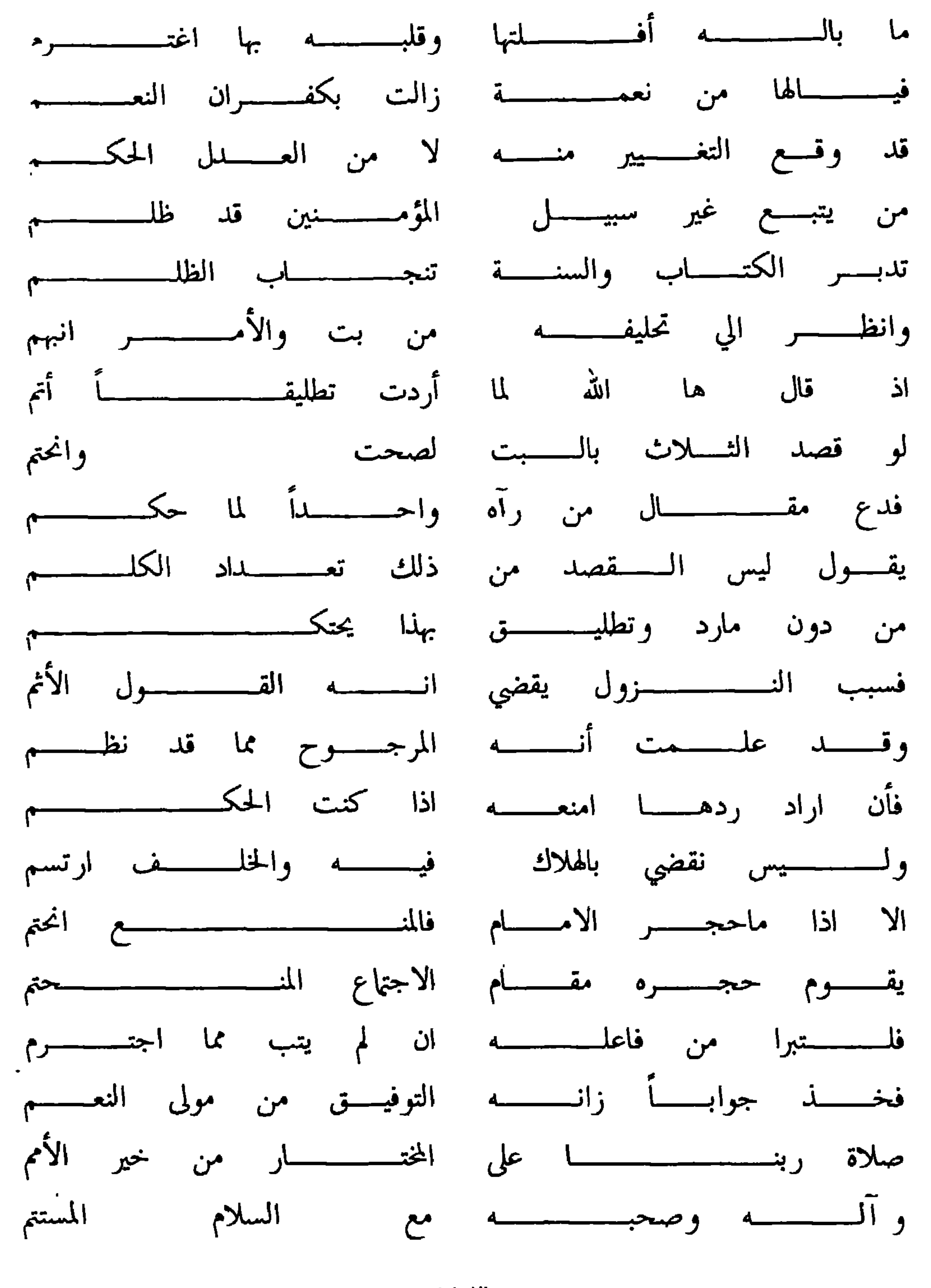

 $-175-$ 

 $-172 -$ 

أصحبت تسآلك الزاكى لنا مدحا والمدح ذبح حديث فيه محتكم فخذ جوابك منى حسبها ظهرت به الاصابة عندي في الذي رسموا فالحمل حيا اتى من دون سنتها منذ الدخول فأصل العقد منهدم وأحكم لدي الحلف في الاعمى كذي بصر في غير نحو لعان عند من حكموا وألزمن عاملا ما كنت تلزمه رب البعير ضماناً حيث يلتزم والسوم توكل للعدلين فهو كم ارى اجتهادهما فيه وقد علموا والقسم لما استوى فيه العنا جعلوا على الروؤس له أجراً اذا قسموا

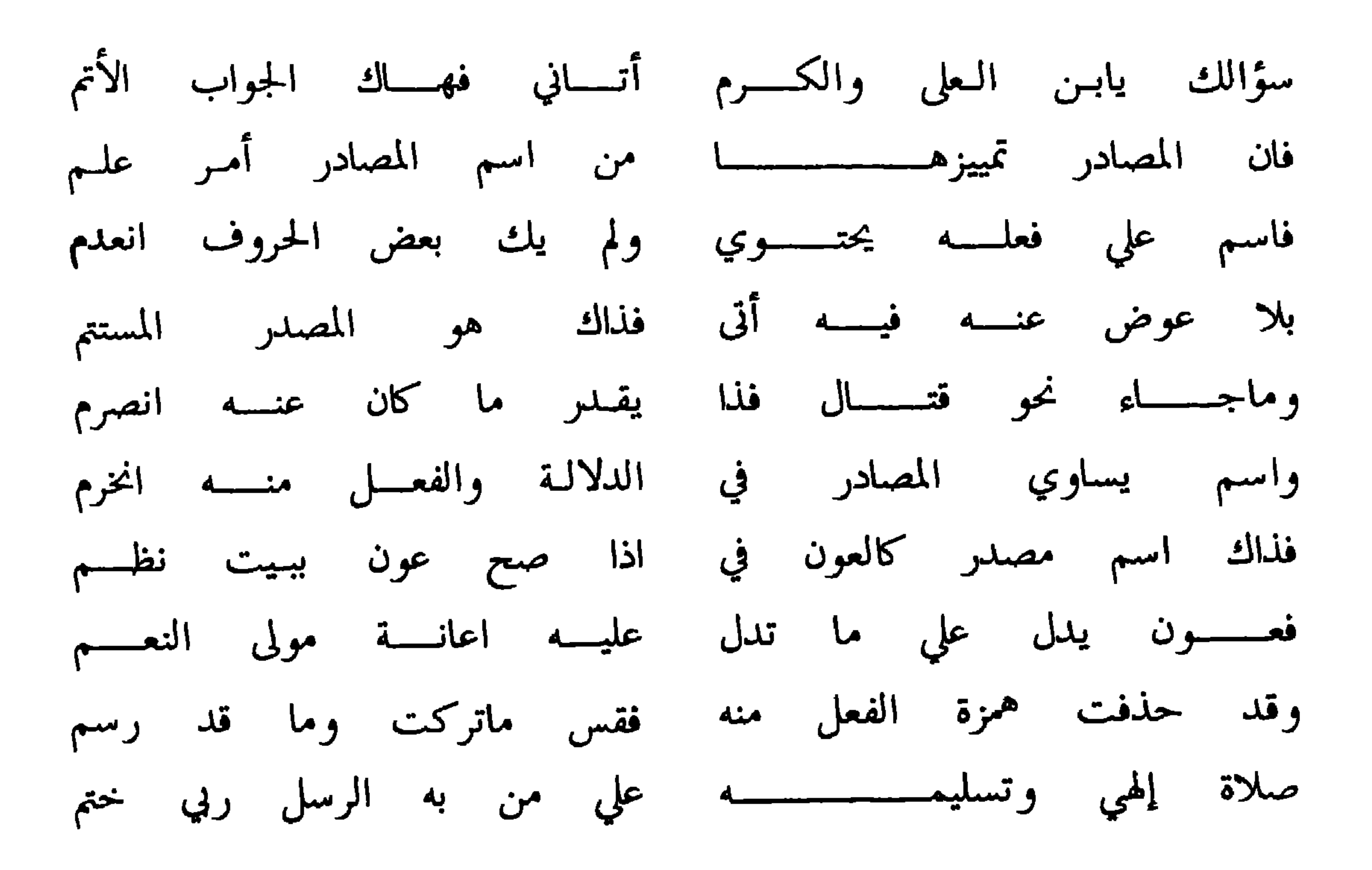

 $-177-$ 

#### وهذا جواب عنه ايضا في الحيض ومدته

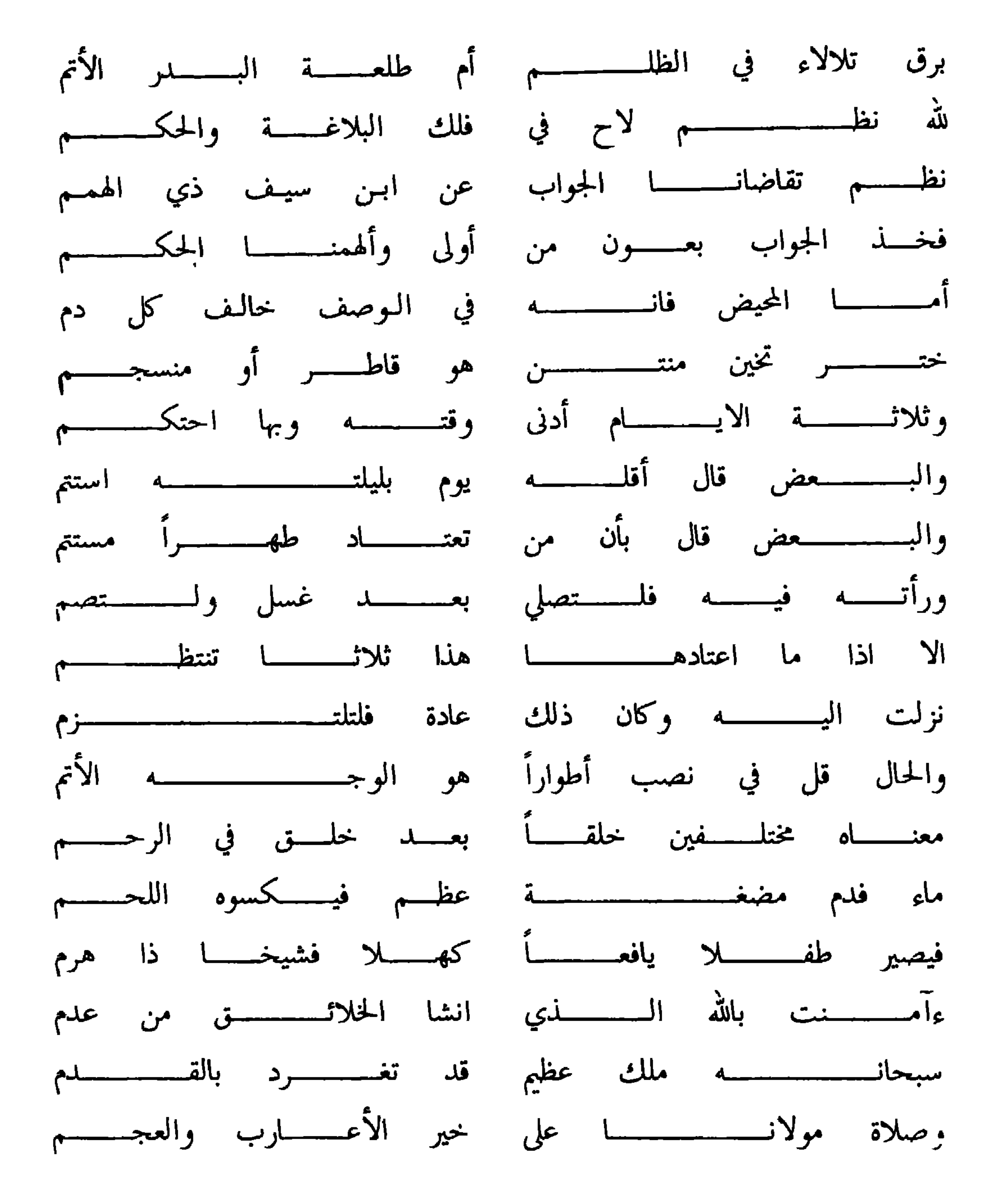

 $-17Y -$ 

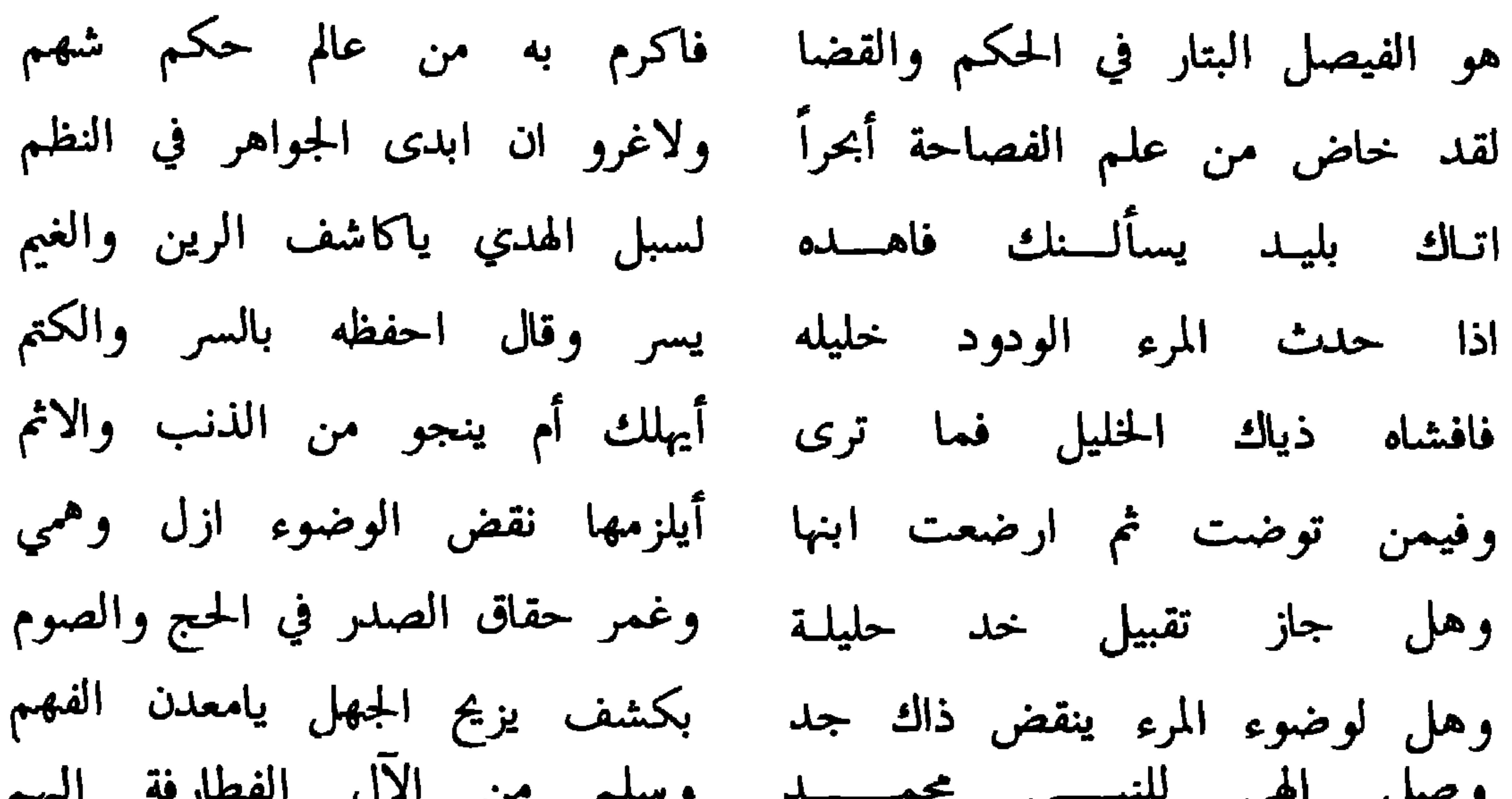

 $-111 -$ 

الجسسواب

—

### وهذا جواب منه ايضا لاحد سائليه

وهذا جواب منه لسالم بن علي العدوي وفيه اكتفاء عن السؤال

 $\mathbf{u}$  .

 $-1V -$ 

 $\sim$  0.0  $\pm$ 

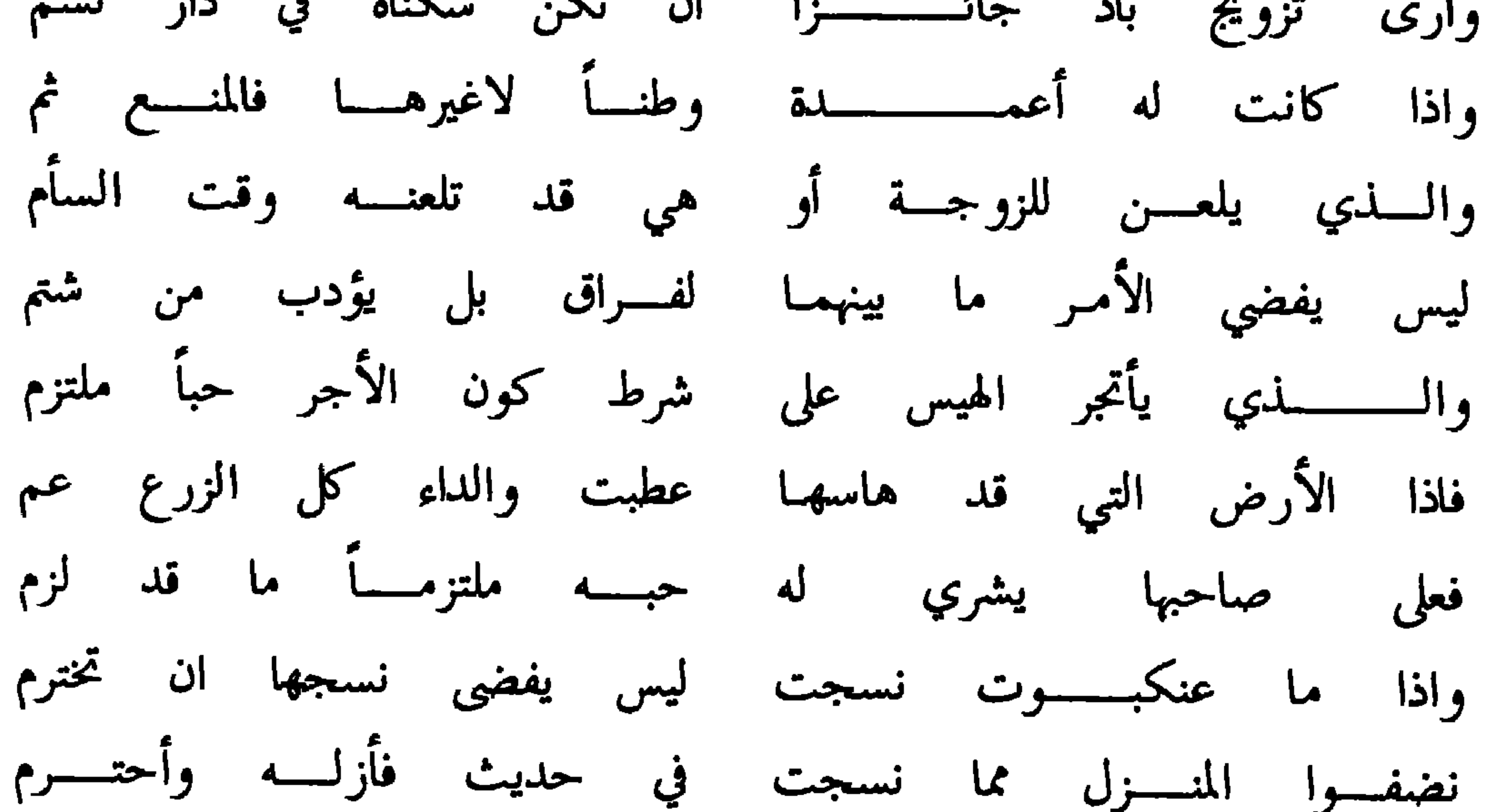

ماذا يقول خدين الجود والشيم فقيهنـا واعـى الآثار والحكـــم

 $-1Y1$ 

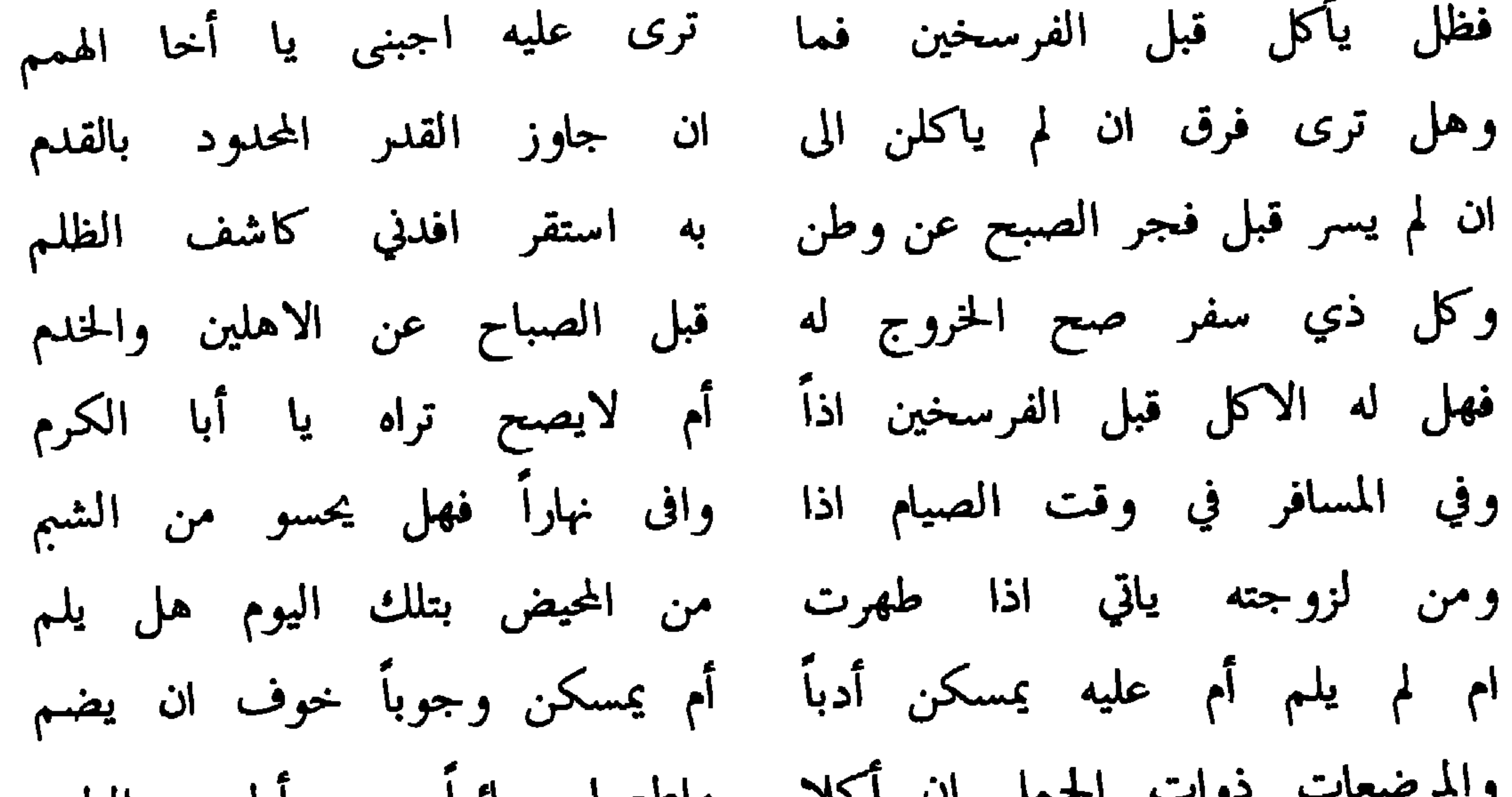

 $\mathcal{L}_{\rm{eff}}$ 

والنثر اكبر نفعاً لواخذت به فيما يهمك من بحث ومن كلم مالي وللشعر والأيام أيسر من تكلف الشعر أمرا غير ملتزم لايحسن الشعر الا من له سفن تنجيه ان خاض في تياره العرم من شاء ان ينوى الافطار في سفر من بيته يخرجن في حندس الظلم وان يكن اسفر الفجر المنير ولم يخرج وأصبح يين الاهل والحشم فها هنا الفطر محجور عليه ولو في غير أمياله في اليوم فليصم والفطر فيه عناداً يوجبن بدلاً لليوم مع ما مضى منه فلا تهم مع المثاب لما فرطت والنسلم كذاك كفارة التغليظ لازمة واترك مقالة من قد يعذرن أخا جهل يطن جواز الفطر مرتكم

لجهلسه ولما قد مر فالتسنوم ان لایکفر وا لابدال عنه کفی ومن يك باين الأوطان قبل طلوع الفجر في سفر قاص عن الحرم والفطر لو قبل قطع الفرسخين له يجوز وهو عليه لم قط لم يلم وان یکن مفطرا قد آب من سفر فالأكل جاز له في داخل الحرم وطيء الحليلة فاشكر واهب النعم وحيث جاز له الافطار جاز له وان تسنى له الامساك عنه فأن الفضل فيه ونهج الافضل التزم ع الطفل خافت عليه الضر لم تلم ومن تكن افطرت للحمل أو لرضا

 $\mathbf{r}$  $\sim$  10  $\sim$ 21 E. . .

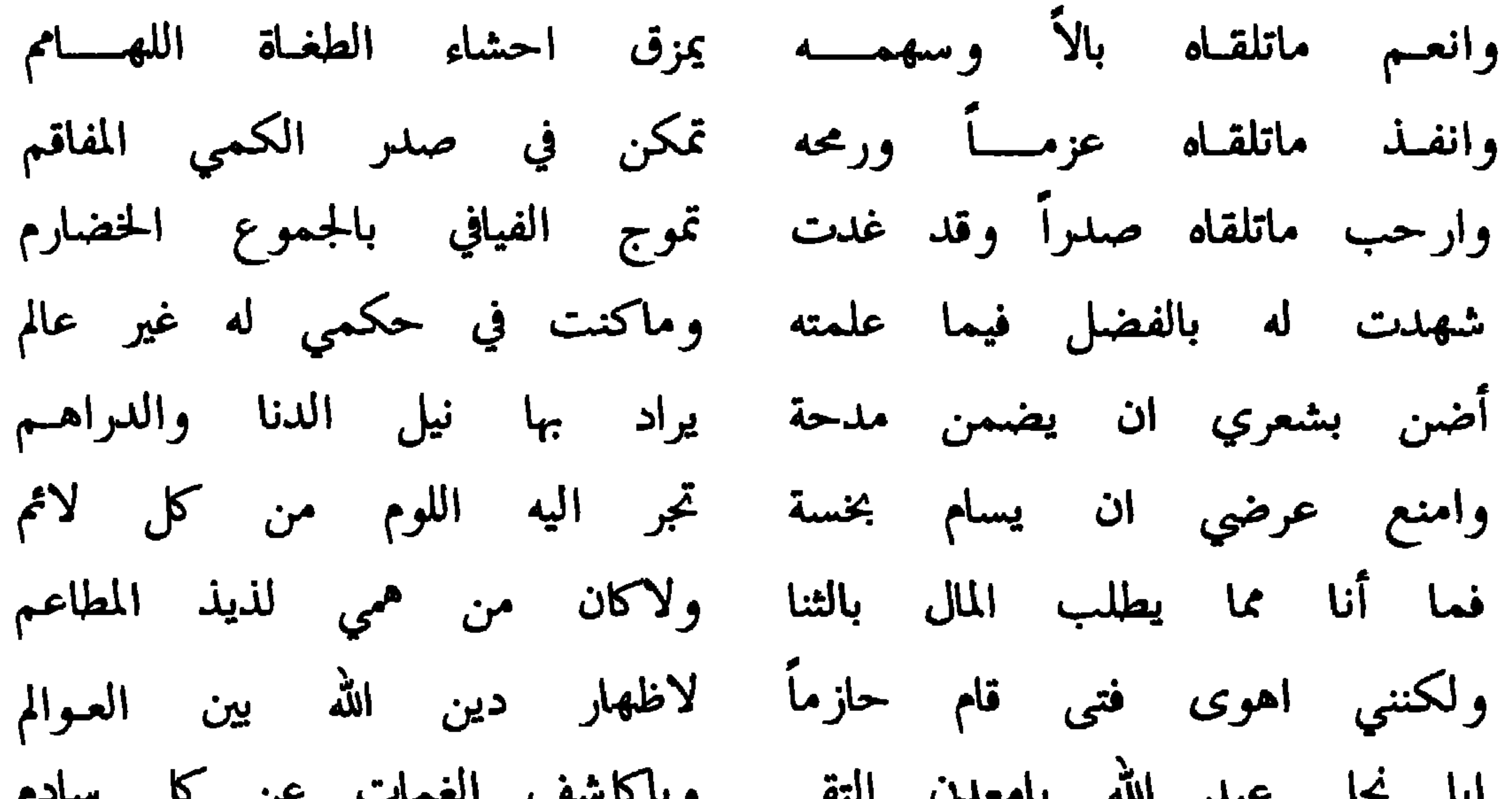

المطايبا واهجس الأوطانسا وجب المهامه الغيطانا واقطع

وهذا سؤال له من القاضي محمد بن على الشرباني

قافيسسة النسون

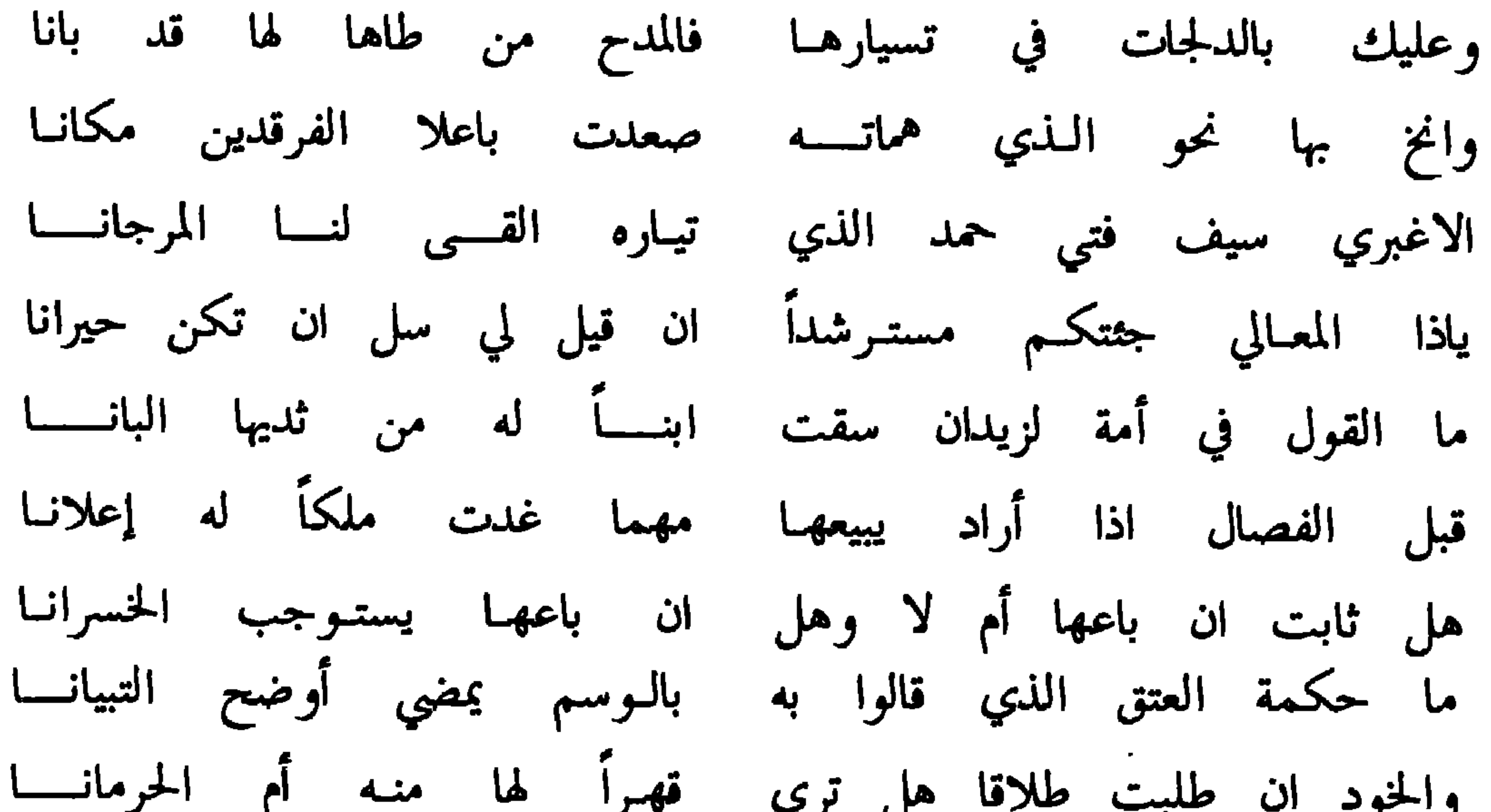

 $\sim$   $\sqrt{V}$ 

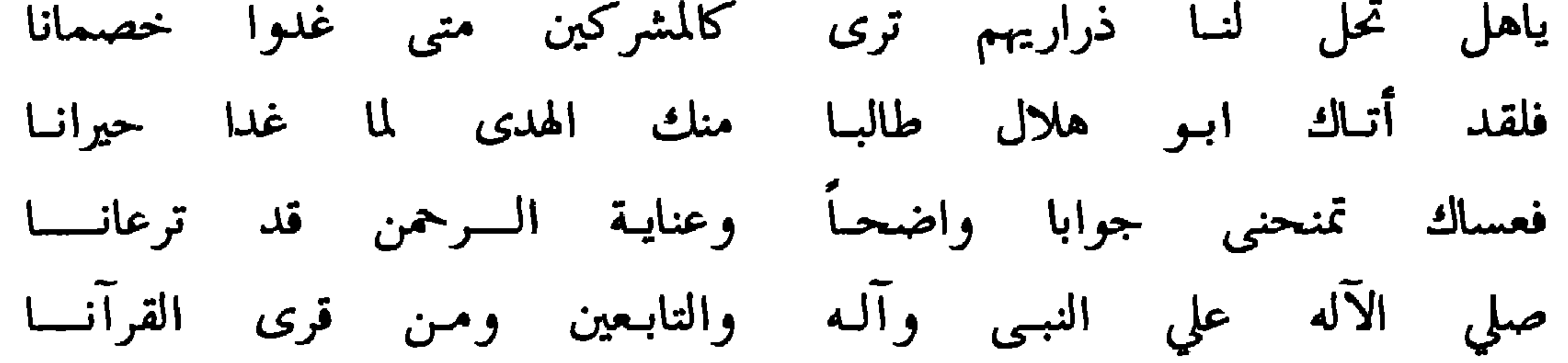

الجسسواب

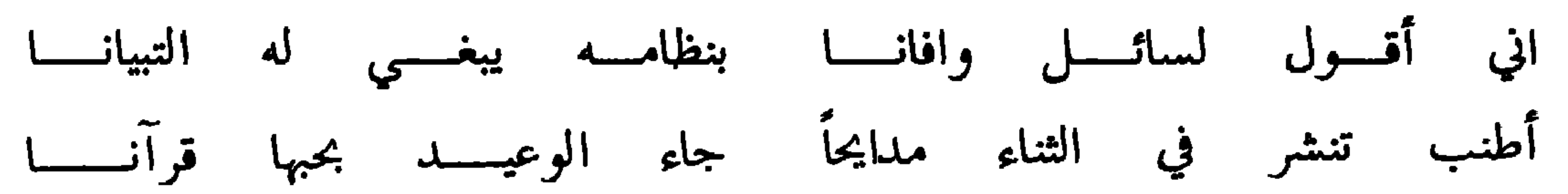

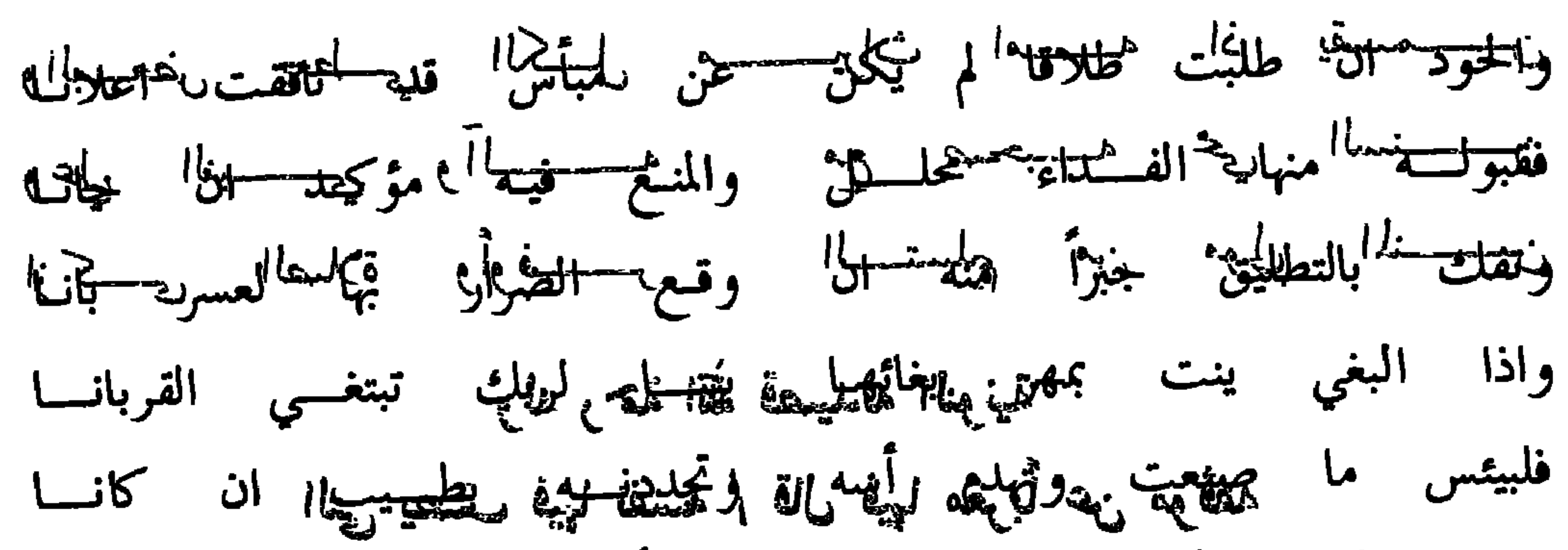

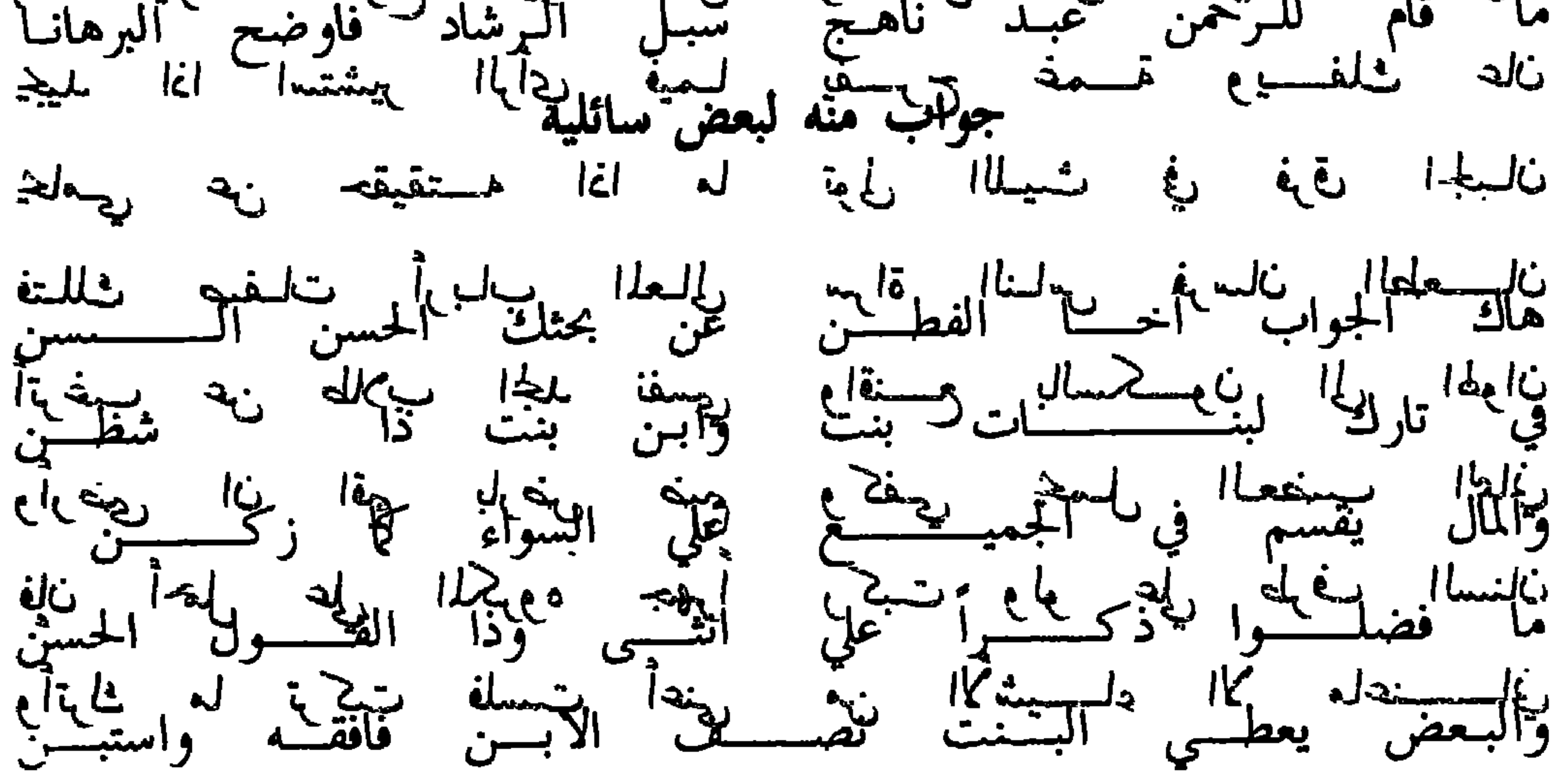

 $-1YY -$ 

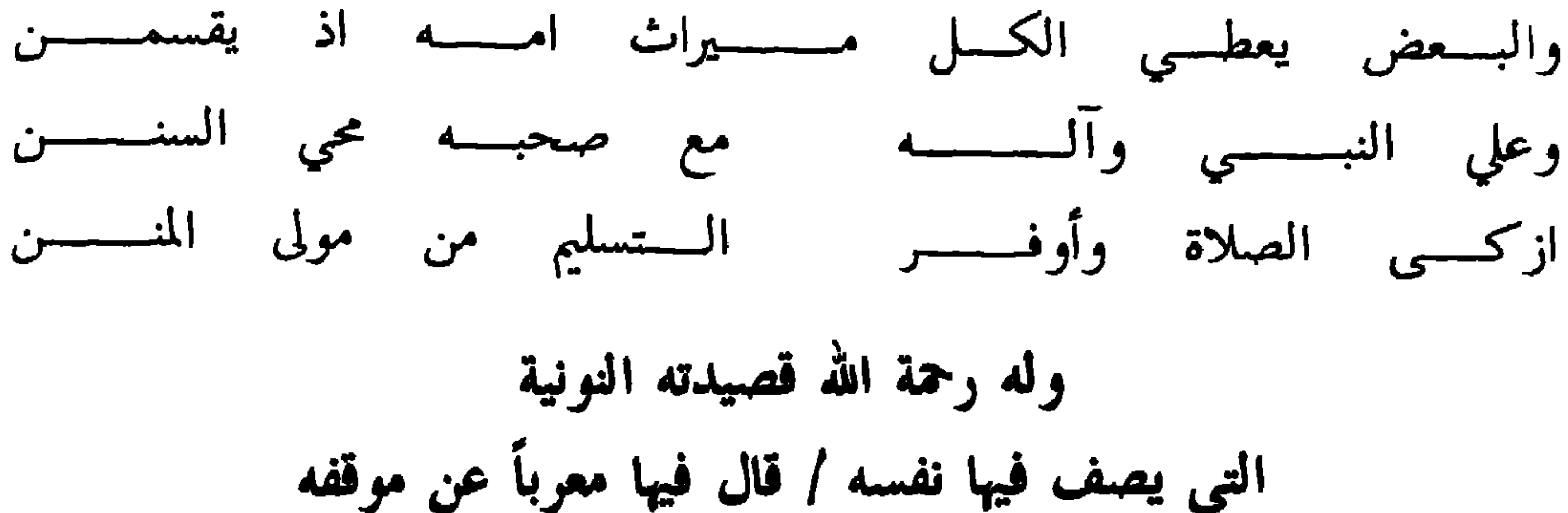

# كريم النسسسفس تراك الهوان شديسد الاهتمام بما يعسساني مواس للضعيـــف اذا أتــــــاه رفيـــــــق بالأباعــــــــد والأداني غني النفس عما ليس تحوي يداه ولسو حواه الوالـــــــدان شديدا البأس ان رام انتقاماً ويحلسم قادرا عن كل جان وان يدعسي الي الجلى تراه بها انساب انسياب الافعوان وان يقصد الى أمر سعى في تطلبــــــــــــــه مجداً غير وان وان يترك تطارح غير نكس ولانكل عن الحرب العســوان

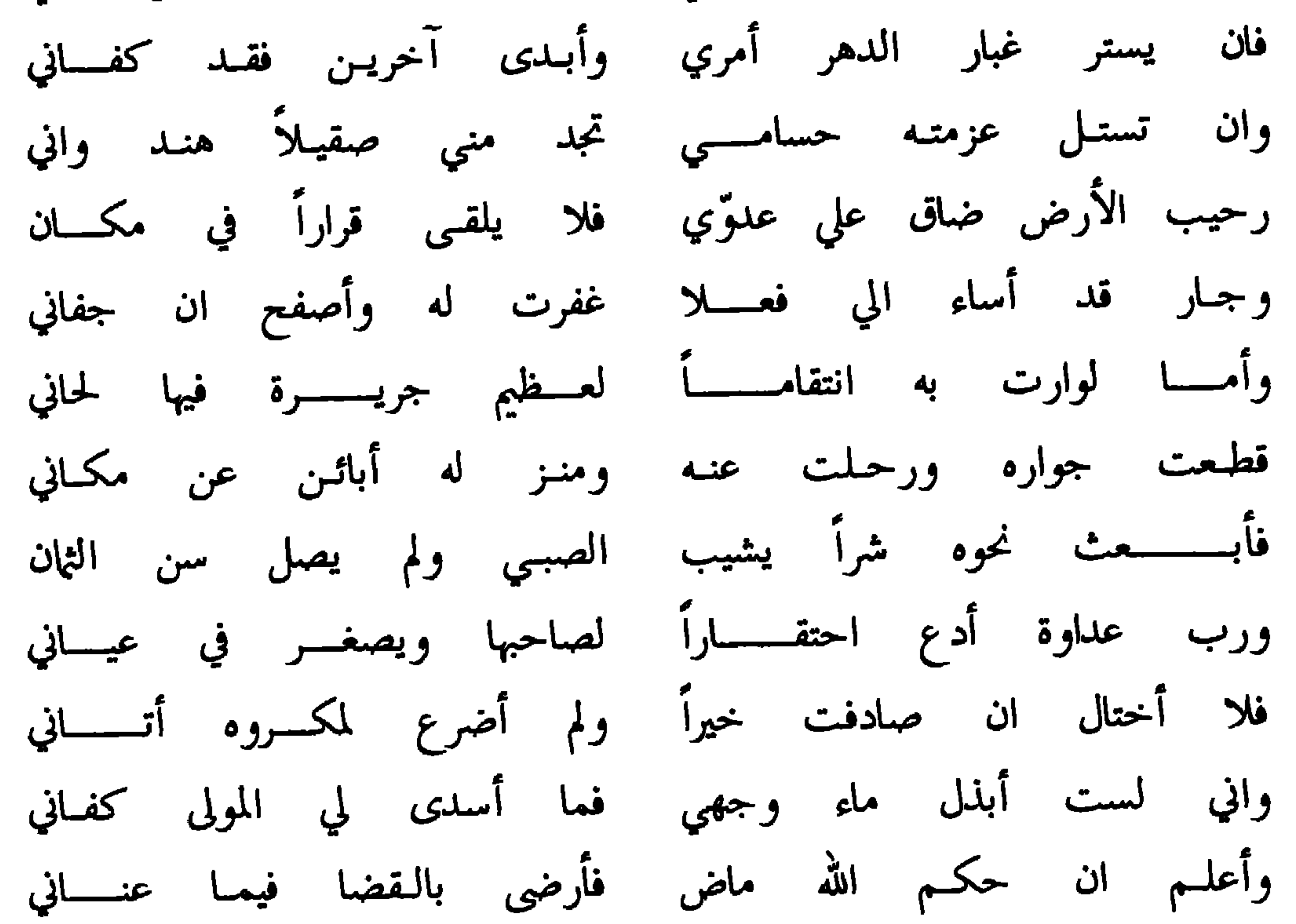

ولسه أيضاً

بصومحان أيقـــــــــــــنت ان الصوم حان أنزلت  $\Lambda \Lambda$   $-$ 

وينينها عقيد والمالدهر يتأليمها فيضمر سنخ عكتشة بما يتخت رانجيا ويقتحطنا الأيضا يغاقبي بالمحظومتها فكل مخفد بالميف البالي القحلم بلخاتميا فرعى الخالج البخرا البخراء التقام سيها أفغلمغي ستشره مقورحهاني منفعا مِلْمِهِمْنِ لَم أَ إِمْعَلَ مِبْلَغًا ۖ وَسُعَرِ—غَلْجَلِيمَا فمهل فللثف التطليقي قلة والهجار ملضيع

أقاني فككفي الحقل ريوم خالها دالرجله وبقلد طاللة أملكا يقمش فيتي موذة وللنست الأراني فيحادثها كالخسابع كخطق ملاذ التضرأ علالة الزرفة هؤللهايهم لهيفهم فانتسشنت لقطي للطرة فيخلق بالمجمدأ بائرين ينشالمن لهملكمالية افغاللي رجحين ويلقما لمعمن بالمزاغ الخاف فيخطونهم ويعتقبلها لبفعلها

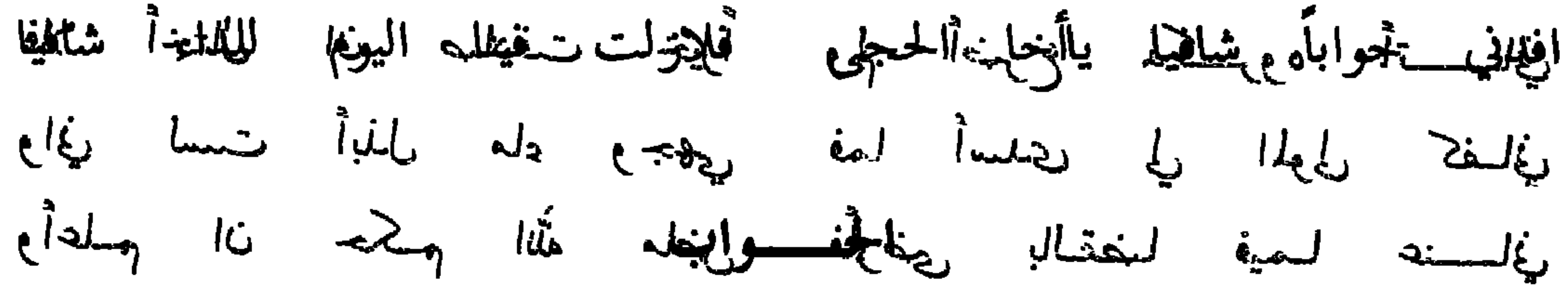

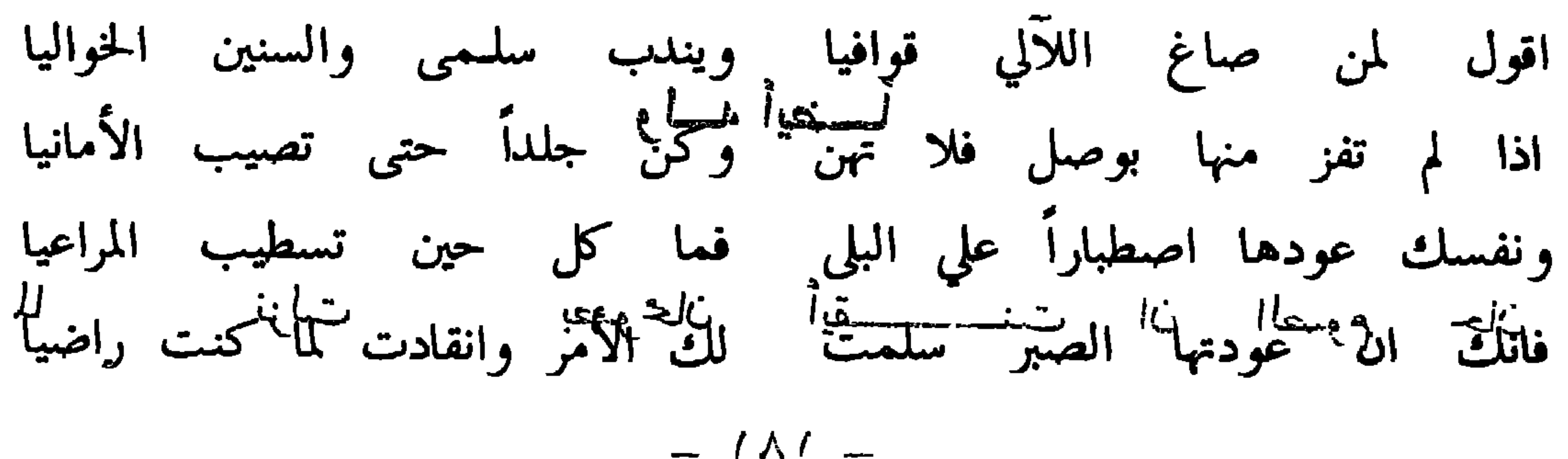

 $\lambda \lambda \tau$   $-$ 

وقل إن لي في رحمة الله مطمعا<br>تقليم الشرق المستمركة الشرقية<br>وقال الشرق الفرعاء<br>من المستمركة المستمركة تعيد لنا تلك الليالي كل هيا<br>حيث التي تلقي الي العربية التي تعالى المرضية<br>بطنان الطن الطن المحلومية<br>لتوسع المناخ التي تعالى وإكجن واثقا ملطله افي عكل مطلة تغلى فخرق ببابتهوى يتوما كمنست لينكلا فعطعا خلب لبغمد يغرض حالأمر باليعبغ لففوض الميه الإمير تكففاا الدواهيا ويثطك حتوابأ مفيما بالذي يزاريعيك جلمه لتوفيقا من لخضاق لة قد مصار هاتميا فيخلِّفه المحالي المتحد للتألُّل المعروفي التحالي المعالمين المكافحة واعتقادها والمحتفظين المحتمل المجتمل فلا ليبقل التطليقاة ان المسياسي بلا لفلم خكمتها لفدمتم نافيها كالفسططيا فهيسه يؤملهق للدلر ومحتوينا المنجلج ومعركب لهبا فوقيد ينالمجرة ين سلمهناك ويخطلبهين عالى والصالي وتمايعة والمقتالي لتلنيا سيليطكم زأب المهيمن الحاضيا محمد الزاكبي وأصحابه ومن لتأييد شرع الله سل المواضيا

ولسه أيضاً

محارم

الله

وفي البيـان شرحــــوا اقــــــوالا موجـــــودة فبعضهـــم قد قالا بانة العلــم الــذي قد حصلا عن الدليــل هكــذا قد نقــلا والصبر في صرح في المقـال بانــــه من حيــــز الاشكــــــال

 $=$   $3\lambda^2$   $=$ 

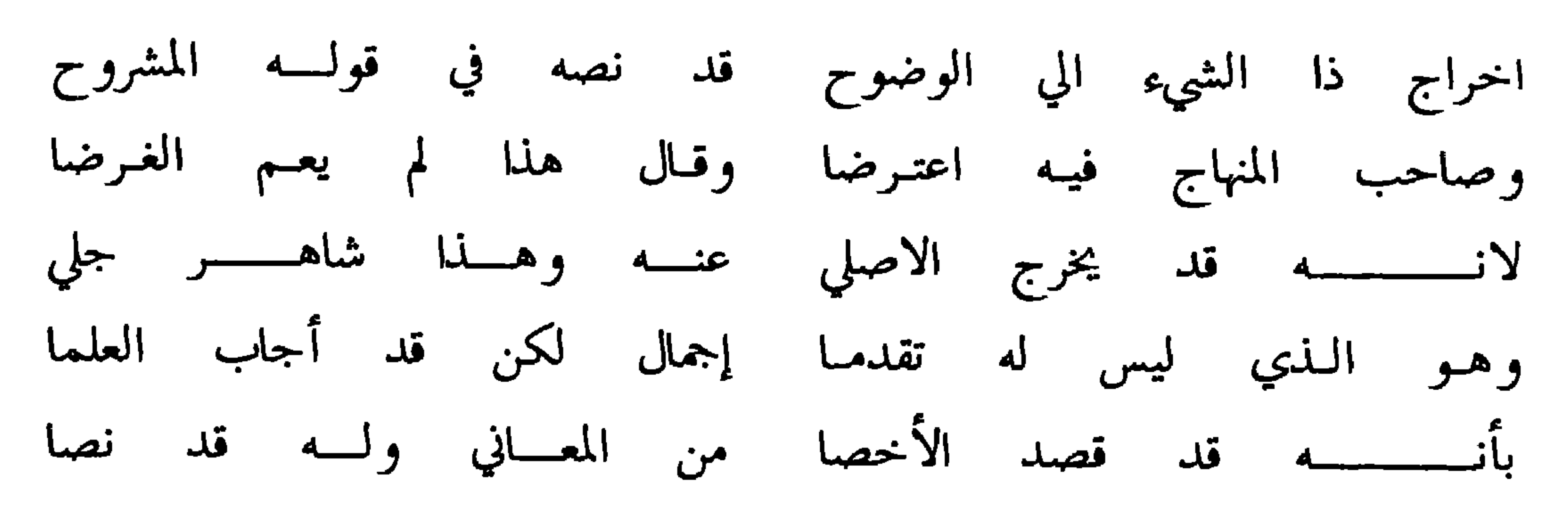

![](_page_201_Figure_1.jpeg)

 $\lambda$  {  $-$ 

![](_page_202_Picture_16.jpeg)

وله أيضــــأ قال الموجود عن أصحابنا ان المفترض من القرآن آية مع الفاتحة وماعداها فنفل والمفترض في الوضوء غسلة واحدة والغسلتان نافله وكنت أرى ان ت فقع لله لحق ب: السَّمَّة مَلْبَة مسْطَالٌ عَ ذَا الْمَجَامِلُهُ مِنْ الْمَجَامِلُهُ عَقْدًا الْمُقْوَ<br>الفرض القرآن فيكون بأءِيّة فما زاد عليها وكله فريضه وكذا الوضوء بتَّسلَّة واحدة لعينها تحدث ميلة التي التفارك المستقبل التي يعد العداد التي تعتبر التعالي التي تستقبل التي التي يوم التي يوم ا<br>التي ثلاث وكله فريضة وكنت اتمنى ان أجد ذلك لغيري فرأيته للحصاص في السطر وَلَمِّ لِقَّ أَنْفُهُ لِمَدْمٍ وَكُمْهُ كَمَّا أَنْ أَلْقَةَ بِالْغَيْنَ الْمَعْنَاءِ الْمَدَّةِ لِمَدْمَنِ ا<br>الثالث عشر من صفحة رقم ه من الجزء الثاني من احكام القرآن ونصيبيه في ان ومعد عليه بن حقيقات الله العق آلفي تسابق- وعالمي أن أن تسابق الملك .<br>الطراءة في الصلاة في ان اللهروض منها مقدار آية فان أطال القراءة كان الجنَّفيع العربية في المستخدمي المستخدمي الله المستخدمي التي تنظير الفي تُغْيِنَكُمْ وَبَارَاتٍ وَفَيْ وَلَنْكُمْ وَمَا<br>المقروطي والمفروض من الركوع هو الجزء اللَّذِيَّ يسمي بَهْ رَاكُماً فَإِنْ أَطَالُ كَانَ التفاخر في غير موضيع فعلام ينفق الانسان ايامه فيما لأيعود اليه بنفعرفي دين ولا دنها<br>التفاخر في غير موضيع فعلام ينفق الانسان المعتام والتي منه المعصول منهجة المعتبر سيما المبتدىء بالقدح والذم والسب والشتم مع انه لم يات في شيء من أمره باساس غير متزلزل ولا أحكمه ببرهان غير متقلقل فان يكن فينتره بالأموال فلاختلفه في متزلزل ولا أحكمه ببرهان<br>وتوليد المؤسس الموارد المؤان الله لأيغفر ان يشرك به ويغفر مادون ذلك لمن يشاءه الله على الله على الله عنه الله عنه الله عنه الله عنه الله عنه الله عنه الله عنه المحمد المحمد الله على الله ع<br>الأية الحبر جل وعلا أن الشرك عليّ معقور لمن مات عليه وأن ما دونه يغفره الله لمن والطير والوجهة التي تتم المحدث العامل المتمركة في العامل التي يتم التي تتم التي يتم التي يتم التي المجال المحد<br>يشاء ففي الاية الا يأس من غفران الشرك وما دونه فقد يُغفره الله بالاعتمال الصالحة ت مالة أواقع الأقدام على المستخدم الزجل في المحتمل المستخدم التي تعديد المقابل المحتمل المعدية المحت<br>كما ورد في الأحاديث من النّ الصّلاّة كُفّارَة مايينها وبين الصّلاة بعدها وأتبع الحسنة وان كان أنستاره بالبذل واحتقار الدنيا فلا بجد عن التي القوات الذي يحاء<br>لسيئة تمحها ألي غير ذلك وقد بين سبحانه وتعالي في غير أية ان المصرون هلكي وان الذي حام

 $=$   $3\frac{1}{2}$   $=$ 

قلنا ا Ãэ بعص r G الله ્ચ  $\sum_{i=1}^{n}$ [a]  $\mathcal{L}_{\mathcal{A}}$ يحتم عليه.<br>ايام فالتو اعلم مووفي.<br>( هايجاني U.<br>LO today وتعالي اعلم . والله سبحاته

ولب أيضـــا أنظر في قوله في صفحة رقيم . ( وجاء أن اهل الجنة يتباشرون معرم<br>أن المستقبل المستقبل المستقبل المستقبل المستقبل المستقبل المستقبل المستقبل المستقبل المستقبل المستقبل المستقبل<br>والجمعة ... الح مع ان الجنة لأشمس به زُمهريرًا ولعام الناس بقوله صبراً أخروا اليهاهقا لعالم بعام الأقل المعرفية ولعام بالمناس بقوله صبراً أخروا الصلاة<br>تعض الناس بقوله صبراً أخروا الصلاة في انتظاره الى اخر الوقت هو بدعة منكرة عند أكثر العلماء أول من أحدثها مؤذن معاويه ابن ابي سفيان كان يلتيه بعلم الأذان ولسه أيضــآ وفي السيرة الحلبية روايات منها نهي رسول الله عليه يوميز عن قتل<br>المسكون تركلها الملا بعد ملهجا الله التهي .<br>العنكبوت تركل الما جمد من جند الله التهي . الفلاج حي علي الفلاح يرحمك الله وسميم ابن عمر الآذان في المسجد فأراد ان يصلي من المؤذن يقول الصلاة للصلاة فقال لرفيق له اخريق تنها عند هذا المبتدع<br>أي يوم نسجها عليه عليهج في الغاز ومنها وعن أبي بكر الصديق رضي الله عنه لأازال احب العنكبوت منذ رأيت رسول الله عليهيلكم أحبها ويقول جزى الله العنكبوت عنا<br>احب العنكبوت منذ رأيت رسول الله عليهيلكم أحبها ويقول جزى الله العنكبوت عنا وَكَسَّلْمَ وَمَا اللَّهُ وَمَا يَمْتَ وَا عَلَيْهِ مِنْ أَنَّاهُ أَبُو يُحْتَمُونَ وَالْمَسْتَمَمَّ وَالْمَسْ<br>فَاقْتُلُوهُ وَفِي لَفَظَ الْعُنْكَبُوتْ شَيْطَانْ مُسْخَهُ اللَّهُ فَاقْتُلُوهُ قَالَ الْمَتَأْخَرِ مَنْ هَذِ لصلاة باأمير المؤمنين حي على الصلاة حي على الفلدج فقال ويحك بجنون انت أما<br>انتهى . فليحرر وقد ورد عنة عليه لله عن قتل الصفرد والصردوا لنحلة والضفدع انتہی اللّذي دعوته مايكفيل آنتهيهن لكن المكراء عنه وله :<br>ما ين اللّذي دعوته مايكفيل المكرمة منه الكرامة منه وله :<br>ما ين السنة ما التّحارة عمر رضي الله عنه وله :<br>طفئها عن المسلم والمسلم المسلم . ولقا المتنوعين الحنين المنتفذ ملاء لعا. مؤذن معلويه نَّفْسُهُ فِي ٱلنارِ لِمُطْفِعُها عَنْ ابْدَاهِمْ وَلِيسَتْ مِزْيَةٌ بِهْلَمْهِ بَدْوَنٍ بَلْكَ جِينٍ نِسْجِتَ<br>يَتَ قَالَ الصَّلَاةِ وَمَا مَنْهُمْ اللَّهُ عَنْهُ لَمَا مِنَّةٍ لَهُمْ أَنْ يُسِولُ اللَّهُ بَالِ الصَّلَاةِ

انتہی .

ولسه أيضساً ليعلم ان مامضي عليه كثير من الناس من قول المؤذن بين الاذان والاقامه الصلاة الصلاة يستحث بذلك أمامه أو غيره من الجماعة حتى انه اذا أجابه بعض الناس بقوله صبراً أخروا الصلاة في انتظاره الى آخر الوقت هو بدعة منكرة عند أكثر العلماء أول من أحدثها مؤذن معاويه ابن ابي سفيان كان ياتيه بعد الأذان وقبل الاقامة فيقول حي على الصلاة حي على الصلاه حي على الفلاح حي على الفلاح حي علي الفلاح يرحمك الله وسمع ابن عمر الأذان في المسجد فأراد ان يصلي فيه فسمع المؤذن يقول الصلاة الصلاه فقال لرفيق له اخرج بنامن عند هذا المبتدع

ان هلم بدعة أنتهى .

## من النوم وقد ورد أن بلالاً أتى النبي عَلَيْكَ في مرضه فقال السلام عليك يارسول الله ورحمت الله وبركاته الصلاة يرحمك الله فقال عليهلج مر أبا بكر فليصل بالناس وانت خبير ان ذلك لم يكن عادة ملتزمه فانظر في ذلك والله أعلم .

 $\mathbf{1}$   $\mathbf{M}$   $\mathbf{M}$   $\mathbf{M}$ ولسه أيضاً قلا، في السوة الجليد أي  $\mathbf{1}$  all  $\mathbf{1}$  and  $\mathbf{2}$  and  $\mathbf{1}$ 

الجمسواب أما تزويجه ع<mark>َلِيَكَ</mark> بعائشه رضى الله عنها فهو اعظم دليل علي جواز نكاح

أقســول يبحث في هذا بأنه كيف قيد عَلَيْكَ تزويجه لها بالبلوغ وقد تزوج عَلَيْكَ عائشة رضى الله عنها وهي بنت ست سنين وهل في هذا دليل على منع تزويج الصبيان كما هو مذهب جابر رحمه الله .

 $-114 -$ 

من النوم وقد ورد أن بلالا أنى النبي عليلية في مرضه فقال السلام عليك يارسول الله<br>من النوم وقد ورد أن بلالا أنى النبي عليلية في مرضه فقال السلام عليك يارسول الله تخلع سالنا السعيلة بكر الم يتوقف الله عن القادم التي يتوقف المسابق التي يتوقف المسابق وتركيب المسابق المسابق ا<br>وكان وقتند فائما بالأمر بالمعروف والنهي عن المنكر وفصل الاحكام بولاية دما<br>والطائين وذلك في سنة ١٣٤١ هـ وقع بوا آبا بكمهنا فليصل بالناس وانت<br>وكان وقتفذ فائما بالأمر با طعن شديد فتاك مكث حوالي ستة أشهر تقريباً وتوفي منه الكثير من الناس مما لايقل<br>سلامات المصدر التي تسلم التي تقريباً وتقريباً وتقريباً وتقريباً وتقريباً وسلم التي تقريباً فسلماً وسلم التي تق<br>سلامات التي تقريباً في التي تقريب والجمعد لله و عنا بأنه كيف تيه بخليلة :<br>شيئة سول سيحث في منا بأنه كيف تيه يثنين تنويجه لها بالبلوغ وقد تزوج عليه ناليستالا فتواقع منه الله عنها وهي نبيت سنين وهل في هذا دليل على توفيق تواليد.<br>بستم الله تتوليح الرحيم رب أعود باك من همزات الشياطين وأعود بك رب ان يحضرون سبحان ربك رب العزة عما يصفون وسلام على المتن بالعبر منهم لا لا<br>يحضرون سبحان ربك رب العزة عما يصفون وسلام على المرسلين والحمد لله رب العالمين الحمد لله رب العالمين الرحمن الرحيم ملك يوم الدين اياك نعبد واياك نستعين اهدنا الصراط المستقم صراط الذين انعمت عليهم غير المفضوب عليهم ولا الضالين<br>- كما جواب نامج رباط المجمع المعالج عليهم المفتوح المعالج المعالج المجموع المجموع المجموع المعالج المجموع المج محمدانيّ ياذا الطول الشديد والآمر الرشيد الفعال لما يُريدّ حمد من اخلص من عباده<br>مَيْهِ لَنَا ةَمِهْةُا بَعْهِ ﴿وَمِسَهُ مِنَّا مِنَّا بِالْمَسْلِ لَمَّا بِهِمْ بِالْكَمْ بِمَقَائِلٍ لِلْعَةِ مَا بِقِيْلِهِمْ ا وتمسك تجميل وداده وتوجه اليه عدليه واجتهاده ورجاء<br>به المه راية رانة لنه رادايم والمجموعة فضله وخماف من عظم معيسمن<sup>كت ا</sup>لجارا العامل العالم من المجموعية<br>الإهمو لميادا الجلال والأكرام وتقليهيت أبيماؤك في دكاكة فيه لوجوه الأول انه لوكان ذلك خاصا به عليه . لگا ما حمل سيدنا محمد سيد المرسمين الأولين والآخرين المبعض رحمة للعالمين وعلى آله<br>غارج التوجي التاني الباري المباحث المراد به عنه المرج السن الدي تصلح معه للتزوج اذ الطاهرين وصحبه المتسكين بمبله المؤمن على جميع المؤمنين صلاة وسلاماً دائمين الي<br>ي<sup>خترا</sup>ً لذا و عليه المدم العبد الثانية لم يتمار التي يتمار لما توجها قبل البلمي في ا ليهوم الدين اللهم صل عليّ تحمد وعلي ال محمد وبارك على عمد وعلي ءال حمد به<br>هذا والعام المحمد الأغنتاء العاصر المحمد التي تعالى المحمد وعلي عائه والله عائه والله عن المحمد المحمد المحمد<br>صليت وباركت على ابراهيم وعلي ال ابراه سبحانك نحمدك لا آله الا انت عظم شأنك وجل سلطانك وتعالت قدرتك

![](_page_207_Picture_2.jpeg)

في باق حميرنا من الأفات والأمام بيهجد الدعوات المالجل والأكرام العاملة المحررة المحررة المحررة المحررة المحررة<br>وظفرت العمشاء للمستقبل المنافس المحررين المنافس المنافس المنافس الشكر على بالعباد با الله باحداد اللهيم انك قلت وقولك الحق لدعهوني استجست اللهيم اللهيم .<br>ماانغمث واؤليت لا عصيناك فسترت وقضرنا في حقك فغفرت فلك الفضل علينا دعوناك فاستحسب دعاءنا ورجوناك فعفق وجاءنافان وعادل الجقود انت المحتجم<br>لاتحطبي ثناء عليلك كم أثنيت على نفسك تسألك يارب العالمين يا مالك يوم الدين ان الراحمين اللهم فرج منا واكشف غمنا واشغب مرضانا واقض ديوننا واصرف عنا<br>تعفر لنا ذنوبنا وبتستر عيوبنا وتمحو سياتنا وتقبل عنراتنا وتكفر خطيئتنا وتتجاوز عنا لم الوبا وشركا قرن شرياء من الخلق والأمر بالله الله عن المال شركة المال بثة .<br>بقضلك العظيم وتسبل طلينا من سترك الكريم انك اثت الروؤف الرحيم اللهم اغفر والقوة والطول اللهم ما كان منا من الصالحات فبفضلك وتوقيقات وماكان منا من<br>لا توبعًا عليه من الله عليه من العامل التي توجد المستقبل التي توقيقات وتناعل عمد من أما الله عنها التي تمتع المسابق المستورج وسياس المستقار المستقار المستقار المستقار المستقار المستقار المستق<br>أو تخطئاء أو تسهو أو نستيان مستخلين في فعله أو منتهكين عالمين به أو جاهلين ياعافر الله و العصاد العصان و اعصوا عن المعيشة العاملية العاملية العاملية العاملية المعيشة العاملية العاملية<br>الدنوب وساتر الغيوب ياذا المجلال والاكرام الذي انت التواب الرحيم يا الله يأكريم وللمخار المتحفظ والمستعفر والمستعفر والمستعفر المتعاطف والمستعمر وتعاطفه والمحتفظ يعوا فلمعت والمحارب علينا أعوازهم لعمتك والعقطا بظن والجلافح والوشدقة الي لنواء الستيل فألبعا لخسبنا وقعم الوكيل اهدندالفتراط المستفتم طراط الدين المعتمى عليهم عيرا القضوكيس ولتحال وفاانضارين وبنا الخوال عاعقوبنا تبعد الاسفاريت والمعاون كاتا من لثنتك را المآلج أبل لنها: سوم النها وطالب المقترين بالتحادث المعاملين عقابك مخاتفين معيّ والمقوف بيابك وعلمتنا ويغلبه والدورة المشاركة المتعاطية والمتعادي والمتعاطف المتعاطفة والمحتفظ المستعمرة المتعاطفة<br>عقلة تك راجين لقوابك اللهم حفق رجاءنا وأمن زوغاننا وءانس وحشتنا وعرج

فكربقته ونفطا فربغثا واغش فأت منفلية اللهثم التأتأ لفضلك راجون وقي توالطا للتخويل والمسابق المستشرك المستورث المتوافق المستمرين الناس المستمرين المستمر المستمر المستمر المستمر المستمر المستمر<br>وامن خطابك مشققون اليبون ناقبون عابدون لا يتوافق لربنا كاملو فالللغم ياعظم العفو يلواسع التفترة أن خلابك لايطاق وان عنوك عقيم للمشكل عنا ولالوات فت بالمغل المطلول القضا المناهجات القدمين المنافس المنافس المنافس المحاسب المناسبة وحماجلة منابغ الا اليك لسالك بأملاطها والقوسل والخوسل الينفش بقيل الخريج النهيد في دينتا نوديتانا وان الصرف مثا أكسوا والقد عناء والتحنينا وتصرفن من المر الوقا والوبان يقربون ياسم يتأمل المشغال المشهر المنفاسي المحمد الأسلام واختراف وهنا الجميع الأشقام وخمالنا  $-7P/ -191-$ 

في باقي عمرنا من جميع الآفات والآثام يامجيب الدعّوات ياذا الجلال والاكرام يالطيفا بالعباد يا الله ياجواد اللهم انك قلت وقولك الحق ادعوني استجب لكم اللهم انا دعوناك فاستجب دعاءنا ورجوناك فحقق رجاءنافان وعدك الحق وانت ارحم الراحمين اللهم فرج همنا واكشف غمنا واشف مرضانا واقض ديوننا واصرف عنا شر الوبا وشر كل ذي شر يامن بيده الحلق والأمر ياالله اللهم انا نبرأ اليك من الحول التربع والعاربا اللاه وبمراكبته ودارو بالجادس فيفضلك وتوفيقك وماكان مناصر

المسطحية فوجوا يثوقف يناتج الملحمة تشتيء المستوا المتحاملة فقد موالين وقاعده وأمرأها الحطابة وأصطد للها السائل المنازعة في المنازعة التؤن ربب الزغمون الحمارة فكالحالي فأفرعك تعلى للمؤامر بالمعوام المستعادلة القوانيوما فِجْعَلْ الْوَدَانَى شَيْبًا السَّلْعَةُ مُتَعَفِّرٌ فَلَا فَالْعِبْدِ الْمَاسِكَةِ اللَّهُ وَالْتُهْوَا نَعْما ثَبَاكم مَنْهُ وَدَرُوا مقًا ووا: ألهي للحنولا تقريبوا للعواجشًا والقهر ةله بالرابع بالمرة العطلول على الحقّ وعجزوا  $\mathbb{R}$  . The subset of a state of the state of  $\mathbb{R}$  ,  $\mathbb{R}$  ,  $\mathbb{R}$  ,  $\mathbb{R}$  ,  $\mathbb{R}$ 

![](_page_211_Picture_49.jpeg)

تطيقين ميال الرللطان اكنتم وقواسين علحق القيتالر فا ويوفي الصديافاك والذ فالحنارو اللاير لمغلفا اللهجالة الناوية وتآتموا الله العاجلين والله وتمامينه والمستوقف المتحاسبة فالمختلفة فيستحلم وطيله كمحتوضاء لحقوقهم كالانتألكلواا أضوافهما بينكناا بالباطل ويتحنكا بهلالي فاللحام نلتأكلوا تفتوقها مرا لتلاينفقا انعاطل وتلحقه تأتأن يصون متلا انقعفا بيتنا بأعتجلي تونيه فيقا الملبطنة لتج كالوفي القال يللهوا قنفلل للقاعود منتفر والمنسوب المتسافين المتحرر والمتحا بالمتحرر والمتحرر والمتحرر المتحرر والمتحرر والمتحرر والمتحرر والمتحرر والمتحرر والمتحرر والمتحرر والمتحرر والمتحرر والمتحرر والمتحرر والمتحرر والمتحرر والمتحرر والمتح ليلمه فانغلناا المقلولوا وامتقومقمن أتتحقوق للألماطية المخاطفة المساجدة مناوينفعليا عقبقالمعابلج ويلواحموا بالصهقيل أووقولوطخالكبيراا وأادرواا بالمعزوف وطنهوا نهزاناهن للملبكر ولطلبروالسفلا

#### هي المطبعة الوطنية ش.م.م ــــــ روي
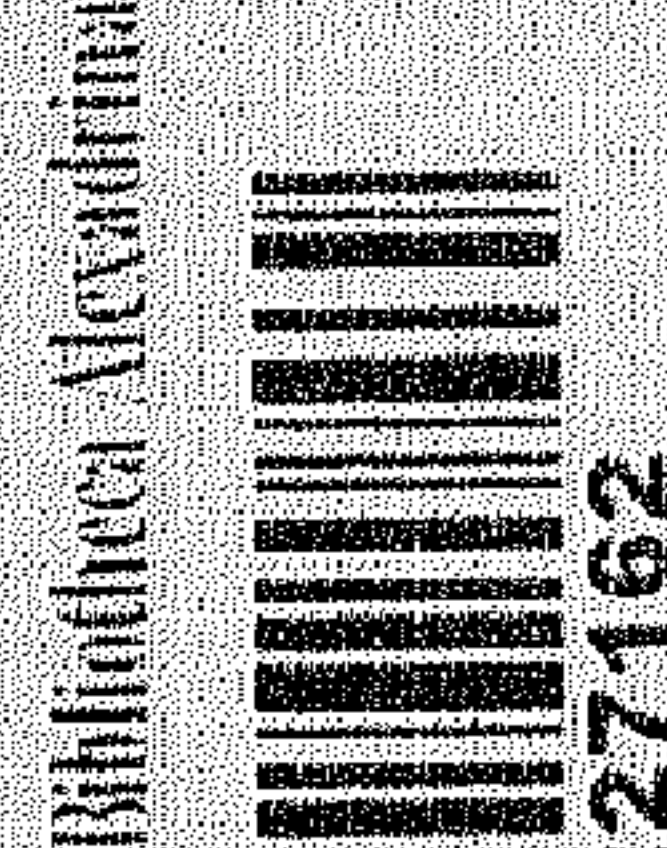

## $\alpha$ ym D.

AND BEAM DAY

## **PIE**